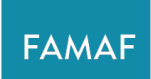

Facultad de Matemática, Astronomía, Física v Computación

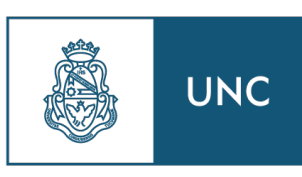

Universidad **Nacional** de Córdoba

### TRABAJO ESPECIAL DE LICENCIATURA

### **Estudio de las propiedades de estados fundamentales de cadenas de espín usando estados variacionales basados en estados de grafo ponderado**

Realizado por **Reinaldo Magallanes Saunders**

> **Para la obtención del título de** Licenciado en Física

> > **Dirigido por** Dr. Omar Osenda

**En el grupo de** Teoría de la Materia Condensada

### **Diciembre, 2023**

Esta obra está bajo una licencia [Creative Commons «Atribución-](https://creativecommons.org/licenses/by-nc-sa/4.0/deed.es)[NoComercial-CompartirIgual 4.0 Internacional».](https://creativecommons.org/licenses/by-nc-sa/4.0/deed.es)

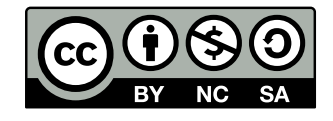

*A mi familia*

## <span id="page-4-0"></span>**Resumen**

La dimensionalidad del espacio de Hilbert asociado a sistemas cuánticos de espín es uno de los mayores obstáculos que se presentan en los métodos de cálculo desarrollados para el estudio de estos sistemas. Muchos de estos métodos buscan formas de describir sistemas cuánticos de espín mediante parametrizaciones eficientes de subespacios de Hilbert en donde se pueden encontrar estados de interés.

En este trabajo se hace uso de estados basados en estados de grafo ponderado para el cálculo variacional de la energía del estado fundamental de distintos sistemas cuánticos de espín. La cantidad de parámetros necesarios para describir estos estados crece polinomialmente con el número de espines y, a diferencia de métodos como el método de Rayleigh-Ritz, estos estados dependen de los parámetros variacionales de forma no lineal.

Para la implementación del método variacional se utilizaron algoritmos escritos en Python para evaluar el valor de expectación del Hamiltoniano y funciones de correlación, y las minimizaciones para encontrar el valor óptimo de la energía se realizaron utilizando librerías estándar de cálculo numérico en Python. Para comparar con los resultados, se obtuvieron valores de referencia dados por resultados teóricos, por diagonalización de la matriz del Hamiltoniano a través del algoritmo de Lanczos, y mediante simulaciones numéricas de sistemas de espín con librerías de Python especializadas.

Se estudiaron distintos modelos, principalmente el modelo XY pero también modelos poco convencionales como el modelo extendido de Ising con interacciones a pocos vecinos. Se muestra que los valores obtenidos para la energía del estado fundamental muestran un acuerdo muy bueno con los valores de referencia solo en algunos casos. Se introdujeron modificaciones al método, como restricciones a la minimización del valor de expectación del Hamiltoniano y diferentes parametrizaciones para los estados variacionales, con el objetivo de mejorar el acuerdo con los valores de referencia. Aunque estas modificaciones no permitieron encontrar estimaciones de la energía que estén de acuerdo con los valores de referencia en las regiones problemáticas, sí presentaron mejoras leves y hacen posible identificar la presencia de puntos críticos de los modelos observando el comportamiento de las funciones de correlación.

**Palabras clave:** Cadenas de Espín, Método Variacional, Estados de Grafo Ponderado, Transiciones de Fase Cuánticas

# <span id="page-6-0"></span>**Abstract**

One of the major obstacles that arise in numerical methods for the treatment of quantum spin systems is the dimensionality of the associated Hilbert space. Many of these methods seek parametrizations of Hilbert subspaces where physical quantum states can be found in order to efficiently describe these systems.

In this work, states based on weighted graph states are used for variational calculations of the ground state energy of several quantum spin systems. The number of parameters necessary to describe these states has polynomial growth in the total number of spins and, in contrast with methods such as the Rayleigh-Ritz method, these states exhibit a non-linear dependence on the variational parameters.

The variational method was implemented via algorithms written in Python to evaluate the expectation value of the Hamiltonian and spin-spin correlation functions, while standard Python libraries for numerical computing were used to perform energy minimizations to find its optimal value. Theoretical results, numerical diagonalizations of the Hamiltonian matrix via the Lanczos algorithm, and Python libraries for simulating quantum spin systems were used to obtain reference values that the values obtained via the variational method could be measured against.

Different spin models were studied, mainly the XY model, but also, to a lesser extent, slightly unconventional models such as the extended Ising model with few-neighbor interactions. It is shown that agreement between reference values and variational results for the ground state energy is spotted only in some cases. Several modifications to the method were introduced, such as restricted minimizations of the expectation value of the Hamiltonian and different variational state parametrizations, with the hope of obtaining results that better align with the reference values. Even though agreement between energy estimations and reference values wasn't achieved in these problematic regions, with these modifications in place some improvement was seen and they allowed for critical points to be identified via observation of the behaviour of spin-spin correlation functions.

**Keywords:** Spin Chains, Variational Method, Weighted Graph States, Quantum Phase Transitions

# **Agradecimientos**

A mis viejos, Valeria y Omar, a mi hermana, Ángela, y a mi tía Nora. Sin el apoyo incondicional de todos y cada uno de ustedes esto no hubiera sido posible.

A mi director, Omar, por su paciencia y buena predisposición en todo momento, y el excelente acompañamiento ofrecido durante el desarrollo de este trabajo.

A mis compañeros de facultad, porque el estudio es más llevadero cuando se cuenta con compañía.

A mis amigos de toda la vida, por estar siempre.

A FAMAF y a quienes la integran, por mostrarme que no en todas las facultades transitar una carrera es una mala experiencia, y a Nicolás Wolovick, por facilitar los recursos para cómputo y por siempre hacerse un tiempo para responder mis inquietudes.

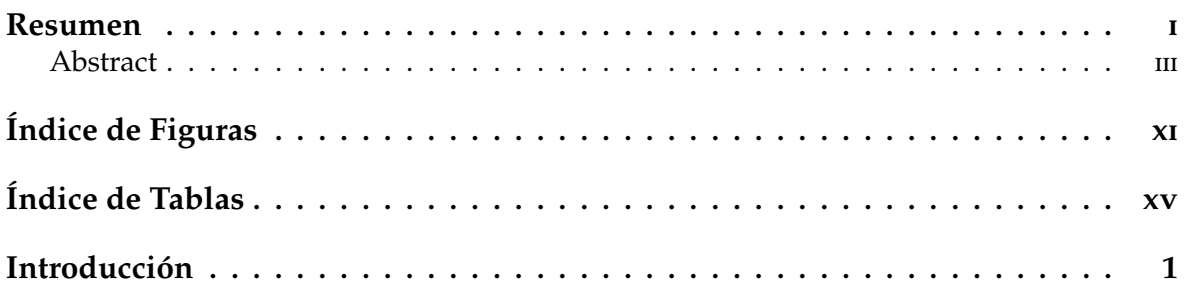

### **[I Teoría de Cadenas de Espines](#page-24-0)**

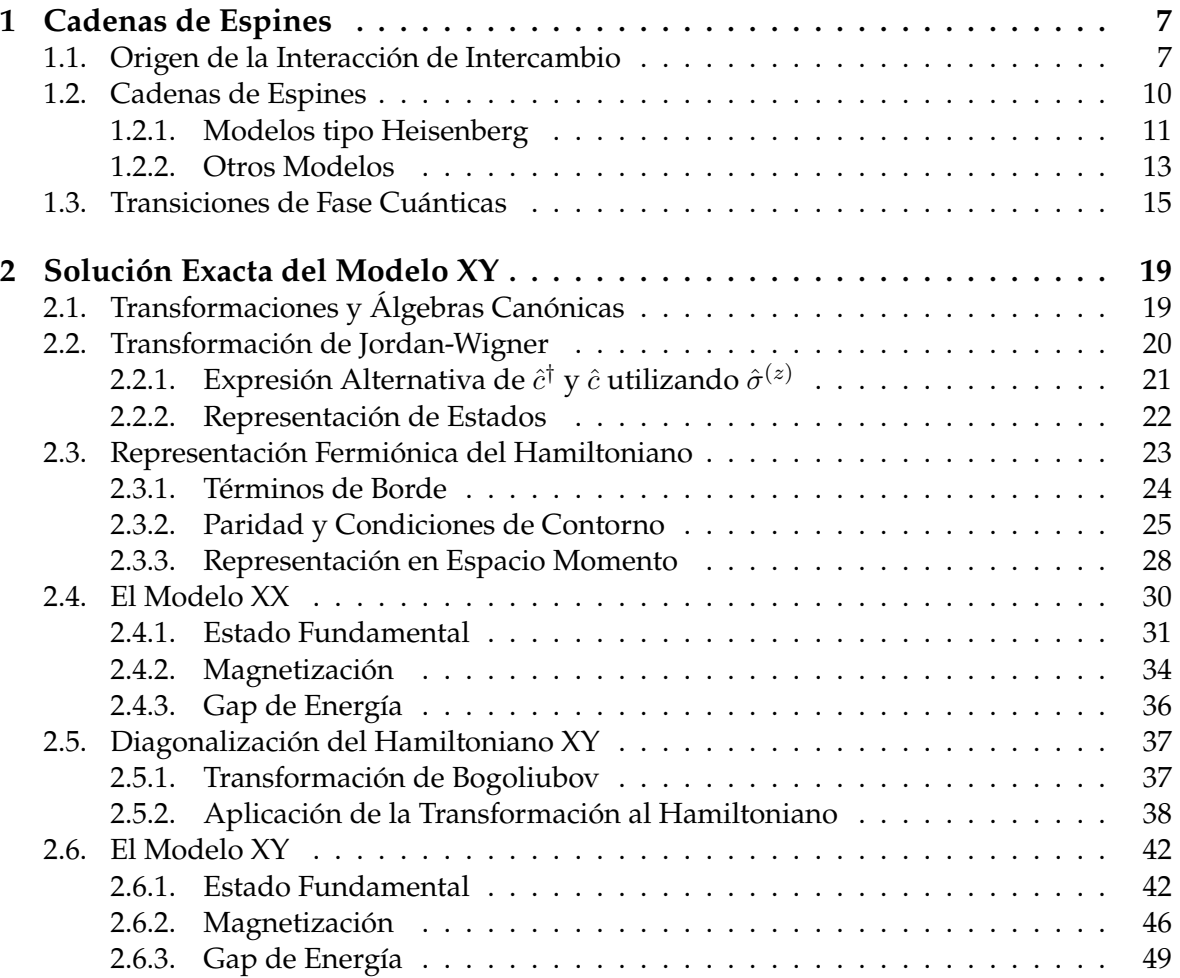

### **[II Métodos de Cálculo para Energías de Estados](#page-70-0) [Fundamentales en Cadenas de Espines](#page-70-0)**

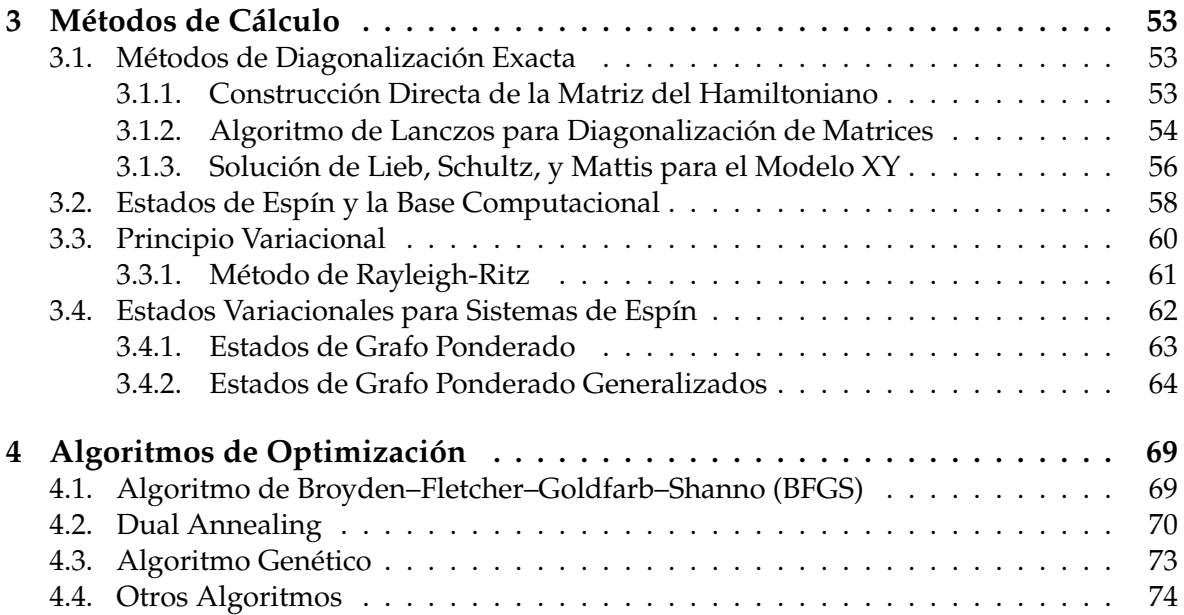

### **[III Implementación y Resultados](#page-96-0)**

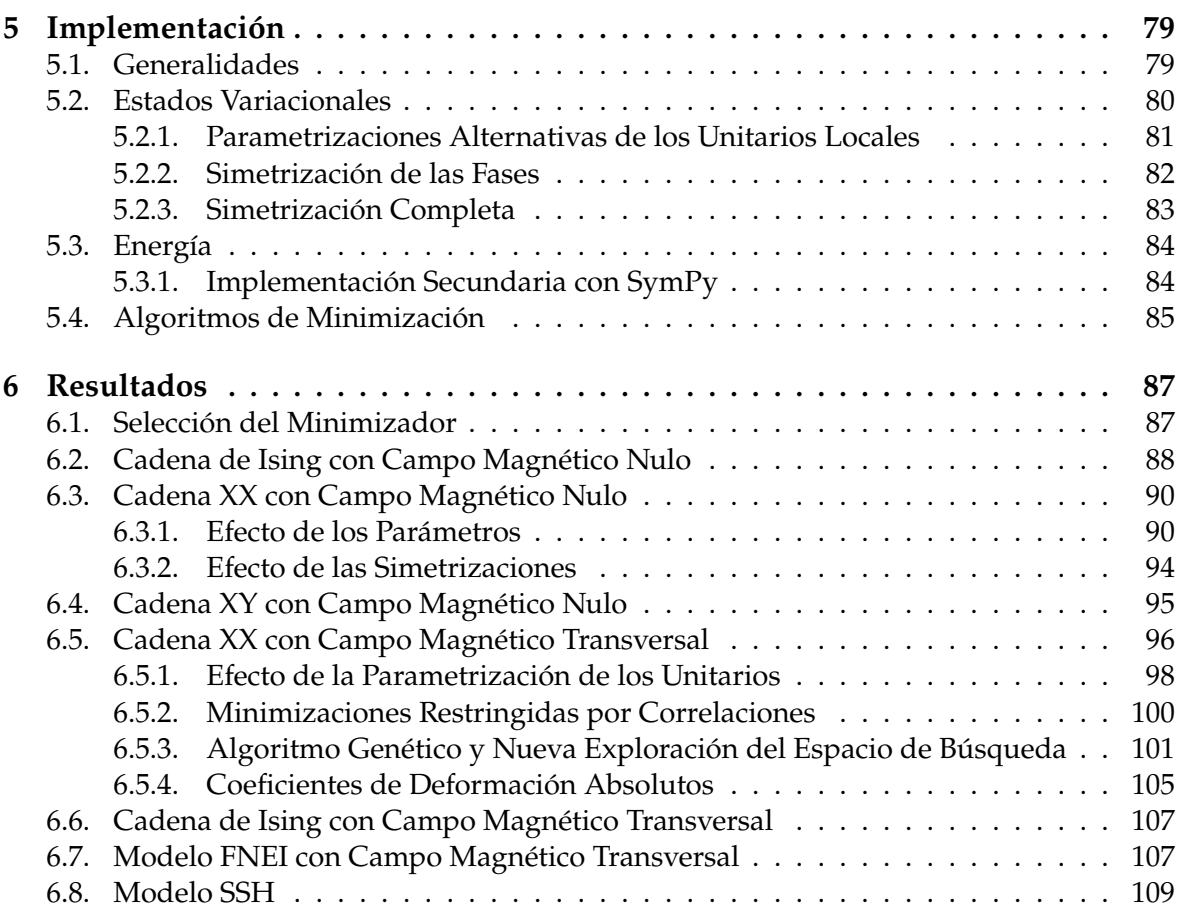

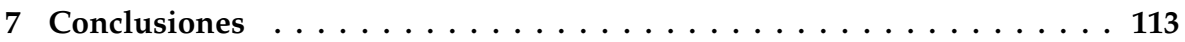

## **[IV Apéndice](#page-134-0)**

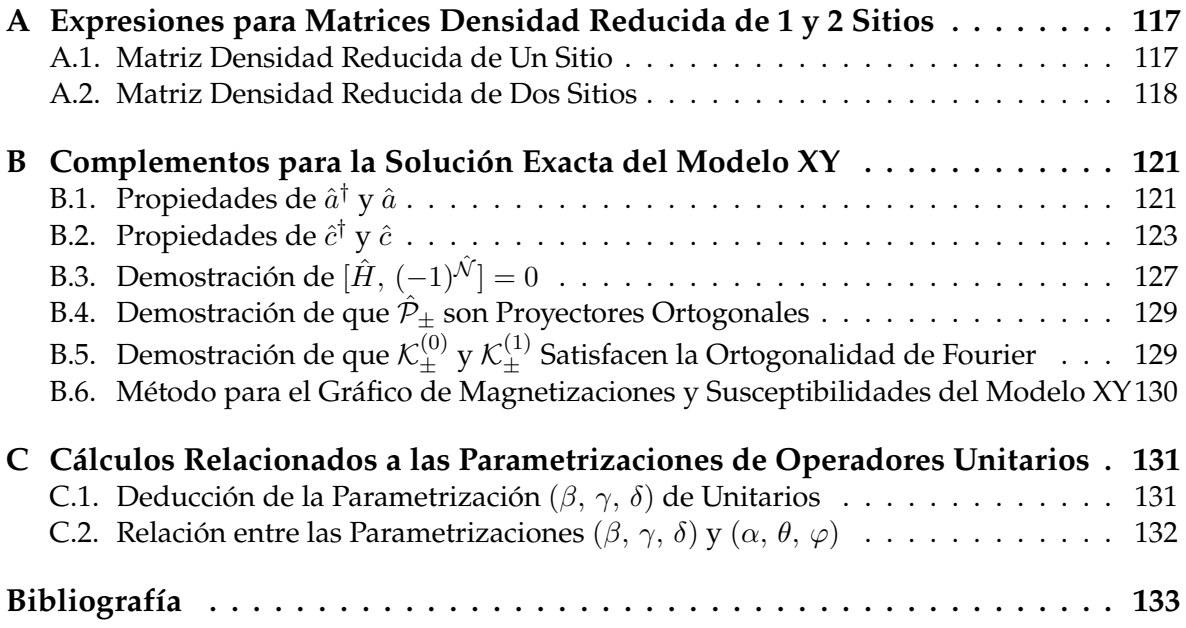

# <span id="page-14-0"></span>**Índice de Figuras**

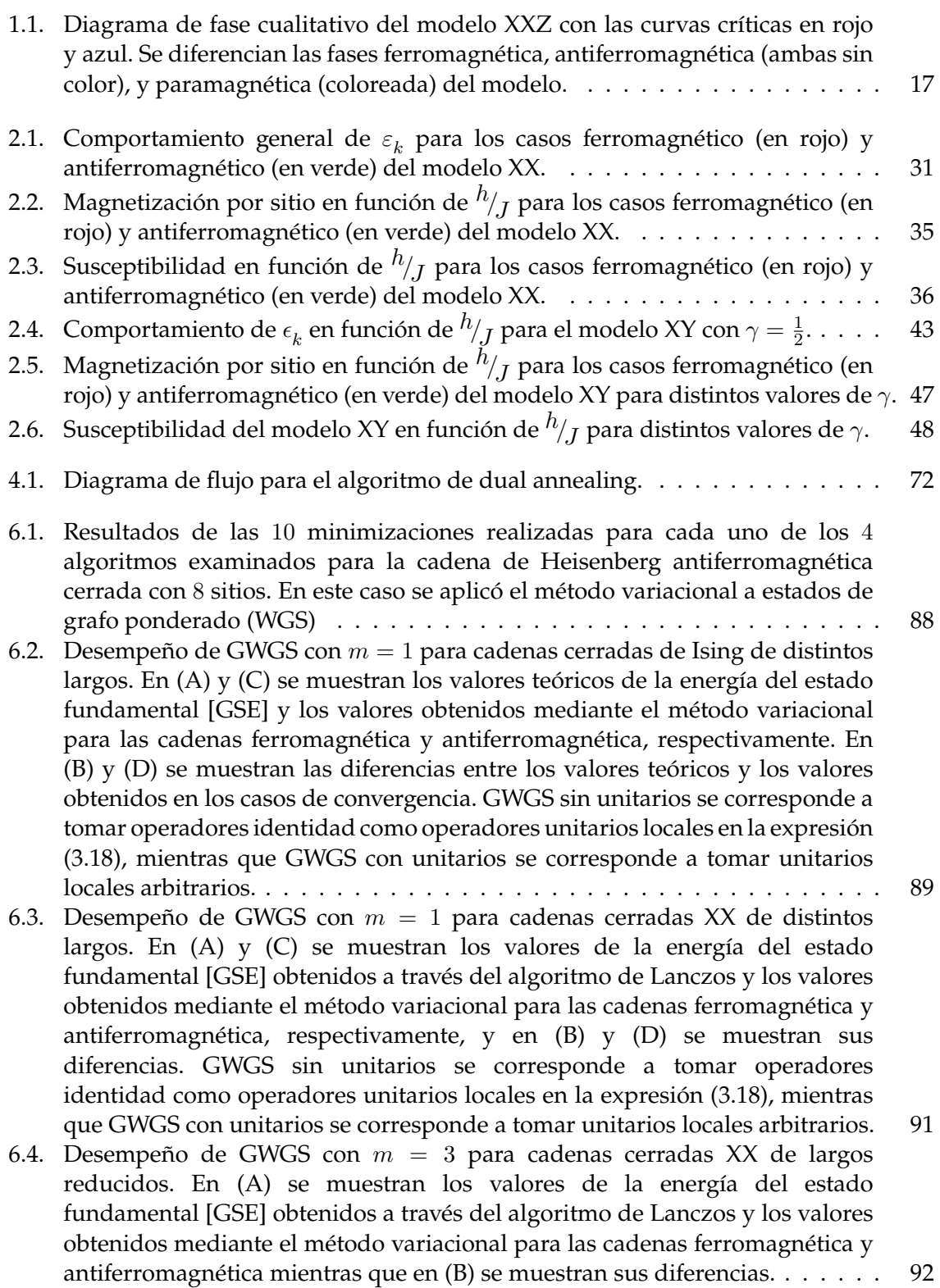

- [6.5. Resultados, representados por puntos, de 100 minimizaciones utilizando L-](#page-113-1)BFGS-B con  $m = 3$  [y un espacio de búsqueda individual de](#page-113-1)  $[-15, 15]$  para la [cadena XX cerrada antiferromagnética de](#page-113-1) 8 espines. El valor de la energía del estado fundamental [GSE]  $E/J = -2,613$  [obtenido por el método de Lanczos,](#page-113-1) a 4 [cifras significativas, se encuentra representado por la linea horizontal. El](#page-113-1) [mejor valor encontrado, también a](#page-113-1) 4 cifras significativas, es −2, 514. . . . . . . 94
- 6.6. Desempeño de GWGS con 3 [términos de superposición, unitarios locales](#page-114-1) [arbitrarios, y fases parcialmente simetrizadas para cadenas XY](#page-114-1) [antiferromagnéticas cerradas. En \(A\) y \(C\) se muestran los valores teóricos](#page-114-1) [de la energía del estado fundamental \[GSE\] en función del parámetro de](#page-114-1) anisotropía γ [y los valores obtenidos mediante el método variacional para las](#page-114-1) cadenas de largo 8 y 10[, respectivamente, y en \(B\) y \(D\) se muestran sus](#page-114-1) [diferencias.](#page-114-1) . . . . . . . . . . . . . . . . . . . . . . . . . . . . . . . . . . . . . . . 95
- 6.7. Desempeño de GWGS con 3 [términos de superposición, unitarios locales](#page-116-0) [arbitrarios, y fases parcialmente simetrizadas para la cadena XX](#page-116-0) antiferromagnética cerrada de 8 [espines. En \(A\) se muestran los valores](#page-116-0) [teóricos de la energía del estado fundamental \[GSE\] en función del campo](#page-116-0) [magnético y los valores obtenidos mediante el método variacional, y en \(B\)](#page-116-0) [se muestran sus diferencias. En \(C\)-\(J\) se muestran algunas funciones de](#page-116-0) [correlación, correspondientes a los resultados mostrados en \(A\).](#page-116-0) . . . . . . . . 97
- 6.8. Desempeño de GWGS con 3 [términos de superposición, unitarios locales](#page-118-0) [arbitrarios parametrizados mediante transformada de Cayley, y fases](#page-118-0) [parcialmente simetrizadas para la cadena XX antiferromagnética cerrada de](#page-118-0) 8 [espines. En \(A\) se muestran los valores teóricos de la energía del estado](#page-118-0) [fundamental \[GSE\] en función del campo magnético y los valores obtenidos](#page-118-0) [mediante el método variacional, y en \(B\) se muestran sus diferencias. En](#page-118-0) [\(C\)-\(J\) se muestran algunas funciones de correlación, correspondientes a los](#page-118-0) [resultados mostrados en \(A\).](#page-118-0)  $\dots \dots \dots \dots \dots \dots \dots \dots \dots \dots \dots \dots \dots \$
- 6.9. Desempeño de GWGS con 3 [términos de superposición, unitarios locales](#page-121-0) [arbitrarios, y fases parcialmente simetrizadas para la cadena XX](#page-121-0) antiferromagnética cerrada de 8 [espines con penalizaciones por correlaciones](#page-121-0) [cruzadas para los pares de sitios](#page-121-0)  $(1, 2)$  y  $(2, 3)$ . En  $(A)$  se muestran los [valores teóricos de la energía del estado fundamental \[GSE\] en función del](#page-121-0) [campo magnético y los valores obtenidos mediante el método variacional, y](#page-121-0) [en \(B\) se muestran sus diferencias. En \(C\)-\(J\) se muestran algunas funciones](#page-121-0) [de correlación, correspondientes a los resultados mostrados en \(A\).](#page-121-0) . . . . . . 102
- [6.10. Aptitud en función del número de generaciones para los mejores resultados](#page-123-0) [de minimizaciones para campo magnético](#page-123-0)  $h/J = 0.7$  con el algoritmo genético [con penalización por correlaciones cruzadas en el plano para el par](#page-123-0) (1, 2) para [espacios de búsqueda individual en](#page-123-0) [−500, 500], en (A), y [−1000, 1000], en [\(B\). Se muestran también los valores de aptitud objetivo, dados por el negativo](#page-123-0) [de la energía del estado fundamental.](#page-123-0) . . . . . . . . . . . . . . . . . . . . . . . 104
- 6.11. Desempeño de GWGS con 3 [términos de superposición, unitarios locales](#page-125-0) [arbitrarios, fases parcialmente simetrizadas, y coeficientes de deformación](#page-125-0) [absolutos para la cadena XX antiferromagnética cerrada de](#page-125-0) 8 espines con [penalización por correlaciones cruzadas para el par de sitios](#page-125-0) (1, 2). En (A) se [muestran los valores teóricos de la energía del estado fundamental \[GSE\] en](#page-125-0) [función del campo magnético y los valores obtenidos mediante el método](#page-125-0) variacional, y en  $(B)$  se muestran sus diferencias. En  $(C)-(I)$  se muestran [algunas funciones de correlación, correspondientes a los resultados](#page-125-0) [mostrados en \(A\).](#page-125-0) . . . . . . . . . . . . . . . . . . . . . . . . . . . . . . . . . . . 106
- 6.12. Desempeño de GWGS con 3 [términos de superposición, unitarios locales](#page-127-0) [arbitrarios, fases parcialmente simetrizadas, y coeficientes de deformación](#page-127-0) [absolutos para la cadena de Ising antiferromagnética cerrada de](#page-127-0) 8 espines [con penalización por correlaciones cruzadas para el par de sitios](#page-127-0) (1, 2). En [\(A\) se muestran los valores teóricos de la energía del estado fundamental](#page-127-0) [\[GSE\] en función del campo magnético y los valores obtenidos mediante el](#page-127-0) [método variacional, y en \(B\) se muestran sus diferencias. En \(C\)-\(J\) se](#page-127-0) [muestran algunas funciones de correlación, correspondientes a los](#page-127-0) [resultados mostrados en \(A\).](#page-127-0) . . . . . . . . . . . . . . . . . . . . . . . . . . . . 108
- 6.13. Desempeño de GWGS con 3 [términos de superposición, unitarios locales](#page-129-0) [arbitrarios, fases parcialmente simetrizadas, y coeficientes de deformación](#page-129-0) [absolutos para la cadena FNEI con](#page-129-0)  $Z = 2$  y  $\alpha = 2$  antiferromagnética cerrada de 8 [espines con penalización por correlaciones cruzadas para el par de sitios](#page-129-0) (1, 2)[. En \(A\) se muestran los valores de la energía del estado fundamental](#page-129-0) [\[GSE\] en función del campo magnético obtenidos por simulaciones con](#page-129-0) [QuTiP y los valores obtenidos mediante el método variacional, en \(B\) se](#page-129-0) [muestran sus diferencias, y en \(C\)-\(J\) se muestran algunas funciones de](#page-129-0) [correlación.](#page-129-0) . . . . . . . . . . . . . . . . . . . . . . . . . . . . . . . . . . . . . . . 110
- 6.14. Desempeño de GWGS con 3 [términos de superposición, unitarios locales](#page-130-0) [arbitrarios, fases parcialmente simetrizadas, y coeficientes de deformación](#page-130-0) [absolutos para la cadena FNEI con](#page-130-0)  $Z = 3$  y  $\alpha = 2$  antiferromagnética cerrada de 8 [espines con penalización por correlaciones cruzadas para el par de sitios](#page-130-0) (1, 2)[. En \(A\) se muestran los valores de la energía del estado fundamental](#page-130-0) [\[GSE\] en función del campo magnético obtenidos por simulaciones con](#page-130-0) [QuTiP y los valores obtenidos mediante el método variacional, en \(B\) se](#page-130-0) [muestran sus diferencias, y en \(C\)-\(J\) se muestran algunas funciones de](#page-130-0) [correlación.](#page-130-0) . . . . . . . . . . . . . . . . . . . . . . . . . . . . . . . . . . . . . . . 111
- 6.15. Desempeño de GWGS con 3 [términos de superposición, unitarios locales](#page-131-0) [arbitrarios, fases simetrizadas mediante simetrización SSH, y coeficientes de](#page-131-0) [deformación absolutos para la cadena SSH antiferromagnética cerrada de](#page-131-0) 8 [espines con penalización por correlaciones cruzadas para los pares de sitios](#page-131-0) (1, 2) y (1, 3)[. En \(A\) se muestran los valores de la energía del estado](#page-131-0) [fundamental \[GSE\] en función del cociente](#page-131-0)  $J_s/J_w$  entre las interacciones [débil y fuerte obtenidos por simulaciones con QuTiP y los valores obtenidos](#page-131-0) [mediante el método variacional y en \(B\) se muestran sus diferencias.](#page-131-0) . . . . . 112

# <span id="page-18-0"></span>**Índice de Tablas**

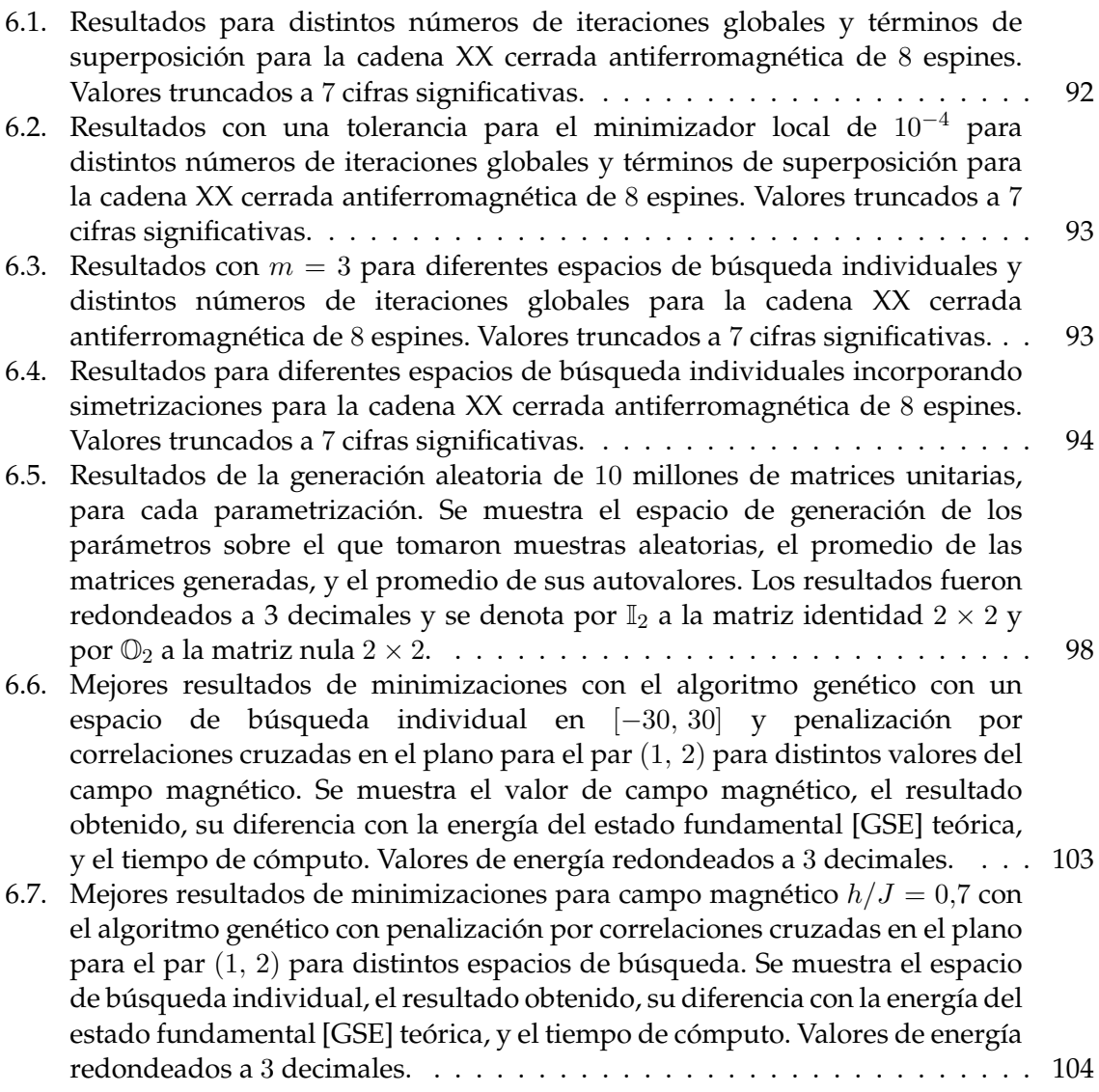

# <span id="page-20-0"></span>**Introducción**

Aunque las primeras menciones de materiales magnéticos se remontan a miles de años [\[1\]](#page-152-1), fue el advenimiento de la mecánica cuántica el que abrió las puertas a la posibilidad de explicarlos. En la década de 1920 se producen, en rápida sucesión, numerosos avances en esta área, tanto teóricos como experimentales, que culminan en los primeros modelos cuánticos de materiales ferromagnéticos y antiferromagnéticos.

En 1921, Compton [\[2\]](#page-152-2) propone que el electrón posee un *espín*[1](#page-20-1) y momento magnético intrínsecos, además de momento angular orbital [\[3\]](#page-152-3). El experimento de Stern-Gerlach [\[4\]](#page-152-4), al año siguiente, permitió determinar el momento magnético y número cuántico de momento angular de átomos y moléculas. Goudsmit<sup>[2](#page-20-2)</sup> y Uhlenbeck [\[5\]](#page-152-5) muestran en 1925 que la evidencia disponible sugiere firmemente que el espín del electrón es  $\frac{1}{2}$  [\[1\]](#page-152-1). Un año después, en 1926, es cuando Schrödinger [\[6,](#page-152-6) [7\]](#page-152-7) publica la ecuación que hoy lleva su nombre; la mecánica ondulatoria descripta por esta resulta equivalente a la mecánica matricial desarrollada por Heisenberg, Born y Jordan [\[8,](#page-152-8) [9,](#page-152-9) [10\]](#page-152-10) un año antes [\[11\]](#page-152-11). En 1927, Pauli [\[12\]](#page-152-12) introduce sus matrices de espín $\frac{1}{2}$ , hoy conocidas como matrices de Pauli.

Para el año 1925, ya existía evidencia experimental fuerte de que el espín del electrón es la principal causa detrás de las propiedades magnéticas de los materiales ferromagnéticos [\[13\]](#page-153-0). La formulación de Lenz-Ising [\[14,](#page-153-1) [15\]](#page-153-2) del ferromagnetismo, en la que los espines, que pueden tomar valores de  $\pm 1$ , están dispuestos a intervalos regulares en una red con efectos a primeros vecinos, es introducida ese año [\[1\]](#page-152-1). Esta formulación se conoce hoy en día como modelo de Ising. La solución para el modelo unidimensional fue desarrollada por Ising, pero no presentó las propiedades ferromagnéticas esperadas. En particular, el modelo unidimensional posee una temperatura de Curie idénticamente nula, lo que indica ausencia de magnetización espontánea a temperaturas no nulas. Este fracaso de la formulación luego se mostró que es producto de la unidimensionalidad del modelo considerado [\[16\]](#page-153-3).

Unos años después, Heisenberg y Dirac tratan de explicar el ferromagnetismo a través del concepto de intercambio (*exchange*), el cual resulta del principio de exclusión de Pauli y de una superposición física de funciones de onda electrónicas [\[1\]](#page-152-1). Heisenberg [\[17\]](#page-153-4) usa el supuesto fracaso de la formulación de Lenz-Ising como una justificación para proponer, en 1928, su propia teoría del ferromagnetismo basada en interacciones más complejas entre espines [\[16\]](#page-153-3) y reproduce exitosamente resultados de la teoría ferromagnética de dominios de Weiss, dando así una explicación del ferromagnetismo en términos de la integral de intercambio [\[18\]](#page-153-5). Al año siguiente, Dirac [\[19\]](#page-153-6) formula explícitamente el operador de intercambio, una cantidad escalar que cuantifica el paralelismo de espines vecinos, un par a la vez, como ingrediente esencial de la interacción magnética. El coeficiente de este operador, la integral de intercambio, era función de la interacción electrostática entre electrones y lo suficientemente grande como para ignorar la interacción magnética dipolo-dipolo a primera aproximación.

El modelo de Heisenberg no solo logró dar una explicación del ferromagnetismo sino que dio lugar a numerosos avances en el área del magnetismo. Entre ellos, en 1932, Néel [\[20,](#page-153-7) [21\]](#page-153-8) identifica que, si la integral de intercambio es negativa, bajo cierta temperatura de transición, hoy conocida como temperatura de Néel, se puede producir un ordenamiento en el que los primeros vecinos se ordenan de tal forma que sus espines apunten en direcciones opuestas [\[22\]](#page-153-9). Un ordenamiento de esta índole, en el que dos sub-redes se

<span id="page-20-2"></span><span id="page-20-1"></span><sup>1</sup>Del inglés *spin*, que significa giro o rotación.

<sup>2</sup>En <https://www.lorentz.leidenuniv.nl/history/spin/goudsmit.html> se encuentra disponible una traducción al inglés por J.H. van der Waals de una conferencia donde Goudsmit habla sobre el descubrimiento del espín del electrón.

compensan con interacciones de intercambio negativas, se conoce hoy como ordenamiento antiferromagnético, y pudo explicar el comportamiento de ciertos materiales [\[1\]](#page-152-1). Bethe [\[23\]](#page-153-10) había encontrado, un año antes, la solución para los autoestados del modelo de Heisenberg unidimensional antiferromagnético utilizando el método que hoy se denomina ansatz de Bethe, mientras que la energía del estado fundamental fue obtenida por Hulthén [\[24\]](#page-153-11) en 1938 [\[25\]](#page-153-12). Tal vez de importancia histórica, en 1932 Van Vleck publica su libro donde se presentan, entre otras cosas, los avances hasta el momento de la mecánica cuántica en el área del magnetismo de los materiales [\[26\]](#page-154-0). En él, Van Vleck hace una presentación de la teoría de Heisenberg del ferromagnetismo en la que se ve por primera vez de forma consistente la representación del operador de intercambio como el Hamiltoniano de espín

$$
-\sum J_{kl}\hat{\pmb{S}}_k\cdot\hat{\pmb{S}}_l
$$

y la integral de intercambio con la letra  $J$ , como es usual [\[18\]](#page-153-5).

Los modelos unidimensionales de Ising y Heisenberg hoy se engloban dentro de un tipo de modelos cuánticos de muchos cuerpos denominados cadenas de espines, los cuales consisten en una red unidimensional de algún número de sitios donde en cada sitio se coloca un espín, y los espines interactúan de alguna manera. La riqueza de muchos de estos modelos está en que son modelos simples de expresar con comportamiento altamente no trivial y en muchos casos poseen numerosas aplicaciones, admiten solución exacta, o ambas. En particular, el modelo de Ising, además de ser exactamente soluble y aunque sí ha tenido limitado éxito en el área de materiales magnéticos [\[27,](#page-154-1) [28\]](#page-154-2), ha sido utilizado también en áreas fuera de la física, como la biología [\[29,](#page-154-3) [30,](#page-154-4) [31\]](#page-154-5), geología [\[32\]](#page-154-6), dinámica social [\[33,](#page-154-7) [34\]](#page-154-8), economía [\[35,](#page-154-9) [36,](#page-154-10) [37\]](#page-154-11), entre otros.

Estos modelos empiezan a tomar relevancia en la década de 1960, producto de una serie de avances particularmente teóricos en conjunto con evidencia de que el comportamiento de ciertos materiales puede ser descripto por cadenas de espines con interacciones de intercambio a primeros vecinos [\[38,](#page-154-12) [39\]](#page-155-0). Entre estos, definitivamente se destaca la introducción del modelo XY, del cual el modelo de Ising se puede considerar como caso particular, por Lieb, Schultz, y Mattis en 1961 [\[40\]](#page-155-1). A través de una fermionización del Hamiltoniano, presentaron una solución junto con el cálculo de funciones de correlación tanto del modelo XY como de un modelo mixto de Heisenberg-Ising. Las propiedades magnéticas y térmicas del modelo XY fueron desarrolladas independientemente por Katsura al año siguiente [\[41\]](#page-155-2). La fermionización de Hamiltonianos de espín ha probado ser una herramienta valiosa para resolver y analizar modelos del tipo XY [\[42,](#page-155-3) [43\]](#page-155-4) que se sigue utilizando en la actualidad [\[44,](#page-155-5) [45,](#page-155-6) [46\]](#page-155-7). Un caso notable es el del análisis, a través de un procedimiento análogo al hecho por Lieb, Schultz, y Mattis para el modelo XY, del modelo de Ising en presencia de campo magnético transversal presentado por Pfeuty en 1970 [\[47\]](#page-155-8).

El modelo XY en presencia de campo magnético transversal es un modelo de uso típico a la hora de investigar conceptos relacionados a modelos cuánticos de espín. Al ser un modelo exactamente soluble con un diagrama de fase no trivial que admite el cálculo de esencialmente toda cantidad de interés, ha pasado a ser un modelo de referencia tanto para estudiar nuevos fenómenos como para examinar nuevos métodos de cálculo [\[48\]](#page-155-9). En los últimos años, el modelo XY y diversas variantes han sido utilizados, por ejemplo, para examinar transmisión de estados cuánticos [\[49,](#page-155-10) [50\]](#page-155-11), frustración [\[51,](#page-155-12) [52\]](#page-156-0), *quantum quench* [\[53,](#page-156-1) [54\]](#page-156-2), transiciones de fase cuánticas y fenómenos críticos [\[55,](#page-156-3) [56,](#page-156-4) [57\]](#page-156-5), y la aplicación de algoritmos de aprendizaje automático [\[58,](#page-156-6) [59\]](#page-156-7).

En cuanto a nuevos métodos de cálculo, últimamente ha habido gran interés en métodos de redes tensoriales (*tensor network methods*) para sistemas fuertemente correlacionados [\[60\]](#page-156-8). El ejemplo por excelencia de un método de redes tensoriales es la formulación actual, basada en estados de productos matriciales (*matrix product states*, MPS), del grupo de renormalización de la matriz densidad (*density matrix renormalization group*, DMRG) introducido por White en 1992 [\[61,](#page-156-9) [62\]](#page-156-10). Tanto el éxito de estos métodos como avances en información cuántica han motivado la aparición de nuevos métodos y estados variacionales basados en redes tensoriales con varios grados de éxito y aplicabilidad [\[63\]](#page-156-11) como, por ejemplo, estados de pares entrelazados proyectados (*projected entangled pair states*, PEPS) [\[64\]](#page-156-12), estados de redes de tensoriales concatenadas (*conatenated tensor network states*, CTS) [\[65\]](#page-157-0), y el ansatz MERA (*multiscale entanglement renormalization ansatz*) [\[66\]](#page-157-1).

Una clase de estos estados variacionales son los estados de grafo ponderado (*weighted graph states*, WGS), propuestos como una generalización de los estados de grafo (*graph states*) [\[67,](#page-157-2) [68\]](#page-157-3). Estos estados asocian el estado de espín con un grafo, donde los vértices del grafo se corresponden con los espines y las aristas se corresponden con interacciones unitarias de dos cuerpos entre espines, con un número de parámetros que crece polinomialmente con el número de espines [\[69\]](#page-157-4). El atractivo de esta clase de estados variacionales está en que muchas cantidades de interés, como la energía y funciones de correlación, pueden ser evaluadas eficientemente ya que es posible obtener expresiones explícitas para valores de expectación de observables y matrices densidad reducidas en función de los parámetros variacionales, siempre que los términos individuales del Hamiltoniano involucren pocos espines [\[70\]](#page-157-5).

Una generalización de los estados de grafo ponderado realizada por Anders et al. [\[71,](#page-157-6) [72\]](#page-157-7), que retiene los aspectos mencionados anteriormente respecto a evaluación de cantidades y expresiones en función de los parámetros, fue propuesta como estados variacionales. A lo largo de este escrito se refiere a estos estados como estados de grafo ponderado generalizados o GWGS (*generalized weighted graph states*), y el objetivo de este trabajo es evaluar su desempeño como estados variacionales en sistemas unidimensionales de espín. Principalmente se analiza el modelo XY y, en particular, un caso particular de este denominado modelo XX, aunque también se examinan otros modelos poco convencionales. La implementación del método variacional se hizo en Python [\[73\]](#page-157-8), con el uso de librerías estándar de calculo numérico.

El escrito se encuentra dividido en cuatro Partes. La Parte I, que consta de los Capítulos 1 y 2, se centra en teoría de cadenas de espines. En el [Capítulo 1](#page-26-0) se discute el cálculo de Heitler y London como justificación para el estudio de interacciones de intercambio tipo Heisenberg y se introduce el concepto de cadenas de espines. Se presentan algunos modelos típicos tipo Heisenberg, como el modelo XY, y algunos modelos con interacciones no tan simples, como el modelo extendido de Ising con interacciones de mediano alcance y el modelo SSH. Finalmente, se definen las transiciones de fase cuánticas y conceptos relacionados como puntos críticos y diagramas de fase, y se discute el rol de las funciones de correlación y la magnetización como parámetros de orden.

En el [Capítulo 2](#page-38-0) se presenta la solución exacta del modelo XY mediante una fermionización del Hamiltoniano a través de la transformación de Jordan-Wigner y, pasando por una transformación a espacio momento, la transformación de Bogoliubov. También se discute, particularmente, la solución del modelo XX. Debido a la falta de bibliografía en la que se haga un desarrollo didáctico completo, este capítulo hace énfasis en los cálculos y demostraciones con el objetivo de que pueda ser un recurso al que puedan recurrir quienes nunca hayan tratado con este tipo de desarrollos. La solución del modelo XX se discute en la [Sección 2.4](#page-49-0) mientras que la discusión de la solución del modelo XY se encuentra en la [Sección 2.6.](#page-61-0) Tanto el desarrollo presentado en este Capítulo como su estructura se encuentran fuertemente inspirados, en particular, por el trabajo realizado por Landi [\[74,](#page-157-9) [75\]](#page-157-10) y Mbeng et al. [\[76\]](#page-157-11).

Los Capítulos 3 y 4 componen la Parte II del escrito, que abarca conceptos relacionados a métodos de calculo para energías de estados fundamentales en cadenas de espines. En el [Capítulo 3](#page-72-0) se discute la construcción directa de la matriz del Hamiltoniano y se habla brevemente de formas de optimizar su representación. Se analiza el algoritmo de Lanczos para diagonalización de matrices y se discute una forma de utilizar sus desventajas para evaluar la convergencia de los autovalores. Se introducen los qubits como forma de representar estados de espín, lo que permite representar estados de espín como números enteros y hablar de operadores de espín como operaciones binarias. Se presenta el principio variacional como pilar del método variacional y, finalmente, se introducen los estados de grafo ponderado y los estados de grafo ponderado generalizados.

En el [Capítulo 4](#page-88-0) se discuten los algoritmos de optimización utilizados. Primero se presenta un método que cae dentro de los métodos cuasi-Newton denominado algoritmo de Broyden–Fletcher–Goldfarb–Shanno (BFGS) y se habla de su variante de memoria limitada. Luego se discute el algoritmo de dual annealing, un algoritmo estocástico donde la estocasticidad se controla mediante una temperatura artificial. También se introduce el algoritmo genético, un método poblacional que, inspirado en la evolución, evoluciona una población de soluciones mediante operaciones genéticas. Finalmente, se presentan brevemente el algoritmo de optimización por enjambre de partículas y la estrategia de evolución de adaptación de la matriz de covarianza.

La Parte III del escrito contiene los tres Capítulos en los que se presentan la implementación, los resultados y las conclusiones. En el [Capítulo 5](#page-98-0) se discute la implementación del método. Primero se detallan las librerías de Python utilizadas y se discuten algunas generalidades, como lo son la representación computacional de estados de espín y la acción de operadores sobre ellos. Luego se detalla la implementación de los estados variacionales y se discute la evaluación de la energía. Por último, se presentan las implementaciones de los algoritmos de minimización utilizados.

Los resultados se discuten en el [Capítulo 6.](#page-106-0) Primero, se presenta el criterio de selección del minimizador a utilizar en el método variacional. Luego, se analizan los modelos de Ising y XX en ausencia de campo magnético y se discute su uso para la selección de parámetros tanto del minimizador como de los estados variacionales, los cuales son utilizados para examinar el modelo XY con campo magnético nulo. Después de esto se examina el modelo XX con campo magnético transversal, y se lo utiliza para introducir diversas modificaciones al método que buscan mejoras en la convergencia. Finalmente, con estas modificaciones, se estudian los modelos de Ising y extendido de Ising con interacciones a pocos vecinos con campo magnético transversal, y se hace un pequeño análisis del modelo SSH. Se concluye la parte principal del escrito con las conclusiones en el [Capítulo 7.](#page-132-0)

Por último, la Parte IV consta de tres Apéndices que contienen cálculos complementarios. En el [Apéndice A](#page-136-0) se presentan los desarrollos para obtener expresiones para matrices densidad reducida de uno y dos sitios en términos de magnetizaciones y funciones de correlación. En el [Apéndice B](#page-140-0) se presentan cálculos y demostraciones adicionales relacionados a la solución exacta del modelo XY y en el [Apéndice C](#page-150-0) se detallan cálculos adicionales asociados a las parametrizaciones de operadores unitarios de los estados variacionales.

# **Parte I**

# <span id="page-24-0"></span>**Teoría de Cadenas de Espines**

## <span id="page-26-0"></span>**1. Cadenas de Espines**

En física del estado sólido, las interacciones magnéticas efectivas entre espines localizados se describen mediante Hamiltonianos de espín. El Hamiltoniano de intercambio de Heisenberg es probablemente la interacción entre espines más importante y forma la base para describir muchos materiales y fenómenos del magnetismo. De acuerdo con esta interacción, dos espines  $k, l$  se encuentran acoplados según el Hamiltoniano

$$
-J_{kl}\hat{\mathbf{S}}_k \cdot \hat{\mathbf{S}}_l = -J_{kl} \left( \hat{S}_k^{(x)} \hat{S}_l^{(x)} + \hat{S}_k^{(y)} \hat{S}_l^{(y)} + \hat{S}_k^{(z)} \hat{S}_l^{(z)} \right), \tag{1.1}
$$

donde, para espines  $\frac{1}{2}$ ,  $\hat{S}_k^{(\alpha)} = \frac{1}{2}$  $\frac{1}{2}\hat{\sigma}_{k}^{(\alpha)}$  $\hat{\alpha}_{k}^{(\alpha)}, \alpha = x, y, z$ , y  $\hat{\sigma}_{k}^{(\alpha)}$  $\kappa^{(\alpha)}$  son los operadores de Pauli.

Notar que a lo largo de este trabajo se toma  $\hbar = 1$ .

### <span id="page-26-1"></span>**1.1. Origen de la Interacción de Intercambio**

El modelo de Weiss del ferromagnetismo, al ser un modelo clásico fenomenológico que buscaba describir el ferromagnetismo a nivel macroscópico, daba, cualitativamente, buenos resultados pero no intentaba explicar el origen del ferromagnetismo a nivel atómico [\[77\]](#page-157-12). La interacción de intercambio, que es responsable de la magnetización espontánea, no se puede explicar con argumentos clásicos. Incluso la interacción entre dipolos magnéticos es tan débil a distancias características de la escala atómica que resulta ser insuficiente para explicar el magnetismo [\[78,](#page-157-13) [79\]](#page-158-0). De los primeros cálculos que muestran una manera en la que pueden surgir interacciones entre espines se puede destacar el presentado por Heitler y London [\[80\]](#page-158-1) para describir el enlace en la molécula de hidrógeno. La aproximación de Heitler-London permite describir la interacción que surge entre espines producto de fuerzas Coulombianas entre dos electrones de átomos adyacentes y el teorema de espín-estadística.

Se consideran dos átomos de hidrógeno separados por una distancia  $R_{12} = R_1 - R_2$ con las funciones de onda orbitales de los electrones de los átomos 1 y 2 descriptas por  $\phi_1({\bm r})$  y  $\phi_2({\bm r})$ , respectivamente. Cuando los átomos se encuentran en proximidad, y como las funciones de onda orbitales electrónicas de cada uno han de determinarse en ausencia del otro, la integral de solapamiento será distinta de cero:

$$
l = \langle \phi_1 | \phi_2 \rangle = \int_{\mathbb{R}^3} dr \phi_1^*(\mathbf{r}) \phi_2(\mathbf{r}) \neq 0. \tag{1.2}
$$

Ahora, de acuerdo con la suma de momento angular, el espín total será  $\hat{\bm{S}}=\hat{\bm{S}}_{1}+\hat{\bm{S}}_{2}$ , con valores posibles  $s=0,\,1,$  y los autoestados de  $\hat{\bm{S}}^2\,\bm{\mathrm{y}}\,\hat{\bm{S}}^{(z)}$  serán

$$
|\chi_{s}\rangle = \frac{|\uparrow\downarrow\rangle - |\downarrow\uparrow\rangle}{\sqrt{2}}, \qquad |\chi_{t}\rangle = \begin{cases} |\uparrow\uparrow\rangle \\ \frac{|\uparrow\downarrow\rangle + |\downarrow\uparrow\rangle}{\sqrt{2}} \\ |\downarrow\downarrow\rangle \\ \text{(triplete, } s = 1) \end{cases} (1.3)
$$

Como  $|\chi_s\rangle$  es antisimétrica y  $|\chi_t\rangle$  es simétrica ante intercambio de electrones, las funciones de onda espaciales asociadas deberán tener la simetría opuesta para que la función de onda total respete la antisimetría requerida para funciones de onda fermiónicas. Las combinaciones lineales normalizadas apropiadas de  $\phi_1({\bm r})$  y  $\phi_2({\bm r})$  se puede mostrar que están dadas por

$$
\phi_s(\mathbf{r}_1, \mathbf{r}_2) = \frac{1}{\sqrt{2 + 2\langle \phi_1 | \phi_2 \rangle^2}} \big[ \phi_1(\mathbf{r}_1) \phi_2(\mathbf{r}_2) + \phi_1(\mathbf{r}_2) \phi_2(\mathbf{r}_1) \big],\tag{1.4}
$$

$$
\phi_t(\mathbf{r}_1, \mathbf{r}_2) = \frac{1}{\sqrt{2 - 2\langle \phi_1 | \phi_2 \rangle^2}} \big[ \phi_1(\mathbf{r}_1) \phi_2(\mathbf{r}_2) - \phi_1(\mathbf{r}_2) \phi_2(\mathbf{r}_1) \big],\tag{1.5}
$$

de forma que a la función de onda espacial  $\phi_s(\bm{r}_1,\bm{r}_2)$   $(\phi_t(\bm{r}_1,\bm{r}_2))$  le corresponde la función de onda de espín  $\chi_s(\bm{\sigma}_1,\bm{\sigma}_2)$   $(\chi_t(\bm{\sigma}_1,\bm{\sigma}_2))$ , donde  $\bm{\sigma}_1$  y  $\bm{\sigma}_2$  denotan coordenadas de espín.

El Hamiltoniano, cuando la distancia entre átomos es finita, está dado por

<span id="page-27-0"></span>
$$
\hat{\mathcal{H}} = \hat{\mathcal{H}}_1 + \hat{\mathcal{H}}_2 + \hat{\mathcal{H}}_{12},\tag{1.6}
$$

donde  $\hat{\mathcal{H}}_1$  y  $\hat{\mathcal{H}}_2$  son los Hamiltonianos individuales de los átomos 1 y 2 y  $\hat{\mathcal{H}}_{12}$  es el Hamiltoniano de la interacción Coulombiana entre ellos:

$$
\hat{\mathcal{H}}_1 = \frac{\hat{P}_1^2}{2m} - \frac{e^2}{|\mathbf{r}_1 - \mathbf{R}_1|}, \hspace{10mm} \hat{\mathcal{H}}_2 = \frac{\hat{P}_2^2}{2m} - \frac{e^2}{|\mathbf{r}_2 - \mathbf{R}_2|}, \newline \hat{\mathcal{H}}_{12} = \frac{e^2}{|\mathbf{r}_1 - \mathbf{r}_2|} + \frac{e^2}{|\mathbf{R}_1 - \mathbf{R}_2|} - \frac{e^2}{|\mathbf{r}_1 - \mathbf{R}_2|} - \frac{e^2}{|\mathbf{r}_2 - \mathbf{R}_1|}.
$$
\nelectrofo-electroń-electroń-protón protón-protón

Si se denota por  $E_0$  a la energía cuando la separación atómica es infinita, de forma que

$$
\left\langle \phi_1 \, | \, \hat{\mathcal{H}}_1 \, | \, \phi_1 \right\rangle = \left\langle \phi_2 \, | \, \hat{\mathcal{H}}_2 \, | \, \phi_2 \right\rangle = \mathsf{E}_0,
$$

se puede mostrar que

$$
\int dr_1 dr_2 \phi_1^*(r_1) \phi_2^*(r_2) \mathcal{H} \phi_1(r_1) \phi_2(r_2) = \int dr_1 dr_2 \phi_2^*(r_1) \phi_1^*(r_2) \mathcal{H} \phi_2(r_1) \phi_1(r_2) = 2E_0 + U,
$$
  

$$
\int dr_1 dr_2 \phi_2^*(r_1) \phi_1^*(r_2) \mathcal{H} \phi_1(r_1) \phi_2(r_2) = \int dr_1 dr_2 \phi_1^*(r_1) \phi_2^*(r_2) \mathcal{H} \phi_2(r_1) \phi_1(r_2) = 2E_0 l^2 + V,
$$

donde la integral de Coulomb U y la integral de intercambio V están dadas por:

$$
U = \int dr_1 dr_2 \mathcal{H}_{12} |\phi_1(\mathbf{r}_1)|^2 |\phi_2(\mathbf{r}_2)|^2, \qquad V = \int dr_1 dr_2 \mathcal{H}_{12} \phi_1^*(\mathbf{r}_1) \phi_2^*(\mathbf{r}_2) \phi_2(\mathbf{r}_1) \phi_1(\mathbf{r}_2).
$$

Luego, la energía para cada función de onda global, que coincide con la energía de la correspondiente función de onda espacial ya que las funciones de onda de espín están normalizadas, se puede expresar como:

<span id="page-27-1"></span>
$$
\mathsf{E}_s = \langle \phi_s \, | \, \hat{\mathcal{H}} \, | \, \phi_s \rangle = 2\mathsf{E}_0 + \frac{\mathsf{U} + \mathsf{V}}{1 + \mathsf{L}^2}, \qquad \mathsf{E}_t = \langle \phi_t \, | \, \hat{\mathcal{H}} \, | \, \phi_t \rangle = 2\mathsf{E}_0 + \frac{\mathsf{U} - \mathsf{V}}{1 - \mathsf{L}^2}. \tag{1.7}
$$

Con esto en mente, es posible reemplazar el Hamiltoniano de la expresión [\(1.6\)](#page-27-0), que actúa solo sobre las coordenadas espaciales, por un Hamiltoniano de espín, siempre que los estados atómicos excitados puedan ser ignorados. Este nuevo Hamiltoniano se construye de forma tal que la energía de las funciones de onda coincida con las encontradas en la

expresión [\(1.7\)](#page-27-1) y aprovechando que, como son espines  $\frac{1}{2}$ ,  $|\chi_s\rangle$  y  $|\chi_t\rangle$  son también autoestados del operador  $\hat{\bm{S}}_1\cdot\hat{\bm{S}}_2$ , ya que

$$
\hat{S}^2 = \hat{S}_1^2 + \hat{S}_2^2 + 2\hat{S}_1 \cdot \hat{S}_2 = \frac{3}{2}\hat{\mathbb{I}} + 2\hat{S}_1 \cdot \hat{S}_2 \implies \hat{S}_1 \cdot \hat{S}_2 = \frac{1}{2}\hat{S}^2 - \frac{3}{4}\hat{\mathbb{I}}.
$$

Con esta expresión, es fácil ver que los autovalores de  $\hat{\bm{S}}_1\cdot\hat{\bm{S}}_2$  son

$$
\hat{\boldsymbol{S}}_1 \cdot \hat{\boldsymbol{S}}_2 |\chi_s\rangle = -\frac{3}{4} |\chi_s\rangle, \qquad \hat{\boldsymbol{S}}_1 \cdot \hat{\boldsymbol{S}}_2 |\chi_t\rangle = \frac{1}{4} |\chi_t\rangle,
$$

por lo que se puede proponer, para constantes a, b, un Hamiltoniano de la forma

$$
\hat{\mathbf{H}} = \mathbf{a} + \mathbf{b}\hat{\mathbf{S}}_1 \cdot \hat{\mathbf{S}}_2 \tag{1.8}
$$

y pedir

$$
\langle \chi_s | \hat{H} | \chi_s \rangle = \mathfrak{a} - \frac{3}{4} \mathfrak{b} = \mathfrak{E}_s = \langle \phi_s | \hat{\mathcal{H}} | \phi_s \rangle,
$$
  

$$
\langle \chi_t | \hat{H} | \chi_t \rangle = \mathfrak{a} + \frac{1}{4} \mathfrak{b} = \mathfrak{E}_t = \langle \phi_t | \hat{\mathcal{H}} | \phi_t \rangle.
$$

Utilizando [\(1.7\)](#page-27-1), se puede ver que:

$$
\hat{H} = \frac{1}{4}E_s + \frac{3}{4}E_t + (E_t - E_s)\hat{S}_1 \cdot \hat{S}_2 = 2E_0 + \frac{U - V}{1 - l^2} + (E_t - E_s) \left(\hat{S}_1 \cdot \hat{S}_2 - \frac{1}{4}\right).
$$

Si se redefine el cero de la energía, se puede escribir:

$$
\hat{H} = -J\hat{S}_1 \cdot \hat{S}_2, \quad \text{con} \quad J = E_s - E_t = 2\frac{Ul^2 - V}{1 - l^4}.
$$
 (1.9)

Este Hamiltoniano es el Hamiltoniano de intercambio de Heisenberg para dos espines. Al ser un producto escalar de los operadores de espín, este Hamiltoniano favorece estados con espines alineados si  $J > 0$  y estados con espines antiparalelos si  $J < 0$ . El coeficiente J en su momento se denominaba integral de intercambio, ya que el cálculo original no tenía en cuenta la interacción Coulombiana de los núcleos por lo que tomaba una forma más simple, a primer orden, similar a V donde  $\mathcal{H}_{12}$  solo involucraba la interacción entre electrones [\[22\]](#page-153-9). En la actualidad J suele denominarse constante de acoplamiento de intercambio o energía de acoplamiento o alguna variante similar [\[78,](#page-157-13) [79\]](#page-158-0). El Hamiltoniano de Heisenberg simplemente se postula como una suma de la forma

<span id="page-28-0"></span>
$$
\hat{H} = -\sum_{ij} J_{ij} \hat{\mathbf{S}}_i \cdot \hat{\mathbf{S}}_j,\tag{1.10}
$$

donde se suma sobre todos los pares (i, j) de iones relevantes.

Aunque este mecanismo de acoplamiento denominado intercambio directo, como es descripto por el método de Heitler–London, no suele ser aceptable como mecanismo de acoplamiento para materiales magnéticos, es un cálculo relativamente simple para justificar, de manera ingenua, el estudio de Hamiltonianos de espín tipo Heisenberg. De hecho el método de Heitler-London no converge cuando se hace la extensión a solidos magnéticos. Para hacer una justificación completa del Hamiltoniano de Heisenberg para materiales magnéticos se deben considerar rigurosamente otros mecanismos de intercambio y aproximaciones de mayor complejidad. La interacción de intercambio directo, al ser determinada por el solapamiento de funciones de onda de los iones

magnéticos involucrados, es de muy corto alcance, por lo que en la practica rara vez se presenta como interacción dominante y, en consecuencia, otros mecanismos de acoplamiento toman relevancia. La interacción de Rudermann–Kittel–Kasuya–Yosida o interacción RKKY (RKKY *interaction*), que es un mecanismo de acoplamiento entre iones magnéticos a través de electrones en la banda de conducción, o la interacción denominada superintercambio (*superexchange*), donde el acoplamiento es a través de iones diamagnéticos, son ejemplos de mecanismos de acoplamiento cuyas interacciones pueden ser descriptas a través de Hamiltonianos efectivos tipo Heisenberg [\[77,](#page-157-12) [78,](#page-157-13) [79,](#page-158-0) [81\]](#page-158-2).

### <span id="page-29-0"></span>**1.2. Cadenas de Espines**

Una cadena de espines es una red unidimensional de  $N$  sitios en cada uno de los cuales se ha colocado un espín y que queda descripta por un Hamiltoniano  $H$  de la forma

$$
\hat{H} = \sum_{\mathbf{i} \mathbf{j}} \hat{H}_{\mathbf{i} \mathbf{j}} + \sum_{\mathbf{k}} \hat{H}_{\mathbf{k}},\tag{1.11}
$$

donde i, j, k denotan sitios de la cadena,  $\hat{H}_{ij}$  denota el Hamiltoniano de interacción entre los espines en los sitios i y j y  $\hat{\bm{\mathsf{H}}}_{\bm{\mathsf{k}}}$  denota la interacción del espín en el sitio k con algún fenómeno externo. Las cadenas de espines admiten extensión a otras dimensiones, lo cual se logra considerando redes bidimensionales o D-dimensionales. A lo largo de este trabajo solo se consideran cadenas de espines  $\frac{1}{2}$  unidimensionales, por lo que los espines quedan descriptos a través de las matrices de Pauli y el espacio de Hilbert de los estados de la cadena es el espacio de Hilbert de  $N$  espines  $\frac{1}{2}$  usual de dimensión  $2^N$ .

En general, los Hamiltonianos de interacción suelen obedecer la misma estructura independientemente de los sitios considerados. No todos suelen ser no nulos y la cadena se caracteriza según las interacciones presentes para los sitios individuales. Si estos interactúan solo con sitios contiguos de forma que  $\hat{H}_{ij} \neq 0$  solo cuando j = i + 1, se dice que es una cadena con interacción a primeros vecinos. Si la interacción es con un número mayor de vecinos cercanos, se trata de una cadena con interacciones de mediano o largo alcance. En ambos casos, se debe establecer si se toman las interacciones entre los primeros y últimos sitios. Tomando el caso de interacciones a primeros vecinos como ejemplo, los sitios 1 y N pueden o no interactuar entre ellos. Si no interactúan, se dice que la cadena es abierta o con extremos libres y se habla de una cadena con condiciones de contorno abiertas. En el caso en que sí interactúen, pueden hacerlo según la misma forma en la que interactúan los otros sitios y se habla de una cadena cerrada con condiciones de contorno periódicas. Existen otros tipos de condiciones de contorno que se pueden englobar bajo el concepto de condiciones de contorno retorcidas (*twisted boundary conditions*) [\[82\]](#page-158-3), en las que la interacción entre estos sitios toma la forma  $e^{i\Theta} \hat{H}_{N,\,1}$ , donde  $\hat{H}_{N,\,1}$  obedece la misma forma que el resto de las interacciones y Θ es un número real denominado torsión. De particular relevancia en este caso, para  $\Theta = 0$  se recuperan las condiciones de contorno periódicas mientras que para  $\Theta = \pi$  se tienen condiciones de contorno antiperiódicas. En cualquiera de estos casos se puede hacer la extensión para una cadena con interacciones de mediano o largo alcance fácilmente.

Los Hamiltonianos  $\hat{H}_{k}$  describen las interacciones que se presentan entre los espines individuales de la cadena y fenómenos externos a la cadena. El caso más común es cuando la cadena se encuentra en presencia de un campo magnético externo uniforme B, el cual interactúa con el momento magnético  $\hat{\mu}_k$  asociado al espín según

$$
\hat{\mathbf{H}}_{\mathbf{k}} = -\hat{\boldsymbol{\mu}}_{k} \cdot \hat{\boldsymbol{B}} = -\gamma \hat{\boldsymbol{S}}_{k} \cdot \hat{\boldsymbol{B}},
$$

donde  $\gamma$  es la razón giromagnética, la cual, en el caso del electrón, vale  $\frac{e}{2m_e}g_e$  con  $g_e\approx 2.$ 

### <span id="page-30-0"></span>**1.2.1. Modelos tipo Heisenberg**

Los modelos considerados con mayor frecuencia son una clase de modelos con interacciones a primeros vecinos que suelen denominarse modelos tipo Heisenberg. Estos modelos se pueden considerar en presencia de un campo magnético transversal y, inspirados por el Hamiltoniano de Heisenberg [\(1.10\)](#page-28-0), se pueden describir a través de el Hamiltoniano general

$$
\hat{H} = -\sum_{\mathbf{i}} \left[ J_{\mathbf{i}}^{(x)} \hat{S}_{\mathbf{i}}^{(x)} \hat{S}_{\mathbf{i}+1}^{(x)} + J_{\mathbf{i}}^{(y)} \hat{S}_{\mathbf{i}}^{(y)} \hat{S}_{\mathbf{i}+1}^{(z)} + J_{\mathbf{i}}^{(z)} \hat{S}_{\mathbf{i}}^{(z)} \hat{S}_{\mathbf{i}+1}^{(z)} \right] - \sum_{j=1}^{N} h_j \hat{S}_j^{(z)}, \tag{1.12}
$$

donde el tensor de acoplamiento J describe las interacciones a primeros vecinos entre espines y  $h_i$  captura la interacción con el campo magnético, que se lo toma en la dirección  $z$ . La suma sobre sitios i puede o no incluir el último sitio, según se trate de una cadena con condiciones de contorno periódicas o abiertas. Como se mencionó anteriormente, se suele considerar la variante uniforme de estos modelos. En tal caso, el campo magnético no varía de sitio a sitio y el Hamiltoniano anterior se puede escribir de la siguiente manera:

$$
\hat{H} = -\sum_{i} \left[ J_{i}^{(x)} \hat{S}_{i}^{(x)} \hat{S}_{i+1}^{(x)} + J_{i}^{(y)} \hat{S}_{i}^{(y)} \hat{S}_{i+1}^{(y)} + J_{i}^{(z)} \hat{S}_{i}^{(z)} \hat{S}_{i+1}^{(z)} \right] - h \sum_{j=1}^{N} \hat{S}_{j}^{(z)}, \tag{1.13}
$$

Dependiendo de los valores que tomen las componentes de J o de las relaciones que obedezcan entre ellos, se pueden distinguir distintos modelos, algunos de los cuales se detallan a continuación.

### **Modelo XYZ**

Si se toman constantes de acoplamiento homogéneas, pero anisotrópicas, se obtiene el denominado modelo XYZ. En este caso las constantes de acoplamiento solo dependen de la dirección considerada y el Hamiltoniano que describe este modelo toma la siguiente forma:

$$
\hat{H}_{\text{XYZ}} = -\sum_{\mathbf{i}} \left[ J^{(x)} \hat{S}_{\mathbf{i}}^{(x)} \hat{S}_{\mathbf{i}+1}^{(x)} + J^{(y)} \hat{S}_{\mathbf{i}}^{(y)} \hat{S}_{\mathbf{i}+1}^{(y)} + J^{(z)} \hat{S}_{\mathbf{i}}^{(z)} \hat{S}_{\mathbf{i}+1}^{(z)} \right] - h \sum_{\mathbf{j}=1}^{N} \hat{S}_{\mathbf{j}}^{(z)},\tag{1.14}
$$

<sub>N</sub>

Este modelo, en ausencia de campo magnético, fue resuelto por Baxter [\[83\]](#page-158-4) en 1972 haciendo uso de la solución de un modelo bidimensional denominado modelo de ocho vértices (*eigthvertex model*) presentada por él mismo un año antes [\[84\]](#page-158-5).

#### **Modelo XXZ**

El modelo XXZ se obtiene a partir del modelo XYZ tomando acoplamientos isotrópicos en el plano. Definiendo  $J^\perp\coloneqq J^{(x)}=J^{(y)}$ , el Hamiltoniano de este modelo se puede expresar como:  $\mathbf{v}$ 

$$
\hat{H}_{\text{XXZ}} = -\sum_{\mathbf{i}} \left[ J^{\perp} (\hat{S}_{\mathbf{i}}^{(x)} \hat{S}_{\mathbf{i}+1}^{(x)} + \hat{S}_{\mathbf{i}}^{(y)} \hat{S}_{\mathbf{i}+1}^{(y)}) + J^{(z)} \hat{S}_{\mathbf{i}}^{(z)} \hat{S}_{\mathbf{i}+1}^{(z)} \right] - h \sum_{\mathbf{j}=1}^{N} \hat{S}_{\mathbf{j}}^{(z)} \tag{1.15}
$$

Este Hamiltoniano se puede expresar de otra forma definiendo un número  $\Delta$  tal que  $J^{(z)}$  =  $J^{\perp}\Delta = J\Delta$ , descartando así los supraíndices para los acoplamientos para escribir:

<span id="page-30-1"></span>
$$
\hat{H}_{\text{XXZ}} = -J\sum_{i} \left[ \hat{S}_i^{(x)} \hat{S}_{i+1}^{(x)} + \hat{S}_i^{(y)} \hat{S}_{i+1}^{(y)} + \Delta \hat{S}_i^{(z)} \hat{S}_{i+1}^{(z)} \right] - h \sum_{j=1}^N \hat{S}_j^{(z)} \tag{1.16}
$$

A través de una generalización del ansatz de Bethe, C. N. Yang and C. P. Yang presentaron una serie de papers en los que detallaron una solución para este modelo con  $h = 0$  [\[85,](#page-158-6) [86,](#page-158-7) [87\]](#page-158-8).

### **Modelo XXX**

En el caso especial en que  $\Delta = 1$ , se suele distinguir del modelo XXZ y denominarse modelo XXX. Cuando se habla de modelo de Heisenberg se suele referir a este modelo en particular, cuyo Hamiltoniano es:

$$
\hat{H}_{\text{XXX}} = -J \sum_{\mathbf{i}} \left[ \hat{S}_{\mathbf{i}}^{(x)} \hat{S}_{\mathbf{i}+1}^{(x)} + \hat{S}_{\mathbf{i}}^{(y)} \hat{S}_{\mathbf{i}+1}^{(y)} + \hat{S}_{\mathbf{i}}^{(z)} \hat{S}_{\mathbf{i}+1}^{(z)} \right] - h \sum_{\mathbf{j}=1}^{N} \hat{S}_{\mathbf{j}}^{(z)} \tag{1.17}
$$

Como se mencionó anteriormente, Bethe [\[23\]](#page-153-10) propuso en 1931 un método analítico, hoy denominado ansatz de Bethe coordenado, para encontrar los autoestados y autovalores de este Hamiltoniano con campo nulo. La extensión al límite termodinámico en el caso antiferromagnético fue hecha por Hulthén [\[24\]](#page-153-11) para el estado fundamental en 1938 y por des Cloizeaux y Pearson [\[88\]](#page-158-9) para los estados excitados en 1962 [\[89\]](#page-158-10).

#### **Modelo XX**

Otro caso especial del modelo XXZ para el cual se asigna un nombre distinto al modelo es cuando  $\Delta = 0$ . En tal caso, el modelo se suele denominar modelo XX y su Hamiltoniano es: <sub>N</sub><sub>r</sub>

$$
\hat{H}_{\mathbf{XX}} = -J\sum_{\mathbf{i}} \left[ \hat{S}_{\mathbf{i}}^{(x)} \hat{S}_{\mathbf{i}+1}^{(x)} + \hat{S}_{\mathbf{i}}^{(y)} \hat{S}_{\mathbf{i}+1}^{(y)} \right] - h\sum_{\mathbf{j}=1}^{N} \hat{S}_{\mathbf{j}}^{(z)} \tag{1.18}
$$

Aunque este modelo puede considerarse como caso particular del modelo XXZ, en general suele discutirse a partir del modelo que se introduce a continuación.

#### **Modelo XY**

El modelo XY surge de considerar  $\Delta = 0$  en el modelo XXZ, pero con interacciones anisotrópicas en el plano. La anisotropía en este modelo en particular sigue una regla definida y está gobernada por un parámetro de anisotropía  $\gamma$  de forma que el Hamiltoniano se puede expresar como sigue:

$$
\hat{H}_{XY} = -J\sum_{i} \left[ (1+\gamma)\hat{S}_{i}^{(x)}\hat{S}_{i+1}^{(x)} + (1-\gamma)\hat{S}_{i}^{(y)}\hat{S}_{i+1}^{(y)} \right] - h\sum_{j=1}^{N}\hat{S}_{j}^{(z)}
$$
(1.19)

Este modelo fue introducido [\[48\]](#page-155-9) y resuelto  $\forall \gamma y h = 0$  por Lieb, Schultz y Mattis [\[40\]](#page-155-1) en 1961. El método que presentaron se discute en la [Subsección 3.1.3.](#page-75-0) El [Capítulo 2](#page-38-0) de este escrito está dedicado a una solución detallada de este modelo, sin restricciones sobre el valor de h. También se dedica una sección de ese capítulo a la solución del modelo XX, que se da en el caso en que  $\gamma = 0$ .

#### **Modelo de Ising**

En el caso especial en que  $\gamma = 1$  en el modelo XY, se obtiene el modelo de Ising, que queda descripto por el siguiente Hamiltoniano:

$$
\hat{H}_{\text{Ising}} = -J \sum_{i} \hat{S}_{i}^{(x)} \hat{S}_{i+1}^{(x)} - h \sum_{j=1}^{N} \hat{S}_{j}^{(z)}
$$
(1.20)

En esta descripción, las interacciones entre espines ocurren en la dirección  $x$  mientras que el campo transversal se encuentra aplicado en la dirección z. El modelo de Ising tiene otra descripción usual en la que las interacciones son en la dirección z mientras que el campo transversal se toma en la dirección  $x$ , la cual es utilizada normalmente en ausencia de campo magnético. Estas dos descripciones son equivalentes y están relacionadas por una rotación alrededor de la dirección  $y$  en un ángulo  $\frac{\pi}{2}$ .

Este modelo, con  $h = 0$ , fue propuesto originalmente por Lenz [\[14\]](#page-153-1) en 1920, y resuelto por Ising en 1924 y publicado un año después [\[15\]](#page-153-2), como explicación de la magnetización espontánea en solidos ferromagnéticos [\[90\]](#page-158-11). La solución del caso con campo magnético transversal fue realizada por Pfeuty [\[47\]](#page-155-8) en 1970.

#### <span id="page-32-0"></span>**1.2.2. Otros Modelos**

Los modelos detallados anteriormente suelen ser los ejemplos más comunes cuando se habla de modelos cuánticos de espín. Por supuesto, existen variantes de estos y otros modelos que han sido objeto de estudio por diversas razones, ya sea por modelar adecuadamente características de ciertos materiales, por su solubilidad, o por exhibir algún comportamiento particular de interés.

En cuanto a variantes de los modelos anteriores se pueden mencionar, por ejemplo, modelos que se obtienen a través de la adición de impurezas en los acoplamientos [\[91\]](#page-158-12) y extensiones con interacciones de mediano alcance [\[92\]](#page-158-13). Algunos de estos modelos suelen recibir nombre propio, como es el caso del modelo  $J_1 - J_2$  [\[93,](#page-159-0) [94\]](#page-159-1). Este modelo fue estudiado originalmente por Majumdar y Ghosh como alternativa al modelo de Heisenberg, deshaciéndose de la restricción de este a interacciones a primeros vecinos [\[95,](#page-159-2) [96\]](#page-159-3). El modelo  $J_1 - J_2$ , a veces denominado modelo de Majumdar-Ghosh [\[97\]](#page-159-4), incorpora interacciones a segundos vecinos y queda descripto por el Hamiltoniano

$$
\hat{H}_{J_1\text{-}J_2} = -J_1 \sum_{\langle\mathfrak{i}\mathfrak{j}\rangle} \hat{\bm{S}}_{\mathfrak{i}} \cdot \hat{\bm{S}}_{\mathfrak{j}} - J_2 \sum_{\langle\langle\mathfrak{i}\mathfrak{j}\rangle\rangle} \hat{\bm{S}}_{\mathfrak{i}} \cdot \hat{\bm{S}}_{\mathfrak{j}},
$$

donde las sumas sobre  $\langle ij \rangle$  y  $\langle \langle ij \rangle \rangle$  indican sumas sobre primeros y segundos vecinos, respectivamente. Naturalmente, el modelo que también involucra interacciones a terceros vecinos, se denomina modelo  $J_1 - J_2 - J_3$  [\[98\]](#page-159-5).

Otro modelo que cae dentro de esta clase es el modelo ANNNI (*Axial Next-Nearest Neighbor Ising model*), en el cual acoplamientos a primeros vecinos compiten con acoplamientos a segundos vecinos [\[99\]](#page-159-6). Introducido originalmente para modelar ciertas estructuras observadas en materiales magnéticos [\[100\]](#page-159-7), el Hamiltoniano de este modelo se puede expresar como:

$$
\hat{H}_{\text{ANNNI}} = -J\sum_{\langle ij \rangle} \hat{S}^{(x)}_{\mathbf{i}} \hat{S}^{(x)}_{\mathbf{j}} + J\kappa \sum_{\langle\langle ij \rangle\rangle} \hat{S}^{(x)}_{\mathbf{i}} \hat{S}^{(x)}_{\mathbf{j}},
$$

donde  $κ$  suele ser positiva y gobierna el valor relativo de los acoplamientos.

Un modelo que incorpora interacciones de largo alcance es el modelo de Lipkin-Meshkov-Glick [\[101,](#page-159-8) [102,](#page-159-9) [103\]](#page-159-10). Introducido con el objetivo de evaluar métodos aproximados en modelos exactamente solubles, el modelo LMG describe  $N$  espines  $\frac{1}{2}$  en presencia de un campo magnético uniforme que interactúan en el plano con acoplamientos anisotrópicos de largo alcance. El Hamiltoniano de este modelo se puede escribir como [\[104\]](#page-159-11):

$$
\hat{H}_{\text{LMG}} = -\frac{J}{N} \left[ \hat{S}^{(x)}^2 + \gamma \hat{S}^{(y)}^2 \right] - h \hat{S}^{(z)},
$$

donde  $\gamma$  es un parámetro de anisotropía y  $\hat{S}^{(\alpha)}=\sum_{\mathbf{i}=1}^{N}\hat{S}^{(\alpha)}_{\mathbf{i}}$  $\binom{(\alpha)}{i}$ .

Existen otros modelos que incorporan interacciones con diferentes grados de complejidad como el modelo de Haldane-Shastry [\[105,](#page-160-0) [106\]](#page-160-1) o el modelo de Inozemtsev

[\[107\]](#page-160-2). A continuación se detallan dos modelos que incorporan formas más complejas para los acoplamientos.

#### **Modelo Extendido de Ising con Interacciones a Algunos Vecinos**

Los modelos de Ising con interacciones de largo alcance comienzan a ser estudiados como modelos de cristales ferroeléctricos en la década de 1960. Blinc [\[108\]](#page-160-3) introduce a principio de década un modelo para cristales ferroeléctricos con enlaces de hidrógeno en el que los protones adoptan una configuración ordenada y se pueden encontrar en los mínimos de un pozo doble de potencial. En 1963, de Gennes [\[109\]](#page-160-4) asocia un pseudoespín a la posibilidad de los protones de ocupar los dos estados asociados a los mínimos del pozo doble e introduce un Hamiltoniano de la forma

$$
\hat{H}_{\text{LRI}} = -\sum_{\mathbf{i}\mathbf{j}} J_{\mathbf{i}\mathbf{j}} \hat{S}_{\mathbf{i}}^{(x)} \hat{S}_{\mathbf{j}}^{(x)} - \Omega \sum_{\mathbf{i}} \hat{S}_{\mathbf{i}}^{(z)},
$$

donde Ω es una cantidad análoga al campo magnético asociada al tunelaje de los protones entre los dos mínimos del pozo doble, las constantes de interacción  $J_{ij}$  captan efectos electrostáticos y otros acoplamientos indirectos, y se suma sobre todos los sitios. Modelos de esta forma, en donde las constantes de interacción  $J_{ij}$  decaen en función de la distancia entre sitios, han sido utilizados también para el estudio de láminas ferroeléctricas [\[110\]](#page-160-5). En particular, se han considerado acoplamientos que decaen según potencias de la distancia entre sitios y que permiten expresar el Hamiltoniano como:

$$
\hat{H}_{\text{LRI}}=-J\sum_{\mathbf{i}\mathbf{j}}\frac{\hat{S}^{(x)}_{\mathbf{i}}\hat{S}^{(x)}_{\mathbf{j}}}{|\mathbf{i}-\mathbf{j}|^{\alpha}}-\Omega\sum_{\mathbf{i}}\hat{S}^{(z)}_{\mathbf{i}},\qquad\alpha\geq0.
$$

El estudio de este tipo de Hamiltonianos ha sido motivado en los últimos años debido a avances experimentales con iones atrapados que permiten simular sistemas de espín que obedecen Hamiltonianos de esta índole con interacciones antiferromagnéticas [\[111,](#page-160-6) [112\]](#page-160-7).

Recientemente, se ha intentado replicar el comportamiento de estos modelos de largo alcance utilizando modelos de corto y mediano alcance. Lakkaraju et al. [\[113\]](#page-160-8) consiguieron replicar patrones de entrelazamiento entre pares de sitios del modelo de Ising de largo alcance utilizando un modelo extendido de Ising con interacciones a algunos vecinos o modelo FNEI (*Few-Neighbor Extended Ising model*). El Hamiltoniano del modelo FNEI que propusieron tiene la siguiente expresión:

$$
\hat{H}_{\text{FNEI}} = -J \sum_{i=1}^{N} \frac{1}{A} \hat{\sigma}_{i}^{(x)} \left[ \sum_{r=1}^{Z} \frac{1}{r^{\alpha}} \left( \prod_{l=i+1}^{i+r-1} \hat{\sigma}_{l}^{(z)} \right) \hat{\sigma}_{i+r}^{(x)} \right] - \frac{h}{2} \sum_{j=1}^{N} \hat{\sigma}_{j}^{(z)}, \tag{1.21}
$$

donde N es el número de sitios. El modelo extendido considera interacciones entre sitios i y j de la forma

$$
\frac{1}{r^{\alpha}}\hat{\sigma}_{\mathfrak{i}}^{(x)}\hat{\sigma}_{\mathfrak{i}+1}^{(z)}\hat{\sigma}_{\mathfrak{i}+2}^{(z)}\ldots\hat{\sigma}_{\mathfrak{j}-1}^{(z)}\hat{\sigma}_{\mathfrak{j}}^{(x)},
$$

que decae con la distancia r entre sitios. La intensidad de este decaimiento está controlada por el parámetro  $\alpha$ , que es un número real no negativo, mientras que el alcance de las interacciones está descripto por el número de coordinación  $\mathcal Z$  que, en principio, toma valores entre 1 y N − 1. La constante A juega el rol de una constante de normalización y está dada por el Z-ésimo número armónico generalizado de orden α:

$$
A = \mathbf{H}_{\mathcal{Z}}^{(\alpha)} = \sum_{n=1}^{\mathcal{Z}} \frac{1}{n^{\alpha}}.
$$

Dependiendo del valor que tomen los parámetros, el modelo FNEI se comporta de forma similar a otros modelos. Para valores de  $\alpha$  cercanos a 0 el modelo se comporta como el modelo de Ising de largo alcance, mientras que para valores grandes de  $\alpha$  el modelo se parece cada vez más al modelo de Ising con interacciones a primeros vecinos. Para  $\mathcal{Z} = 1$  el productorio es vacío y se recupera el modelo de Ising con interacciones a primeros vecinos, para  $\mathcal{Z} = 2$  se tiene un modelo extendido de Ising con interacciones a segundos vecinos, y con  $\mathcal{Z} = N - 1$  se describe un modelo extendido de Ising de largo alcance.

### **Modelo de espín basado en el modelo de Su-Schrieffer-Heeger**

En 1979, Su, Schrieffer y Heeger [\[114\]](#page-160-9) introdujeron un modelo para estudiar la formación de solitones en poliacetileno que hoy se conoce como modelo de Su-Schrieffer-Heeger. La molécula de poliacetileno tiene una estructura en la que compuestos CH, formados por un átomo de carbono y un átomo de hidrógeno, alternan enlaces dobles y simples entre ellos formando una especie de cadena. El monómero, la unidad que se repite para formar el polímero, en este caso es el acetileno, con fórmula molecular  $C_2H_2$ . El modelo de Su-Schrieffer-Heeger describe esta estructura mediante una red cuya celda unidad posee dos sitios que representan los dos compuestos CH individuales unidos por un enlace doble.

Estarellas et al. [\[115\]](#page-160-10) introdujeron recientemente un modelo de espín inspirado por el modelo de Su-Schieffer-Heeger en el que se presentan estados cuánticos localizados. Este modelo, basándose en el alternado de enlaces dobles y simples en la molécula de poliacetileno, considera dos interacciones distintas en el plano  $J_s$  y  $J_w$ , fuerte y débil respectivamente, que se alternan entre los espines de la cadena. Un Hamiltoniano que describe este modelo es:

$$
\hat{H}_{\text{SSH}} = -\sum_{\mathbf{i}} J_{\mathbf{i}} \left[ \hat{S}_{\mathbf{i}}^{(x)} \hat{S}_{\mathbf{i}+1}^{(x)} + \hat{S}_{\mathbf{i}}^{(y)} \hat{S}_{\mathbf{i}+1}^{(y)} \right], \qquad J_{\mathbf{i}} = \begin{cases} J_s, & \mathbf{i} \text{ impar} \\ J_w, & \mathbf{i} \text{ par} \end{cases}, \tag{1.22}
$$

con  $J_s \geq J_w$ . Notar que cuando  $J_s = J_w$  este modelo se reduce al modelo XX. A lo largo de este escrito se referirá a este modelo de espín como modelo SSH, recalcando que esta no es la nomenclatura usual y suele referirse al modelo de Su-Schrieffer-Heeger como modelo SSH.

Dependiendo de el orden en el que se tomen los acoplamientos, y si se toman condiciones de contorno periódicas, se pueden diferenciar dos cadenas distintas, una cadena fuertemente acoplada y otra débilmente acoplada. El Hamiltoniano anterior describe una cadena fuertemente acoplada, ya que el acoplamiento entre el primer y segundo sitio está dado por  $J_s$ . En la cadena débilmente acoplada,  $J_w$  es la constante que gobierna la interacción entre el primer y segundo sitio. Esto no presenta diferencia cuando el número de sitios N es par, ya que la cadena presenta simetría traslacional, pero cuando  $N$  es impar estos casos sí son diferentes. Si  $N$  es impar, el primer sitio tendrá el mismo tipo de acoplamiento con el segundo y último sitio de la cadena. Luego, los acoplamientos estarán alternados a lo largo de toda la cadena salvo en esta sección, en la que habrá dos acoplamientos seguidos del mismo tipo.

### <span id="page-34-0"></span>**1.3. Transiciones de Fase Cuánticas**

Se da el nombre de transición de fase cuántica al cambio cualitativo que puede sufrir el estado fundamental de un sistema de muchos cuerpos cuando se varía alguno de los parámetros de su Hamiltoniano [\[116,](#page-160-11) [117\]](#page-160-12). Las transiciones de fase cuánticas, a diferencia de las transiciones de fase clásicas, ocurren a temperatura nula, producto de fluctuaciones debido al principio de incertidumbre. Es por esto que las transiciones de fase cuánticas son fundamentalmente diferentes a las transiciones de fase clásicas y, por ende, su

comportamiento crítico, las singularidades que resultan en los observables, debe ser tratado de forma cuántica. Las transiciones de fase cuánticas en sistemas electrónicos son de particular interés ya que diversos avances y descubrimientos en la física de la materia condensada, como superconductividad a altas temperaturas y varios fenómenos magnéticos, suelen ser atribuidos a puntos críticos cuánticos [\[118\]](#page-161-0).

Las transiciones de fase cuánticas, en general, suelen ser asociadas con valores de los parámetros del Hamiltoniano para los cuales la energía del estado fundamental no es una función analítica. Estos valores de los parámetros definen puntos críticos cuánticos en los que derivadas de la energía del estado fundamental respecto de los parámetros presentan discontinuidades. Para cadenas de espines, estas discontinuidades pueden ser producto de cruzamiento de niveles, en los que la diferencia de energía entre el estado fundamental y el primer estado excitado se anula. A modo ilustrativo, al variar el parámetro de anisotropía ∆ y el campo magnético h en el modelo XXZ de la ecuación [\(1.16\)](#page-30-1), puede suceder que la energía de un estado excitado disminuya hasta ser el estado fundamental. En este punto, la energía del estado fundamental  $E(\Delta, h)$  no será analítica [\[119\]](#page-161-1). También puede suceder que los niveles no se crucen para la cadena finita pero la energía del estado fundamental en el punto crítico deje de ser analítica en el límite termodinámico.

Cuando se habla de transiciones de fase cuánticas, sin especificar el tipo, suele referirse a transiciones de segundo orden, también denominadas transiciones continuas. De acuerdo con la definición clásica, una transición de fase de primer orden usualmente se caracteriza por una discontinuidad finita en la derivada primera de la energía del estado fundamental. De forma similar, una transición de fase continua se caracteriza por una discontinuidad finita o una divergencia en la derivada segunda de la energía del estado fundamental. Cabe mencionar que no todas las transiciones de fase cuánticas se adaptan a esta clasificación basada en la definición clásica, y existen transiciones de fase cuánticas en las que la energía del estado fundamental no es necesariamente una función singular.

En este escrito, el foco es en transiciones en modelos tipo Ising y XY con campo magnético transversal, los cuales presentan transiciones de fase cuánticas continuas. Una característica de las transiciones de fase continuas es el concepto de universalidad, que se refiere al hecho de que los exponentes críticos de la transición no dependen de los detalles microscópicos del Hamiltoniano. Esto permite estudiar transiciones de fase explorando Hamiltonianos más simples que pertenezcan a la misma clase de universalidad. En particular, la transición de fase cuántica de un modelo de Ising con campo magnético transversal d-dimensional, con interacciones ferromagnéticas, pertenece a la misma clase de universalidad que la transición de fase térmica de un modelo de Ising clásico  $d+1$ -dimensional con interacciones similares. Esta correspondencia se mantiene incluso cuando las interacciones son aleatorias o presentan frustración, lo que permite estudiar modelos cuánticos utilizando modelos clásicos ya estudiados.

Para estos y otros modelos, las transiciones de fase no siempre se pueden detectar a partir del espectro del estado fundamental. En estos casos, las transiciones de fase se manifiestan en parámetros de orden presentando, por ejemplo, cambios de curvatura no necesariamente continuos en el punto crítico. Un parámetro de orden usual es la magnetización por sitio del estado fundamental en la dirección del campo. Si  $\ket{\psi_0}$  es el estado fundamental de una cadena de espín de  $N$  sitios, la magnetización por sitio  $m$  en la dirección del campo está dada por

$$
\mathfrak{m} = \frac{1}{N} \sum_{\mathbf{j}} M_{\mathbf{j}}^{(z)} = \frac{1}{N} \sum_{\mathbf{j}} \langle \psi_0 | \hat{S}_{\mathbf{j}}^{(z)} | \psi_0 \rangle.
$$
 (1.23)

También es común utilizar las funciones de correlación espín-espín para detectar transiciones
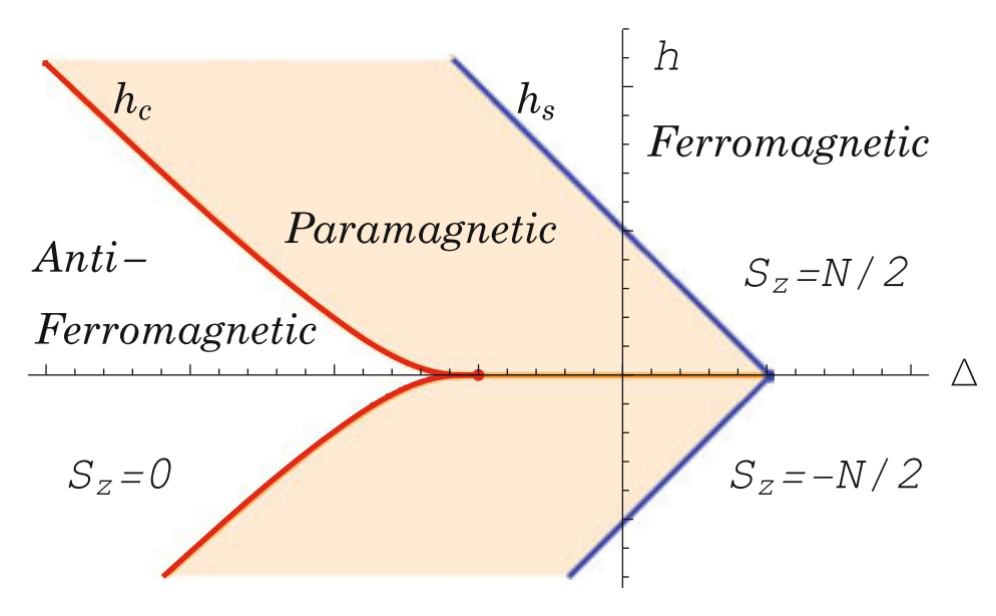

**Figura 1.1:** Diagrama de fase del modelo XXZ con las curvas críticas en rojo y azul. Se diferencian las fases ferromagnética, antiferromagnética (ambas sin color), y paramagnética (coloreada) del modelo. Figura adaptada de la referencia [\[48\]](#page-155-0).

de fase, las cuales se definen como [\[120\]](#page-161-0):

$$
S_{\mathbf{j}\mathbf{k}}^{(\alpha)} = \langle \psi_0 | \hat{S}_\mathbf{j}^{(\alpha)} \hat{S}_\mathbf{k}^{(\alpha)} | \psi_0 \rangle, \quad \alpha = x, y, z. \tag{1.24}
$$

Como cuantifican, justamente, la correlación entre espines, en general, se puede notar en ellas la presencia de transiciones de fase ya que, como la transición de fase es una reconfiguración del estado fundamental, estas correlaciones sufren un cambio en su comportamiento en los puntos críticos. Las funciones de correlación son de particular interés debido a que se pueden encontrar expresiones para matrices densidad reducidas de uno y dos sitios en función de ellas. En el Apéndice [A](#page-136-0) se desarrollan los cálculos que permiten llegar a estas expresiones.

Para modelos como el XY, con dos parámetros en el Hamiltoniano, los puntos críticos suelen definir curvas en el espacio de los parámetros. Esto permite representar las transiciones de fase cuánticas mediante diagramas de fases, en los que las secciones separadas por las curvas críticas se corresponden con diferentes fases del modelo. En la Figura 1.1 se muestra el diagrama de fase del modelo XXZ. La región coloreada representa la fase paramagnética, en la cual la diferencia de energía entre el estado fundamental y el primer estado excitado se anula. A la izquierda de esta se encuentra la fase antiferromagnética, denominada así debido a que la magnetización en la dirección del campo magnético del estado fundamental es nula. Estas fases se encuentran separadas por la curva crítica  $h_c$ . A la derecha de la fase paramagnética se encuentra la fase ferromagnética, en la que la magnetización del estado fundamental es máxima, y estas fases se encuentran separadas por la curva crítica  $h_s$ . La magnetización en la fase paramagnética varía desde cero, para valores de campo magnético nulo y valores críticos en la curva  $h_c$ , hasta valores máximos en la curva critica  $h<sub>S</sub>$ , para valores de campo de saturación.

En transiciones de fase continuas, se puede asociar una cantidad  $\xi$  que determina el decaimiento exponencial de la correlación de dos sitios en el estado fundamental. Esta cantidad ξ se denomina longitud de correlación y presenta una divergencia en el punto crítico de la transición. Mas allá de que tanto los puntos críticos cuánticos como clásicos presentan una divergencia en la longitud de correlación, los sistemas cuánticos poseen correlaciones adicionales que no tienen equivalente clásico, como el fenómeno de entrelazamiento.

## **2. Solución Exacta del Modelo XY**

Como se mencionó en el capítulo anterior, el modelo XY consiste en  $N$  espines  $\frac{1}{2}$  con interacciones a primeros vecinos en presencia de un campo magnético transversal, y puede describirse a través del Hamiltoniano

$$
\hat{H} = -J\sum_{i} \left[ (1+\gamma)\hat{S}_{i}^{(x)}\hat{S}_{i+1}^{(x)} + (1-\gamma)\hat{S}_{i}^{(y)}\hat{S}_{i+1}^{(y)} \right] - h\sum_{j=1}^{N} \hat{S}_{j}^{(z)},
$$
\n(2.1)

 $\overline{N}$ 

donde  $\gamma$  es un parámetro que caracteriza el grado de anisotropía en el plano y h cuantifica la intensidad de campo magnético. En este desarrollo se considera  $0 \leq \gamma \leq 1$  $0 \leq \gamma \leq 1$ ,<sup>1</sup> lo que permite alcanzar el modelo XX ( $\gamma = 0$ ) y el modelo de Ising ( $\gamma = 1$ ). Además, se consideran condiciones de contorno periódicas, por lo que se suma sobre todos los sitios con

$$
\hat{S}_{N+1}^{(x)} = \hat{S}_1^{(x)} \qquad \hat{S}_{N+1}^{(y)} = \hat{S}_1^{(y)} \qquad \hat{S}_{N+1}^{(z)} = \hat{S}_1^{(z)}.\tag{2.2}
$$

Para resolver, se introducen los operadores escalera, que a lo largo del capítulo se denotarán como  $\hat{a}^{\dagger}$  y  $\hat{a}$ . Esta elección de notación para los operadores escalera puede parecer innecesaria, pero es natural elegirla para esta discusión no solo porque resalta la relación entre estos operadores sino también por la naturaleza de la discusión en las secciones siguientes. Estos operadores están definidos por

$$
\hat{a}_n^{\dagger} := \hat{S}_n^{(+)} = \hat{S}_n^{(x)} + i\hat{S}_n^{(y)} \qquad \hat{a}_n := \hat{S}_n^{(-)} = \hat{S}_n^{(x)} - i\hat{S}_n^{(y)},\tag{2.3}
$$

con lo cual:

$$
\hat{S}_n^{(x)} = \frac{\hat{a}_n^{\dagger} + \hat{a}_n}{2} \qquad \hat{S}_n^{(y)} = \frac{\hat{a}_n^{\dagger} - \hat{a}_n}{2i} \qquad \hat{S}_n^{(z)} = \hat{a}_n^{\dagger} \hat{a}_n - \frac{1}{2}.
$$
 (2.4)

Usando estos operadores, se puede obtener la siguiente expresión para el Hamiltoniano:

<span id="page-38-1"></span>
$$
\hat{H} = \sum_{i=1}^{N} -\frac{J}{2} \left[ \hat{a}_{i}^{\dagger} \hat{a}_{i+1} + \hat{a}_{i} \hat{a}_{i+1}^{\dagger} + \gamma (\hat{a}_{i}^{\dagger} \hat{a}_{i+1}^{\dagger} + \hat{a}_{i} \hat{a}_{i+1}) \right] - h(\hat{a}_{i}^{\dagger} \hat{a}_{i} - \frac{1}{2})
$$
\n
$$
\hat{a}_{N+1}^{\dagger} = \hat{a}_{1}^{\dagger} \qquad \hat{a}_{N+1} = \hat{a}_{1}.
$$
\n(2.5)

## **2.1. Transformaciones y Álgebras Canónicas**

En el formalismo de la segunda cuantización, el estado de los sistemas suele quedar descripto por la representación de Fock, a través de números de ocupación, y operadores  $\hat{b}^{\dagger}$  y  $\hat{b}$  comúnmente llamados operadores de creación y aniquilación, respectivamente. Los operadores  $\hat{b}^{\dagger}$  y  $\hat{b}$  son operadores de Bose si obedecen un álgebra con relaciones canónicas de conmutación (*CCR algebra, canonical commutation relations*) denominada álgebra bosónica canónica:

$$
[\hat{b}_{\alpha}^{\dagger}, \hat{b}_{\beta}^{\dagger}] = 0 \qquad [\hat{b}_{\alpha}, \hat{b}_{\beta}] = 0 \qquad [\hat{b}_{\alpha}, \hat{b}_{\beta}^{\dagger}] = \delta_{\alpha\beta}.
$$
 (2.6)

En cambio,  $\hat{b}^{\dagger}$  y  $\hat{b}$  son operadores de Fermi si obedecen un álgebra con relaciones canónicas de anticonmutación (*CAR algebra, canonical anticommutation relations*) denominada álgebra fermiónica canónica:

$$
\{\hat{b}_{\alpha}^{\dagger}, \,\hat{b}_{\beta}^{\dagger}\} = 0 \qquad \{\hat{b}_{\alpha}, \,\hat{b}_{\beta}\} = 0 \qquad \{\hat{b}_{\alpha}, \,\hat{b}_{\beta}^{\dagger}\} = \delta_{\alpha\beta}.\tag{2.7}
$$

<span id="page-38-0"></span><sup>&</sup>lt;sup>1</sup>Notar que se puede llevar  $\gamma$  a  $-\gamma$  a través de una rotación en  $\frac{\pi}{2}$  alrededor del eje  $z.$ 

Una propiedad importante de la segunda cuantización es que las transformaciones unitarias preservan el álgebra. Esto es, si  $\hat{b}^{\dagger}$  y  $\hat{b}$  son operadores de Fermi (Bose) y los operadores  $\hat{d}^\dagger$  y  $\hat{d}$  se obtienen de una transformación unitaria de  $\hat{b}^\dagger$  y  $\hat{b}$ , entonces  $\hat{d}^\dagger$  y  $\hat{d}$  son operadores de Fermi (Bose). Esto se puede ver planteando la transformación correspondiente y evaluando los anticonmutadores (conmutadores). Denotando por U a la matriz unitaria de la transformación, se puede escribir

$$
\hat{d}_{\alpha}^{\dagger} = \sum_{j} U_{\alpha j} \hat{b}_{j}^{\dagger}, \qquad \hat{d}_{\alpha} = \sum_{j} U_{j\alpha}^{*} \hat{b}_{j}.
$$

Si  $\hat{b}^\dagger$  y  $\hat{b}$  son operadores de Fermi, por ejemplo, se puede ver fácilmente que los nuevos operadores también satisfacen el algebra fermiónica. A modo ilustrativo:

$$
\{\hat{d}_{\alpha},\,\hat{d}_{\beta}^{\dagger}\} = \sum_{jl} U_{j\alpha}^* U_{\beta l} \{\hat{b}_j,\,\hat{b}_l^{\dagger}\} = \sum_{jl} U_{j\alpha}^* U_{\beta l} \delta_{jl} = \sum_j U_{j\alpha}^* U_{\beta j} = (U^{\dagger} U)_{\alpha\beta} = \delta_{\alpha\beta}.
$$

El problema con la representación [\(2.5\)](#page-38-1) es que los operadores  $\hat{a}^\dagger$  y  $\hat{a}$  obedecen un álgebra mixta, por lo que esta representación del Hamiltoniano no puede ser diagonalizada mediante una transformación lineal de los operadores. Estos operadores satisfacen

$$
\{\hat{a}_i, \hat{a}_i^{\dagger}\} = 1 \qquad (\hat{a}_i)^2 = (\hat{a}_i^{\dagger})^2 = 0
$$
  

$$
[\hat{a}_i, \hat{a}_j^{\dagger}] = [\hat{a}_i^{\dagger}, \hat{a}_j^{\dagger}] = [\hat{a}_i, \hat{a}_j] = 0 \quad i \neq j,
$$
 (2.8)

lo que muestra que  $\hat a^\dagger$  y  $\hat a$  de sitios distintos obedecen relaciones canónicas de conmutación mientras que, notando que

$$
(\hat{a}_i)^2 = (\hat{a}_i^{\dagger})^2 = 0 \iff \{\hat{a}_i^{\dagger}, \hat{a}_i^{\dagger}\} = \{\hat{a}_i, \hat{a}_i\} = 0,
$$

 $\hat{a}^{\dagger}$  y  $\hat{a}$  de un mismo sitio obedecen relaciones canónicas de anticonmutación. Si se plantea una transformación unitaria de los operadores, no se puede encontrar el álgebra para los nuevos operadores. A modo ilustrativo:

$$
\hat{d}_{\alpha}^{\dagger} = \sum_{j} U_{\alpha j} \hat{a}_{j}^{\dagger} \qquad \hat{d}_{\alpha} = \sum_{j} U_{j\alpha}^{*} \hat{a}_{j} \qquad \Longrightarrow \qquad \{ \hat{d}_{\alpha}, \, \hat{d}_{\beta}^{\dagger} \} = \sum_{jl} U_{j\alpha}^{*} U_{\beta l} \{ \hat{a}_{j}, \, \hat{a}_{l}^{\dagger} \},
$$

y solo se sabe evaluar  $\{\hat{a}_j,\,\hat{a}^\dagger_l\}$  $\{ \}\}$  cuando  $j = l$ .

Entonces, lo que se busca es una transformación intermedia que permita llevar los operadores de espín  $\frac{1}{2}$  a operadores de Bose o de Fermi, para luego diagonalizar el Hamiltoniano mediante transformaciones lineales unitarias. La transformación que lleva  $\hat{a}^{\dagger}$ ,  $\hat{a}$  y  $\hat{S}^{(z)}$  a operadores bosónicos  $\hat{b}^{\dagger}$  y  $\hat{b}$  se conoce como transformación de Holstein-Primakoff: [\[121\]](#page-161-1)

$$
\hat{a}_i^{\dagger} = (1 - \hat{b}_i^{\dagger} \hat{b}_i)^{\frac{1}{2}} \hat{b}_i \qquad \hat{a}_i = \hat{b}_i^{\dagger} (1 - \hat{b}_i^{\dagger} \hat{b}_i)^{\frac{1}{2}} \qquad \hat{S}_i^{(z)} = \frac{1}{2} - \hat{b}_i^{\dagger} \hat{b}_i,\tag{2.9}
$$

y puede ser utilizada, por ejemplo, para resolver el modelo de Heisenberg [\[122\]](#page-161-2). La transformación que interesa en este caso es la que los lleva a operadores de Fermi y se conoce como transformación de Jordan-Wigner.

#### **2.2. Transformación de Jordan-Wigner**

La transformación de Jordan-Wigner surge de la similitud entre los operadores escalera  $\hat{a}^{\dagger}$  y  $\hat{a}$  de espín  $\frac{1}{2}$  y los operadores de creación y aniquilación de Fermi. Esta

correspondencia puede ser utilizada para convertir sistemas de espines  $\frac{1}{2}$  interactuantes en sistemas de fermiones interactuantes, o viceversa [\[123\]](#page-161-3). En el caso particular del modelo XY, esto permite transformarlo en un modelo de fermiones no interactuantes, lo que significa que el Hamiltoniano tiene a lo sumo términos cuadráticos en los operadores fermiónicos.

La transformación introduce operadores  $\hat{c}^\dagger$  y  $\hat{c}$  dados por

<span id="page-40-4"></span>
$$
\hat{c}_j^{\dagger} = \hat{a}_j^{\dagger} e^{-i\pi \sum_{k=1}^{j-1} \hat{a}_k^{\dagger} \hat{a}_k} \qquad \hat{c}_j = e^{i\pi \sum_{k=1}^{j-1} \hat{a}_k^{\dagger} \hat{a}_k} \hat{a}_j.
$$
 (2.10)

En los Apéndices [B.1](#page-140-0) y [B.2](#page-142-0) se demuestra una serie de propiedades que los operadores  $\hat{a}^{\dagger}$ ,  $\hat{a}$ ,  $\hat{c}^\dagger$  y  $\hat{c}$  satisfacen, respectivamente, incluyendo las relaciones de anticonmutación necesarias para asegurar que  $\hat{c}^\dagger$  y  $\hat{c}$  son operadores de Fermi. A continuación se muestra una selección de dichas propiedades, ya que serán necesarias para el resto del desarrollo.

<span id="page-40-12"></span><span id="page-40-11"></span><span id="page-40-0"></span>
$$
\hat{c}_l^{\dagger} \hat{c}_l = \hat{a}_l^{\dagger} \hat{a}_l \tag{2.11}
$$
\n
$$
\{\hat{c}_l^{\dagger}, \hat{c}_j\} = \delta_{lj} \tag{2.12}
$$

<span id="page-40-13"></span>
$$
[\hat{c}_l^{\dagger} \hat{c}_l, \hat{c}_j^{\dagger}] = \delta_{lj} \hat{c}_j^{\dagger} \qquad (2.13) \qquad [\hat{c}_l^{\dagger} \hat{c}_l, \hat{c}_j] = -\delta_{lj} \hat{c}_j \qquad (2.14)
$$

<span id="page-40-10"></span><span id="page-40-3"></span><span id="page-40-1"></span>
$$
[\hat{c}_i^{\dagger} \hat{c}_i, \hat{c}_j^{\dagger} \hat{c}_j] = 0 \qquad (2.15) \qquad \{\hat{c}_j, 1 - 2\hat{c}_j^{\dagger} \hat{c}_j\} = 0 \qquad (2.16)
$$

<span id="page-40-5"></span>
$$
e^{\pm i\pi \sum_{j=n}^{m} \hat{c}_j^{\dagger} \hat{c}_j} = \prod_{j=n}^{m} e^{\pm i\pi \hat{c}_j^{\dagger} \hat{c}_j}
$$
 (2.17) 
$$
e^{\pm i\pi \sum_{j=n}^{m} \hat{a}_j^{\dagger} \hat{a}_j} = \prod_{j=n}^{m} e^{\pm i\pi \hat{a}_j^{\dagger} \hat{a}_j}
$$
 (2.18)

<span id="page-40-9"></span><span id="page-40-2"></span>
$$
e^{\pm i\pi \hat{c}_j^{\dagger} \hat{c}_j} = 1 - 2\hat{c}_j^{\dagger} \hat{c}_j \qquad (2.19) \qquad \qquad e^{\pm i\pi \hat{a}_j^{\dagger} \hat{a}_j} = 1 - 2\hat{a}_j^{\dagger} \hat{a}_j \qquad (2.20)
$$

<span id="page-40-14"></span>
$$
\{e^{\pm i\pi \sum_{j=n}^{m} \hat{c}_{j}^{\dagger} \hat{c}_{j}}, \hat{c}_{l}\} = 0, \quad l \in [n, m] \qquad (2.21)
$$
\n
$$
\{e^{\pm i\pi \sum_{j=n}^{m} \hat{c}_{j}^{\dagger} \hat{c}_{j}}, \hat{c}_{l}^{\dagger}\} = 0, \quad l \in [n, m] \qquad (2.22)
$$
\n
$$
\{e^{\pm i\pi \sum_{j=n}^{m} \hat{c}_{j}^{\dagger} \hat{c}_{j}}, \hat{c}_{l}^{\dagger}\} = 0, \quad l \notin [n, m] \qquad (2.22)
$$

Estas propiedades permiten, entre otras cosas, invertir la transformación. Utilizando [\(2.11\)](#page-40-0), [\(2.15\)](#page-40-1) y  $e^{\hat{A}}e^{\hat{B}} = e^{\hat{A}+\hat{B}+\frac{1}{2}}$  $\frac{1}{2} [\hat{A},\hat{B}]$  se puede ver fácilmente que

<span id="page-40-8"></span><span id="page-40-7"></span>
$$
\hat{a}_j^{\dagger} = \hat{c}_j^{\dagger} e^{i\pi \sum_{k=1}^{j-1} \hat{c}_k^{\dagger} \hat{c}_k} \qquad \hat{a}_j = e^{-i\pi \sum_{k=1}^{j-1} \hat{c}_k^{\dagger} \hat{c}_k} \hat{c}_j.
$$
 (2.23)

### **2.2.1.** Expresión Alternativa de  $\hat{c}^\dagger$  y  $\hat{c}$  utilizando  $\hat{\sigma}^{(z)}$

Existe una expresión alternativa para  $\hat{c}^\dagger$  y  $\hat{c}$  en términos de  $\hat{a}^\dagger$ ,  $\hat{a}$  y  $\hat{\sigma}^{(z)}$ . Sabiendo que  $\hat{S}^{(z)} = \hat{a}^{\dagger} \hat{a} - \frac{1}{2}$  $\frac{1}{2}$ , se puede utilizar [\(2.20\)](#page-40-2) para ver que

<span id="page-40-6"></span>
$$
e^{\pm i\pi \hat{a}_j^{\dagger} \hat{a}_j} = 1 - 2\hat{a}_j^{\dagger} \hat{a}_j = -2\hat{S}_j^{(z)} = -\hat{\sigma}_j^{(z)}.
$$
 (2.24)

Luego, por [\(2.18\)](#page-40-3):

$$
e^{\pm i\pi \sum_{j=n}^{m} \hat{a}_j^{\dagger} \hat{a}_j} = \prod_{j=n}^{m} e^{\pm i\pi \hat{a}_j^{\dagger} \hat{a}_j} = \prod_{j=n}^{m} \left( -\hat{\sigma}_j^{(z)} \right). \tag{2.25}
$$

Con esto, y notando que los operadores  $\hat{a}^{\dagger}$ ,  $\hat{a}$  y  $\hat{\sigma}^{(z)}$  conmutan si actúan en distintos sitios, se puede reemplazar en [\(2.10\)](#page-40-4) y obtener

$$
\hat{c}_j^{\dagger} = \left[ \prod_{k=1}^{j-1} \left( -\hat{\sigma}_k^{(z)} \right) \right] \hat{a}_j^{\dagger} \qquad \hat{c}_j = \left[ \prod_{k=1}^{j-1} \left( -\hat{\sigma}_k^{(z)} \right) \right] \hat{a}_j. \tag{2.26}
$$

Entonces, para transformar los operadores  $\hat{a}_i^{\dagger}$  $_{j}^{\dagger}$  y  $\hat{a}_{j}$  de espín  $\frac{1}{2}$  en los operadores de Fermi  $\hat{c}_{j}^{\dagger}$ j y  $\hat{c}^{\phantom{\dag}}_j$ , basta con adjuntar una serie de operadores  $-\hat{\sigma}^{(z)}_k$  $\binom{z}{k}$  para todos los sitios k previos a j. El término  $\prod_{k=1}^{j-1}\left(-\hat{\sigma}_{k}^{(z)}\right)$  $\binom{(z)}{k}$  se denomina *string* de Jordan-Wigner [\[124\]](#page-161-4).

Recordando que  $(\hat{\sigma}^{(z)})^2 = 1$ , con [\(2.11\)](#page-40-0), [\(2.17\)](#page-40-5) y [\(2.24\)](#page-40-6), se pueden recuperar las expresiones para  $\hat{a}^\dagger$  y  $\hat{a}$  en términos de  $\hat{c}^\dagger$  y  $\hat{c}.$ 

#### <span id="page-41-2"></span>**2.2.2. Representación de Estados**

Sabiendo como la transformación de Jordan-Wigner transforma operadores de espín $\frac{1}{2}$ en operadores de Fermi, hay que ver como se traduce esto para estados de espín. La base producto usual se sabe que es de la forma

$$
|\sigma_1, \sigma_2, \ldots, \sigma_N\rangle, \quad \text{con } \sigma_j = \pm 1 \text{, autovalor de } \hat{\sigma}_j^{(z)},
$$

y el estado  $|\sigma = 1\rangle$  se suele denotar por  $|\uparrow\rangle$  mientras que  $|\sigma = -1\rangle$  se suele denotar por  $|\downarrow\rangle$ . Encontrar una forma de escribir estos estados en lenguaje fermiónico no es complicado.

Primero, es natural ver cual de las configuraciones de espín juega el rol del vacío  $|\varnothing_c\rangle^2$  $|\varnothing_c\rangle^2$ que es aquel estado que se anula bajo toda aniquilación. Sabiendo que

$$
\hat{c}_j|\varnothing_c\rangle = 0 \ \forall j, \qquad \qquad \hat{a}|\downarrow\rangle = 0, \qquad \mathbf{y} \qquad \hat{c}_j = e^{\mathrm{i}\pi\sum_{k=1}^{j-1}\hat{a}_k^\dagger\hat{a}_k}\,\hat{a}_j,
$$

se puede ver que  $\hat{c}_j\vert\downarrow,\downarrow,\ldots,\downarrow\rangle=0\,\,\forall j$ , por lo que, luego de una transformación de Jordan-Wigner, el estado sin fermiones se corresponde con la configuración con todos los espines *down*:

$$
|\varnothing_c\rangle = |\downarrow, \downarrow, \ldots, \downarrow\rangle. \tag{2.27}
$$

Excitaciones fermiónicas se corresponden con espines *up*. Esto se puede ver rápidamente con [\(2.24\)](#page-40-6):

$$
\hat{\sigma}_j^{(z)} = 2\hat{a}_j^{\dagger} \hat{a}_j - 1 = 2\hat{c}_j^{\dagger} \hat{c}_j - 1.
$$
\n<sup>(2.11)</sup>

Luego, denotando por  $n_j$  a los autovalores del operador  $\hat{c}_j^\dagger$  $\hat{c}_j^{\dagger} \hat{c}_j^{}$ , se tiene

$$
\left.\begin{array}{c}\hat{\sigma}_{j}^{(z)}|\sigma_{j}\rangle=\sigma_{j}|\sigma_{j}\rangle\\(2\hat{c}_{j}^{\dagger}\hat{c}_{j}-1)|\sigma_{j}\rangle=(2n_{j}-1)|\sigma_{j}\rangle\end{array}\right\}\implies\sigma_{j}=2n_{j}-1.
$$

Como  $\sigma_j = \pm 1$ , resulta

<span id="page-41-1"></span>
$$
n_j = \frac{\sigma_j + 1}{2} = 0, 1 \qquad \text{con} \qquad \hat{c}_j^{\dagger} \hat{c}_j | \sigma_j \rangle = n_j | \sigma_j \rangle. \tag{2.28}
$$

Con todo esto se puede establecer que

$$
|\sigma_1, \sigma_2, \ldots, \sigma_N\rangle = |n_1, n_2, \ldots, n_N\rangle,
$$

por lo que la base producto usual de espín  $\frac{1}{2}$  es equivalente a la base de Fock para los  $n_j$ definidos en [\(2.28\)](#page-41-1).

<span id="page-41-0"></span><sup>2</sup>Se utiliza la notación |∅⟩ para el vacío en lugar de la notación usual |0⟩ para evitar confusión con el estado |0⟩ de la base computacional que se introduce en el próximo capítulo.

## **2.3. Representación Fermiónica del Hamiltoniano**

Volviendo a la expresión [\(2.5\)](#page-38-1), para aplicar la transformación de Jordan-Wigner, se separará el Hamiltoniano en tres términos: parte interior  $\hat{H}_i$ , parte borde  $\hat{H}_b$  y parte campo  $\hat{H_c}$ . De esta forma, se tiene que

$$
\hat{H} = \hat{H}_i + \hat{H}_b + \hat{H}_c,
$$
\n
$$
\hat{H}_i = -\frac{J}{2} \sum_{i=1}^{N-1} \hat{a}_i^\dagger \hat{a}_{i+1} + \hat{a}_i \hat{a}_{i+1}^\dagger + \gamma (\hat{a}_i^\dagger \hat{a}_{i+1}^\dagger + \hat{a}_i \hat{a}_{i+1}),
$$
\n
$$
\hat{H}_b = -\frac{J}{2} [\hat{a}_N^\dagger \hat{a}_1 + \hat{a}_N \hat{a}_1^\dagger + \gamma (\hat{a}_N^\dagger \hat{a}_1^\dagger + \hat{a}_N \hat{a}_1)], \qquad \hat{H}_c = -h \sum_{i=1}^N (\hat{a}_i^\dagger \hat{a}_i - \frac{1}{2}),
$$
\n(2.29)

lo que permite aplicar la transformación a cada término individualmente.

Aplicar la transformación a  $\hat{H}_c$  es trivial. Con [\(2.11\)](#page-40-0) se ve inmediatamente que

$$
\hat{H}_c = -h \sum_{i=1}^{N} (\hat{c}_i^{\dagger} \hat{c}_i - \frac{1}{2}).
$$
\n(2.30)

Para transformar  $\hat{H}_{\pmb{i}}$ , primero se lo escribe de la siguiente manera:

$$
\hat{H}_i = -\frac{J}{2} \sum_{i=1}^{N-1} (\hat{a}_i \hat{a}_{i+1}^\dagger)^{\dagger} + \hat{a}_i \hat{a}_{i+1}^\dagger + \gamma \hat{a}_i^\dagger \hat{a}_{i+1}^\dagger + \gamma (\hat{a}_i^\dagger \hat{a}_{i+1}^\dagger)^{\dagger}.
$$

De esta forma, solo basta con aplicar la transformación a términos de la forma  $\hat{a}_j\hat{a}_{j+1}^{\dagger}$  y  $\hat{a}_i^\dagger$  $_{j}^{\dagger}\hat{a}_{j+1}^{\dagger}$ . Luego:

$$
\hat{a}_{j}\hat{a}_{j+1}^{\dagger} = e^{-i\pi \sum_{k=1}^{j-1} \hat{c}_{k}^{\dagger} \hat{c}_{k}} \hat{c}_{j}\hat{c}_{j+1}^{\dagger} e^{i\pi \sum_{k=1}^{j} \hat{c}_{k}^{\dagger} \hat{c}_{k}} = \hat{c}_{j} e^{-i\pi \sum_{k=1}^{j-1} \hat{c}_{k}^{\dagger} \hat{c}_{k}} e^{i\pi \sum_{k=1}^{j} \hat{c}_{k}^{\dagger} \hat{c}_{k}} \hat{c}_{j+1}^{\dagger}
$$
\n
$$
\begin{aligned}\n&= \hat{c}_{j} e^{i\pi \hat{c}_{j}^{\dagger} \hat{c}_{j}} \hat{c}_{j+1}^{\dagger} = \hat{c}_{j} (1 - 2\hat{c}_{j}^{\dagger} \hat{c}_{j}) \hat{c}_{j+1}^{\dagger} = -(1 - 2\hat{c}_{j}^{\dagger} \hat{c}_{j}) \hat{c}_{j} \hat{c}_{j+1}^{\dagger} \\
&= -(1 - \hat{c}_{j}^{\dagger} \hat{c}_{j} - \hat{c}_{j}^{\dagger} \hat{c}_{j}) \hat{c}_{j} \hat{c}_{j+1}^{\dagger} = -(\hat{c}_{j} \hat{c}_{j}^{\dagger} - \hat{c}_{j}^{\dagger} \hat{c}_{j}) \hat{c}_{j} \hat{c}_{j+1}^{\dagger} = (\hat{c}_{j}^{\dagger} \hat{c}_{j} - \hat{c}_{j} \hat{c}_{j}^{\dagger}) \hat{c}_{j} \hat{c}_{j+1}^{\dagger} \\
&= (\hat{c}_{j}^{\dagger} \hat{c}_{j} \hat{c}_{j} - \hat{c}_{j} \hat{c}_{j}^{\dagger} \hat{c}_{j}) \hat{c}_{j+1}^{\dagger} = [\hat{c}_{j}^{\dagger} \hat{c}_{j}, \hat{c}_{j}] \hat{c}_{j+1}^{\dagger} = -\hat{c}_{j} \hat{c}_{j+1}^{\dagger} = \hat{c}_{j+1}^{\dagger} \hat{c}_{j}.\n\end{aligned}
$$
\n
$$
\begin{aligned}\n&= (i_{j}^{+} \hat{c}_{j} \hat{c}_{j} - \hat{c}_{j} \hat
$$

Con lo cual, se tiene que

$$
\hat{a}_j \hat{a}_{j+1}^{\dagger} = \hat{c}_{j+1}^{\dagger} \hat{c}_j \qquad (\hat{a}_j \hat{a}_{j+1}^{\dagger})^{\dagger} = \hat{c}_j^{\dagger} \hat{c}_{j+1} \qquad 1 \le j \le N - 1. \tag{2.31}
$$

Similarmente:

$$
\hat{a}_{j}^{\dagger}\hat{a}_{j+1}^{\dagger} = \hat{c}_{j}^{\dagger} e^{i\pi \sum_{k=1}^{j-1} \hat{c}_{k}^{\dagger} \hat{c}_{k}} \hat{c}_{j+1}^{\dagger} e^{i\pi \sum_{k=1}^{j} \hat{c}_{k}^{\dagger} \hat{c}_{k}} = \hat{c}_{j}^{\dagger} \hat{c}_{j+1}^{\dagger} e^{i\pi \sum_{k=1}^{j-1} \hat{c}_{k}^{\dagger} \hat{c}_{k}} e^{i\pi \sum_{k=1}^{j} \hat{c}_{k}^{\dagger} \hat{c}_{k}}
$$
\n(2.23)\n
$$
= \hat{c}_{j}^{\dagger} \hat{c}_{j+1}^{\dagger} (1 - 2\hat{c}_{j}^{\dagger} \hat{c}_{j}) = -\hat{c}_{j+1}^{\dagger} [\hat{c}_{j}^{\dagger} \hat{c}_{j}, \hat{c}_{j}^{\dagger}] = -\hat{c}_{j+1}^{\dagger} \hat{c}_{j}^{\dagger} = \hat{c}_{j}^{\dagger} \hat{c}_{j+1}^{\dagger}.
$$
\n(2.17) y (2.19) (2.12) (2.12)

Por lo que

$$
\hat{a}_{j}^{\dagger}\hat{a}_{j+1}^{\dagger} = \hat{c}_{j}^{\dagger}\hat{c}_{j+1}^{\dagger} \qquad (\hat{a}_{j}^{\dagger}\hat{a}_{j+1}^{\dagger})^{\dagger} = \hat{c}_{j+1}\hat{c}_{j} \qquad 1 \le j \le N - 1. \tag{2.32}
$$

Con estos resultados, se puede expresar  $\hat{H}_i$  como sigue:

$$
\hat{H}_i = -\frac{J}{2} \sum_{j=1}^{N-1} \hat{c}_j^{\dagger} \hat{c}_{j+1} + \hat{c}_{j+1}^{\dagger} \hat{c}_j + \gamma (\hat{c}_j^{\dagger} \hat{c}_{j+1}^{\dagger} + \hat{c}_{j+1} \hat{c}_j). \tag{2.33}
$$

#### **2.3.1. Términos de Borde**

Los términos en  $\hat{H}_b$ , que corresponden a las condiciones de contorno periódicas para  $\hat{a}^\dagger$  y  $\hat{a}$ , requieren cierto cuidado. En el límite termodinámico estos términos pueden ser ignorados [\[48\]](#page-155-0), pero para obtener una descripción completa del modelo para cadenas finitas hay que tenerlos en cuenta, notando que no transforman como los términos de  $\hat{H}_i$ .

Antes de hacer el desarrollo, se recuerda que

<span id="page-43-1"></span>
$$
[\hat{S}^{(z)}, \hat{S}^{(\pm)}] = \pm \hat{S}^{(\pm)} \implies \begin{cases} [\hat{\sigma}^{(z)}, \hat{a}^{\dagger}] = 2\hat{a}^{\dagger}, \\ [\hat{\sigma}^{(z)}, \hat{a}] = -2\hat{a}, \end{cases}
$$
(2.34)

y

<span id="page-43-0"></span>
$$
e^{\pm i\pi \hat{c}_j^{\dagger} \hat{c}_j} = -\hat{\sigma}_j^{(z)} = -(2\hat{a}_j^{\dagger} \hat{a}_j - 1). \tag{2.35}
$$

Estos resultados son necesarios para poder escribir los términos de borde en una forma satisfactoria.

Al igual que con  $\hat{H_i}$ , se escribe  $\hat{H_b}$  como

$$
\hat{H}_b = -\frac{J}{2} [\hat{a}_N^\dagger \hat{a}_1 + (\hat{a}_N^\dagger \hat{a}_1)^\dagger + \gamma \hat{a}_N^\dagger \hat{a}_1^\dagger + \gamma (\hat{a}_N^\dagger \hat{a}_1^\dagger)^\dagger],
$$

y se ve que forma toman los términos  $\hat{a}_{l}^{\dagger}$  $_{N}^{\dagger}\hat{a}_{1}$  y  $\hat{a}_{I}^{\dagger}$  $_{N}^{\dagger}\hat{a}_{1}^{\dagger}$  $\frac{1}{1}$ , obteniendo los restantes como los conjugados Hermitianos de estos.

Entonces:

$$
\hat{a}_{N}^{\dagger} \hat{a}_{1} = \hat{c}_{N}^{\dagger} e^{\mathrm{i}\pi \sum_{k=1}^{N-1} \hat{c}_{k}^{\dagger} \hat{c}_{k}} \hat{c}_{1} = -\hat{c}_{N}^{\dagger} \hat{c}_{1} e^{\mathrm{i}\pi \sum_{k=1}^{N-1} \hat{c}_{k}^{\dagger} \hat{c}_{k}} = \hat{c}_{1} \hat{c}_{N}^{\dagger} e^{\mathrm{i}\pi \sum_{k=1}^{N-1} \hat{c}_{k}^{\dagger} \hat{c}_{k}}.
$$
\n(2.23)

Ahora se quiere, de alguna forma, completar la suma en la exponencial para que se sume sobre todos los fermiones. Para ello, se multiplica por derecha por  $e^{{\rm i}\pi\hat{c}_{N}^{\dagger}\hat{c}_{N}}$  a ambos lados de la igualdad, usando [\(2.35\)](#page-43-0) para el lado izquierdo.

$$
-\hat{a}_{N}^{\dagger}\hat{a}_{1}\hat{\sigma}_{N}^{(z)} = \hat{c}_{1}\hat{c}_{N}^{\dagger}e^{\mathrm{i}\pi\sum_{k=1}^{N-1}\hat{c}_{k}^{\dagger}\hat{c}_{k}}e^{\mathrm{i}\pi\hat{c}_{N}^{\dagger}\hat{c}_{N}} \implies -\hat{a}_{N}^{\dagger}\hat{a}_{1}\hat{\sigma}_{N}^{(z)} = \hat{c}_{1}\hat{c}_{N}^{\dagger}e^{\mathrm{i}\pi\sum_{k=1}^{N}\hat{c}_{k}^{\dagger}\hat{c}_{k}}.
$$
\n(2.17)

Queda ver que el lado izquierdo se reduce a su expresión original:

$$
-\hat{a}_{N}^{\dagger}\hat{a}_{1}\hat{\sigma}_{N}^{(z)} = -\hat{a}_{N}^{\dagger}\hat{\sigma}_{N}^{(z)}\hat{a}_{1} = (2\hat{a}_{N}^{\dagger} - \hat{\sigma}_{N}^{(z)}\hat{a}_{N}^{\dagger})\hat{a}_{1} = (2\hat{a}_{N}^{\dagger} - (2\hat{a}_{N}^{\dagger}\hat{a}_{N} - 1)\hat{a}_{N}^{\dagger})\hat{a}_{1}
$$
  
\n
$$
= (3\hat{a}_{N}^{\dagger} - 2\hat{a}_{N}^{\dagger}\hat{a}_{N}\hat{a}_{N}^{\dagger})\hat{a}_{1} = (3\hat{a}_{N}^{\dagger} - 2(1 - \hat{a}_{N}\hat{a}_{N}^{\dagger})\hat{a}_{N}^{\dagger})\hat{a}_{1}
$$
  
\n
$$
\{\hat{a}_{j}^{\dagger}, \hat{a}_{j}\} = 1
$$
  
\n
$$
= (\hat{a}_{N}^{\dagger} + 2\hat{a}_{N}(\hat{a}_{N}^{\dagger})^{2})\hat{a}_{1} = \hat{a}_{N}^{\dagger}\hat{a}_{1}.
$$
  
\n
$$
(\hat{a}_{j}^{\dagger})^{2} = 0
$$

Por lo que, finalmente:

<span id="page-43-2"></span>
$$
\hat{a}_N^{\dagger} \hat{a}_1 = \hat{c}_1 \hat{c}_N^{\dagger} e^{i\pi \sum_{k=1}^N \hat{c}_k^{\dagger} \hat{c}_k}.
$$
\n(2.36)

A partir de esto, se ve que

$$
(\hat{a}_{N}^{\dagger}\hat{a}_{1})^{\dagger} = (\hat{c}_{1}\hat{c}_{N}^{\dagger}e^{i\pi\sum_{k=1}^{N}\hat{c}_{k}^{\dagger}\hat{c}_{k}})^{\dagger} = (e^{i\pi\sum_{k=1}^{N}\hat{c}_{k}^{\dagger}\hat{c}_{k}}\hat{c}_{1}\hat{c}_{N}^{\dagger})^{\dagger} = \hat{c}_{N}\hat{c}_{1}^{\dagger} (e^{i\pi\sum_{k=1}^{N}\hat{c}_{k}^{\dagger}\hat{c}_{k}})^{\dagger}
$$

$$
= \hat{c}_{N}\hat{c}_{1}^{\dagger} e^{i\pi\sum_{k=1}^{N}\hat{c}_{k}^{\dagger}\hat{c}_{k}}^{\dagger} e^{i\pi\sum_{k=1}^{N}\hat{c}_{k}^{\dagger}\hat{c}_{k}}^{\dagger} e^{i\pi\sum_{k=1}^{N}\hat{c}_{k}^{\dagger}\hat{c}_{k}}.
$$
\n(2.17), (2.19) y  $(\hat{c}_{j}^{\dagger}\hat{c}_{j})^{\dagger} = \hat{c}_{j}^{\dagger}\hat{c}_{j}$ 

Luego:

<span id="page-44-0"></span>
$$
\hat{a}_N^{\dagger} \hat{a}_1 = \hat{c}_N \hat{c}_1^{\dagger} e^{i\pi \sum_{k=1}^N \hat{c}_k^{\dagger} \hat{c}_k}.
$$
\n(2.37)

Para los otros términos se utiliza la misma estrategia:

$$
\hat{a}_{N}^{\dagger} \hat{a}_{1}^{\dagger} = \hat{c}_{1}^{\dagger} \hat{c}_{N}^{\dagger} e^{i\pi \sum_{k=1}^{N-1} \hat{c}_{k}^{\dagger} \hat{c}_{k}} \implies -\hat{a}_{N}^{\dagger} \hat{\sigma}_{N}^{(z)} \hat{a}_{1}^{\dagger} = \hat{c}_{1}^{\dagger} \hat{c}_{N}^{\dagger} e^{i\pi \sum_{k=1}^{N} \hat{c}_{k}^{\dagger} \hat{c}_{k}}.
$$
\n(2.23), (2.12) y (2.21)

De la deducción de [\(2.36\)](#page-43-2) se sabe que  $-\hat a_{\bar l}^\dagger$  $\overset{\dagger}{N} \hat{\sigma}_{N}^{(z)} = \hat{a}_{I}^{\dagger}$  $N\atop N$ , lo que resulta en

<span id="page-44-1"></span>
$$
\hat{a}_{N}^{\dagger} \hat{a}_{1}^{\dagger} = \hat{c}_{1}^{\dagger} \hat{c}_{N}^{\dagger} e^{i\pi \sum_{k=1}^{N} \hat{c}_{k}^{\dagger} \hat{c}_{k}} \qquad \text{y} \qquad \hat{a}_{N} \hat{a}_{1} = \hat{c}_{N} \hat{c}_{1} e^{i\pi \sum_{k=1}^{N} \hat{c}_{k}^{\dagger} \hat{c}_{k}}.
$$
 (2.38)

Reemplazando [\(2.36\)](#page-43-2), [\(2.37\)](#page-44-0) y [\(2.38\)](#page-44-1) en  $\hat{H_b}$  se obtiene

$$
\hat{H}_b = -\frac{J}{2} [\hat{c}_1 \hat{c}_N^{\dagger} + \hat{c}_N \hat{c}_1^{\dagger} + \gamma (\hat{c}_1^{\dagger} \hat{c}_N^{\dagger} + \hat{c}_N \hat{c}_1)] e^{i\pi \sum_{k=1}^N \hat{c}_k^{\dagger} \hat{c}_k}.
$$

Esto se puede escribir de una forma un poco más agradable utilizando lo visto en la Sección [2.2.2.](#page-41-2) Recordando que

$$
\hat{c}_j^{\dagger} \hat{c}_j | \dots, n_j, \dots \rangle = n_j | \dots, n_j, \dots \rangle, \qquad n_j = 0, 1,
$$

se puede expresar  $e^{{\rm i}\pi \sum_{k=1}^N \hat{c}^\dagger_k \hat{c}_k}$  en términos del operador número total  $\hat{\cal N}$ , definido por

<span id="page-44-3"></span>
$$
\hat{\mathcal{N}} = \sum_{j=1}^{N} \hat{n}_j = \sum_{j=1}^{N} \hat{c}_j^{\dagger} \hat{c}_j = \sum_{j=1}^{N} \left[ \hat{S}_j^{(z)} + \frac{1}{2} \right] = \hat{\mathcal{M}} + \frac{N}{2},\tag{2.39}
$$

donde  $\hat{\mathcal{M}} = \sum_{j=1}^N \hat{S}^{(z)}_j$  $j^{(z)}_{j}$  es la magnetización total. Dado que  $e^{\pm\mathrm{i}\pi}=-1$ , se puede escribir

$$
e^{\mathrm{i}\pi\sum_{k=1}^N\hat{c}_k^\dagger\hat{c}_k} = e^{\mathrm{i}\pi\hat{\mathcal{N}}} = (-1)^{\hat{\mathcal{N}}},
$$

para finalmente expresar  $\hat{H_b}$  de la siguiente manera:

$$
\hat{H}_b = -\frac{J}{2} [\hat{c}_1 \hat{c}_N^\dagger + \hat{c}_N \hat{c}_1^\dagger + \gamma (\hat{c}_1^\dagger \hat{c}_N^\dagger + \hat{c}_N \hat{c}_1)] (-1)^{\hat{N}}.
$$
\n(2.40)

Utilizando esta expresión para  $\hat{H}_b$ , y con las expresiones obtenidas para  $\hat{H}_i$  y  $\hat{H}_c$ , el Hamiltoniano toma la forma

<span id="page-44-2"></span>
$$
\hat{H} = -\frac{J}{2} \left[ \sum_{j=1}^{N-1} \left[ \hat{c}_{j}^{\dagger} \hat{c}_{j+1} + \hat{c}_{j+1}^{\dagger} \hat{c}_{j} + \gamma (\hat{c}_{j}^{\dagger} \hat{c}_{j+1}^{\dagger} + \hat{c}_{j+1} \hat{c}_{j}) \right] + \left[ \hat{c}_{1} \hat{c}_{N}^{\dagger} + \hat{c}_{N} \hat{c}_{1}^{\dagger} + \gamma (\hat{c}_{1}^{\dagger} \hat{c}_{N}^{\dagger} + \hat{c}_{N} \hat{c}_{1}) \right] (-1)^{\hat{N}} \right] \n- h \sum_{i=1}^{N} (\hat{c}_{i}^{\dagger} \hat{c}_{i} - \frac{1}{2}).
$$
\n(2.41)

#### **2.3.2. Paridad y Condiciones de Contorno**

Para obtener una expresión similar a la del Hamiltoniano sin transformar, se quiere encontrar algún análogo a las condiciones de contorno en [\(2.5\)](#page-38-1) para  $\hat{c}^\dagger_{N+1}$  y  $\hat{c}^{\phantom{\dagger}}_{N+1}$ , los cuales, como se puede ver en la expresión anterior, serán distintos de  $\hat{c}_1^\dagger$  $\hat{c}_1^{\dagger}$  y  $\hat{c}_1$ , respectivamente.

El término de borde es inconveniente porque  $(-1)^{\hat{\mathcal{N}}}$  es un operador global que involucra a todos los fermiones. Ahora, como los autovalores de  $\hat{N}$  son enteros, ya que los autovalores de  $\hat{n}_{j}=\hat{c}_{j}^{\dagger}$  $^{\dagger}_{j} \hat{c}^{}_{j}$  son 0 o 1, el operador  $(-1)^{\hat{\mathcal{N}}}$  solo puede valer  $\pm 1$ :

$$
(-1)^{\hat{N}}|n_1, n_2, \ldots, n_N\rangle = \pm |n_1, n_2, \ldots, n_N\rangle.
$$

Es por esto que  $(-1)^{\hat{\mathcal{N}}}$  se denomina operador de paridad, ya que vale +1 cuando el número de excitaciones fermiónicas, que se corresponden con espines *up*, es par y vale −1 cuando es impar.

Hay que recalcar que aunque  $\hat{H}$  no preserva el número de fermiones, la paridad de este número sí es conservada. Esto se puede ver notando que términos de la forma  $\hat{c}_{i}^{\dagger}$  $\dot{\hat{c}}_{k}^{\dagger}\hat{c}_{k}^{\phantom{\dagger}}$ y  $\hat{c}_{j}\hat{c}_{k}^{\dagger}$ k crean y aniquilan dejando invariante el número de fermiones mientras que términos de la forma  $\hat{c}_i^{\dagger}$  $^\dagger_{j} \hat{c}^\dagger_{k}$  $\hat{c}_k^{\top}$  y  $\hat{c}_j\hat{c}_k^{\top}$  crean y aniquilan, respectivamente, pares de fermiones, preservando así la paridad. Formalmente, hay que probar que  $[\hat{H},\,(-1)^{\hat{\mathcal{N}}}] = 0$ , y los detalles se encuentran en el Apéndice [B.3.](#page-146-0) La conservación de la paridad implica que  $\hat{H}$  y  $(-1)^{\hat{\mathcal{N}}}$  pueden ser diagonalizados en la misma base y, como  $(-1)^{\hat{\mathcal{N}}}$  solo tiene dos autovalores ( $\pm 1$ ),  $\hat{H}$  será diagonal en bloques donde cada bloque corresponde a uno de estos dos autovalores:

$$
\hat{H} = \begin{pmatrix} \hat{\mathcal{H}}_+ & 0 \\ 0 & \hat{\mathcal{H}}_- \end{pmatrix},
$$

donde el signo + caracteriza configuraciones con un número par de fermiones y el signo − con un número impar.

Este resultado permite definir proyectores ortogonales  $\hat{\mathcal{P}}_+$  y  $\hat{\mathcal{P}}_-$  que proyectan sobre los subespacios de dimensión  $2^{N-1}$  con un número par e impar, respectivamente, de fermiones:

$$
\hat{\mathcal{P}}_{\pm} = \frac{1}{2} (\hat{\mathbb{I}} \pm (-1)^{\hat{\mathcal{N}}}). \tag{2.42}
$$

No es difícil ver que efectivamente estos operadores son proyectores ortogonales, y los cálculos se detallan en el Apéndice [B.4.](#page-148-0) Esto implica que  $\hat{\mathcal{P}}_{\pm}$  satisfacen:

<span id="page-45-0"></span>
$$
\hat{\mathcal{P}}_{\pm}^2 = \hat{\mathcal{P}}_{\pm}, \qquad \hat{\mathcal{P}}_{+} + \hat{\mathcal{P}}_{-} = \hat{\mathbb{I}}, \qquad \hat{\mathcal{P}}_{+} \hat{\mathcal{P}}_{-} = \hat{\mathcal{P}}_{-} \hat{\mathcal{P}}_{+} = 0 \qquad (2.43)
$$

Con el uso de estos proyectores se puede formalizar la estructura diagonal en bloques del Hamiltoniano y definir apropiadamente los Hamiltonianos  $\hat{\mathcal{H}}_{+}$  y  $\hat{\mathcal{H}}_{-}^{-}$  que actúan en los subespacios  $2^{N-1}$ -dimensionales de paridad definida del espacio de Hilbert completo. Para ello se escribe:

$$
\hat{H} = \hat{\mathbb{I}} \hat{H} \hat{\mathbb{I}} = (\hat{\mathcal{P}}_{+} + \hat{\mathcal{P}}_{-}) \hat{H} (\hat{\mathcal{P}}_{+} + \hat{\mathcal{P}}_{-}) = \hat{\mathcal{P}}_{+} \hat{H} \hat{\mathcal{P}}_{+} + \hat{\mathcal{P}}_{+} \hat{H} \hat{\mathcal{P}}_{-} + \hat{\mathcal{P}}_{-} \hat{H} \hat{\mathcal{P}}_{+} + \hat{\mathcal{P}}_{-} \hat{H} \hat{\mathcal{P}}_{-} \n= \hat{\mathcal{P}}_{+} \hat{H} \hat{\mathcal{P}}_{+} + \hat{\mathcal{P}}_{+} \hat{\mathcal{P}}_{-} \hat{H} + \hat{\mathcal{P}}_{-} \hat{\mathcal{P}}_{+} \hat{H} + \hat{\mathcal{P}}_{-} \hat{H} \hat{\mathcal{P}}_{-} = \hat{\mathcal{P}}_{+} \hat{H} \hat{\mathcal{P}}_{+} + \hat{\mathcal{P}}_{-} \hat{H} \hat{\mathcal{P}}_{-} \n[ \hat{H}, (-1)^{\hat{N}}] = 0 \implies [\hat{H}, \hat{\mathcal{P}}_{+}] = 0
$$
\n(2.43)

Con esto, se puede definir:

$$
\hat{\mathcal{H}}_{+} = \hat{\mathcal{P}}_{+} \hat{H} \hat{\mathcal{P}}_{+} \qquad \hat{\mathcal{H}}_{-} = \hat{\mathcal{P}}_{-} \hat{H} \hat{\mathcal{P}}_{-}.
$$
\n(2.44)

Para ver qué forma toman  $\hat{\mathcal{H}}_+$  y  $\hat{\mathcal{H}}_-$  se recuerda que, como cada proyector proyecta sobre subespacios de paridad definida, en esos subespacios el proyector correspondiente es una identidad mientras que el otro proyector actúa como operador nulo. Luego, algebraicamente,  $\hat{\mathcal{H}}_+$  se correspondería con reemplazar  $(-1)^{\hat{\mathcal{N}}}=1$  en la expresión de  $\hat{H}$  mientras que  $\hat{\mathcal{H}}_-$  se

correspondería con reemplazar  $(-1)^{\hat{N}} = -1$ . De nuevo,  $\hat{H}$  es un operador del espacio de Hilbert completo mientras que  $\hat{\mathcal{H}}_+$  y  $\hat{\mathcal{H}}_-$  pertenecen a subespacios ortogonales de dimensión  $2^{N-1}$ . Para evitar tratar con estos subespacios, se define operadores  $\hat{H}_+$  y  $\hat{H}_-$  del espacio de Hilbert completo tales que

$$
\hat{H}_{+} = \hat{H}\Big|_{(-1)^{\hat{\mathcal{N}}}=1} \qquad \hat{H}_{-} = \hat{H}\Big|_{(-1)^{\hat{\mathcal{N}}}=1}.
$$
\n(2.45)

A diferencia de  $\hat{\cal H}_+$  y  $\hat{\cal H}_-$ ,  $\hat{H}_+$  y  $\hat{H}_-$  tendrán  $2^N$  pares de autovalores y autovectores, pero la mitad tendrán paridad fermiónica par y la otra mitad paridad fermiónica impar. Como los proyectores  $\hat{\mathcal{P}}_+$  y  $\hat{\mathcal{P}}_-$  proyectarán sobre los subespacios de paridad definida, permiten filtrar los autovectores con la paridad deseada por lo que, notando que  $H_+$  y  $H_-$  también conmutan con el operador de paridad, se puede escribir

$$
\hat{\mathcal{H}}_{+} = \hat{\mathcal{P}}_{+} \hat{H}_{+} \hat{\mathcal{P}}_{+} = \hat{H}_{+} \hat{\mathcal{P}}_{+} \qquad \hat{\mathcal{H}}_{-} = \hat{\mathcal{P}}_{-} \hat{H}_{-} \hat{\mathcal{P}}_{-} = \hat{H}_{-} \hat{\mathcal{P}}_{-} \n\hat{H} = \hat{H}_{+} \hat{\mathcal{P}}_{+} + \hat{H}_{-} \hat{\mathcal{P}}_{-},
$$
\n(2.46)

y trabajar con  $\hat{H}_+$  y  $\hat{H}_-$ . Usando la expresión [\(2.41\)](#page-44-2), estos Hamiltonianos quedan dados por

$$
\hat{H}_{\pm} = -\frac{J}{2} \left[ \sum_{j=1}^{N-1} \left[ \hat{c}_{j}^{\dagger} \hat{c}_{j+1} + \hat{c}_{j+1}^{\dagger} \hat{c}_{j} + \gamma (\hat{c}_{j}^{\dagger} \hat{c}_{j+1}^{\dagger} + \hat{c}_{j+1} \hat{c}_{j}) \right] \pm \left[ \hat{c}_{1} \hat{c}_{N}^{\dagger} + \hat{c}_{N} \hat{c}_{1}^{\dagger} + \gamma (\hat{c}_{1}^{\dagger} \hat{c}_{N}^{\dagger} + \hat{c}_{N} \hat{c}_{1}) \right] \right] \n- h \sum_{i=1}^{N} (\hat{c}_{i}^{\dagger} \hat{c}_{i} - \frac{1}{2}).
$$

(2.47)

Ahora, para poder combinar los términos de borde con el resto, se debe encontrar alguna clase de condiciones de contorno para los operadores  $\hat{c}^\dagger$  y  $\hat{c}$ . Se quiere encontrar alguna forma de poder escribir

$$
\pm[\hat{c}_1\hat{c}_N^{\dagger}+\hat{c}_N\hat{c}_1^{\dagger}+\gamma(\hat{c}_1^{\dagger}\hat{c}_N^{\dagger}+\hat{c}_N\hat{c}_1)]\longleftrightarrow \hat{c}_N^{\dagger}\hat{c}_{N+1}+\hat{c}_{N+1}^{\dagger}\hat{c}_N+\gamma(\hat{c}_N^{\dagger}\hat{c}_{N+1}^{\dagger}+\hat{c}_{N+1}\hat{c}_N).
$$

Caso con paridad par.

$$
\hat{c}_1 \hat{c}_N^{\dagger} + \hat{c}_N \hat{c}_1^{\dagger} + \gamma (\hat{c}_1^{\dagger} \hat{c}_N^{\dagger} + \hat{c}_N \hat{c}_1) = -\hat{c}_N^{\dagger} \hat{c}_1 - \hat{c}_1^{\dagger} \hat{c}_N - \gamma (\hat{c}_N^{\dagger} \hat{c}_1^{\dagger} + \hat{c}_1 \hat{c}_N)
$$
\n(2.12)

En este caso, para poder asociar  $\hat{c}_1^\dagger$  $_{1}^{\dagger}$  y  $\hat{c}_{1}$  con  $\hat{c}_{N+1}^{\dagger}$  y  $\hat{c}_{N+1}$  se debe imponer condiciones de contorno antiperiódicas:

$$
\hat{c}_{N+1}^{\dagger} = -\hat{c}_1^{\dagger} \qquad \hat{c}_{N+1} = -\hat{c}_1 \tag{2.48}
$$

Caso con paridad impar.

$$
-[\hat{c}_1 \hat{c}_N^{\dagger} + \hat{c}_N \hat{c}_1^{\dagger} + \gamma (\hat{c}_1^{\dagger} \hat{c}_N^{\dagger} + \hat{c}_N \hat{c}_1)] = \hat{c}_N^{\dagger} \hat{c}_1 + \hat{c}_1^{\dagger} \hat{c}_N + \gamma (\hat{c}_N^{\dagger} \hat{c}_1^{\dagger} + \hat{c}_1 \hat{c}_N)
$$
  
(2.12)

En este caso, para poder asociar  $\hat{c}_1^\dagger$  $_{1}^{\dagger}$  y  $\hat{c}_{1}$  con  $\hat{c}_{N+1}^{\dagger}$  y  $\hat{c}_{N+1}$  se debe imponer condiciones de contorno periódicas:

$$
\hat{c}_{N+1}^{\dagger} = \hat{c}_1^{\dagger} \qquad \hat{c}_{N+1} = \hat{c}_1 \tag{2.49}
$$

Ambos casos se pueden combinar recordando que  $(-1)^{\hat{N}} = 1$  para el primer caso y para el segundo  $(-1)^{\hat{N}} = -1$  para finalmente poder escribir:

<span id="page-46-0"></span>
$$
\hat{H}_{\pm} = \sum_{j=1}^{N} -\frac{J}{2} \left[ \hat{c}_{j}^{\dagger} \hat{c}_{j+1} + \hat{c}_{j+1}^{\dagger} \hat{c}_{j} + \gamma (\hat{c}_{j}^{\dagger} \hat{c}_{j+1}^{\dagger} + \hat{c}_{j+1} \hat{c}_{j}) \right] - h(\hat{c}_{j}^{\dagger} \hat{c}_{j} - \frac{1}{2})
$$
\n
$$
\hat{c}_{N+1}^{\dagger} = -(-1)^{\hat{N}} \hat{c}_{1}^{\dagger} \qquad \hat{c}_{N+1} = -(-1)^{\hat{N}} \hat{c}_{1}.
$$
\n(2.50)

#### **2.3.3. Representación en Espacio Momento**

El siguiente paso hacia la diagonalización es la introducción de los operadores de Fermi en espacio  $k$ ,  $\hat{\mathfrak{c}}_k^\dagger$  $_k^\dagger$  y  $\hat{\mathfrak{c}}_k$ , a través de una transformada discreta de Fourier de los operadores  $\hat{c}_j^\dagger$ j y  $\hat{c}_j$ :

<span id="page-47-0"></span>
$$
\hat{c}_k = \frac{e^{i\frac{\pi}{4}}}{\sqrt{N}} \sum_{j=1}^N e^{-ikj} \hat{c}_j, \qquad \hat{c}_j = \frac{e^{-i\frac{\pi}{4}}}{\sqrt{N}} \sum_k e^{ikj} \hat{c}_k.
$$
 (2.51)

Se incluye una fase global que no afecta al desarrollo, ni a las relaciones de anticonmutación, y cuyo valor es especialmente seleccionado para que ocurra una simplificación cuando se diagonalize el Hamiltoniano en la Sección [2.5.2.](#page-57-0)

Los valores permitidos de k se obtienen de las condiciones de contorno antiperiódicas para  $H_+$  y periódicas para  $H_-\$ . Se tiene

$$
\hat{c}_{N+1}=\frac{e^{-\mathrm{i}\frac{\pi}{4}}}{\sqrt{N}}\sum_{k}e^{\mathrm{i}k(N+1)}\hat{\mathbf{c}}_{k}=e^{\mathrm{i}kN}\left(\frac{e^{-\mathrm{i}\frac{\pi}{4}}}{\sqrt{N}}\sum_{k}e^{\mathrm{i}k}\hat{\mathbf{c}}_{k}\right)=e^{\mathrm{i}kN}\hat{c}_{1}.
$$

Entonces, de acuerdo con  $(2.50)$ , para  $\hat{H}_+$ :

$$
\hat{c}_{N+1}=-\hat{c}_1\ \ \Longrightarrow\ \ e^{{\rm i}kN}=-1\ \ \Longrightarrow\ \ k=\frac{2l+1}{N}\pi,\ \ l\in\mathbb{Z}.
$$

Para  $\hat{H}$  :

$$
\hat{c}_{N+1} = \hat{c}_1 \implies e^{ikN} = 1 \implies k = \frac{2l}{N}\pi, l \in \mathbb{Z}.
$$

Como la exponencial compleja es periódica con periodo  $2\pi$ , los valores de k suelen restringirse a la 1<sup>er</sup> Zona de Brillouin:  $-\pi < k \leq \pi$ .

Ahora es cuando la paridad del número de sitios  $N$  entra en juego, la cual no debe confundirse con la paridad fermiónica asociada al operador  $N$ . Hay dos valores particulares de k que, como será evidente más adelante, deben ser tratados con cuidado:  $k = 0$  y  $k = \pi$ . Si N es par, ambos ocurren para  $H_-\,$  mientras que si N es impar  $k = 0$  ocurre para  $H_-\,$  pero  $k = \pi$  ocurre para  $\ddot{H}_{+}$ :

- Si N es par, entonces  $N = 2m$  para algún  $m \in \mathbb{N}$ .
	- Para  $\hat{H}_+$ , será  $k = \frac{2l+1}{2m}$  $\frac{2l+1}{2m}\pi$  y, como  $2l+1$  es impar y  $2m$  es par,  $k$  nunca es  $0$  o  $\pi$ .
	- Para  $\hat{H}$ <sub>−</sub>, será  $k = \frac{2l}{2n}$  $\frac{2l}{2m}\pi$ , por lo que  $k=0$  para  $l=0$  y  $k=\pi$  para  $l=m$ .
- Si *N* es impar, entonces *N* =  $2m + 1$  para algún  $m \in \mathbb{N}$ .
	- Para  $\hat{H}_+$ , será  $k = \frac{2l+1}{2m+1}\pi$  y  $k = \pi$  para  $l = m$ .
	- Para  $\hat{H}_-$ , será  $k = \frac{2l}{2m+1}\pi$  y  $k = 0$  para  $l = 0$ .

En cada caso, se necesita un conjunto de  $N$  operadores  $\hat{\mathfrak{c}}_k$ , con  $-\pi < k \leq \pi$ , que satisfagan  $e^{\mathrm{i} kN} \,=\, \mp 1$  para  $\hat{H}_\pm$ . Para diferenciar la paridad fermiónica, que se está denotando con subíndice  $\pm$ , de la paridad de N, se introduce un supraíndice (0) si N es par, y (1) si N es impar. Los conjuntos de  $N$  valores de  $k$  apropiados para cada caso son:

<span id="page-48-1"></span>
$$
\mathcal{K}_{+}^{(0)} = \left\{ k = \pm \frac{2l+1}{N}\pi, \ l = 0, 1, 2, \dots, \frac{N}{2} - 1 \right\}
$$
  
\n
$$
\mathcal{K}_{-}^{(0)} = \left\{ k = \pi, \pm \frac{2l}{N}\pi, \ l = 0, 1, 2, \dots, \frac{N}{2} - 1 \right\}
$$
  
\n
$$
\mathcal{K}_{+}^{(1)} = \left\{ k = \pi, \pm \frac{2l+1}{N}\pi, \ l = 0, 1, 2, \dots, \frac{N-3}{2} \right\}
$$
  
\n
$$
\mathcal{K}_{-}^{(1)} = \left\{ k = \pm \frac{2l}{N}\pi, \ l = 0, 1, 2, \dots, \frac{N-1}{2} \right\}
$$
\n(2.52)

No es difícil ver que para cada uno de estos conjuntos se satisfacen las relaciones usuales de ortogonalidad de Fourier:

<span id="page-48-0"></span>
$$
\frac{1}{N} \sum_{k \in \mathcal{K}_{\pm}^{(0,1)}} e^{ik(j-n)} = \delta_{j,n}, \qquad \frac{1}{N} \sum_{j=1}^{N} e^{i(k-q)j} = \delta_{k,q}, \qquad \begin{array}{c} j, n \in [1, N], \\ k, q \in \mathcal{K}_{\pm}^{(0,1)}. \end{array} \tag{2.53}
$$

El desarrollo se deja para el Apéndice [B.5.](#page-148-1) Las relaciones [\(2.53\)](#page-48-0) son importantes no solo para llevar al Hamiltoniano a esta representación sino también porque, junto con que  $\hat{c}^\dagger$  y  $\hat{c}$  son operadores de Fermi, son condición suficiente para que  $\hat{c}^\dagger$  y  $\hat{c}$  sean también operadores de Fermi. A continuación se muestran las relaciones de anticonmutación:

$$
\{\hat{c}_k, \hat{c}_q\} = \frac{e^{i\frac{\pi}{2}}}{N} \sum_{j,l=1}^N e^{-ikj} e^{-iql} \{\hat{c}_j, \hat{c}_l\} = 0 \qquad \{\hat{c}_k^{\dagger}, \hat{c}_q^{\dagger}\} = \frac{e^{-i\frac{\pi}{2}}}{N} \sum_{j,l=1}^N e^{ikj} e^{iql} \{\hat{c}_j^{\dagger}, \hat{c}_l^{\dagger}\} = 0
$$
\n
$$
\{\hat{c}_k, \hat{c}_q^{\dagger}\} = \frac{1}{N} \sum_{j,l=1}^N e^{-ikj} e^{iql} \{\hat{c}_j, \hat{c}_l^{\dagger}\} = \frac{1}{N} \sum_{j,l=1}^N e^{-ikj} e^{iql} \delta_{j,l} = \frac{1}{N} \sum_{j=1}^N e^{i(q-k)j} = \delta_{k,q}.
$$
\n
$$
\{\hat{c}_j, \hat{c}_l^{\dagger}\} = \delta_{j,l}
$$
\n
$$
\{\hat{c}_j, \hat{c}_l^{\dagger}\} = \delta_{j,l}
$$

También, las relaciones de ortogonalidad de Fourier permiten mostrar que la transformada de Fourier preserva la paridad y el número de fermiones, lo que permite hablar de paridad fermiónica indistintamente de la representación, ya sea respecto de  $\hat{N}$  o de  $N_c$ . Efectivamente, usando [\(2.51\)](#page-47-0) y [\(2.53\)](#page-48-0) es fácil ver que

$$
\hat{\mathcal{N}} = \sum_j \hat{c}_j^{\dagger} \hat{c}_j = \sum_k \hat{c}_k^{\dagger} \hat{c}_k = \hat{\mathcal{N}}_{\mathbf{c}}.
$$

Finalmente, es interesante ver como transforman términos similares a los que aparecen en el Hamiltoniano. En particular:

$$
\sum_{j=1}^{N} \hat{c}_{j}^{\dagger} \hat{c}_{j+l} = \sum_{j=1}^{N} \left( \frac{e^{i \frac{\pi}{4}}}{\sqrt{N}} \sum_{k \in \mathcal{K}_{\pm}^{(0,1)}} e^{-ikj} \hat{c}_{k}^{\dagger} \right) \left( \frac{e^{-i \frac{\pi}{4}}}{\sqrt{N}} \sum_{q \in \mathcal{K}_{\pm}^{(0,1)}} e^{iq(j+l)} \hat{c}_{q} \right)
$$

$$
= \sum_{k \in \mathcal{K}_{\pm}^{(0,1)}} \sum_{q \in \mathcal{K}_{\pm}^{(0,1)}} \left( \frac{1}{N} \sum_{j=1}^{N} e^{i(q-k)j} \right) e^{i q l} \hat{c}_{k}^{\dagger} \hat{c}_{q} = \sum_{k \in \mathcal{K}_{\pm}^{(0,1)}} e^{ikl} \hat{c}_{k}^{\dagger} \hat{c}_{k}
$$

.

Luego, la transformación  $\hat{c}_j \mapsto \hat{\mathfrak{c}}_k$  diagonaliza términos de la forma  $\sum_{j=1}^N \hat{c}_j^\dagger$  $\hat{c}^{\dagger}_{j} \hat{c}^{\phantom{\dagger}}_{j+l'}$  con una fase que solo depende de la distancia  $l$  entre  $\hat{c}^\dagger_i$  $\hat{c}_j^{\intercal}$  y  $\hat{c}_{j+l}^{\intercal}$ . Esto no debería sorprender dada la invarianza traslacional del Hamiltoniano. En cambio, términos de la forma  $\sum_{j=1}^N \hat{c}^{\dagger}_j$  $j^{\dagger}\hat{c}_{j}^{\dagger}$  $j+l$ transforman a términos que involucran productos de operadores con valores de  $k$  opuestos:

$$
\begin{split} \sum_{j=1}^{N} \hat{c}_{j}^{\dagger} \hat{c}_{j+l}^{\dagger} &= \sum_{j=1}^{N} \left( \frac{e^{i \frac{\pi}{4}}}{\sqrt{N}} \sum_{k \in \mathcal{K}_{\pm}^{(0,1)}} e^{-ikj} \hat{c}_{k}^{\dagger} \right) \left( \frac{e^{i \frac{\pi}{4}}}{\sqrt{N}} \sum_{q \in \mathcal{K}_{\pm}^{(0,1)}} e^{-iq(j+l)} \hat{c}_{q}^{\dagger} \right) \\ &= i \sum_{k \in \mathcal{K}_{\pm}^{(0,1)}} \sum_{q \in \mathcal{K}_{\pm}^{(0,1)}} \left( \frac{1}{N} \sum_{j=1}^{N} e^{-i(k+q)j} \right) e^{-i q l} \hat{c}_{k}^{\dagger} \hat{c}_{q}^{\dagger} = \sum_{k \in \mathcal{K}_{\pm}^{(0,1)}} i e^{ikl} \hat{c}_{k}^{\dagger} \hat{c}_{-k}^{\dagger} \\ &\sum_{j=1}^{N} \hat{c}_{j+l} \hat{c}_{j} = \left( \sum_{j=1}^{N} \hat{c}_{j}^{\dagger} \hat{c}_{j+l}^{\dagger} \right)^{\dagger} = \left( \sum_{k \in \mathcal{K}_{\pm}^{(0,1)}} i e^{ikl} \hat{c}_{k}^{\dagger} \hat{c}_{-k}^{\dagger} \right)^{\dagger} = - \sum_{k \in \mathcal{K}_{\pm}^{(0,1)}} i e^{-ikl} \hat{c}_{-k} \hat{c}_{k} . \end{split}
$$

Con estos resultados, se puede ver fácilmente como transforma el Hamiltoniano de la expresión [\(2.50\)](#page-46-0):

$$
-\frac{J}{2} \sum_{j=1}^{N} \left[ \hat{c}_{j}^{\dagger} \hat{c}_{j+1} + \hat{c}_{j+1}^{\dagger} \hat{c}_{j} \right] = -\frac{J}{2} \sum_{k \in \mathcal{K}_{\pm}^{(0,1)}} (e^{ik} + e^{-ik}) \hat{c}_{k}^{\dagger} \hat{c}_{k} = -J \sum_{k \in \mathcal{K}_{\pm}^{(0,1)}} \cos(k) \hat{c}_{k}^{\dagger} \hat{c}_{k}
$$

$$
-\frac{J}{2} \gamma \sum_{j=1}^{N} \left[ \hat{c}_{j}^{\dagger} \hat{c}_{j+1}^{\dagger} + \hat{c}_{j+1} \hat{c}_{j} \right] = -\frac{J}{2} \gamma i \sum_{k \in \mathcal{K}_{\pm}^{(0,1)}} (e^{ik} \hat{c}_{k}^{\dagger} \hat{c}_{-k}^{\dagger} - e^{-ik} \hat{c}_{-k} \hat{c}_{k})
$$

$$
-h \sum_{j=1}^{N} \left( \hat{c}_{j}^{\dagger} \hat{c}_{j} - \frac{1}{2} \right) = -h \sum_{k \in \mathcal{K}_{\pm}^{(0,1)}} \left( \hat{c}_{k}^{\dagger} \hat{c}_{k} - \frac{1}{2} \right) = \frac{hN}{2} - h \sum_{k \in \mathcal{K}_{\pm}^{(0,1)}} \hat{c}_{k}^{\dagger} \hat{c}_{k}.
$$

Combinando todo esto:

<span id="page-49-0"></span>
$$
\hat{H}_{\pm}^{(0,1)} = \frac{hN}{2} - \sum_{k \in \mathcal{K}_{\pm}^{(0,1)}} \left[ \left( J \cos(k) + h \right) \hat{c}_k^{\dagger} \hat{c}_k + \frac{iJ\gamma}{2} \left( e^{ik} \hat{c}_k^{\dagger} \hat{c}_{-k}^{\dagger} - e^{-ik} \hat{c}_{-k} \hat{c}_k \right) \right]. \tag{2.54}
$$

#### <span id="page-49-1"></span>**2.4. El Modelo XX**

Antes de seguir con la solución general, se puede hacer un análisis sobre el modelo XX, ya que para  $\gamma = 0$  el Hamiltoniano ya es diagonal. Para simplificar la discusión, se supone que N es par, con lo cual:

$$
\hat{H}_{\pm}^{(0)} = \frac{hN}{2} + \sum_{k \in \mathcal{K}_{\pm}^{(0)}} \varepsilon_k \hat{c}_k^{\dagger} \hat{c}_k, \qquad \varepsilon_k = -\left(J\cos\left(k\right) + h\right). \tag{2.55}
$$

La cantidad  $\varepsilon_{k}$  es una especie de relación de dispersión y permite diferenciar las tres fases del modelo. Para ver de forma directa el comportamiento de  $\varepsilon^{}_k$  en función de  ${}^h\!/\!_J$ , se la puede expresar de la siguiente manera

$$
\varepsilon_k = -J\left(\cos\left(k\right) + \frac{h}{J}\right).
$$

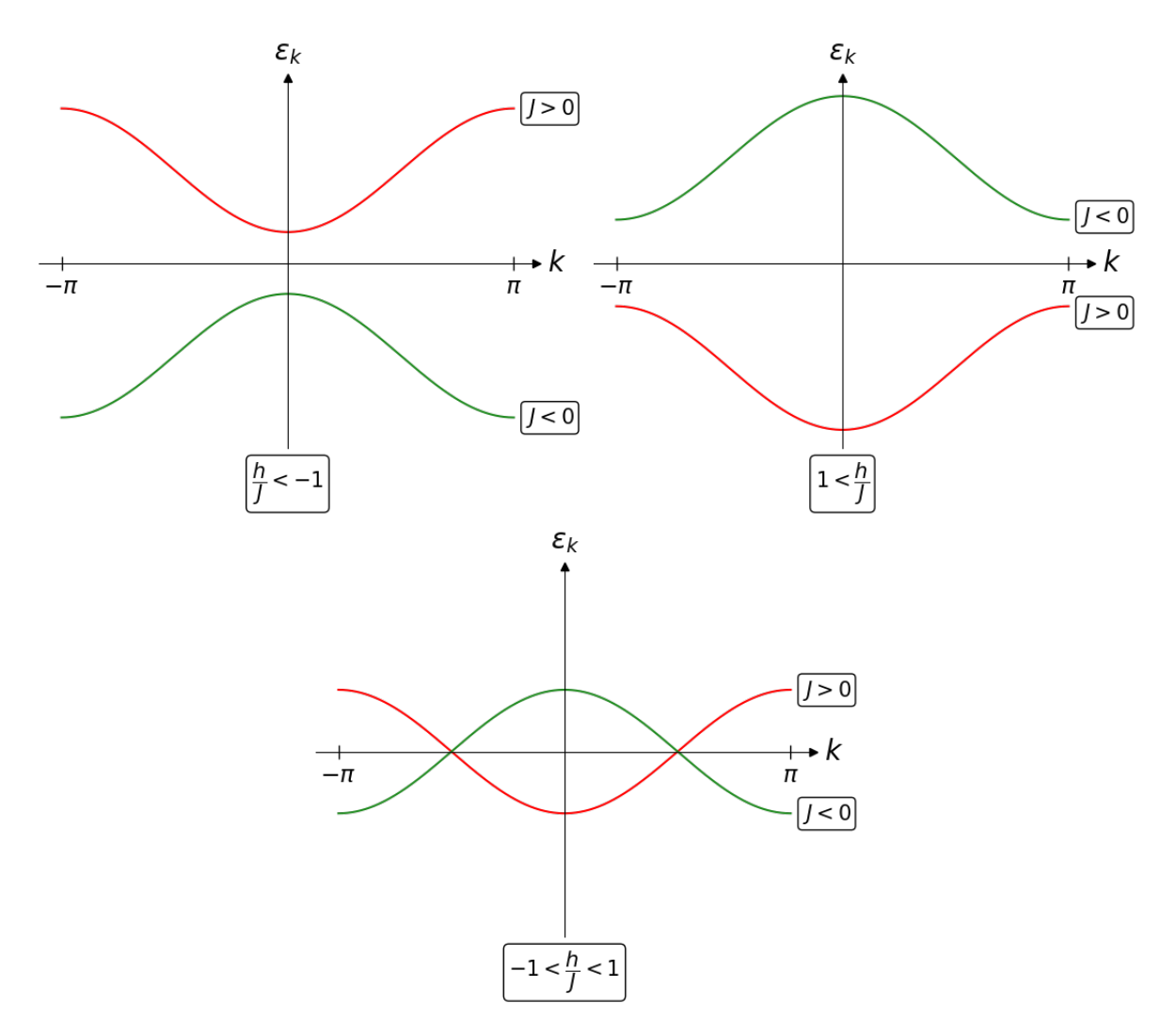

Figura 2.1: Comportamiento general de  $\varepsilon_k$  para los casos ferromagnético (en rojo) y antiferromagnético (en verde) del modelo XX.

Luego, si  $J>0$ ,  $\varepsilon_k$  tendrá la forma general de un coseno invertido pero si  $J < 0$ ,  $\varepsilon_k$  tendrá la forma general de un coseno. Para valores de  $h<-\vert J\vert$ ,  $\varepsilon_{k}$  será siempre positiva mientras que si  $h>|J|$ ,  $\varepsilon_k$  será siempre negativa. Caso contrario, habrá algunos valores de  $k$  para los cuales  $\varepsilon_k > 0$  y otros para los cuales  $\varepsilon_k < 0$ . En la Figura 2.1 se muestran los distintos casos según el valor de  ${}^h\!/_J.$  Notar que, por ejemplo, el caso  ${}^h\!/_J > 1$  implica  $h > |J| = J$  para el caso ferromagnético pero  $h < -|J| = J$  para el caso antiferromagnético.

#### **2.4.1. Estado Fundamental**

Algo que hay que notar es que, en principio, no hace falta diferenciar entre los casos ferromagnético y antiferromagnético. El Hamiltoniano del caso ferromagnético con campo magnético positivo es equivalente al Hamiltoniano del caso antiferromagnético con campo magnético negativo, y viceversa. Esto se puede ver volviendo a la representación de espín del Hamiltoniano, donde se puede mostrar que el Hamiltoniano ferromagnético se puede llevar al Hamiltoniano antiferromagnético, para igual  $|J|$ , a través de una rotación apropiada. Una rotación en un ángulo  $\pi$  alrededor de la dirección  $y$ , por ejemplo, dejaría invariantes los términos de la forma  $\hat{S}^{(\alpha)}_j \hat{S}^{(\alpha)}_{j+1}$ ,  $\alpha=x,y$ , pero lleva  $\hat{S}^{(z)}_j$  $j^{(z)}$  a  $-\hat{S}_j^{(z)}$  $j_j^{(k)}$ , lo que causa un cambio de

signo en el campo magnético. Luego, negando el Hamiltoniano resultante se obtiene el caso opuesto, lo que es inmediatamente visible en la relación de dispersión ya que cambiando el signo del campo magnético y negando la relación de dispersión se puede ir del caso ferromagnético al antiferromagnético y viceversa. En lo que sigue, por completitud, se tratan ambos casos.

■ Caso  $h < -|J|$ :

En este caso, se tiene que  $\varepsilon_k > 0$  para cualquier valor de k. Esto quiere decir que cualquier excitación fermiónica hace que la energía aumente. El estado fundamental es entonces el vacío fermiónico, que, como se discutió previamente, se corresponde con el estado con todos los espines *down*:

$$
|gs\rangle = |\varnothing_c\rangle = |\downarrow, \downarrow, \ldots, \downarrow\rangle \tag{2.56}
$$

Esto es razonable ya que cuando el campo es intenso se espera que los espines estén alineados con el campo magnético. Es claro que este estado pertenece a  $\hat{H}_+^{(0)}$  ya que no hay excitaciones fermiónicas. La energía correspondiente al estado fundamental será:

$$
E_{gs} = \frac{hN}{2} \tag{2.57}
$$

■ Caso  $-|J| < h < |J|$ :

En este caso hay algunos valores de k para los que las excitaciones fermiónicas son energéticamente ventajosas mientras que para el resto no. El estado fundamental será aquel para el que todos los estados  $k$  con  $\varepsilon_k < 0$  están poblados. El valor de  $k$  para el cual  $\varepsilon_k = 0$  es una especie de momento de Fermi y está dado por:

$$
\varepsilon_k\Big|_{k_F} = 0 \quad \implies \quad k_F = \arccos\left(-\frac{h}{J}\right) \tag{2.58}
$$

El estado fundamental y su energía serán distintos dependiendo de si se trata el caso ferromagnético o el caso antiferromagnético.

•  $J > 0$ :

En este caso, se tiene que  $\varepsilon^{}_k < 0$  para valores de  $k$  tales que  $|k| < k^{}_F$ , con lo cual:

$$
|gs^{(F)}\rangle = \left(\prod_{|k|
$$

•  $J < 0$ :

Para el caso antiferromagnético,  $\varepsilon_k < 0$  para cualquier valor de  $k$  tal que  $|k| > k_F.$ Luego:

$$
|gs^{(A)}\rangle = \left(\prod_{|k|>k_F} \hat{c}_k^{\dagger}\right) |\varnothing_c\rangle \qquad E_{gs}^{(A)} = \frac{hN}{2} - \sum_{|k|>k_F} (J\cos(k) + h) \qquad (2.60)
$$

En ambos casos, es difícil saber de forma general a qué subespacio de paridad definida pertenece el estado fundamental. Esto dependerá del valor de  $k_F^{}$ , a través del valor de h.

■ Caso  $h > |J|$ :

Finalmente, en este caso  $\varepsilon_k < 0$  para todo valor de k, por lo que cualquier excitación fermiónica disminuye la energía. Entonces, el estado fundamental será

$$
|\textit{gs}\rangle = \left(\prod_{k \in \mathcal{K}_{\pm}^{(0)}} \hat{c}_k^{\dagger}\right) |\varnothing_c\rangle
$$

Es de esperarse que para campo intenso los espines estén alineados con el campo, por lo que este estado debería ser aquel con todos los espines *up*. Mostrar que este es efectivamente el estado fundamental no es trivial, pero es posible. Usando la definición de  $\hat c^\dagger_k$  $k \atop k$  se puede escribir

$$
\prod_{k \in \mathcal{K}_{\pm}^{(0)}} \hat{c}_k^{\dagger} = \prod_{k \in \mathcal{K}_{\pm}^{(0)}} \left[ \frac{e^{-i\frac{\pi}{4}}}{\sqrt{N}} \sum_{j=1}^N e^{ikj} \hat{c}_j^{\dagger} \right] = \frac{e^{-i\frac{\pi N}{4}}}{N^{\frac{N}{2}}} \prod_{k \in \mathcal{K}_{\pm}^{(0)}} \left[ \sum_{j=1}^N e^{ikj} \hat{c}_j^{\dagger} \right].
$$

Ahora, como  $(\hat{c}_i^\dagger)$  $(\hat{i}_j^\dagger)^2=0$  y  $\{\hat{c}_j^\dagger$  $_{j}^{\dagger},\,\hat{c}_{l}^{\dagger}$  $\{ \bar{l}^{\dagger}_l \} = 0$ , ya que son operadores de Fermi, los términos no nulos de este productorio serán aquellos productos donde todos los  $\hat{c}_{i}^{\dagger}$  $\beta^!_j$  son distintos. Si se denota por  $S_N$  al conjunto de todas las permutaciones del conjunto  $\{1, 2, ..., N\}$ , con un poco de trabajo se puede ver que

$$
\prod_{k \in \mathcal{K}_{\pm}^{(0)}} \left[ \sum_{j=1}^N e^{ikj} \hat{c}_j^{\dagger} \right] = \sum_{\tau \in \mathcal{S}_N} \prod_{j=1}^N e^{ik_j \tau(j)} \hat{c}_{\tau(j)}^{\dagger},
$$

donde  $\tau$  es una permutación en  $\text{S}_{N}$ ,  $\tau(\text{j})$  denota el j-ésimo elemento de la permutación y  $k_\mathrm{j}$  es el j-ésimo elemento en  $\mathcal{K}^{(0)}_\pm$  para algún ordenamiento fijo; por ejemplo, se puede tomar  $k_j < k_{j+1}$ ,  $\forall j \in \{1, 2, ..., N-1\}$ .

Usando que  $\{ \hat{c}_i^{\dagger}$  $_{j}^{\dagger},\,\hat{c}_{l}^{\dagger}$  $\{ \bar{l} \} = 0$ , los productos se pueden reordenar para que todos tengan el mismo ordenamiento en los operadores  $\hat{c}^{\dagger}$ , en particular el ordenamiento  $\hat{c}_{1}^{\dagger}$  $\dot{c}_1^\dagger \hat{c}_2^\dagger$  $\hat{\hat{c}}_2^\dagger \ldots \hat{c}_l^\dagger$  $N'$ a expensas de un factor  $(-1)^{\operatorname{sgn}(\tau)}$ , donde  $\operatorname{sgn}(\tau)$  es el signo de la permutación  $\tau.$  Esto permite, finalmente, escribir:

$$
|\text{gs}\rangle = \left(\prod_{k \in \mathcal{K}_{\pm}^{(0)}} \hat{c}_k^{\dagger}\right) |\varnothing_c\rangle = \frac{e^{-i\frac{\pi N}{4}}}{N^{\frac{N}{2}}} \left(\sum_{\tau \in S_N} (-1)^{\text{sgn}(\tau)} \prod_{j=1}^N e^{ik_j \tau(j)}\right) \left(\prod_{j=1}^N \hat{c}_j^{\dagger}\right) |\varnothing_c\rangle.
$$

De esta expresión se puede ver inmediatamente que, como  $\hat{c}_i^\dagger$  $\langle \mathbf{f}_j|\downarrow_j\rangle\,\mapsto\,|\mathbf{f}_j\rangle$ , el estado fundamental normalizado será:

$$
|gs\rangle = |\uparrow, \uparrow, \ldots, \uparrow\rangle \tag{2.61}
$$

Como se asume que  $N$  es par, este estado pertenece a  $\hat{H}^{(0)}_+$ . La energía correspondiente al estado fundamental será:<sup>[3](#page-52-0)</sup>

$$
E_{gs} = \frac{hN}{2} - \sum_{k \in \mathcal{K}_{+}^{(0)}} \left( J \cos(k) + h \right) = -\frac{hN}{2}
$$
 (2.62)

<span id="page-52-0"></span> $^3$ La segunda igualdad se da debido a que  $\sum_{k\in{\cal K}^{(0)}_+}\cos{(k)}=0$ , cuya demostración se dejó para la Sección [2.5.2.](#page-57-0)

#### **2.4.2. Magnetización**

Ahora que se conoce el estado fundamental del modelo, es posible calcular la magnetización. De [\(2.39\)](#page-44-3), se puede deducir una expresión para la magnetización por sitio:

<span id="page-53-0"></span>
$$
\hat{\mathcal{N}} = \hat{\mathcal{M}} + \frac{N}{2} \quad \Longrightarrow \quad \hat{\mathfrak{m}} = \frac{\hat{\mathcal{M}}}{N} = \frac{\hat{\mathcal{N}}}{N} - \frac{1}{2} \tag{2.63}
$$

Entonces, para poder evaluar  $\langle \hat{m} \rangle$  se debe encontrar  $\langle \hat{N} \rangle$  para cada región.

 $h_{/I} < -1$ :

Para el caso ferromagnético, como  $\ket{\mathfrak{gs}^{(\mathsf{F})}}$  es el vacío fermiónico, es claro que

 $\langle gs^{(F)} | \hat{\mathcal{N}} | gs^{(F)} \rangle = 0,$ 

mientras que en el caso antiferromagnético el estado fundamental es |↑, ↑, . . . , ↑⟩, por lo que

$$
\langle \mathbf{g}\mathbf{s}^{(\mathbf{A})} \, | \, \hat{\mathcal{N}} \, | \, \mathbf{g}\mathbf{s}^{(\mathbf{A})} \rangle = N,
$$

 $\frac{h}{I} > 1$ :

Para  $h/f > 1$  es a la inversa, el vacío fermiónico es el estado fundamental del caso antiferromagnético y |↑, ↑, . . . , ↑⟩ es el estado fundamental para el ferromagnético, por lo que

$$
\langle \mathbf{g} \mathbf{s}^{(\mathsf{F})} \, | \, \hat{\mathcal{N}} \, | \, \mathbf{g} \mathbf{s}^{(\mathsf{F})} \rangle = N \qquad \mathbf{y} \qquad \langle \mathbf{g} \mathbf{s}^{(\mathsf{A})} \, | \, \hat{\mathcal{N}} \, | \, \mathbf{g} \mathbf{s}^{(\mathsf{A})} \rangle = 0.
$$

 $-1 < \frac{h}{I} < 1$ :

En este caso, se sabe que el número de excitaciones será el número de fermiones con k tal que  $|k| < k_F^{}$  para el caso ferromagnético y  $|k| > k_F^{}$  para el caso antiferromagnético. Luego:

$$
\langle \mathfrak{gs}^{(\mathsf{F})} | \hat{\mathcal{N}} | \mathfrak{gs}^{(\mathsf{F})} \rangle = \sum_{|k| < k_F} 1 \qquad \text{y} \qquad \langle \mathfrak{gs}^{(\mathsf{A})} | \hat{\mathcal{N}} | \mathfrak{gs}^{(\mathsf{A})} \rangle = \sum_{|k| > k_F} 1
$$

Si N es pequeño, esta suma es difícil de calcular de forma general, pero si se considera el límite termodinámico se la puede transformar en una integral. Se sabe que, tanto para  $\mathcal{K}^{(0)}_+$  como para  $\mathcal{K}^{(0)}_-$ , los valores de  $k$  están separados por  $\Delta k = \frac{2\pi}{N}$  $\frac{2\pi}{N}$ , por lo que  $\Delta k \rightarrow 0$  en el límite termodinámico con  $\Delta k \frac{N}{2\pi} = 1.$ 

•  $J > 0$ :

$$
\langle \hat{\mathcal{N}} \rangle^{(\mathrm{F})} = \sum_{|k| < k_F} 1 = \frac{N}{2\pi} \sum_{|k| < k_F} \Delta k \xrightarrow[N \to \infty]{} \frac{N}{2\pi} \int_{-k_F}^{k_F} dk = \frac{N}{2\pi} k \Big|_{-k_F}^{k_F}
$$
\n
$$
\langle \hat{\mathcal{N}} \rangle^{(\mathrm{F})} = \frac{N}{\pi} \arccos\left(-\frac{h}{J}\right)
$$

•  $J < 0$ :

$$
\langle \hat{\mathcal{N}} \rangle^{(A)} = \frac{N}{2\pi} \sum_{|k| > k_F} \Delta k \xrightarrow[N \to \infty]{} \frac{N}{2\pi} \left[ \int_{-\pi}^{-k_F} dk + \int_{k_F}^{\pi} dk \right] = \frac{N}{2\pi} \left[ 2\pi - 2k_F \right]
$$

$$
\langle \hat{\mathcal{N}} \rangle^{(A)} = N - \frac{N}{\pi} \arccos \left( -\frac{h}{J} \right)
$$

<span id="page-54-0"></span>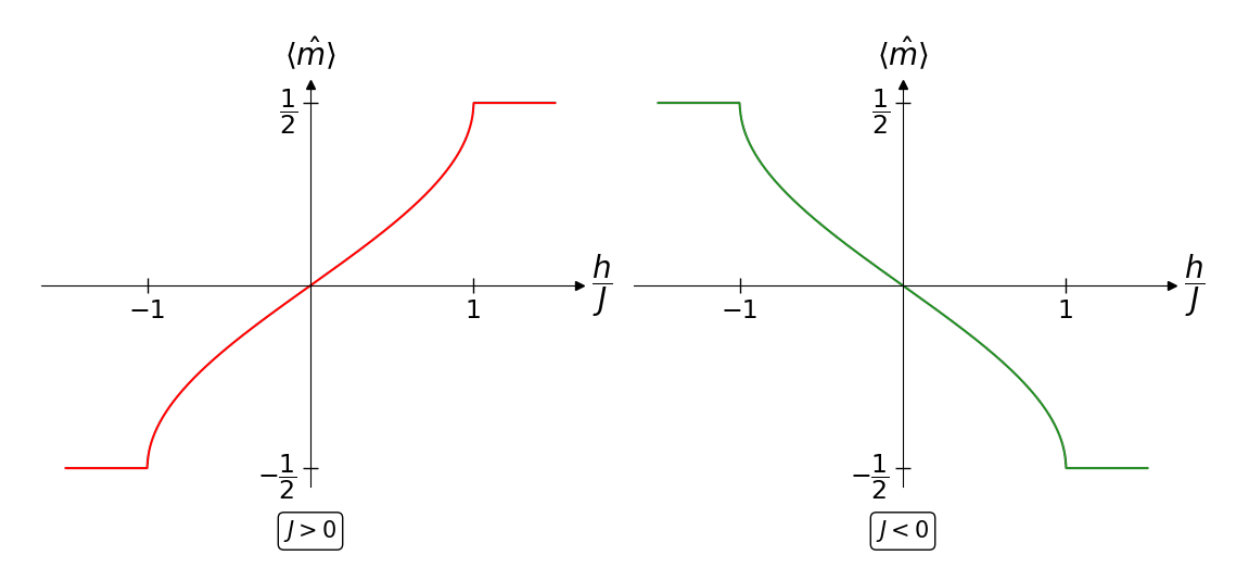

**Figura 2.2:** Magnetización por sitio en función de  ${}^h\!/_J$  para los casos ferromagnético (en rojo) y antiferromagnético (en verde) del modelo XX.

Luego, usando la expresión [\(2.63\)](#page-53-0) junto con estos valores para  $\langle \hat{N} \rangle$  se obtiene que la magnetización por sitio queda dada por:

$$
\langle \hat{\mathbf{m}} \rangle^{(\mathrm{F})} = \begin{cases}\n-\frac{1}{2} & h / J < -1, \\
\frac{1}{\pi} \arccos\left(\frac{-h}{J}\right) - \frac{1}{2} & -1 < h / J < 1, \\
\frac{1}{2} & h / J > 1, \\
\langle \hat{\mathbf{m}} \rangle^{(\mathrm{A})} = \begin{cases}\n\frac{1}{2} & h / J < -1, \\
\frac{1}{2} - \frac{1}{\pi} \arccos\left(\frac{-h}{J}\right) & -1 < h / J < 1, \\
-\frac{1}{2} & h / J > 1.\n\end{cases}\n\tag{2.64}
$$

En la Figura 2.2 se puede observar que para  $h = h_c = \pm |J|$  la magnetización por sitio presenta una discontinuidad en la derivada. Esto se puede ver si se calcula la susceptibilidad:

$$
\chi^{(F)} = \frac{\partial \langle \hat{m} \rangle^{(F)}}{\partial h} = \begin{cases} 0 & h/J < -1, \\ \frac{1}{\pi \sqrt{J^2 - h^2}} & -1 < h/J < 1, \\ 0 & h/J > 1, \end{cases} \quad (2.65)
$$
\n
$$
\chi^{(A)} = \frac{\partial \langle \hat{m} \rangle^{(A)}}{\partial h} = \begin{cases} 0 & h/J < -1, \\ \frac{-1}{\pi \sqrt{J^2 - h^2}} & -1 < h/J < 1, \\ 0 & h/J > 1. \end{cases} \quad (2.67)
$$

Se puede ver tanto en estas expresiones como en la Figura 2.3 que, para ambos casos, la susceptibilidad diverge para  $h \to h_c$ . Esto indica que en  $h_c$  se produce una transición de fase cuántica. Esta ocurre debido a que los términos  $\propto J$  en el Hamiltoniano favorecen una magnetización en el plano mientras que los términos  $\propto h$  favorecen una magnetización perpendicular al plano. Para los casos  $|h / J| > 1$ , los términos de campo magnético consiguen dominar. El resultado es que cuando ocurre la transición de fase cuántica, hay una reconfiguración abrupta del estado fundamental, lo cual se ve de lo discutido anteriormente. Para  $\left| h_{/J} \right| > 1$ , el estado fundamental es un estado producto, ya sea  $\left| \uparrow \right>^{\otimes N}$  o

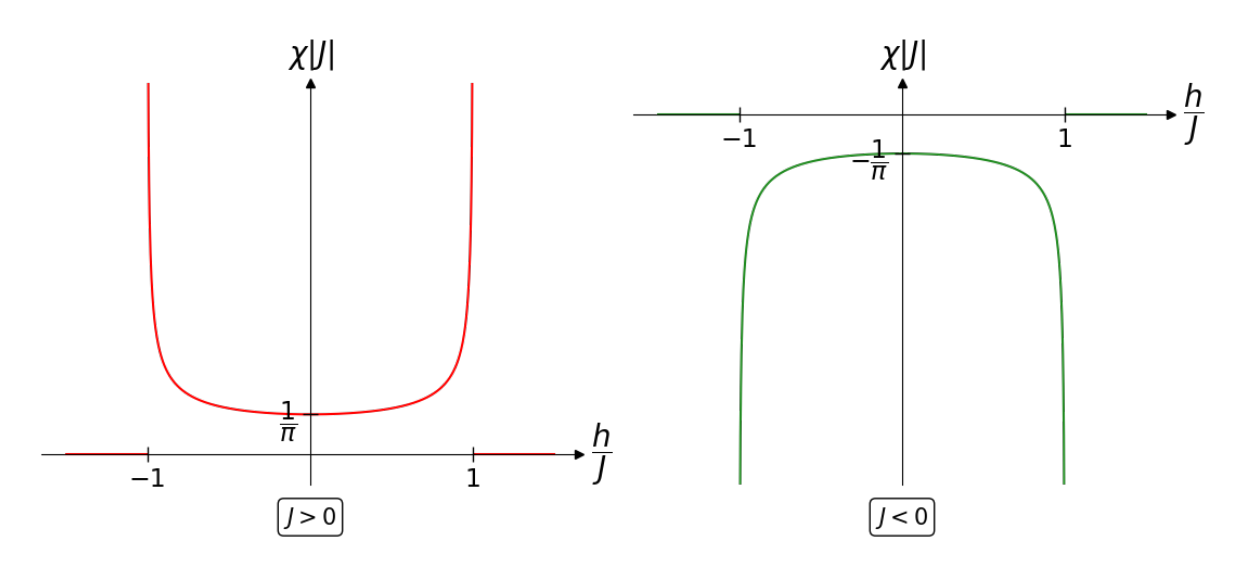

**Figura 2.3:** Susceptibilidad en función de  $h_{/J}$  para los casos ferromagnético (en rojo) y antiferromagnético (en verde) del modelo XX.

 $|{\downarrow}\rangle^{\otimes N}$ . En cambio, para  $|h / J| < 1$ , el estado fundamental será una combinación lineal de varios estados producto, que es un estado altamente entrelazado. Esto se da incluso para valores de h muy cercanos al valor crítico. Por ejemplo, para el caso antiferromagnético, si  $h_{\text{th}}/J < 1$  pero muy cerca de 1, se puede observar en la Figura 2.2 que  $k_F \gtrapprox \pi$ . Luego, de acuerdo con las definiciones de  $\mathcal{K}^{(0)}_+$  y  $\mathcal{K}^{(0)}_-$  en [\(2.52\)](#page-48-1), el único estado poblado será  $k=\pi$ , que pertenece a  ${\cal K}^{(0)}_-$ , y el estado fundamental tendrá la forma

$$
|gs\rangle = \hat{c}_{\pi}^{\dagger}|\varnothing_{c}\rangle = \left[\frac{e^{-i\frac{\pi}{4}}}{\sqrt{N}}\sum_{j=1}^{N}(-1)^{j}\hat{c}_{j}^{\dagger}\right]|\varnothing_{c}\rangle.
$$

Entonces, el estado fundamental será una combinación lineal de N estados producto donde cada estado individual tiene todos los espines *down* salvo el espín del sitio j, que es altamente entrelazado.

#### **2.4.3. Gap de Energía**

Otra propiedad de las transiciones de fase cuánticas, discutida en el capítulo anterior, es el comportamiento del *gap* de energía, la diferencia de energía entre el estado fundamental y el primer estado excitado. Se trata el caso antiferromagnético; el caso ferromagnético es análogo.

- Para  $h/J$  < -1 el estado fundamental está completamente poblado. Luego, el primer estado excitado será aquel donde todos los estados  $k$  estén poblados salvo el estado  $k$ con menor energía. Este es el estado  $k = \pi$  y el *gap* será  $\varepsilon_{k=\pi} = -(h-J) = -(h+|J|)$ .
- Para  $h_{1}$  > 1, en el estado fundamental no hay fermiones, por lo que el primer estado excitado es aquel en el que solo está poblado el estado  $k$  que genere la menor diferencia de energía. De nuevo, este será el estado  $k = \pi$  y el  $gap$  es  $\varepsilon_{k=\pi}$ .
- Para  $-1 <sup>h</sup>/<sub>J</sub> < 1$  el estado fundamental es aquel con todos los estados  $|k| > k<sub>F</sub>$ poblados, y el resto sin poblar. El primer estado excitado es aquel que, además de tener todos los estados  $|k| > k_F$  poblados, tiene poblado el estado k tal que  $\min_{k} \varepsilon_k$ . Como  $|k| \leq k_F$

la separación entre  $k$  consecutivos es  $\frac{2\pi}{N}$ , el cambio de energía decrece con  $N$  y tiende a 0 en el límite termodinámico.

Entonces, en la fase  $\vert h/J \vert > 1$  existe un *gap* definido, mientras que en la fase  $\vert h/J \vert < 1$ el *gap* se cierra en el límite termodinámico. Esta es una característica de la mayoría de las transiciones de fase cuánticas de segundo orden [\[125\]](#page-161-5), el *gap* se cierra en el punto crítico. En algunos sistemas el *gap* se cierra y permanece cerrado, como en el presente caso del modelo XX [\[48\]](#page-155-0), mientras que en otros el *gap* desaparece solo en el punto critico, como en el caso del modelo XY para  $\gamma \neq 0$  [\[76\]](#page-157-0).

## **2.5. Diagonalización del Hamiltoniano XY**

Volviendo a la solución general, hasta ahora se pudo mostrar que, con una transformación de Jordan-Wigner y una transformada de Fourier, el Hamiltoniano toma la forma de la expresión [\(2.54\)](#page-49-0). De nuevo, para simplificar la discusión se restringe al caso en que N es par, por lo que el Hamiltoniano queda dado por

$$
\hat{H}_{\pm}^{(0)} = \frac{hN}{2} - \sum_{k \in \mathcal{K}_{\pm}^{(0)}} \left[ \left( J \cos(k) + h \right) \hat{c}_k^{\dagger} \hat{c}_k + \frac{iJ\gamma}{2} \left( e^{ik} \hat{c}_k^{\dagger} \hat{c}_{-k}^{\dagger} - e^{-ik} \hat{c}_{-k} \hat{c}_k \right) \right],
$$

donde  $\mathcal{K}^{(0)}_+$  y  $\mathcal{K}^{(0)}_-$  están definidos en [\(2.52\)](#page-48-1). Para finalmente diagonalizar el Hamiltoniano, el último paso es introducir una ultima transformación, denominada transformación de Bogoliubov, que diagonaliza una clase especial de operadores, y luego llevar la expresión de  $\hat{H}^{(0)}_{\pm}$  a una forma que permita aplicar esta transformación.

#### **2.5.1. Transformación de Bogoliubov**

La transformación de Bogoliubov permite diagonalizar Hamiltonianos fermiónicos de la forma

<span id="page-56-0"></span>
$$
\hat{H} = \Delta(\hat{a}^\dagger \hat{a} + \hat{b}^\dagger \hat{b}) + \lambda(\hat{a}^\dagger \hat{b}^\dagger + \hat{b} \hat{a}).
$$
\n(2.66)

En este caso particular se requiere  $\lambda \in \mathbb{R}$  para que  $\hat{H}$  sea Hermitiano, aunque esta restricción se puede levantar para permitir  $\lambda\in\mathbb{C}$  si los términos cruzados se expresan como  $\lambda\hat{a}^\dagger\hat{b}^\dagger+\lambda^*\hat{b}\hat{a}$ . Este Hamiltoniano se puede escribir en forma matricial:

$$
\hat{H} = \begin{pmatrix} \hat{a}^{\dagger} & \hat{b} \end{pmatrix} \begin{pmatrix} \Delta & \lambda \\ \lambda & -\Delta \end{pmatrix} \begin{pmatrix} \hat{a} \\ \hat{b}^{\dagger} \end{pmatrix} + \Delta,
$$

donde el término ∆ surge de aplicar las relaciones de anticonmutación para los operadores  $\hat{\mathbf{b}}$ : { $\hat{\mathbf{b}}^{\dagger}$ ,  $\hat{\mathbf{b}}$ } = 1.

Para diagonalizar se introducen operadores  $\hat{\alpha}$  y  $\hat{\beta}$  según:

$$
\begin{cases}\n\hat{\mathbf{a}} = u\hat{\alpha} - v\hat{\beta}^{\dagger} \\
\hat{\mathbf{b}} = u\hat{\beta} + v\hat{\alpha}^{\dagger}\n\end{cases}\n\implies\n\begin{pmatrix}\n\hat{\mathbf{a}} \\
\hat{\mathbf{b}}^{\dagger}\n\end{pmatrix} = \begin{pmatrix}\nu & -v \\
v & u\n\end{pmatrix} \begin{pmatrix}\n\hat{\alpha} \\
\hat{\beta}^{\dagger}\n\end{pmatrix},
$$
\n(2.67)

En principio,  $u \, y \, v$  podrían ser complejos. Sin embargo, se los puede tomar como números reales producto de la exigencia de que  $\hat{\alpha}$  y  $\hat{\beta}$  sean también operadores de Fermi. Basta ver, suponiendo  $u, v \in \mathbb{C}$ , que:

$$
1 = {\hat{\mathbf{a}}, \hat{\mathbf{a}}^{\dagger}} = {u\hat{\alpha} - v\hat{\beta}^{\dagger}, u^*\hat{\alpha}^{\dagger} - v^*\hat{\beta}} = |u|^2 {\hat{\alpha}, \hat{\alpha}^{\dagger}} - uv^* {\hat{\alpha}, \hat{\beta}} - u^*v{\hat{\beta}}^{\dagger}, \hat{\alpha}^{\dagger} + {\hat{\beta}}^{\dagger}, \hat{\beta}} |v|^2.
$$

Si  $\hat{\alpha}$  y  $\hat{\beta}$  son operadores de Fermi, los anticonmutadores mixtos son nulos mientras que  $\{\hat{\alpha}, \hat{\alpha}^{\dagger}\} = \{\hat{\beta}^{\dagger}, \hat{\beta}\} = 1$ , por lo que debe ser:

$$
|u|^2 + |v|^2 = 1 \quad \Longrightarrow \quad \text{basta con tomar} \quad \begin{cases} u = \cos\left(\frac{\theta}{2}\right), \\ v = \sin\left(\frac{\theta}{2}\right), \end{cases} \tag{2.68}
$$

para luego elegir el valor de  $\theta$  de forma que el Hamiltoniano sea diagonal en los nuevos operadores.

Entonces:

$$
\hat{\mathbf{H}} = (\hat{\mathbf{a}}^{\dagger} \quad \hat{\mathbf{b}}) \begin{pmatrix} \Delta & \lambda \\ \lambda & -\Delta \end{pmatrix} \begin{pmatrix} \hat{\mathbf{a}} \\ \hat{\mathbf{b}}^{\dagger} \end{pmatrix} + \Delta = (\hat{\mathbf{a}}^{\dagger} \quad \hat{\beta}) \begin{pmatrix} u & v \\ -v & u \end{pmatrix} \begin{pmatrix} \Delta & \lambda \\ \lambda & -\Delta \end{pmatrix} \begin{pmatrix} u & -v \\ v & u \end{pmatrix} \begin{pmatrix} \hat{\alpha} \\ \hat{\beta}^{\dagger} \end{pmatrix} + \Delta \n= (\hat{\mathbf{a}}^{\dagger} \quad \hat{\beta}) \begin{pmatrix} \Delta(u^2 - v^2) + 2\lambda uv & -2\Delta uv + \lambda(u^2 - v^2) \\ -2\Delta uv + \lambda(u^2 - v^2) & -\Delta(u^2 - v^2) - 2\lambda uv \end{pmatrix} \begin{pmatrix} \hat{\alpha} \\ \hat{\beta}^{\dagger} \end{pmatrix} + \Delta.
$$

Para que Ĥ sea diagonal, ambos términos fuera de la diagonal han de ser nulos, con lo que:

$$
0 = -2\Delta uv + \lambda(u^2 - v^2) = -2\Delta\cos\left(\frac{\theta}{2}\right)\sin\left(\frac{\theta}{2}\right) + \lambda\left(\cos^2\left(\frac{\theta}{2}\right) - \sin^2\left(\frac{\theta}{2}\right)\right) = -\Delta\sin\left(\theta\right) + \lambda\cos\left(\theta\right).
$$

Esto deja ver que, para que el Hamiltoniano sea diagonal,  $\theta$  debe ser elegido de forma que

$$
\tan(\theta) = \frac{\lambda}{\Delta}.\tag{2.69}
$$

Notando que uno es el opuesto del otro, los términos de la diagonal pueden expresarse, con un poco de trabajo, de una forma relativamente simple:

$$
\Delta(u^2 - v^2) + 2\lambda uv = \Delta \cos(\theta) + \lambda \sin(\theta) = \Delta \cos(\theta) \left[ 1 + \frac{\lambda \sin(\theta)}{\Delta \cos(\theta)} \right]
$$

$$
= \Delta \cos(\theta) \left[ 1 + \tan^2(\theta) \right] = \frac{\Delta}{\sqrt{1 + \tan^2(\theta)}} \left[ 1 + \tan^2(\theta) \right]
$$

$$
= \Delta \sqrt{1 + \frac{\lambda^2}{\Delta^2}} = \sqrt{\Delta^2 + \lambda^2}.
$$

Luego, con estos resultados se ve que

$$
\hat{H} = (\hat{\alpha}^{\dagger} \quad \hat{\beta}) \begin{pmatrix} \sqrt{\Delta^2 + \lambda^2} & 0 \\ 0 & -\sqrt{\Delta^2 + \lambda^2} \end{pmatrix} \begin{pmatrix} \hat{\alpha} \\ \hat{\beta}^{\dagger} \end{pmatrix} + \Delta = (\hat{\alpha}^{\dagger} \quad \hat{\beta}) \begin{pmatrix} \sqrt{\Delta^2 + \lambda^2} \hat{\alpha} \\ -\sqrt{\Delta^2 + \lambda^2} \hat{\beta}^{\dagger} \end{pmatrix} + \Delta
$$

$$
= \sqrt{\Delta^2 + \lambda^2} \hat{\alpha}^{\dagger} \hat{\alpha} - \sqrt{\Delta^2 + \lambda^2} \hat{\beta} \hat{\beta}^{\dagger} + \Delta = \sqrt{\Delta^2 + \lambda^2} (\hat{\alpha}^{\dagger} \hat{\alpha} - \hat{\beta}^{\dagger} \hat{\beta}) + \Delta - \sqrt{\Delta^2 + \lambda^2},
$$

$$
\{\hat{\beta}^{\dagger}, \hat{\beta}\} = 1
$$

permitiendo, finalmente, escribir

$$
\hat{H} = (\Delta - \sqrt{\Delta^2 + \lambda^2}) + \sqrt{\Delta^2 + \lambda^2} (\hat{\alpha}^\dagger \hat{\alpha} - \hat{\beta}^\dagger \hat{\beta}), \tag{2.70}
$$

que es diagonal en los operadores de Fermi  $\hat{\alpha}$  y  $\hat{\beta}$ .

#### <span id="page-57-0"></span>**2.5.2. Aplicación de la Transformación al Hamiltoniano**

Notando que el Hamiltoniano  $\hat{H}_{\pm}^{(0)}$  no tiene la forma de la expresión [\(2.66\)](#page-56-0), hay que llevarlo a una forma consistente con esta expresión para poder aplicar la transformación de Bogoliubov. Entonces, primero se escribe  $\hat{H}_{\pm}^{(0)}$  como:

$$
\hat{H}_{\pm}^{(0)} = -J \sum_{k \in \mathcal{K}_{\pm}^{(0)}} \left[ \cos(k) \hat{c}_{k}^{\dagger} \hat{c}_{k} + \frac{i\gamma}{2} \left( e^{ik} \hat{c}_{k}^{\dagger} \hat{c}_{-k}^{\dagger} - e^{-ik} \hat{c}_{-k} \hat{c}_{k} \right) \right] - h \sum_{k \in \mathcal{K}_{\pm}^{(0)}} \left( \hat{c}_{k}^{\dagger} \hat{c}_{k} - \frac{1}{2} \right)
$$
\n
$$
\mathcal{K}_{+}^{(0)} = \left\{ k = \pm \frac{2l+1}{N} \pi, \ l = 0, 1, \ldots, \frac{N}{2} - 1 \right\} \qquad \mathcal{K}_{-}^{(0)} = \left\{ k = \pi, \pm \frac{2l}{N} \pi, \ l = 0, 1, \ldots, \frac{N}{2} - 1 \right\}.
$$

Para llevar a  $\hat{H}_{\pm}^{(0)}$  a la forma  $\Delta(\hat{\frak{a}}^{\dagger}\hat{\frak{a}}+\hat{\frak{b}}^{\dagger}\hat{\frak{b}})+\lambda(\hat{\frak{a}}^{\dagger}\hat{\frak{b}}^{\dagger}+\hat{\frak{b}}\hat{\frak{a}})$ , donde  $\hat{\frak{c}}_k$  y  $\hat{\frak{c}}_{-k}$  jugarán el mismo papel que â y  $\hat{\mathfrak{b}}$ , se necesitan dos cosas. La primera, es hacer aparecer factores  $\hat{\mathfrak{c}}_-^{\dagger}$  $\int_{-k}^{\intercal} \hat{\mathrm{c}}_{-k}$  en los términos que van con  $cos (k)$  y h, y la segunda es, una vez hecho esto, reducir los valores sobre los que se suma explicitando que, como los valores de k son en su mayoría simétricos respecto de  $k = 0$ , en la mayoría de los casos se está sumando dos veces el mismo término.

Para el primer paso, se deben explicitar algunas identidades. La primera es:

$$
\sum_{k \in \mathcal{K}_{\pm}^{(0)}} \cos(k) = 0. \tag{2.71}
$$

Esto se puede ver notando que la separación entre valores de k consecutivos es  $2\pi/_{N}$  y hay  $N$  valores distintos de  $k.$  Se desarrolla el caso para  $\mathcal{K}^{(0)}_+$  de modo ilustrativo:

$$
\sum_{k \in \mathcal{K}_{+}^{(0)}} \cos(k) = \text{Re}\left(\sum_{k \in \mathcal{K}_{+}^{(0)}} e^{ik}\right) = \text{Re}\left(\sum_{j=0}^{N-1} e^{i\frac{-N+2j+1}{N}\pi}\right) = \text{Re}\left(e^{i\frac{-N+1}{N}\pi}\sum_{j=0}^{N-1} \left(e^{\frac{2\pi i}{N}}\right)^j\right)
$$

$$
= \text{Re}\left(e^{i\frac{-N+1}{N}\pi}\frac{1 - e^{\frac{2\pi i N}{N}}}{1 - e^{\frac{2\pi i}{N}}}\right) = \text{Re}(0) = 0.
$$

Por simpleza, en lo que sigue se tratan los casos para  $\mathcal{K}^{(0)}_+$ , y al final se tratan los casos para  $\mathcal{K}^{(0)}_-$ . La segunda identidad necesaria para el desarrollo es:

<span id="page-58-1"></span>
$$
\sum_{k \in \mathcal{K}_{+}^{(0)}} (2\hat{c}_{k}^{\dagger} \hat{c}_{k} - 1) = \sum_{k \in \mathcal{K}_{+}^{(0)}} (\hat{c}_{k}^{\dagger} \hat{c}_{k} - \hat{c}_{-k} \hat{c}_{-k}^{\dagger}). \tag{2.72}
$$

Para mostrar este resultado, hay que notar que si  $k\in{\cal K}_+^{(0)}$  entonces  $-k\in{\cal K}_+^{(0)}$  con  $k\neq -k,$ por lo que para cualquier  $f(k)$  se tiene que

$$
\sum_{k \in \mathcal{K}_{+}^{(0)}} f(k) = \sum_{k \in \mathcal{K}_{+}^{(0)}} f(-k).
$$

Con esto en mente:

$$
\sum_{k \in \mathcal{K}_{+}^{(0)}} (2 \hat{c}_{k}^{\dagger} \hat{c}_{k} - 1) = \sum_{k \in \mathcal{K}_{+}^{(0)}} (\hat{c}_{k}^{\dagger} \hat{c}_{k} + (\hat{c}_{k}^{\dagger} \hat{c}_{k} - 1)) = \sum_{\substack{\uparrow \\ \uparrow \\ \{ \hat{c}_{k}^{\dagger}, \hat{c}_{k} \} = 1}} (\hat{c}_{k}^{\dagger} \hat{c}_{k} + \hat{c}_{k} \hat{c}_{k}^{\dagger}) = \sum_{k \in \mathcal{K}_{+}^{(0)}} (\hat{c}_{k}^{\dagger} \hat{c}_{k} + \hat{c}_{-k} \hat{c}_{-k}^{\dagger}).
$$

Finalmente, el último resultado necesario es:

<span id="page-58-2"></span>
$$
\sum_{k \in \mathcal{K}_{+}^{(0)}} \cos(k) \hat{c}_{k}^{\dagger} \hat{c}_{k} = \frac{1}{2} \sum_{k \in \mathcal{K}_{+}^{(0)}} \cos(k) (\hat{c}_{k}^{\dagger} \hat{c}_{k} - \hat{c}_{-k} \hat{c}_{-k}^{\dagger}). \tag{2.73}
$$

<span id="page-58-0"></span> $^4$ Esto no se cumple  $\forall k \in \mathcal{K}^{(0)}_-$  y es la razón por la que este caso se trata al final.

La primer identidad y el razonamiento utilizado para mostrar la segunda identidad permiten mostrar este resultado:

$$
\sum_{k \in \mathcal{K}_{+}^{(0)}} \cos(k) \hat{c}_{k}^{\dagger} \hat{c}_{k} = \frac{1}{2} \sum_{k \in \mathcal{K}_{+}^{(0)}} \cos(k) (\hat{c}_{k}^{\dagger} \hat{c}_{k} + \hat{c}_{k}^{\dagger} \hat{c}_{k}) = \frac{1}{2} \sum_{k \in \mathcal{K}_{+}^{(0)}} \cos(k) (\hat{c}_{k}^{\dagger} \hat{c}_{k} + 1 - \hat{c}_{k} \hat{c}_{k}^{\dagger})
$$

$$
= \frac{1}{2} \sum_{k \in \mathcal{K}_{+}^{(0)}} \cos(k) + \frac{1}{2} \sum_{k \in \mathcal{K}_{+}^{(0)}} \cos(k) (\hat{c}_{k}^{\dagger} \hat{c}_{k} - \hat{c}_{k} \hat{c}_{k}^{\dagger}) = \frac{1}{2} \sum_{k \in \mathcal{K}_{+}^{(0)}} \cos(k) (\hat{c}_{k}^{\dagger} \hat{c}_{k} - \hat{c}_{-k} \hat{c}_{-k}^{\dagger}).
$$

Luego, con [\(2.72\)](#page-58-1) y [\(2.73\)](#page-58-2), se puede ver que

$$
-J\sum_{k \in \mathcal{K}_{+}^{(0)}} \cos(k) \hat{c}_{k}^{\dagger} \hat{c}_{k} = -\frac{J}{2} \sum_{k \in \mathcal{K}_{+}^{(0)}} \cos(k) (\hat{c}_{k}^{\dagger} \hat{c}_{k} - \hat{c}_{-k} \hat{c}_{-k}^{\dagger}),
$$

$$
-h\sum_{k \in \mathcal{K}_{+}^{(0)}} (\hat{c}_{k}^{\dagger} \hat{c}_{k} - \frac{1}{2}) = -\frac{h}{2} \sum_{k \in \mathcal{K}_{+}^{(0)}} (2 \hat{c}_{k}^{\dagger} \hat{c}_{k} - 1) = -\frac{h}{2} \sum_{k \in \mathcal{K}_{+}^{(0)}} (\hat{c}_{k}^{\dagger} \hat{c}_{k} - \hat{c}_{-k} \hat{c}_{-k}^{\dagger}),
$$

por lo que  $\hat{H}^{(0)}_{+}$  se puede escribir como:

$$
\hat{H}^{(0)}_{+}=-\sum_{k\in\mathcal{K}^{(0)}_{+}}\!\!\!\left(\frac{h+J\cos\left(k\right)}{2}\big(\hat{\mathbf{c}}_{k}^{\dagger}\hat{\mathbf{c}}_{k}-\hat{\mathbf{c}}_{-k}\hat{\mathbf{c}}_{-k}^{\dagger}\big)+\frac{\mathrm{i}J\gamma}{2}\big(e^{\mathrm{i}k}\hat{\mathbf{c}}_{k}^{\dagger}\hat{\mathbf{c}}_{-k}^{\dagger}-e^{-\mathrm{i}k}\hat{\mathbf{c}}_{-k}\hat{\mathbf{c}}_{k}\big)\bigg).
$$

Con esta expresión para  $\hat{H}^{(0)}_+$ , y recordando que  $\sum_k f(k) = \sum_k f(-k)$  para  $k \in \mathcal{K}^{(0)}_+$ , se puede restringir la suma a valores positivos de  $k.$  Se define:

<span id="page-59-0"></span>
$$
K_{+} = \left\{ k \in \mathcal{K}_{+}^{(0)}, \ k > 0 \right\} = \left\{ k = \frac{2l+1}{N}\pi, \ l = 0, 1, \ldots, \frac{N}{2} - 1 \right\}.
$$
 (2.74)

Luego, para cualquier  $f(k)$  se verifica

$$
\sum_{k \in \mathcal{K}_{+}^{(0)}} f(k) = \sum_{k \in \mathcal{K}_{+}} f(k) + f(-k).
$$

Entonces:

$$
\sum_{k \in \mathcal{K}_{+}^{(0)}} \hat{c}_{k}^{\dagger} \hat{c}_{k} - \hat{c}_{-k} \hat{c}_{-k}^{\dagger} = \sum_{k \in \mathcal{K}_{+}} \hat{c}_{k}^{\dagger} \hat{c}_{k} - \hat{c}_{-k} \hat{c}_{-k}^{\dagger} + \hat{c}_{-k}^{\dagger} \hat{c}_{-k} - \hat{c}_{k} \hat{c}_{k}^{\dagger} \n= \sum_{k \in \mathcal{K}_{+}} \hat{c}_{k}^{\dagger} \hat{c}_{k} - \hat{c}_{-k} \hat{c}_{-k}^{\dagger} + (1 - \hat{c}_{-k} \hat{c}_{-k}^{\dagger}) - (1 - \hat{c}_{k}^{\dagger} \hat{c}_{k}) \n\{\hat{c}_{\pm k}^{\dagger}, \hat{c}_{\pm k}\} = 1 \n= 2 \sum_{k \in \mathcal{K}_{+}} \hat{c}_{k}^{\dagger} \hat{c}_{k} - \hat{c}_{-k} \hat{c}_{-k}^{\dagger}.
$$

Notar que, como  $cos (k) = cos (-k)$ , con el mismo razonamiento se puede mostrar que

$$
\sum_{k \in \mathcal{K}_{+}^{(0)}} \cos(k) \left( \hat{c}_{k}^{\dagger} \hat{c}_{k} - \hat{c}_{-k} \hat{c}_{-k}^{\dagger} \right) = 2 \sum_{k \in \mathcal{K}_{+}} \cos(k) \left( \hat{c}_{k}^{\dagger} \hat{c}_{k} - \hat{c}_{-k} \hat{c}_{-k}^{\dagger} \right).
$$

También:

X k∈K(0) + e ik cˆ † k cˆ † <sup>−</sup><sup>k</sup> − e −ik cˆ−<sup>k</sup> cˆ<sup>k</sup> = X k∈K<sup>+</sup> e ik cˆ † k cˆ † <sup>−</sup><sup>k</sup> − e −ik cˆ−<sup>k</sup> cˆ<sup>k</sup> + e −ik cˆ † −k cˆ † <sup>k</sup> − e ik cˆk cˆ−<sup>k</sup>

$$
\begin{split} &= \sum_{k \in \mathcal{K}_{+}} \left( e^{\mathrm{i}k} - e^{-\mathrm{i}k} \right) \left( \hat{\mathbf{c}}_{k}^{\dagger} \hat{\mathbf{c}}_{-k}^{\dagger} + \hat{\mathbf{c}}_{-k} \hat{\mathbf{c}}_{k} \right) \\ &\{ \hat{\mathbf{c}}_{\pm k}^{\dagger}, \, \hat{\mathbf{c}}_{\mp k}^{\dagger} \} = \{ \hat{\mathbf{c}}_{\pm k}, \, \hat{\mathbf{c}}_{\mp k} \} = 0 \\ &= 2\mathrm{i} \sum_{k \in \mathcal{K}_{+}} \sin(k) \left( \hat{\mathbf{c}}_{k}^{\dagger} \hat{\mathbf{c}}_{-k}^{\dagger} + \hat{\mathbf{c}}_{-k} \hat{\mathbf{c}}_{k} \right). \end{split}
$$

Con estos resultados se puede expresar  $\hat{H}^{(0)}_{+}$  de la siguiente manera:

<span id="page-60-0"></span>
$$
\hat{H}_{+}^{(0)} = -\sum_{k \in \mathcal{K}_{+}} \left( \left( h + J \cos(k) \right) \left( \hat{c}_{k}^{\dagger} \hat{c}_{k} - \hat{c}_{-k} \hat{c}_{-k}^{\dagger} \right) - J \gamma \sin(k) \left( \hat{c}_{k}^{\dagger} \hat{c}_{-k}^{\dagger} + \hat{c}_{-k} \hat{c}_{k} \right) \right). \tag{2.75}
$$

Es aquí donde se produce la simplificación producto de tomar la fase global  $e^{{\rm i} \frac{\pi}{4}}$  en la definición de  $\hat{\mathrm{c}}_k$  dada en [\(2.51\)](#page-47-0). En la deducción de [\(2.54\)](#page-49-0), gracias a la inclusión de esta fase global, surge un factor i =  $(e^{i\frac{\pi}{4}})$  $\frac{\pi}{4})^2$  que, en combinación con el factor i que surge de expresar combinaciones lineales de exponenciales complejas como una función seno en la deducción anterior, hace posible expresar el Hamiltoniano en [\(2.75\)](#page-60-0) con coeficientes reales.

La situación para  $\hat{H}^{(0)}_{-}$  es análoga, con la salvedad de que en  $\mathcal{K}^{(0)}_{-}$  están los valores  $k = 0, \pi$ . Para estos valores, dentro de la 1<sup>er</sup> Zona de Brillouin, se tiene  $k = -k$ . Esto es claro para  $k=0$  pero también vale para  $k=\pi$  ya que  $e^{{\rm i}\pi}=e^{-{\rm i}\pi}$ , por lo que, de acuerdo con la definición de  $\hat{\mathsf{c}}_k$  en [\(2.51\)](#page-47-0), para ambos valores se cumple  $\hat{\mathsf{c}}_k = \hat{\mathsf{c}}_{-k}$ . Esto implica que, para  $k=0,\pi$ , se tiene que  $\hat{c}_k^\dagger$  $_{k}^{\dagger}\hat{c}_{-k}^{\dagger}=(\hat{c}_{k}^{\dagger}% ,\hat{c}_{-k}^{\dagger})_{+}^{\dagger}\hat{c}_{k}^{\dagger}{}_{+}^{\dagger}\hat{c}_{k}^{\dagger}% =\hat{c}_{k}^{\dagger}\hat{c}_{k}^{\dagger}\hat{c}_{k}^{\dagger}\hat{c}_{k}^{\dagger}\hat{c}_{k}^{\dagger}\hat{c}_{k}^{\dagger}\hat{c}_{k}^{\dagger}\hat{c}_{k}^{\dagger}\hat{c}_{k}^{\dagger}\hat{c}_{k}^{\dagger}\hat{c}_{k}^{\dagger}\hat{c}_{k}^{\dagger}\$  $(k \atop k)^2$  y, como para todo valor de  $k$  se tiene  $(\hat{c}^\dagger_k)$  $(\hat{c}_k)^2 = (\hat{c}_k)^2 = 0$ ya que son operadores de Fermi, los términos proporcionales a  $\gamma$  no estarán presentes.

Entonces, en este caso, se puede definir

<span id="page-60-1"></span>
$$
K_{-} = \left\{ k \in \mathcal{K}_{-}^{(0)}, \ k > 0, \ k \neq \pi \right\} = \left\{ k = \frac{2l}{N}\pi, \ l = 1, 2, \dots, \frac{N}{2} - 1 \right\},\tag{2.76}
$$

y hacer el mismo análisis, excluyendo  $k = 0, \pi$ , para obtener un resultado análogo al obtenido en [\(2.75\)](#page-60-0) para  $\hat{H}_{-}^{(0)}$  y K\_. Los términos  $k=0,\pi$  deben ser tratados por separado. Por ende, separando los términos  $k=0,\pi$  de la expresión [\(2.54\)](#page-49-0) de  $\hat{H}_{-}^{(0)}$ , y como  $(\hat{\text{c}}_{0}^{\dagger})$  $\phi_0^{\dagger}$ )<sup>2</sup> =  $(\hat{c}_{\pi}^{\dagger})^2 = 0$ , resulta:

$$
-\sum_{k=0,\pi} J \cos(k) \hat{c}_k^{\dagger} \hat{c}_k - h \sum_{k=0,\pi} (\hat{c}_k^{\dagger} \hat{c}_k - \frac{1}{2}) = -J \hat{c}_0^{\dagger} \hat{c}_0 + J \hat{c}_\pi^{\dagger} \hat{c}_\pi - h \hat{c}_0^{\dagger} \hat{c}_0 - h \hat{c}_\pi^{\dagger} \hat{c}_\pi + h
$$
  
= -(h+J) \hat{c}\_0^{\dagger} \hat{c}\_0 - (h-J) \hat{c}\_\pi^{\dagger} \hat{c}\_\pi + h.

Finalmente, con estas expresiones similares para  $\hat{H}^{(0)}_{+}$  y  $\hat{H}^{(0)}_{-}$ , se puede definir

$$
\hat{H}_k = -(h + J\cos(k)) (\hat{c}_k^{\dagger} \hat{c}_k - \hat{c}_{-k} \hat{c}_{-k}^{\dagger}) + J\gamma \sin(k) (\hat{c}_k^{\dagger} \hat{c}_{-k}^{\dagger} + \hat{c}_{-k} \hat{c}_k), \tag{2.77}
$$

y con K<sup>+</sup> y K<sup>−</sup> definidos como en [\(2.74\)](#page-59-0) y [\(2.76\)](#page-60-1), respectivamente, se puede escribir:

<span id="page-60-2"></span>
$$
\hat{H}_{+}^{(0)} = \sum_{k \in \mathcal{K}_{+}} \hat{H}_{k} \qquad \qquad \hat{H}_{-}^{(0)} = \sum_{k \in \mathcal{K}_{-}} \hat{H}_{k} - (h+J)\hat{c}_{0}^{\dagger} \hat{c}_{0} - (h-J)\hat{c}_{\pi}^{\dagger} \hat{c}_{\pi} + h \qquad (2.78)
$$

Ahora sí, mediante una transformación de Bogoliubov, se puede diagonalizar los  $\hat{\bm{\mathsf{H}}}_{k}$ individualmente. Los Hamiltonianos  $\hat{\bm{\mathsf{H}}}_{k}$  se pueden escribir de forma matricial:

$$
\hat{\mathbf{H}}_k = \begin{pmatrix} \hat{\mathbf{c}}_k^{\dagger} & \hat{\mathbf{c}}_{-k} \end{pmatrix} \begin{pmatrix} -\left(J\cos\left(k\right) + h\right) & J\gamma\sin\left(k\right) \\ J\gamma\sin\left(k\right) & \left(J\cos\left(k\right) + h\right) \end{pmatrix} \begin{pmatrix} \hat{\mathbf{c}}_k \\ \hat{\mathbf{c}}_{-k}^{\dagger} \end{pmatrix}.
$$

De acuerdo con lo discutido en la sección anterior, se diagonaliza introduciendo operadores  $\hat{\bm{\mathrm{v}}}_{k}$  y  $\hat{\bm{\mathrm{v}}}_{-k}$  tales que

<span id="page-61-1"></span>
$$
\begin{cases}\n\hat{\mathbf{c}}_k = \cos\left(\frac{\theta_k}{2}\right)\hat{\mathbf{v}}_k - \sin\left(\frac{\theta_k}{2}\right)\hat{\mathbf{v}}_{-k}^{\dagger}, & \text{con} \quad \tan(\theta_k) = \frac{J\gamma\sin(k)}{-(J\cos(k) + h)}.\n\end{cases}
$$
\n(2.79)

Aplicando la transformación,  $\hat{\bm{\mathsf{H}}}_{k}$  queda escrito como:

$$
\hat{\mathbf{H}}_{k} = \begin{pmatrix} \hat{\mathbf{v}}_{k}^{\dagger} & \hat{\mathbf{v}}_{-k} \end{pmatrix} \begin{pmatrix} \epsilon_{k} & 0\\ 0 & -\epsilon_{k} \end{pmatrix} \begin{pmatrix} \hat{\mathbf{v}}_{k} \\ \hat{\mathbf{v}}_{-k}^{\dagger} \end{pmatrix}, \qquad \epsilon_{k} = \sqrt{\left(J\cos\left(k\right) + h\right)^{2} + J^{2}\gamma^{2}\sin^{2}\left(k\right)}.\tag{2.80}
$$

Dado que los operadores  $\hat{\mathrm{v}}_{\pm k}$  son operadores de Fermi, desarrollando la expresión matricial de  $\hat{\bm{\mathsf{H}}}_{k}$  se obtiene:

<span id="page-61-0"></span>
$$
\hat{\mathbf{H}}_k = \epsilon_k \hat{\mathbf{v}}_k^\dagger \hat{\mathbf{v}}_k + \epsilon_k \hat{\mathbf{v}}_{-k}^\dagger \hat{\mathbf{v}}_{-k} - \epsilon_k. \tag{2.81}
$$

### **2.6. El Modelo XY**

Así, reemplazando [\(2.81\)](#page-61-0) en [\(2.78\)](#page-60-2) y notando que  $\epsilon_k = \epsilon_{-k}$ , se puede expresar los Hamiltonianos del modelo XY mediante sumas sobre todos los valores de k:

<span id="page-61-2"></span>
$$
\hat{H}_{+}^{(0)} = \sum_{k \in \mathcal{K}_{+}^{(0)}} \epsilon_{k} (\hat{v}_{k}^{\dagger} \hat{v}_{k} - \frac{1}{2}), \qquad \hat{H}_{-}^{(0)} = \sum_{\substack{k \in \mathcal{K}_{-}^{(0)} \\ k \neq 0,\pi}} \epsilon_{k} (\hat{v}_{k}^{\dagger} \hat{v}_{k} - \frac{1}{2}) - (h + J)\hat{c}_{0}^{\dagger} \hat{c}_{0} - (h - J)\hat{c}_{\pi}^{\dagger} \hat{c}_{\pi} + h. \tag{2.82}
$$

Para ver de forma directa el comportamiento de  $\epsilon_k$  en función de  ${}^h\!/_J$ , se la puede expresar de la siguiente manera:

$$
\epsilon_{k} = |J| \sqrt{\left(\frac{h}{J} + \cos{(k)}\right)^{2} + \gamma^{2} \sin^{2}{(k)}}.
$$

En la Figura 2.4 se muestra una serie de gráficos para ilustrar el comportamiento de  $\epsilon_{k}$ en función de  ${}^h\!/_{\!J}$  para un valor fijo de  $\gamma$ . Una de las características que se puede notar rápidamente, es que  $\epsilon_k$  es siempre positiva salvo para valores puntuales de  ${}^h\!/_J$  donde, para valores específicos de  $\hat{k}$ , puede ser nula. Como se discute más adelante, es para estos valores de  ${}^h\!/\!_J$  donde se producen los puntos críticos del modelo.

#### <span id="page-61-3"></span>**2.6.1. Estado Fundamental**

Por las expresiones de  $\hat{H}_+^{(0)}$  y  $\hat{H}_-^{(0)}$ , y dado que  $\epsilon^{}_k$  nunca es negativa, el estado fundamental será el vacío de Bogoliubov,  $|\varnothing_{\nu}\rangle$ , que es el estado que cumple

$$
\hat{\mathbf{v}}_k|\varnothing_{\mathbf{v}}\rangle = 0, \ \forall k.
$$

Nunca está de más aclarar que  $|\varnothing_{\rm v}\rangle\neq |\varnothing_{\rm c}\rangle$ . En principio, se podría definir un estado  $|\varnothing_{\rm v}\rangle_+$ asociado a  $\hat{H}_+^{(0)}$  y otro estado  $\ket{\varnothing_\mathrm{v}}_-$  asociado a  $\hat{H}_-^{(0)}.$  Sin embargo, se puede ver de las

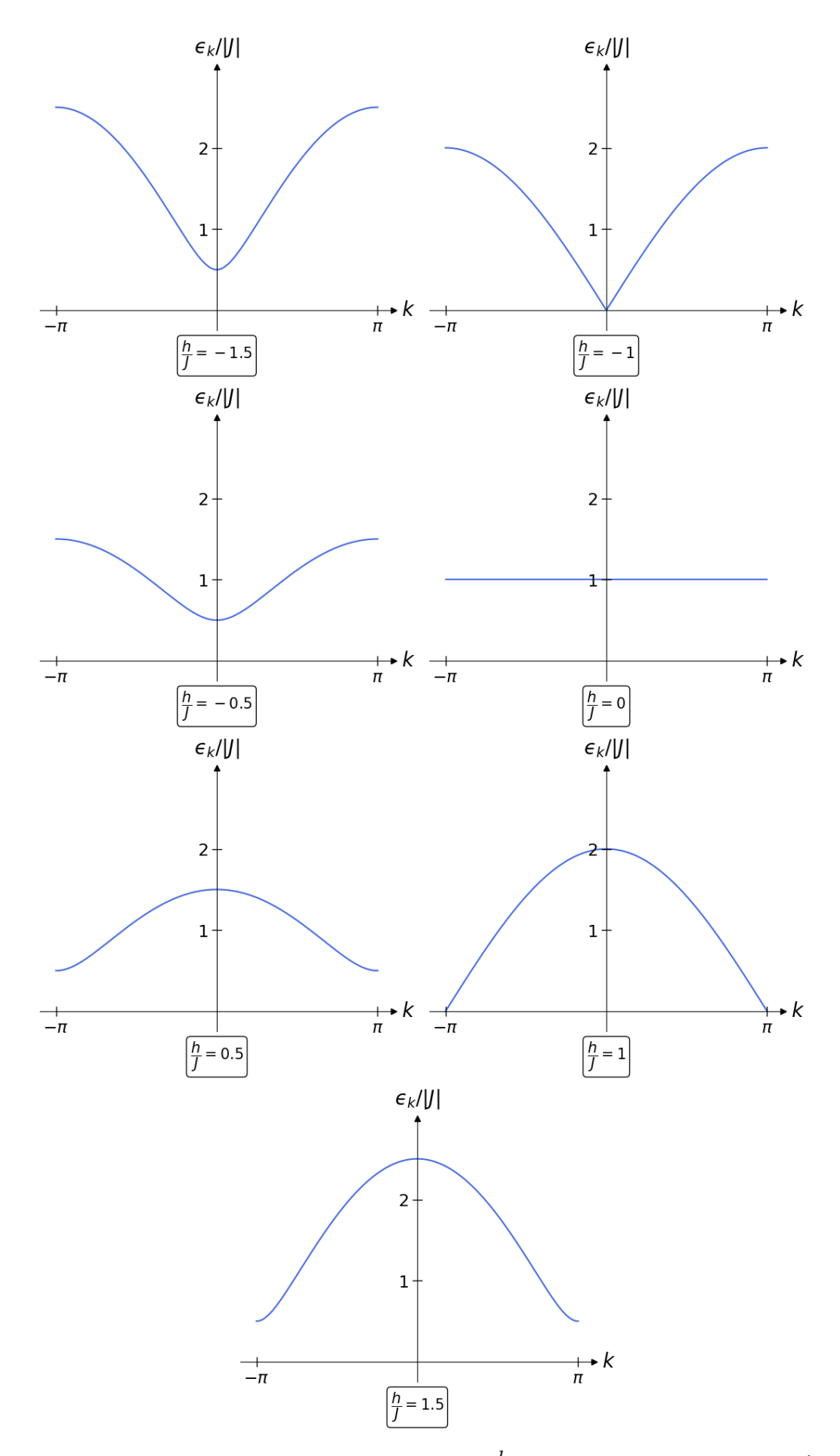

**Figura 2.4:** Comportamiento de  $\epsilon_k$  en función de  ${}^h\!/_J$  para el modelo XY con  $\gamma=\frac{1}{2}$  $rac{1}{2}$ .

expresiones de  $\hat{H}_+^{(0)}$  y  $\hat{H}_-^{(0)}$  que, para  $N$  divisible por 4, el estado fundamental global ha de ser el asociado a  $\hat{H}^{(0)}_+$ , con una energía correspondiente dada por:

$$
E_{gs} = -\frac{1}{2} \sum_{k \in \mathcal{K}_{+}^{(0)}} \epsilon_{k} = -\sum_{k \in \mathcal{K}_{+}} \epsilon_{k}.
$$
 (2.83)

Para poder encontrar una expresión para el estado fundamental en función del vacío fermiónico  $|\varnothing_{\bf c}\rangle$  y de los operadores  $\hat{\bf c}_k$ , es necesario invertir la transformación de Bogoliubov de la expresión [\(2.79\)](#page-61-1). El inconveniente que presenta esta transformación es que, por la forma en que está definida, es imposible desligar  $\hat{c}_k$  de  $\hat{v}_{-k}$  y  $\hat{c}_{-k}$  de  $\hat{v}_{k'}$  por lo que se debe trabajar con  $\hat{\bm{\mathrm{v}}}_k$  y  $\hat{\bm{\mathrm{v}}}_{-k}$  en simultáneo. Como el estado fundamental ha de ser el que no esta poblado, en términos de los operadores  $\hat{\bm{\mathrm{v}}}_{k'}$ , es natural suponer que, para cada transformación de Bogoliubov individual, se tiene:

$$
|\varnothing_{\nu_{\pm k}}\rangle=\hat{\nu}_{-k}\hat{\nu}_{k}|\varnothing_{\mathtt{c}_{\pm k}}\rangle.
$$

Esto se puede verificar fácilmente mediante la propiedad que define al estado vacío y recordando que  $\hat{v}_k$  y  $\hat{v}_{-k}$  son operadores de Fermi, por lo que  $(\hat{v}_k)^2 = (\hat{v}_{-k})^2 = 0$ . Efectivamente:

$$
\begin{aligned} \hat{\mathbf{\nu}}_k|\varnothing_{\mathbf{\nu}_{\pm k}}\rangle &=\hat{\mathbf{\nu}}_k\hat{\mathbf{\nu}}_{-k}\hat{\mathbf{\nu}}_k|\varnothing_{\mathbf{c}_{\pm k}}\rangle =-\hat{\mathbf{\nu}}_{-k}(\hat{\mathbf{\nu}}_k)^2|\varnothing_{\mathbf{c}_{\pm k}}\rangle=0,\\ \{\hat{\mathbf{\nu}}_k,\,\hat{\mathbf{\nu}}_{-k}\}=0\\ \hat{\mathbf{\nu}}_{-k}|\varnothing_{\mathbf{\nu}_{\pm k}}\rangle &=\hat{\mathbf{\nu}}_{-k}\hat{\mathbf{\nu}}_{-k}\hat{\mathbf{\nu}}_k|\varnothing_{\mathbf{c}_{\pm k}}\rangle=(\hat{\mathbf{\nu}}_{-k})^2\hat{\mathbf{\nu}}_k|\varnothing_{\mathbf{c}_{\pm k}}\rangle=0. \end{aligned}
$$

Entonces, el estado fundamental, no normalizado, se puede escribir explícitamente como:

$$
|gs\rangle = |\varnothing_{\nu}\rangle_{+} = \left(\prod_{k \in \mathsf{K}_{+}} \hat{\nu}_{-k} \hat{\nu}_{k}\right) |\varnothing_{c}\rangle. \tag{2.84}
$$

Ahora, para poder expresar al estado fundamental en términos de los operadores  $\hat{\textbf{c}}_k$  se debe invertir la transformación [\(2.79\)](#page-61-1). Recordando que

$$
\begin{cases} \hat{\mathbf{c}}_k &= \cos\left(\frac{\theta_k}{2}\right)\hat{\mathbf{v}}_k - \sin\left(\frac{\theta_k}{2}\right)\hat{\mathbf{v}}_{-k}^{\dagger}, \\ \hat{\mathbf{c}}_{-k} &= \cos\left(\frac{\theta_k}{2}\right)\hat{\mathbf{v}}_{-k} + \sin\left(\frac{\theta_k}{2}\right)\hat{\mathbf{v}}_k^{\dagger}, \end{cases} \qquad \begin{cases} \hat{\mathbf{c}}_k^{\dagger} &= \cos\left(\frac{\theta_k}{2}\right)\hat{\mathbf{v}}_k^{\dagger} - \sin\left(\frac{\theta_k}{2}\right)\hat{\mathbf{v}}_{-k} - \sin\left(\frac{\theta_k}{2}\right)\hat{\mathbf{v}}_{-k}^{\dagger}, \\ \hat{\mathbf{c}}_{-k}^{\dagger} &= \cos\left(\frac{\theta_k}{2}\right)\hat{\mathbf{v}}_{-k}^{\dagger} + \sin\left(\frac{\theta_k}{2}\right)\hat{\mathbf{v}}_k, \end{cases}
$$

es sencillo ver que las siguientes combinaciones dan lo necesario:

$$
\begin{cases}\n\cos\left(\frac{\theta_k}{2}\right)\hat{\mathbf{c}}_k + \sin\left(\frac{\theta_k}{2}\right)\hat{\mathbf{c}}_{-k}^{\dagger} = \cos^2\left(\frac{\theta_k}{2}\right)\hat{\mathbf{v}}_k + \sin^2\left(\frac{\theta_k}{2}\right)\hat{\mathbf{v}}_k &= \hat{\mathbf{v}}_k, \\
\cos\left(\frac{\theta_k}{2}\right)\hat{\mathbf{c}}_{-k} - \sin\left(\frac{\theta_k}{2}\right)\hat{\mathbf{c}}_k^{\dagger} = \cos^2\left(\frac{\theta_k}{2}\right)\hat{\mathbf{v}}_{-k} + \sin^2\left(\frac{\theta_k}{2}\right)\hat{\mathbf{v}}_{-k} = \hat{\mathbf{v}}_{-k}.\n\end{cases}
$$

Entonces, con estas expresiones:

$$
|\text{gs}\rangle = \left[\prod_{k \in \mathcal{K}_{+}} \left(\cos\left(\frac{\theta_{k}}{2}\right) \hat{c}_{-k} - \sin\left(\frac{\theta_{k}}{2}\right) \hat{c}_{k}^{\dagger}\right) \left(\cos\left(\frac{\theta_{k}}{2}\right) \hat{c}_{k} + \sin\left(\frac{\theta_{k}}{2}\right) \hat{c}_{-k}^{\dagger}\right)\right] |\varnothing_{\text{c}}\rangle
$$

$$
\begin{split} & = \Bigg[\prod_{k \in \mathcal{K}_+} \Bigg[\cos^2\Big(\frac{\theta_k}{2}\Big) \hat{c}_{-k} \hat{c}_k + \cos\Big(\frac{\theta_k}{2}\Big) \sin\Big(\frac{\theta_k}{2}\Big) (\hat{c}_{-k} \hat{c}_{-k}^\dagger - \hat{c}_k^\dagger \hat{c}_k) - \sin^2\Big(\frac{\theta_k}{2}\Big) \hat{c}_k^\dagger \hat{c}_{-k}^\dagger\Bigg] \Bigg] \otimes_c \rangle \\ & = \Bigg[\prod_{k \in \mathcal{K}_+} \Bigg[\cos\Big(\frac{\theta_k}{2}\Big) \sin\Big(\frac{\theta_k}{2}\Big) - \sin^2\Big(\frac{\theta_k}{2}\Big) \hat{c}_k^\dagger \hat{c}_{-k}^\dagger\Bigg] \Bigg] \otimes_c \rangle \\ & \hat{c}_{\pm_k \mid \varnothing c \rangle} = 0 \text{ y } \{\hat{c}_{-k}^\dagger, \hat{c}_{-k}\} = 1 \\ & = \Bigg[\prod_{k \in \mathcal{K}_+} \sin\Big(\frac{\theta_k}{2}\Big) \Bigg[\cos\Big(\frac{\theta_k}{2}\Big) - \sin\Big(\frac{\theta_k}{2}\Big) \hat{c}_k^\dagger \hat{c}_{-k}^\dagger\Bigg] \Bigg] \otimes_c \rangle. \end{split}
$$

Si se busca el estado normalizado, ha de evaluarse:

$$
\langle \mathbf{g} \mathbf{s} | \mathbf{g} \mathbf{s} \rangle = \left\langle \varnothing_c \left| \prod_{k \in \mathcal{K}_+} \sin^2 \left( \frac{\theta_k}{2} \right) \left[ \cos \left( \frac{\theta_k}{2} \right) - \sin \left( \frac{\theta_k}{2} \right) \hat{c}_{-k} \hat{c}_k \right] \right| \cos \left( \frac{\theta_k}{2} \right) - \sin \left( \frac{\theta_k}{2} \right) \hat{c}_k \hat{c}_{-k}^{\dagger} \right) \left| \varnothing_c \right\rangle
$$
  
\n
$$
= \left\langle \varnothing_c \left| \prod_{k \in \mathcal{K}_+} \sin^2 \left( \frac{\theta_k}{2} \right) \left[ \cos^2 \left( \frac{\theta_k}{2} \right) + \sin^2 \left( \frac{\theta_k}{2} \right) \hat{c}_{-k} \hat{c}_k \hat{c}_k^{\dagger} \hat{c}_{-k}^{\dagger} \right] \right| \varnothing_c \right\rangle
$$
  
\n
$$
\hat{c}_{\pm k} | \varnothing_c \rangle = \langle \varnothing_c | \hat{c}_{\pm k}^{\dagger} = 0
$$
  
\n
$$
= \left\langle \varnothing_c \left| \prod_{k \in \mathcal{K}_+} \sin^2 \left( \frac{\theta_k}{2} \right) \left[ \cos^2 \left( \frac{\theta_k}{2} \right) + \sin^2 \left( \frac{\theta_k}{2} \right) \hat{c}_{-k} \hat{c}_{-\pm}^{\dagger} - \sin^2 \left( \frac{\theta_k}{2} \right) \hat{c}_{-k} \hat{c}_k^{\dagger} \hat{c}_k \hat{c}_{-\pm}^{\dagger} \right] \right| \varnothing_c \right\rangle
$$
  
\n
$$
\{ \hat{c}_{\pm k}^{\dagger}, \hat{c}_{k} \} = 1
$$
  
\n
$$
= \left\langle \varnothing_c \left| \prod_{k \in \mathcal{K}_+} \sin^2 \left( \frac{\theta_k}{2} \right) \left[ \cos^2 \left( \frac{\theta_k}{2} \right) + \sin^2 \left( \frac{\theta_k}{2} \right) \right] \right| \varnothing_c \right\rangle = \prod_{k \in \mathcal{K}_+} \sin^2 \left( \frac{\theta_k}{2}
$$

Entonces, el estado fundamental normalizado y su correspondiente energía son:

$$
|\mathsf{gs}\rangle = |\varnothing_{\mathsf{v}}\rangle_{+} = \left[\prod_{k \in \mathsf{K}_{+}} \left[\cos\left(\frac{\theta_{k}}{2}\right) - \sin\left(\frac{\theta_{k}}{2}\right) \hat{c}_{k}^{\dagger} \hat{c}_{-k}^{\dagger}\right]\right] |\varnothing_{\mathsf{c}}\rangle \qquad E_{\mathsf{gs}} = -\sum_{k \in \mathsf{K}_{+}} \epsilon_{k} \tag{2.85}
$$

El caso para  $|\varnothing_v\rangle$  es un poco más delicado. Como se vio anteriormente, el vacío para cada transformación individual de Bogoliubov se escribe aplicando operadores de aniquilación de Bogoliubov de a pares para  $\pm k$ , lo que resulta en la aplicación, también de a pares, de operadores de creación en espacio momento. Ahora, |∅v⟩<sup>−</sup> debe tener la paridad fermiónica apropiada. Como se mencionó anteriormente, la transformada de Fourier preserva la paridad y el número de fermiones, pero esto no es cierto para la transformación de Bogoliubov [\[126\]](#page-161-6). Esto quiere decir que, de acuerdo con [\(2.82\)](#page-61-2), alguno de los términos que no pertenecen a ningún par ( $\hat{\epsilon}_{0}^{\dagger}$  $_{0}^{\dagger}$  y  $\hat{\mathfrak{c}}_{\pi}^{\dagger}$ ) deberá estar presente, pero no pueden contribuir al mismo tiempo. El que contribuye es el asociado a la menor energía, y de la expresión [\(2.82\)](#page-61-2), se puede ver sencillamente que si  $J > 0$  debe ser  $\hat{c}_0^{\dagger}$  mientras que si  $J < 0$  debe ser  $\hat{c}^\dagger_\pi$ . En cualquier caso, la contribución de energía de este término, sumado a la constante  $h$ , es −(h + |J|) + h = −|J|. Entonces, como los cálculos anteriores no cambian, se puede ver que para  $|\varnothing_{\nu}\rangle$  se tiene:

$$
|\varnothing_{\nu}\rangle_{-} = \hat{c}_{q}^{\dagger} \left[ \prod_{k \in K_{-}} \left[ \cos\left(\frac{\theta_{k}}{2}\right) - \sin\left(\frac{\theta_{k}}{2}\right) \hat{c}_{k}^{\dagger} \hat{c}_{-k}^{\dagger} \right] \right] |\varnothing_{c}\rangle, \qquad E_{-} = -|J| - \sum_{k \in K_{-}} \epsilon_{k}, \tag{2.86}
$$

$$
q = 0 \text{ si } J > 0 \text{ y } q = \pi \text{ si } J < 0.
$$

#### **2.6.2. Magnetización**

Habiendo obtenido la expresión para el estado fundamental, es posible calcular la magnetización por sitio. El cálculo es un poco más complicado respecto del hecho para el modelo XX, pero la idea es la misma.

Para encontrar la magnetización  $\langle \hat{m} \rangle$  se debe encontrar una expresión para  $\langle \hat{N} \rangle$ , ya que

$$
\langle \hat{\mathfrak{m}} \rangle = \frac{\langle \hat{\mathcal{N}} \rangle}{N} - \frac{1}{2}.
$$

Entonces, se debe evaluar la población de fermiones en el vacío de Bogoliubov:

$$
\langle \mathbf{g} \mathbf{s} | \hat{\mathbf{c}}_k^{\dagger} \hat{\mathbf{c}}_k | \mathbf{g} \mathbf{s} \rangle = \left\langle \mathbf{g} \mathbf{s} \middle| \left( \cos \left( \frac{\theta_k}{2} \right) \hat{\mathbf{v}}_k^{\dagger} - \sin \left( \frac{\theta_k}{2} \right) \hat{\mathbf{v}}_{-k} \right) \left( \cos \left( \frac{\theta_k}{2} \right) \hat{\mathbf{v}}_k - \sin \left( \frac{\theta_k}{2} \right) \hat{\mathbf{v}}_{-k}^{\dagger} \right) \right| \mathbf{g} \mathbf{s} \right\rangle
$$
  
\n
$$
= \left\langle \mathbf{g} \mathbf{s} \middle| \sin^2 \left( \frac{\theta_k}{2} \right) \hat{\mathbf{v}}_{-k} \hat{\mathbf{v}}_{-k}^{\dagger} \right| \mathbf{g} \mathbf{s} \right\rangle = \sin^2 \left( \frac{\theta_k}{2} \right) = \frac{1}{2} - \frac{1}{2} \cos (\theta_k).
$$
  
\n
$$
\hat{\mathbf{v}}_{\pm k} | \mathbf{\omega}_v \rangle = \langle \mathbf{\omega}_v | \hat{\mathbf{v}}_{\pm k}^{\dagger} = 0 \qquad \{ \hat{\mathbf{v}}_{-k}^{\dagger}, \hat{\mathbf{v}}_{-k} \} = 1
$$

Ahora, se necesita expresar  $\cos{(\theta_k)}$  en términos de  $k.$  Para ello, se utiliza  $\epsilon_{k'}$  la cual se puede escribir como:

$$
\epsilon_{k} = \sqrt{(J\cos{(k)} + h)^{2} + J^{2}\gamma^{2}\sin^{2}{(k)}} = \sqrt{(J\cos{(k)} + h)^{2}}\sqrt{1 + \frac{J^{2}\gamma^{2}\sin^{2}{(k)}}{(J\cos{(k)} + h)^{2}}}.
$$

Haciendo uso de la definición de  $\tan{(\theta_k)}$  en [\(2.79\)](#page-61-1):

$$
\frac{\epsilon_k}{J\cos\left(k\right) + h} = \sqrt{1 + \frac{J^2 \gamma^2 \sin^2\left(k\right)}{\left(J\cos\left(k\right) + h\right)^2}} = \sqrt{1 + \tan^2\left(\theta_k\right)} = \frac{1}{\cos\left(\theta_k\right)}.
$$

Con este resultado, la población de fermiones queda dada por

$$
\langle \text{gs} \, | \, \hat{c}_k^\dagger \hat{c}_k \, | \, \text{gs} \rangle = \frac{1}{2} + \frac{1}{2} \frac{J \cos(k) + h}{\epsilon_k}.
$$

Notar que para  $\gamma = 0$  esta expresión se reduce a

$$
\langle \text{gs} \mid \hat{c}_k^{\dagger} \hat{c}_k \mid \text{gs} \rangle = \frac{1}{2} + \frac{1}{2} \frac{J \cos(k) + h}{|J \cos(k) + h|} = \frac{1}{2} + \frac{1}{2} \operatorname{sgn}(J) \operatorname{sgn}\left(\cos(k) + \frac{h}{J}\right),
$$

la cual describe exactamente el mismo criterio utilizado en la [Sección 2.4](#page-49-1) para la ocupación fermiónica en el modelo XX.

Ahora sí, con esta expresión para  $\langle \hat{c}^{\dag}_{k} \rangle$  $\langle \hat{k} \hat{c}_k \rangle$ , se puede obtener la magnetización:

$$
\langle \hat{\mathfrak{m}} \rangle = -\frac{1}{2} + \frac{1}{N} \sum_{k \in \mathcal{K}_{+}^{(0)}} \left[ \frac{1}{2} + \frac{1}{2} \frac{J \cos(k) + h}{\epsilon_{k}} \right] = -\frac{1}{2} + \frac{2}{N} \sum_{k \in \mathcal{K}_{+}} \left[ \frac{1}{2} + \frac{1}{2} \frac{J \cos(k) + h}{\epsilon_{k}} \right]
$$

$$
= \frac{1}{N} \sum_{k \in \mathcal{K}_{+}} \frac{J \cos(k) + h}{\epsilon_{k}} \xrightarrow[N \to \infty]{} \frac{1}{2\pi} \int_{0}^{\pi} \frac{J \cos(k) + h}{\epsilon_{k}} \mathrm{d}k.
$$

<span id="page-66-0"></span>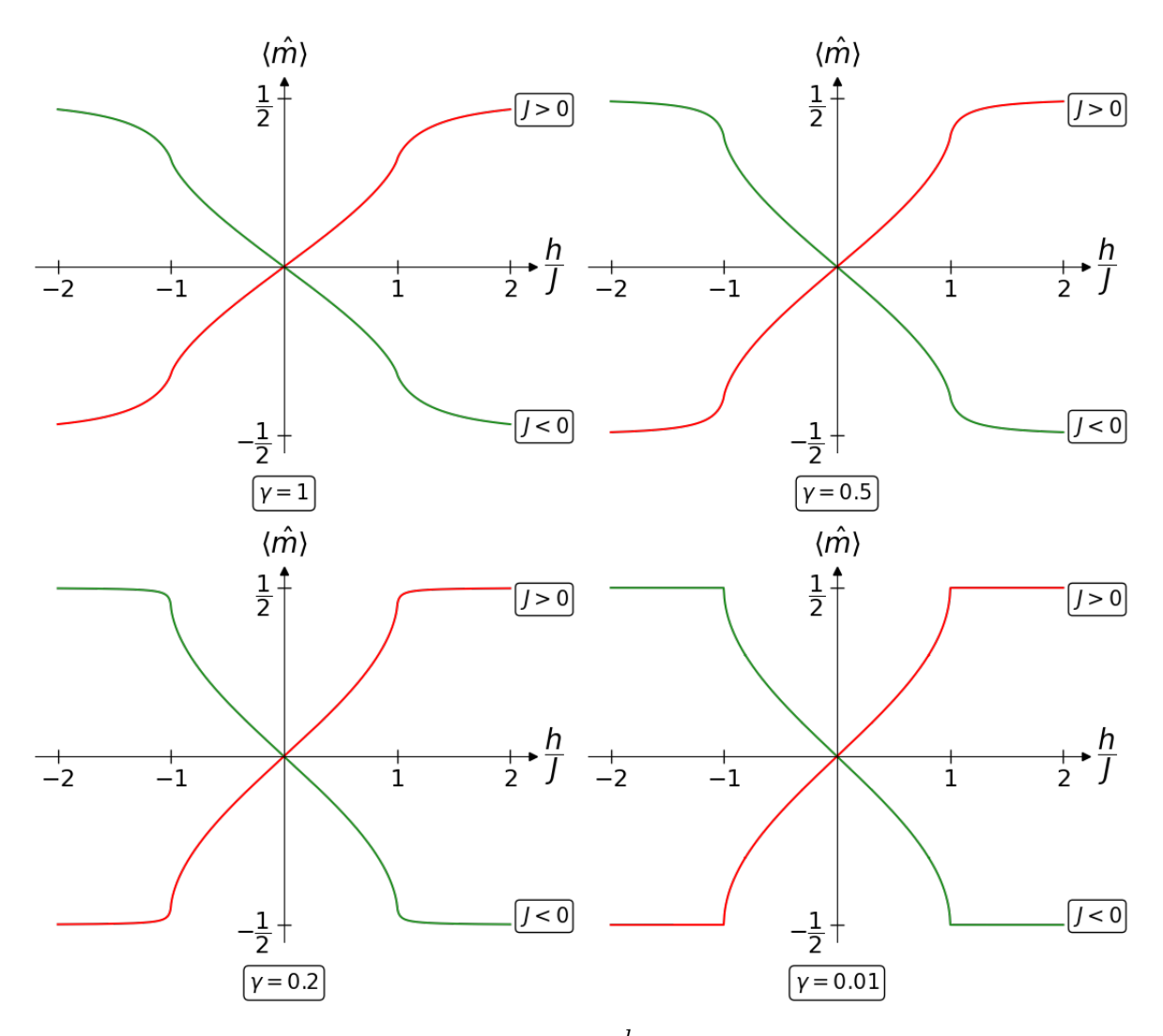

**Figura 2.5:** Magnetización por sitio en función de  $^h\!/_J$  para los casos ferromagnético (en rojo) y antiferromagnético (en verde) del modelo XY para distintos valores de γ.

Reemplazando  $\epsilon_k$  por su expresión correspondiente, y como  $\text{sgn}\,(J) = \frac{J}{|J|}$ , se puede expresar la magnetización de la siguiente manera:

$$
\langle \hat{\mathfrak{m}} \rangle = \frac{\text{sgn}(J)}{2\pi} \int_0^\pi \frac{\cos(k) + \frac{h}{J}}{\sqrt{\left(\cos(k) + \frac{h}{J}\right)^2 + \gamma^2 \sin^2(k)}} \, \mathrm{d}k. \tag{2.88}
$$

La magnetización del modelo XY exhibe un comportamiento similar a la magnetización del modelo XX. En la Figura 2.5 se muestran gráficos para valores particulares de  $\gamma$  tanto para  $J > 0$  como para  $J < 0$ . Se puede ver que para  $\gamma \to 0$  la magnetización adopta la misma forma que se observó en la [Figura 2.2](#page-54-0) para la magnetización del modelo XX. A medida que crece el parámetro de anisotropía, el crecimiento de  $\langle \hat{m} \rangle$  con h se hace menos pronunciado y  $\langle \hat{m} \rangle$  deja de saturar en los puntos críticos. En cualquier caso con  $\gamma \neq 0$ ,  $\pm 0.5$  son asíntotas horizontales a las que la magnetización tiende para campos magnéticos intensos. Como es de esperarse, a medida que aumenta  $\gamma$  se requiere una intensidad de campo mayor para lograr una misma magnetización. La magnetización para  $h_{\text{O}} = \pm 1$  decrece de un valor de  $\pm \frac{1}{2}$  para  $\gamma = 0$  hasta  $\pm \frac{1}{\pi}$  para  $\gamma = 1$ .

Al igual que en el modelo XX, en los puntos críticos la susceptibilidad diverge, lo que

<span id="page-67-0"></span>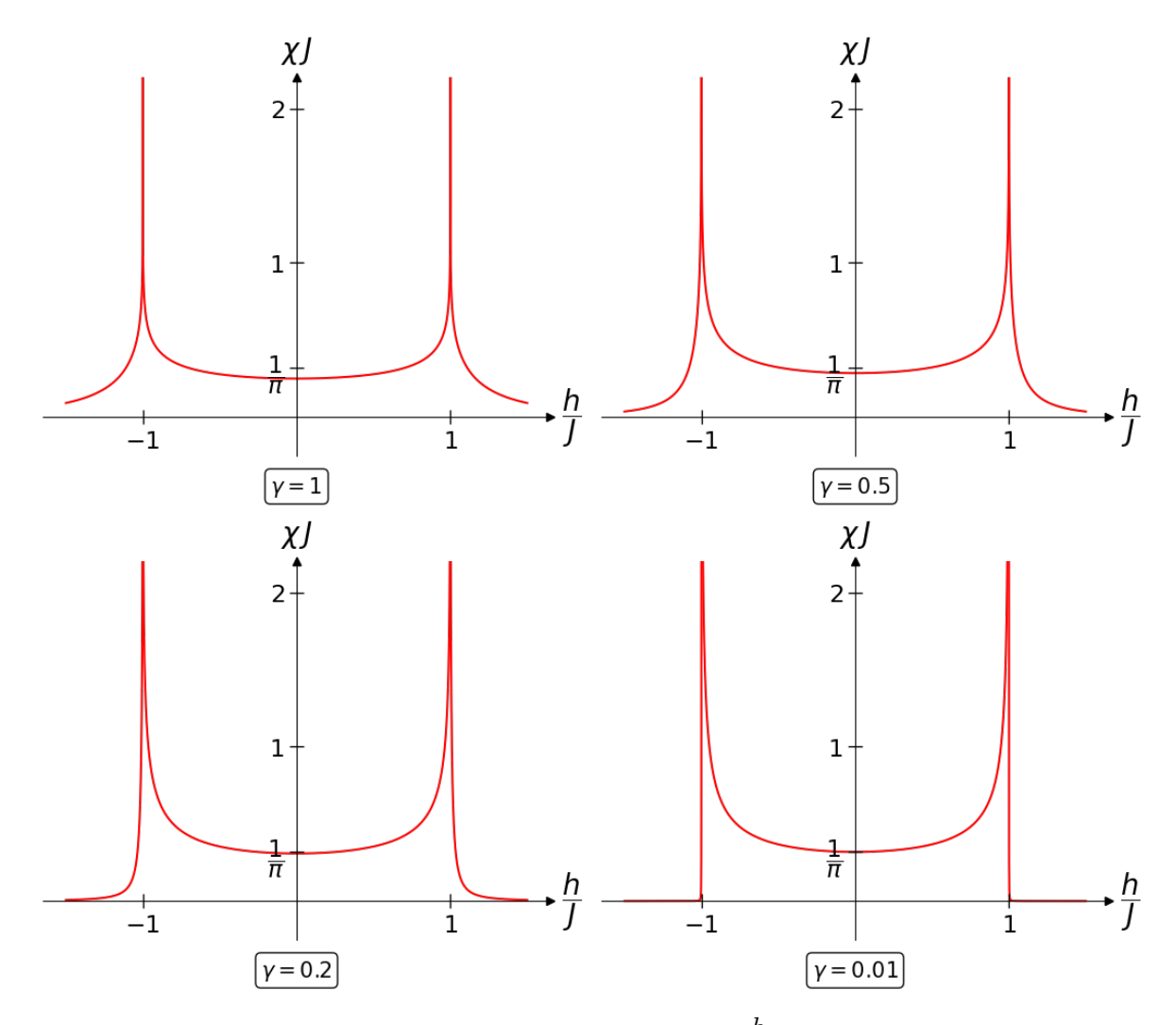

**Figura 2.6:** Susceptibilidad del modelo XY en función de  ${}^h \! /_J$  para distintos valores de  $\gamma$ .

se puede notar en la Figura 2.5. El cálculo de la susceptibilidad puede parecer un tanto complicado pero no lo es. Notando que los límites de integración en la expresión de la magnetización no dependen del campo magnético, se puede derivar dentro de la integral. Utilizando

$$
\frac{\partial \epsilon_k}{\partial h} = \frac{J \cos(k) + h}{\epsilon_k} \qquad \text{y} \qquad \frac{\partial}{\partial h} \left( \frac{J \cos(k) + h}{\epsilon_k} \right) = \frac{\epsilon_k - (J \cos(k) + h) \frac{\partial \epsilon_k}{\partial h}}{\epsilon_k^2},
$$

se puede escribir:

$$
\chi = \frac{\partial \langle \hat{\mathfrak{m}} \rangle}{\partial h} = \frac{1}{2\pi} \int_0^{\pi} \frac{\epsilon_k^2 - (J \cos(k) + h)^2}{\epsilon_k^3} dk.
$$

Luego, la susceptibilidad queda dada por:

$$
\chi = \frac{1}{2\pi J} \int_0^{\pi} \frac{\gamma^2 \sin^2(k)}{\left[ \left( \cos(k) + \frac{h}{J} \right)^2 + \gamma^2 \sin^2(k) \right]^{3/2}} dk. \tag{2.89}
$$

En la Figura 2.6 se muestra el comportamiento de la susceptibilidad y se puede observar que, efectivamente, esta diverge en los puntos críticos del modelo. Algo que también se puede

notar es que, para  $h = 0$ , la susceptibilidad decrece sutilmente con  $\gamma$ . Esto es producto de lo discutido anteriormente. A medida que crece el grado de anisotropía, para generar el mismo cambio en la magnetización se requiere una diferencia más grande de campo magnético.

El método utilizado para la elaboración de los gráficos presentados en la [Figura 2.5](#page-66-0) y la [Figura 2.6](#page-67-0) se discute en el Apéndice [B.6.](#page-149-0)

#### **2.6.3. Gap de Energía**

El comportamiento de del *gap* en el límite termodinámico no es tan sencillo como en el caso del modelo XX. Esto es porque el estado fundamental es degenerado para  $|h| < |J|$  pero no para  $|h| > |J|$  [\[126\]](#page-161-6).

Como se discutió en la Sección [2.6.1,](#page-61-3) en cada subespacio de paridad definida se puede definir  $|\varnothing_{v}\rangle_{\pm}$ , que es el estado menos energético en ese subespacio con la paridad fermiónica apropiada. La diferencia de energía  $\Delta E = E_{-} - E_{gs}$  entre estos estados es finita en el límite termodinámico en la región |h| > |J|. El *gap* en esta región es ∆E = |h| − |J|, con una convergencia exponencial en N. Es fácil ver que el *gap* desaparece para |h| = |J| [\[76\]](#page-157-0).

En la región  $|h| < |J|$  estos dos estados generan el espacio fundamental del modelo y la diferencia de energía entre ellos converge a 0 exponencialmente en N. Entonces el *gap* ahora estará dado por  $E_1 - E_{gs}$ , donde  $E_1$  es la energía del primer estado excitado. Como hay que preservar la paridad, estos estados tendrán la forma  $\hat{\mathfrak{v}}_k^\dagger$  $_{k_{1}}^{\dagger }\hat{\mathbf{\nu }}_{k}^{\dagger }$  $\bra{\vec{k}_2}\varnothing_\mathcal{v}\rangle_\pm$ , ya que se debe crear fermiones de a pares, y la diferencia de energía estará dada por  $\epsilon_{k_1} + \epsilon_{k_2}$ . En el límite termodinámico, esta diferencia vale  $2(|J| - |h|)$  [\[126\]](#page-161-6).

# **Parte II**

# **Métodos de Cálculo para Energías de Estados Fundamentales en Cadenas de Espines**
# **3. Métodos de Cálculo**

En el capítulo anterior se discutió en detalle la solución exacta del modelo XY. Aunque existe una diversidad de modelos unidimensionales que admiten este tipo de desarrollos [\[127\]](#page-161-0), es común que el desarrollo de soluciones exactas para modelos cuánticos generales de muchos cuerpos no sea posible, particularmente en dos o tres dimensiones. Un camino a seguir cuando este es el caso, es el uso de métodos aproximados, como lo son la aproximación de Born-Oppenheimer, la aproximación de Hartree-Fock, y la teoría de campo medio [\[78,](#page-157-0) [79\]](#page-158-0). De particular relevancia para cadenas de espines es la teoría de campo medio, la cual busca reducir problemas de muchos cuerpos a problemas de un cuerpo aproximando las interacciones mediante interacciones efectivas. Estos métodos se apoyan en diferentes aproximaciones para poder desarrollar cálculos analíticos o aplicar métodos de cálculo a sistemas que a veces poseen gran complejidad.

En consecuencia, y en particular cuando estas aproximaciones no pueden ser adecuadamente justificadas, el área de métodos numéricos y computacionales toma un papel prominente en el estudio de estos sistemas cuánticos. Los resultados numéricos no solo son importantes a la hora de poner a prueba teorías y cálculos analíticos, sino que las simulaciones numéricas suelen actuar por sí mismas como laboratorios dando lugar a nuevos desarrollos teóricos y experimentales [\[128\]](#page-161-1).

# **3.1. Métodos de Diagonalización Exacta**

La diagonalización de matrices es un problema que ocurre comúnmente en el estudio de sistemas cuánticos. En general surge de forma directa, expresando el Hamiltoniano del sistema en forma matricial, pero a veces puede surgir de formas indirectas, como por ejemplo en métodos que utilizan la matriz de transferencia [\[129\]](#page-161-2). En esta sección se discute la construcción directa de la matriz del Hamiltoniano y, como algoritmo de diagonalización, se presenta el algoritmo de Lanczos, el cual es particularmente útil cuando solo los primeros niveles energéticos son de interés. Como ejemplo de forma indirecta en la que surge la diagonalización de matrices, se trata el método desarrollado por Lieb, Schultz y Mattis [\[40\]](#page-155-0) para la solución del modelo XY.

### **3.1.1. Construcción Directa de la Matriz del Hamiltoniano**

Una de las formas más comunes de resolver sistemas cuánticos numéricamente es mediante la construcción directa de la matriz del Hamiltoniano. Diagonalizando la matriz del Hamiltoniano se obtienen los autoestados, que permiten calcular cualquier cantidad de interés, y los autovalores, que dan las energías de los niveles del sistema. En principio, todos los autoestados de un sistema cuántico finito pueden ser obtenidos si se construye la matriz del Hamiltoniano y se la diagonaliza numéricamente.

Para sistemas de espín $\frac{1}{2}$ , esto es particularmente sencillo si se utiliza la representación usual. Esta representación describe el estado de un espín a través de un vector en un espacio bidimensional complejo cuya base está conformada por los estados  $|\uparrow\rangle$  y  $|\downarrow\rangle$ :

$$
|\!\!\uparrow\rangle = \begin{pmatrix} 1 \\ 0 \end{pmatrix}, \qquad |\!\!\downarrow\rangle = \begin{pmatrix} 0 \\ 1 \end{pmatrix}
$$

.

En esta representación, los operadores de espín quedan escritos en términos de matrices  $2\times 2$ 

denominadas matrices de Pauli:

$$
S^{(\alpha)} = \frac{1}{2}\sigma^{(\alpha)}, \ \alpha = x, \ y, \ z
$$

$$
\sigma^{(x)} = \begin{pmatrix} 0 & 1 \\ 1 & 0 \end{pmatrix} \qquad \sigma^{(y)} = \begin{pmatrix} 0 & -i \\ i & 0 \end{pmatrix} \qquad \sigma^{(z)} = \begin{pmatrix} 1 & 0 \\ 0 & -1 \end{pmatrix}
$$

Aunque la representación de sistemas de espines sea sencilla, el mayor problema con esta representación es aparente. Para sistemas de muchos espines, la dimensión del espacio de Hilbert completo comienza a ser lo suficientemente grande como para que la representación del Hamiltoniano en forma matricial sea problemática. Como la dimensión del espacio de Hilbert completo crece exponencialmente con el número  $N$  de espines según  $2^N$ , la matriz del Hamiltoniano será una matriz  $2^N\times 2^N$ . Para un número modesto de espines, una matriz de estas características deja de ser representable computacionalmente en su totalidad.

Una forma de sortear este obstáculo es mediante el uso de las simetrías del Hamiltoniano. Esto permite expresar la matriz del Hamiltoniano como una matriz diagonal en bloques en donde cada bloque se corresponde con estados con distintos valores de cantidades conservadas asociadas a alguna simetría. Un caso usual en cadenas de espines es el de la magnetización. Si la magnetización es una cantidad conservada, se puede expresar la matriz del Hamiltoniano como una matriz diagonal en bloques que se corresponden con subespacios de Hilbert de magnetización constante. La ventaja de una representación como esta es que cada bloque puede ser diagonalizado individualmente con un costo computacional extremadamente reducido.

### <span id="page-73-0"></span>**3.1.2. Algoritmo de Lanczos para Diagonalización de Matrices**

El algoritmo de Lanczos [\[130\]](#page-161-3) es un algoritmo iterativo de diagonalización que es particularmente útil cuando se buscan los autovalores de una matriz Hermitiana en los extremos de su espectro, lo que lo hace particularmente bueno para encontrar energías de estados fundamentales de Hamiltonianos. Otra característica interesante del algoritmo, es que no necesita acceso a la matriz explícita, sino que basta con que cuente con una función que sea capaz de calcular el producto de la matriz que se quiere diagonalizar con un vector arbitrario.

Para una matriz Hermitiana H de dimensión  $N \times N$ , el punto de partida del algoritmo son dos vectores  $N$ -dimensionales, un vector nulo  $|q_0\rangle$  y un vector normalizado arbitrario  $|q_1\rangle$ . Con estos vectores, el algoritmo genera una secuencia de vectores  $|q_j\rangle$  normalizados, denominados vectores de Lanczos, según:

$$
|w_{j+1}\rangle = H|q_j\rangle - \alpha_j|q_j\rangle - \beta_j|q_{j-1}\rangle, \qquad |q_{j+1}\rangle = \frac{1}{\beta_{j+1}}|w_{j+1}\rangle
$$
  

$$
\alpha_j = \langle q_j | H | q_j \rangle, \qquad \beta_j = \langle w_j | w_j \rangle^{\frac{1}{2}}
$$
(3.1)

Luego de k pasos, con  $k \leq N$ , el algoritmo genera un conjunto ortonormal de vectores  $\{|q_j\rangle\}_{j=1}^k$ . Luego de N pasos, la matriz H, cuando es expresada con respecto al conjunto  $\{|q_j\rangle\}_{j=1}^N$ , es una matriz simétrica tridiagonal con elementos  $\alpha_1, \alpha_2, \ldots, \alpha_N$  en la diagonal principal y elementos  $\beta_2, \, \beta_3, \, \ldots, \, \beta_N$  en las diagonales secundarias:

$$
\mathbf{H} = \begin{pmatrix} \alpha_1 & \beta_2 & 0 & \dots & 0 \\ \beta_2 & \alpha_2 & \beta_2 & \dots & 0 \\ 0 & \beta_3 & \alpha_3 & \dots & 0 \\ \vdots & \vdots & \vdots & \ddots & \vdots \\ 0 & 0 & 0 & \dots & \alpha_N \end{pmatrix}
$$

Cuando  $k < N$ , una matriz tridiagonal  $T_k$  de dimensión  $k \times k$  puede ser construida de la misma manera. Los autovalores de la matriz  $T_k$  obtenida luego de k iteraciones del algoritmo convergen a los autovalores de la matriz original y son los autovalores extremos los que convergen primero.

Esto quiere decir que, en general, no hace falta hacer  $N$  iteraciones si solo se quiere encontrar los autovalores en los extremos del espectro y basta con un número reducido de iteraciones [\[131\]](#page-162-0). Esta es la razón por la que el algoritmo de Lanczos se utiliza para obtener autovalores en estas regiones del espectro. Como los autovalores de los extremos convergen rápidamente, y la diagonalización de una matriz tridiagonal es computacionalmente rápida, este algoritmo es extremadamente útil para obtener los primeros autovalores de un Hamiltoniano cuya matriz es de gran tamaño.

En la práctica, el mayor inconveniente con el algoritmo de Lanczos es que tiende a ser inestable numéricamente. Esto es debido a que la ortogonalidad entre los vectores  $|q_i\rangle$  se pierde eventualmente por errores de truncamiento y, en algunos casos, se puede encontrar dependencia lineal entre ellos. Por supuesto, en los casos en que esto suceda los autovalores encontrados se verán afectados, pero la pérdida de ortogonalidad entre los vectores de Lanczos no afecta si lo único que interesa es la energía del estado fundamental y la energía de algunos primeros estados excitados del Hamiltoniano pero no sus multiplicidades [\[128\]](#page-161-1).

### **Problemas de Convergencia en el Algoritmo de Lanczos**

El algoritmo de Lanczos, como fue descripto anteriormente, posee dos problemas de convergencia distintos, pero relacionados [\[131,](#page-162-0) [132,](#page-162-1) [133\]](#page-162-2).

El primer problema del algoritmo está relacionado a la elección del vector de Lanczos inicial  $|q_1\rangle$  con el que se inicia la iteración, que es una elección arbitraria. Si se da el caso en que  $|q_1\rangle$  es aproximadamente ortogonal a algún autovector  $|\psi_{\lambda}\rangle$  de la matriz H que se quiere diagonalizar, el algoritmo no convergerá a su correspondiente autovalor  $\lambda$ . Ninguno de los autovalores de la matriz tridiagonal  $T_k$  será una aproximación del autovalor  $\lambda$  hasta que alguno de los vectores de Lanczos  $|q_k\rangle$  generados por el algoritmo posea una componente significativa en la dirección de  $|\psi_{\lambda}\rangle$ . Si  $|q_1\rangle$  fuese exactamente ortogonal a  $|\psi_{\lambda}\rangle$ , ninguno de los autovalores de  $T_k$  convergerá a  $\lambda$  y no se obtendrá aproximación alguna ya que todos los vectores de Lanczos  $|q_i\rangle$  subsecuentes también serán ortogonales a  $|\psi_{\lambda}\rangle$ .

La solución mas sencilla a este problema es elegir  $|q_1\rangle$  de forma aleatoria. De esta forma, es poco probable que el vector  $|q_1\rangle$  sea ortogonal a alguno de los autovectores de la matriz H. De todas formas, como el algoritmo es computacionalmente rápido, se lo puede correr más de una vez para verificar que se hayan encontrado todos los autovalores de interés.

El segundo problema es que puede suceder que múltiples autovalores de  $T_k$  aproximen un mismo autovalor de la matriz H. Esto es consecuencia de la pérdida de ortogonalidad entre los vectores de Lanczos, y por ende, si interesa la multiplicidad de los autovalores de H, una de las cosas que se debe hacer es mantener la ortogonalidad entre vectores de Lanczos.

La manera más directa, pero computacionalmente costosa, de solucionar este problema, es ortogonalizar cada vector de Lanczos respecto a los vectores de Lanczos generados anteriormente. Esto se podría hacer utilizando el algoritmo de Gram-Schmidt, con alguna tolerancia o con aplicaciones múltiples. Una alternativa menos costosa es la reortogonalización local, la cual ortogonaliza cada vector de Lanczos respecto a un número fijo de vectores de Lanczos anteriores. Un tercer método es ortogonalización selectiva. Este método se apoya en que los vectores de Lanczos pierden su ortogonalidad en una forma sistemática por lo que, monitoreando determinadas cantidades, se puede formar un criterio para ortogonalizar cuando sea necesario.

Cabe notar que una matriz tridiagonal simétrica con elementos positivos en la diagonal secundaria siempre tendrá autovalores distintos. Esto quiere decir que el algoritmo de Lanczos nunca encontrará autovalores de un Hamiltoniano con su multiplicidad apropiada. Esto tiene sus beneficios ya que si al aplicar el algoritmo se observan autovalores idénticos, se puede asegurar que ese autovalor particular ya convergió. Los métodos de reortogonalización no suelen justificar su uso por sí solos, y cuando interesa la multiplicidad de los autovalores suelen utilizarse en conjunto con variantes del algoritmo de Lanczos como el algoritmo de Lanczos en bloques.

### **3.1.3. Solución de Lieb, Schultz, y Mattis para el Modelo XY**

El método desarrollado por Lieb, Schultz y Mattis [\[40\]](#page-155-0) y el método discutido en el [Capítulo 2,](#page-38-0) ambos para la solución del modelo XY, comienzan de la misma forma. Se aplica la transformación de Jordan-Wigner al Hamiltoniano y usando argumentos relacionados a la paridad fermiónica se llega la expresión [\(2.50\)](#page-46-0), que describe el Hamiltoniano del modelo XY en términos de los operadores fermiónicos  $\hat{c}^\dagger$  y  $\hat{c}$ :

$$
\hat{H}_{\pm} = \sum_{j=1}^{N} -\frac{J}{2} \left[ \hat{c}_{j}^{\dagger} \hat{c}_{j+1} + \hat{c}_{j+1}^{\dagger} \hat{c}_{j} + \gamma (\hat{c}_{j}^{\dagger} \hat{c}_{j+1}^{\dagger} + \hat{c}_{j+1} \hat{c}_{j}) \right] - h(\hat{c}_{j}^{\dagger} \hat{c}_{j} - \frac{1}{2})
$$
\n
$$
\hat{c}_{N+1}^{\dagger} = -(-1)^{\hat{N}} \hat{c}_{1}^{\dagger} \qquad \hat{c}_{N+1} = -(-1)^{\hat{N}} \hat{c}_{1}.
$$
\n(3.2)

Mas allá de que Lieb, Schultz y Mattis presentaron una solución para campo nulo, el método se extiende sencillamente para el caso con campo magnético transversal [\[42\]](#page-155-1).

Es en esta instancia del desarrollo que los métodos siguen por caminos distintos. En lugar de proseguir mediante una transformada de Fourier, se definen una matriz simétrica A y una matriz antisimétrica B según:

$$
A_{nm} = -\frac{J}{2}\delta_{n,m-1} - \frac{J}{2}\delta_{n,m+1} - h\delta_{n,m},
$$
  
\n
$$
B_{nm} = -\frac{J}{2}\delta_{n,m-1} + \frac{J}{2}\delta_{n,m+1},
$$
  
\n
$$
1 \le n, m \le N.
$$
\n(3.3)

Estas matrices permiten escribir el Hamiltoniano como una forma cuadrática en términos de los operadores fermiónicos:

<span id="page-75-1"></span>
$$
\hat{H}_{\pm} = \frac{hN}{2} + \sum_{n,m=1}^{N} \hat{c}_{n}^{\dagger} A_{nm} \hat{c}_{m} + \frac{1}{2} (\hat{c}_{n}^{\dagger} B_{nm} \hat{c}_{m}^{\dagger} + \hat{c}_{m} B_{nm} \hat{c}_{n})
$$
(3.4)

Al igual que antes, los términos que involucran las condiciones de contorno deben tratarse con cuidado. Los elementos  $A_{nm}$  y  $B_{nm}$  que se ven involucrados son  $A_{1N}$ ,  $A_{N1}$ ,  $B_{1N}$  y  $B_{N1}$ . Mediante un pequeño análisis se puede ver que como para  $H_{+}$  se tienen condiciones de contorno antiperiódicas, para obtener el Hamiltoniano correcto se debe reemplazar J por  $-J$  en las expresiones anteriores para estos cuatro elementos. Como para  $H<sub>-</sub>$  se tienen condiciones de contorno periódicas, en este caso no hace falta introducir modificaciones a estos valores de los elementos  $A_{nm}$  y  $A_{nm}$ .

Con esta expresión, se busca encontrar operadores de Fermi  $\hat{\eta}^{\dagger}$  y  $\hat{\eta}$  en los que el Hamiltoniano sea diagonal. Debido a lo discutido en el [Capítulo 2](#page-38-0) respecto de la paridad del número de sitios de la cadena, se debe restringir el análisis a situaciones donde N es par, ya que este método no contempla el análisis necesario para tratar de forma adecuada los términos que surgen en el caso en que  $N$  es impar. La forma de encontrar estos operadores  $\hat{\eta}^{\dagger}$  y  $\hat{\eta}$ , es esencialmente combinar la transformada de Fourier y la transformación de Bogoliubov en un solo paso y pedir que se pueda escribir

<span id="page-75-0"></span>
$$
\hat{\eta}_k^{\dagger} = \sum_{i=1}^N g_{ki} \hat{c}_i + \mathbf{h}_{ki} \hat{c}_i^{\dagger}, \qquad \hat{\eta}_k = \sum_{i=1}^N g_{ki} \hat{c}_i^{\dagger} + \mathbf{h}_{ki} \hat{c}_i, \qquad g_{ki}, \mathbf{h}_{ki} \in \mathbb{R}, \qquad (3.5)
$$

de forma que el Hamiltoniano tome la forma

<span id="page-76-0"></span>
$$
\hat{H}_{\pm} = \sum_{k} \Lambda_k \hat{\eta}_k^{\dagger} \hat{\eta}_k + \Omega, \tag{3.6}
$$

para alguna constante Ω.

Si se supone que tal transformación es posible, la forma de encontrar los coeficientes  $q_{ki}$ y h<sub>ki</sub> es a través de la evaluación del conmutador  $[\hat{\eta}_i, H_{\pm}]$ . Por un lado, como se pide que los operadores  $\hat{\eta}^{\dagger}$  y  $\hat{\eta}$  sean fermiónicos, se puede ver que

$$
\begin{aligned} [\hat{\eta}_j, \, \hat{H}_\pm] &= \left[\hat{\eta}_j, \, \sum_k \Lambda_k \hat{\eta}_k^\dagger \hat{\eta}_k + \Omega\right] = \sum_k \Lambda_k [\hat{\eta}_j, \, \hat{\eta}_k^\dagger \hat{\eta}_k] \\ &= \sum_k \Lambda_k \left(\{\hat{\eta}_j, \, \hat{\eta}_k^\dagger\} \hat{\eta}_k - \hat{\eta}_k^\dagger \{\hat{\eta}_j, \, \hat{\eta}_k\}\right) = \sum_k \Lambda_k \delta_{jk} \hat{\eta}_k = \Lambda_j \hat{\eta}_j. \\ [\hat{A}, \, \hat{B}\hat{C}] &= \{\hat{A}, \, \hat{B}\} \hat{C} - \hat{B}\{\hat{A}, \, \hat{C}\} \end{aligned}
$$

Con este resultado se puede encontrar un sistema de ecuaciones para los coeficientes  $g_{ki}$  y  $\mathbf{h}_{ki}$ , reemplazando las expresiones para  $\hat{\eta}_j$  y  $\hat{H}_{\pm}$  en términos de los operadores  $\hat{c}^\dagger$  y  $\hat{c}$ . El cálculo es un tanto tedioso pero haciendo uso de las relaciones de anticonmutación de  $\hat{c}^\dagger$  y cˆ, y recordando que A es simétrica y B es antisimétrica, se puede ver que se satisface:

$$
\Lambda_k \hat{\eta}_k = [\hat{\eta}_k, \hat{H}_{\pm}] = \sum_{n,m} \left( \mathbf{g}_{kn} A_{nm} - \mathbf{h}_{kn} \mathbf{B}_{nm} \right) \hat{c}_m + \left( -\mathbf{h}_{kn} A_{nm} + \mathbf{g}_{kn} \mathbf{B}_{nm} \right) \hat{c}_m^{\dagger}.
$$

Reemplazando  $\hat{\eta}_k$  según la expresión [\(3.5\)](#page-75-0), se encuentra el siguiente conjunto de ecuaciones acopladas:

$$
\Lambda_k \mathfrak{g}_{km} = \sum_n \left( \mathfrak{g}_{kn} A_{nm} - \mathfrak{h}_{kn} B_{nm} \right), \qquad \Lambda_k \mathfrak{h}_{km} = \sum_n \left( -\mathfrak{h}_{kn} A_{nm} + \mathfrak{g}_{kn} B_{nm} \right). \tag{3.7}
$$

Para desacoplar estas ecuaciones, se introducen vectores  $\pmb{\varphi}_k$  y  $\pmb{\psi}_k$  cuyas componentes satisfacen:

$$
\varphi_{km} = \mathbf{g}_{km} + \mathbf{h}_{km}, \qquad \psi_{km} = \mathbf{g}_{km} - \mathbf{h}_{km}.
$$
 (3.8)

Esto permite, despejando  $g_{km}$  y  $h_{km}$  en función de  $\varphi_{km}$  y  $\psi_{km}$ , escribir el sistema de ecuaciones acopladas como:

$$
\begin{cases}\n\Lambda_k \varphi_{km} = \sum_{n=1}^N \psi_{km} \left( A_{nm} + B_{nm} \right), \\
\Lambda_k \psi_{km} = \sum_{n=1}^N \varphi_{km} \left( A_{nm} - B_{nm} \right),\n\end{cases}\n\Longrightarrow\n\begin{cases}\n\Lambda_k \varphi_k = \psi_k (A + B), \\
\Lambda_k \psi_k = \varphi_k (A - B).\n\end{cases}
$$

Eliminando  $\varphi_k$  y  $\psi_k$ , se obtienen los siguientes problemas de autovalores:

$$
\varphi_k (A - B) (A + B) = \Lambda_k^2 \varphi_k,
$$
  

$$
\psi_k (A + B) (A - B) = \Lambda_k^2 \psi_k.
$$
 (3.9)

Resolviendo, se pueden encontrar los autovectores  $\bm{\varphi}_k$  y  $\bm{\psi}_k$  y autovalores  $\Lambda_k^2$  para obtener los coeficientes  $g_{km}$  y  $h_{km}$  necesarios para que la expresión [\(3.5\)](#page-75-0) se satisfaga. Cabe notar que los autovalores de una matriz son los mismos, independientemente de si se trata de autovalores por izquierda o por derecha. En el caso de los autovectores, los autovectores por izquierda son las filas de la transpuesta conjugada de la matriz de autovectores por derecha. Esto quiere decir que para resolver este problema se pueden usar los algoritmos usuales.

Como A es simétrica y B es antisimétrica, las matrices  $(A-B)(A+B)$  y  $(A+B)(A-B)$  son simétricas y semi-definidas positivas, por lo que sus autovalores son reales y no negativos, y sus autovectores son reales y ortogonales. Si los vectores  $\pmb{\varphi}_k$  están normalizados, también lo estarán los vectores  $\psi_k$ . Un pequeño calculo permite mostrar que esto implica que:

$$
\sum_{n} g_{kn} g_{jn} + h_{kn} h_{jn} = \delta_{kj}, \qquad \sum_{n} g_{kn} h_{jn} + h_{kn} g_{jn} = 0.
$$
 (3.10)

Estas relaciones son condiciones necesarias y suficientes para que los operadores  $\hat{\eta}_{k}^{\dagger}$  $\hat{\eta}_k^{\intercal}$  y  $\hat{\eta}_k$  sean operadores de Fermi.

El valor de la constante  $\Omega$ , con un poco de trabajo, se puede mostrar que es  $-\frac{1}{2}$  $\frac{1}{2}\sum_k \Lambda_k$ . Esto se puede ver utilizando la invarianza de la traza frente a transformaciones canónicas [\[42\]](#page-155-1). De las expresiones  $(3.4)$  y  $(3.6)$  se puede ver que:

$$
\text{Tr}_{(c)}\,\hat{H}_{\pm} = 2^N \frac{hN}{2} + 2^{N-1}\,\text{Tr}\,A, \quad \text{y} \quad \text{Tr}_{(\eta)}\,\hat{H}_{\pm} = 2^{N-1} \sum_{k} \Lambda_k + 2^N \Omega.
$$

Ahora, de acuerdo con la definición de la matriz A, es fácil ver que Tr $A = -hN$ , lo que implica que  $\text{Tr}_{(c)} H_{\pm} = 0$ . Como la traza es invariante, debe ser también  $\text{Tr}_{(n)} H_{\pm} = 0$ , por lo que la constante Ω es

$$
\Omega = -\frac{1}{2} \sum_{k} \Lambda_k. \tag{3.11}
$$

Con esto, el Hamiltoniano y la energía  $E_{qs}$  del estado fundamental toman expresiones análogas a [\(2.82\)](#page-61-0) y [\(2.83\)](#page-63-0):

$$
\hat{H}_{\pm} = \sum_{k} \Lambda_k \left( \hat{\eta}_k^{\dagger} \hat{\eta}_k - \frac{1}{2} \right), \qquad E_{gs} = -\frac{1}{2} \sum_{k} \Lambda_k. \tag{3.12}
$$

Este método puede ser usado para resolver otros Hamiltonianos. De hecho, Lieb, Schultz y Mattis, en la misma publicación en la que desarrollaron este análisis, presentaron una solución similar para un modelo que denominaron modelo de Heisenberg-Ising. Este es un modelo que alterna interacciones a primeros vecinos tipo Ising con interacciones isotrópicas tipo Heisenberg y su solución es a través de, esencialmente, el mismo análisis.

Aunque el método se encuentra restringido para cadenas con un número par de sitios, tiene la ventaja de ser extremadamente simple de implementar ya que las matrices involucradas en los problemas de autovalores son simétricas. Esto es particularmente cierto si lo único que se busca es la energía del estado fundamental. Adicionalmente, como las matrices A y B son matrices  $N \times N$ , se pueden encontrar energías de estados fundamentales de cadenas extensas encontrando los autovalores de matrices relativamente pequeñas.

## **3.2. Estados de Espín y la Base Computacional**

Cuando se trata con temas relacionados a la computación e información cuánticas, el concepto fundamental sobre el que se apoyan los desarrollos es sobre el del bit cuántico o *qubit* [\[134\]](#page-162-3). En analogía con los bits clásicos, que pueden tomar valores 0 o 1, los qubits suelen describirse en términos de estados que se denotan por  $|0\rangle$  y  $|1\rangle$ . A diferencia de los bits clásicos, los qubits no solo pueden encontrarse en estos estados individuales sino también en alguna superposición normalizada de estos de la forma

$$
c_0|0\rangle+c_1|1\rangle, \qquad c_0,\, c_1\in \mathbb{C}.
$$

Esto permite representar qubits a través de vectores en un espacio bidimensional complejo, respecto de la base ortonormal formada por  $|0\rangle$  y  $|1\rangle$  denominada base computacional.

La extensión a múltiples qubits es inmediata. Por ejemplo, el estado de un sistema de dos qubits queda representado por un vector normalizado en el espacio vectorial generado por el conjunto ortonormal {|00⟩, |01⟩, |10⟩, |11⟩}. Esta descripción permite hacer uso de los números enteros para representar cualquier estado de la base computacional de N qubits. A través de la representación binaria de los números enteros, se puede establecer una relación uno a uno entre los números enteros entre  $0$  y  $2^N-1$  y los estados de la base computacional. Esto es particularmente útil cuando se trabaja con simulaciones numéricas ya que operaciones sobre qubits pueden traducirse en operaciones binarias sobre números enteros.

Debido a la naturaleza de los sistemas de espín  $\frac{1}{2}$ , las cadenas de espín se prestan particularmente bien para ser representadas a través de qubits. La similitud entre los estados  $|0\rangle$  y  $|1\rangle$  de la base computacional de un qubit y los autoestados de los operadores de espín es evidente. La forma de definir esta representación suele ser denotando un espín *up* como un qubit en el estado |0⟩ y un espín *down* como un qubit en el estado |1⟩. Esta notación puede parecer anti-intuitiva, pero busca mantener el orden usual de los estados de la base producto de espín $\frac{1}{2}$  cuando se los representa mediante qubits. Esta asociación permite, inmediatamente, expresar como se comportan los qubits bajo los operadores usuales de espín  $\frac{1}{2}$ :

$$
|\uparrow\rangle = |0\rangle, \qquad \Rightarrow \qquad \hat{S}^{(z)}|0\rangle = \frac{1}{2}|0\rangle, \qquad \hat{S}^{(z)}|1\rangle = -\frac{1}{2}|1\rangle, |\downarrow\rangle = |1\rangle, \qquad \Rightarrow \qquad \hat{S}^{(+)}|0\rangle = 0, \qquad \hat{S}^{(+)}|1\rangle = |0\rangle, \hat{S}^{(-)}|0\rangle = |1\rangle \qquad \hat{S}^{(-)}|1\rangle = 0.
$$
 (3.13)

Dado que la base computacional es equivalente a la base producto, también denominada base  $z$ , los autoestados ortonormales de los operadores  $\hat{S}^{(x)}$  y  $\hat{S}^{(y)}$ , que respectivamente componen la base  $x$  y la base  $y$ , también reciben notación especial, aunque no tan consensuada. Los estados que componen la base x suelen denotarse por

$$
|+\rangle = \frac{|0\rangle + |1\rangle}{\sqrt{2}}, \qquad \qquad |-\rangle = \frac{|0\rangle - |1\rangle}{\sqrt{2}},
$$

mientras que los estados que componen la base y suelen denotarse de dos formas:

$$
|R\rangle = |i\rangle = \frac{|0\rangle + i|1\rangle}{\sqrt{2}},
$$
  $|L\rangle = |-i\rangle = \frac{|0\rangle - i|1\rangle}{\sqrt{2}}.$ 

Como se vio en discusión presentada en el [Capítulo 2,](#page-38-0) cuando se expresan Hamiltonianos de espín con interacciones de intercambio mediante los operadores escalera, surgen términos que involucran pares de estos operadores. Entonces, es natural explicitar como actúan operadores de esta forma sobre estados de múltiples qubits. En particular, combinaciones de este tipo de operadores escalera son no nulas en un solo caso. En lo que sigue se detalla cuál es el caso que no se anula y qué vector resulta de la aplicación de los operadores:

$$
\hat{S}_i^{(+)}\hat{S}_j^{(-)} \rightarrow \begin{cases}\n|1\rangle_i|0\rangle_j \longmapsto |0\rangle_i|1\rangle_j, & \hat{S}_i^{(-)}\hat{S}_j^{(+)} \rightarrow \begin{cases}\n|0\rangle_i|1\rangle_j \longmapsto |1\rangle_i|0\rangle_j, \\
0 \text{ en cualquier otro caso}, & \hat{S}_i^{(+)}\hat{S}_j^{(+)} \rightarrow \begin{cases}\n|1\rangle_i|1\rangle_j \longmapsto |0\rangle_i|0\rangle_j, \\
0 \text{ en cualquier otro caso}, & \hat{S}_i^{(-)}\hat{S}_j^{(-)} \rightarrow \begin{cases}\n|0\rangle_i|0\rangle_j \longmapsto |1\rangle_i|1\rangle_j, \\
0 \text{ en cualquier otro caso}.\n\end{cases}\n\end{cases}
$$

Esto pone en evidencia la utilidad de esta representación para el estudio de cadenas de espines para cualquier método que requiera representar estados de la cadena. La acción de los operadores sobre los estados se traduce en una operación binaria sobre números enteros que no solo es simple de realizar sino también computacionalmente rápida. Además, para combinaciones de operadores escalera, no hace falta especificar cuál de las cuatro combinaciones esta actuando sobre el estado. Esto permite unificar estas combinaciones en una única operación binaria, comúnmente denominada *bit flip*, y solo basta con especificar los sitios en los que actúa.

# **3.3. Principio Variacional**

De los métodos mas usados para cálculo numérico en mecánica cuántica son los comúnmente llamados métodos variacionales, que son métodos de calculo numérico que se apoyan de alguna forma en el principio variacional. El principio variacional es una herramienta crucial para el área de métodos numéricos y es usado en conjunto con diversos métodos numéricos y aproximaciones, en particular, para encontrar estados fundamentales de sistemas cuánticos [\[131\]](#page-162-0).

El principio variacional establece que para un sistema descripto por un Hamiltoniano  $H$  independiente del tiempo, el valor de expectación  $E$  del Hamiltoniano para un estado arbitrario  $|\psi\rangle$  en el espacio de Hilbert nunca es menor a la energía  $E_{gs}$  del estado fundamental:

$$
E = \frac{\langle \psi | \hat{H} | \psi \rangle}{\langle \psi | \psi \rangle} \ge E_{\mathsf{gs}}.\tag{3.14}
$$

También, el principio variacional asegura que en el caso en que  $E = E_{gs}$ , el vector  $|\psi\rangle$  debe ser el estado fundamental. Para ver que este es efectivamente el caso, se puede expandir el vector  $|\psi\rangle$  sobre los autoestados  $|\psi_n\rangle$  del Hamiltoniano  $\hat{H}$ , lo que siempre es posible ya que estos forman un conjunto ortonormal completo:

$$
|\psi\rangle=\sum_n c_n|\psi_n\rangle,\quad c_n\in\mathbb{C}
$$

Luego, como  $E_{gs} \leq \langle \psi_n | \hat{H} | \psi_n \rangle$ , ya que  $E_{gs}$  es la energía del estado fundamental, se deduce que:

$$
E = \frac{\langle \psi | \hat{H} | \psi \rangle}{\langle \psi | \psi \rangle} = \frac{\sum_{n} |c_n|^2 \langle \psi_n | \hat{H} | \psi_n \rangle}{\sum_{n} |c_n|^2} \ge \frac{E_0 \sum_{n} |c_n|^2}{\sum_{n} |c_n|^2} = E_{gs}
$$

El principio variacional permite obtener aproximaciones para los autoestados del Hamiltoniano resolviendo problemas de optimización. Si se proponen estados de prueba  $|\phi(\alpha)\rangle$  parametrizados por un conjunto de parámetros  $\alpha_k$ , conociendo la forma en la que actúa el Hamiltoniano se puede calcular el valor de expectación del Hamiltoniano en el estado  $|\phi(\boldsymbol{\alpha})\rangle$ :

$$
E(\alpha) = \frac{\langle \phi(\alpha) | \hat{H} | \phi(\alpha) \rangle}{\langle \phi(\alpha) | \phi(\alpha) \rangle}
$$
(3.15)

Como, por el principio variacional, esta cantidad nunca será menor a la energía del estado fundamental, se pueden variar los parámetros  $\alpha_k$  con el objetivo de minimizar  $E(\alpha)$  y así encontrar un conjunto de valores  $\alpha_0$  de forma que  $|\phi(\alpha_0)\rangle$  y  $E(\alpha_0)$  sean buenas aproximaciones del estado fundamental y su energía, respectivamente.

Este método de calculo, en el que se minimiza la energía de estados, denominados estados variacionales, suele denominarse método variacional [\[129\]](#page-161-2). Los estados variacionales suelen construirse prestando particular atención a las propiedades físicas del sistema o al comportamiento esperado del estado fundamental. Esto suele restringir el espacio de búsqueda a un subespacio del espacio de Hilbert completo, ya que se

parametriza con un número de parámetros menor a la dimensión del espacio completo, y se busca la mejor solución posible dentro de ese subespacio. Para extender el método a estados excitados, asumiendo que el espectro del Hamiltoniano no es degenerado, se puede seguir el mismo procedimiento agregando condiciones adicionales de ortogonalidad a estados menos energéticos encontrados previamente.

Muchos métodos de cálculo utilizan el principio variacional en sus formulaciones. Por ejemplo, métodos como el método de Hartree-Fock y la teoría del funcional densidad utilizan el principio variacional con el objetivo de obtener una expresión aproximada para la energía de un sistema de muchos cuerpos [\[130,](#page-161-3) [131\]](#page-162-0). Uno de los métodos tradicionales al que se le atribuye la característica de variacional es el denominado método de Rayleigh-Ritz [\[135\]](#page-162-4).

### **3.3.1. Método de Rayleigh-Ritz**

El método de Rayleigh-Ritz se usa para determinar cotas superiores de energías de un sistema cuando se conoce su Hamiltoniano pero no se conocen sus autovalores ni autoestados, o estos no se pueden obtener en forma cerrada [\[130\]](#page-161-3). Este método es particularmente útil para determinar el estado fundamental y su energía, y se basa en expresar el vector arbitrario  $|\psi\rangle$  como expansión

$$
|\psi\rangle=\sum_{i=1}^N c_i|v_i\rangle,\quad c_i\in\mathbb{C},
$$

sobre un conjunto finito de  $N$  vectores  $\{|v_i\rangle\}_{i=1}^N$  de forma que los autoestados del Hamiltoniano de interés se encuentren en el subespacio de Hilbert generado por este conjunto. Luego, aplicando el principio variacional, se pueden encontrar los valores óptimos para los coeficientes de la expansión.

De la expresión del principio variacional se puede escribir el siguiente funcional  $Λ(ψ)$ :

$$
\Lambda(\boldsymbol{c}) = \langle \psi | \hat{H} | \psi \rangle - E(\boldsymbol{c}) \langle \psi | \psi \rangle,
$$

donde se hace explícito que tanto el funcional Λ como la energía E dependen del vector  $|\psi\rangle$  a través del vector de coeficientes c compuesto por los coeficientes  $c_0, c_1, \ldots, c_N$  de la expansión. Si se reemplaza  $|\psi\rangle$  por la expansión definida anteriormente, se obtiene

$$
\Lambda(c) = \sum_{ij} c_i^* c_j H_{ij} - E(c) \sum_{ij} c_i^* c_j S_{ij} = \sum_{ij} c_i^* c_j \left[ H_{ij} - E(c) S_{ij} \right],
$$

con  $H_{ij} = \bra{v_i}\hat{H}\ket{v_j}$  y  $S_{ij} = \bra{v_i}\psi_j$ . Si se impone que  $\Lambda(c)$  sea estacionario, se puede minimizar respecto de los coeficientes y obtener las condiciones

$$
\sum_{j} c_j \left[ H_{ij} - E(c) S_{ij} \right] = 0,
$$

las cuales forman un sistema de ecuaciones en los coeficientes  $c_i$ . Este sistema admite soluciones no triviales si la matriz asociada es singular. Si se define la matriz  $H$  con elementos  $H_{ij}$  y la matriz S, denominada matriz de solapamiento, con elementos  $S_{ij}$ , la nulidad del determinante de la matriz asociada al sistema se reduce a un problema de autovalores generalizado:

$$
H\mathbf{c}^{(i)} = \xi^{(i)} S\mathbf{c}^{(i)}, \qquad i = 1, 2, ..., N.
$$

Una vez que se resuelve, se encuentran autovectores  $\boldsymbol{c}^{(i)}$  y autovalores  $\xi^{(i)}$  a partir de los cuales se obtienen las N aproximaciones a las soluciones del problema de autovalores del sistema según:

$$
|\psi^{(i)}\rangle = \sum_{k=1}^{N} \mathbf{c}_k^{(i)} |v_k\rangle, \qquad \hat{H} |\psi^{(i)}\rangle = \xi^{(i)} |\psi^{(i)}\rangle
$$

El autovector con el menor autovalor será el que aproxime al estado fundamental. Notar que lo que se encuentra es el vector que mejor aproxima al estado fundamental de entre todos los vectores que pueden ser expresados como combinación lineal de los vectores del conjunto  $\{|v_i\rangle\}_{i=1}^N$  elegido, ya que este no es necesariamente un conjunto completo. Uno de los desafíos que este método comparte con otros métodos variacionales es la selección de un conjunto apropiado para que el método pueda encontrar una buena aproximación.

# **3.4. Estados Variacionales para Sistemas de Espín**

Uno de los mayores obstáculos que se presentan en los métodos de cálculo en sistemas cuánticos de espín es la dimensionalidad del espacio de Hilbert. Como cada espín se representa en un espacio de dimensión 2, para expresar el estado de un sistema de N espines se requerirían, en principio,  $2^N$  variables complejas correspondientes a cada elemento de la base del espacio de Hilbert completo. En la práctica, existen métodos que utilizan estados variacionales que aprovechan que no todos los estados posibles en el espacio de Hilbert describen estados de sistemas físicos. Estos métodos buscan formas de describir sistemas mediante parametrizaciones eficientes de subespacios de Hilbert en donde se pueden encontrar estados de interés y, en particular, muchos de ellos se enfocan en describir estados poco energéticos de Hamiltonianos locales de sistemas de muchos cuerpos.

Los Hamiltonianos locales son aquellos que se pueden expresar como una suma de interacciones entre subconjuntos estrictos de espines y cuentan con que, en el caso de modelos críticos unidimensionales con invarianza traslacional, basta con reproducir propiedades locales de sus estados fundamentales para garantizar que las propiedades globales se vean reproducidas de forma apropiada. Es posible encontrar parametrizaciones eficientes para estados que aproximen satisfactoriamente las propiedades locales de estados fundamentales si se consideran características relacionadas al entrelazamiento en estos estados. En particular, para sistemas en los que la diferencia de energía entre el estado fundamental y el primer estado excitado es no nula, una parametrización eficiente que surge a partir de estas consideraciones son los denominados estados de productos matriciales (*matrix product states*) [\[62,](#page-156-0) [136\]](#page-162-5).

Estos estados buscan representar el conjunto de  $2^N$  coeficientes requeridos para representar cualquier estado |ψ⟩ del espacio de Hilbert completo mediante un producto matrices  $\bm{\mathsf{A}}^{[k]}_{\sigma_k}$  de forma que un estado queda representado como

$$
|\psi\rangle = \sum_{\sigma_1, \sigma_2, ..., \sigma_N=0} \text{Tr}\left(A_{\sigma_1}^{[1]} A_{\sigma_2}^{[2]} ... A_{\sigma_N}^{[N]}\right) |\sigma_1, \sigma_2, ..., \sigma_N\rangle.
$$

La matriz A $^{[k]}_{\sigma_k}$ es una matriz asociada al sitio  $k$  en el estado  $|\sigma_k\rangle$  y tiene dimensiones  $D_k{\times}D_{k+1}$ , donde las dimensiones D<sup>k</sup> se denominan dimensión de enlace (*bond dimension*) y, como su nombre indica, son una medida de entrelazamiento [\[137,](#page-162-6) [138\]](#page-162-7). Una parametrización de estas características es eficiente ya que estados fundamentales pueden ser representados por estados de productos matriciales para los que  $D = \max_k D_k$  es pequeño y crece a lo sumo polinomialmente con N. La generalización a sistemas de mayor dimensión espacial de los

estados de productos matriciales son los estados de pares entrelazados proyectados (*projected entangled pair states*), y ambos son ejemplos de una clase de estados denominados estados de redes tensoriales (*tensor network states*).

Los estados de productos matriciales son probablemente la clase más conocida de estados de redes tensoriales debido a su relación con el grupo de renormalización de la matriz densidad (*density matrix renormalization group*) [\[60\]](#page-156-1). Este algoritmo es usado para encontrar estados fundamentales de sistemas de red unidimensionales y en su formulación actual es, esencialmente, un método variacional sobre el espacio de estados de productos matriciales [\[62\]](#page-156-0). Una gran variedad de algoritmos y métodos han sido desarrollados a partir de los éxitos y defectos de estos estados, como por ejemplo el ansatz MERA (*multiscale entanglement renormalization ansatz*) que es una extensión de los estados de productos matriciales y permite representar estados fundamentales de ciertos modelos de muchos cuerpos en sus puntos críticos [\[66,](#page-157-1) [139\]](#page-162-8).

### **3.4.1. Estados de Grafo Ponderado**

Los estados de grafo ponderado (*weighted graph states*) son una familia de estados que están parametrizados por un número de parámetros que crece polinomialmente con el número de sitios y permiten describir eficientemente, estados con una gran variedad de grados de entrelazamiento, desde estados producto hasta estados con entrelazamiento máximo [\[70\]](#page-157-2). Estos estados fueron introducidos como alternativa a los estados de productos matriciales para representar eficientemente estados altamente entrelazados [\[140\]](#page-162-9). Lo que hace a los estados de grafo ponderado particularmente interesantes es que muchas cantidades que suelen ser de interés en el análisis de sistemas de muchos cuerpos pueden ser evaluadas eficientemente ya que es posible obtener expresiones analíticas de ellas en función de los parámetros. En particular, es posible evaluar funciones de correlación, medidas de entrelazamiento, y valores de expectación de observables locales, lo que permite evaluar la energía del sistema si el Hamiltoniano es un operador local.

Estos estados surgen como una generalización natural de los denominados estados de grafo, que son estados de un sistema de muchos cuerpos asociados a un grafo, y han sido utilizados en diversas áreas relacionadas a la computación cuántica, como en el desarrollo de modelos y códigos de corrección de errores [\[69\]](#page-157-3). En su definición matemática, un grafo  $G = (V, E)$  es un conjunto de vértices V y un conjunto de aristas E, y en el caso de los estados de grafo, se lo puede generar como un patrón de interacción. Cuando dos espines, que quedan asociados a los vértices del grafo, interactúan mediante una interacción de Ising, se incluye una arista que conecta los vértices correspondientes.

Los estados de grafo ponderado, también relevantes en áreas de la computación cuántica, surgen cuando dejan de considerarse solo interacciones homogéneas de Ising en el patrón de interacción, lo que hace que los vértices adquieran pesos. Ahora, dos vértices a, b conectados por una arista se corresponden con dos qubits a, b que interactúan según un operador unitario  $\exp{( \mathrm{i}\varphi_{ab}\hat{\mathsf{P}}_{ab} )}$  para un número real  $\varphi_{ab}$  y un operador Hermitiano  $\stackrel{\sim}{{\mathsf{P}}}_{ab}$ . Esto hace que el grafo asociado sea un grafo ponderado  $G_w = (V, E, \Phi)$ , que se define como el conjunto de vértices V que están conectados por las aristas E ponderadas según los pesos  $\Phi =$  $\{\varphi_{ab}\}_{a,b=1}^N$ ,  $a < b$  [\[141\]](#page-162-10). Si se restringe a operadores Hermitianos de interacción  $\hat{P}_{ab}$  que sean a lo sumo una rotación local en z de una interacción tipo Ising, estos resultan proporcionales a compuertas de la forma  $(\hat{\mathbb{I}}_a - \hat{\sigma}^{(z)}_a) \otimes (\hat{\mathbb{I}}_b - \hat{\sigma}^{(z)}_b)$  $\binom{z}{b}$ .

De esta forma, el estado de grafo ponderado  $|\Gamma\rangle$  asociado a  $G_w$ , para un espacio de Hilbert de N qubits, se define como:

<span id="page-82-0"></span>
$$
|\Gamma\rangle = \prod_{a=1}^{N} \prod_{b=a+1}^{N} \hat{W}^{(ab)}_{\varphi_{ab}} |+\rangle^{\otimes N}, \qquad (3.16)
$$

en donde un productorio de compuertas de fase  $\hat{W}_{\varphi}$  se aplica sobre un producto tensorial de estados  $|+\rangle$ . El operador  $\hat{W}_{\varphi}$  está definido en un espacio de dos espines mientras que  $\hat{W}^{(ab)}_\varphi$  está definido en el espacio de Hilbert completo pero actúa sobre los espines  $a$  y  $b.$  Estas compuertas de fase son diagonales en la base computacional y son de la forma

$$
\hat{W}_{\varphi} = \exp\left[\mathrm{i}\frac{\varphi}{2}(\hat{\mathbb{I}} - \hat{\sigma}^{(z)}) \otimes (\hat{\mathbb{I}} - \hat{\sigma}^{(z)})\right] = \mathrm{diag}\,(1, 1, 1, e^{\mathrm{i}\varphi}),
$$

por lo que, para un estado genérico  $|\psi\rangle$ , aplican de la siguiente manera:

$$
\hat{W}_{\varphi}|\psi\rangle = \hat{W}_{\varphi}\Big(\mathbf{c}_{00}|00\rangle + \mathbf{c}_{01}|01\rangle + \mathbf{c}_{10}|10\rangle + \mathbf{c}_{11}|11\rangle\Big) = \mathbf{c}_{00}|00\rangle + \mathbf{c}_{01}|01\rangle + \mathbf{c}_{10}|10\rangle + \mathbf{c}_{11}e^{\mathbf{i}\varphi}|11\rangle
$$

Esto deja ver que el operador  $\hat{W}^{(ab)}_{\varphi_{ab}}$  se traduce en una fase  $e^{\mathrm{i}\varphi_{ab}}$  en los estados en los que los espines a y b están en el estado |1⟩.

### **Ejemplo**  $N = 3$

Para poder visualizar de forma adecuada la forma que toman los estados variacionales, y evitar perderse en la notación, se desarrollarán los casos para  $N = 3$  de modo ilustrativo.

$$
\begin{split} |\Gamma\rangle_{3} &= \prod_{a=1}^{3} \prod_{b=a+1}^{3} \hat{W}^{(ab)}_{\varphi_{ab}} |+\rangle^{\otimes 3} = \underbrace{\hat{W}^{(12)}_{\varphi_{12}} \hat{W}^{(13)}_{\varphi_{13}} \hat{W}^{(23)}_{\varphi_{23}} |+++\rangle \\ &= \hat{W}^{(12)}_{\varphi_{12}} \hat{W}^{(13)}_{\varphi_{13}} \hat{W}^{(23)}_{\varphi_{23}} \frac{1}{\sqrt{2^{3}}} \Big( |000\rangle + |001\rangle + |010\rangle + |011\rangle + |100\rangle + |101\rangle + |110\rangle + |111\rangle \Big) \\ &= \frac{1}{\sqrt{2^{3}}} \Big( |000\rangle + |001\rangle + |010\rangle + e^{i\varphi_{23}} |011\rangle + |100\rangle + e^{i\varphi_{13}} |101\rangle + e^{i\varphi_{12}} |110\rangle \\ &+ e^{i(\varphi_{12} + \varphi_{13} + \varphi_{23})} |111\rangle \Big) \end{split}
$$

### <span id="page-83-0"></span>**3.4.2. Estados de Grafo Ponderado Generalizados**

Los estados de grafo ponderado |Γ⟩ definidos en [\(3.16\)](#page-82-0) describen una región del espacio de Hilbert completo comparativamente pequeña, por lo que no hay garantías de que puedan parametrizar regiones que son de interés para el análisis de sistemas de espín. Anders et al. [\[72\]](#page-157-4) propusieron una generalización de estos estados que amplía el subespacio de Hilbert parametrizado pero a la vez conserva la capacidad de encontrar expresiones para cantidades de interés en función de los parámetros. A estos estados se los denominará estados de grafo ponderado generalizados (*generalized weighted graph states*, GWGS) y se obtienen mediante una construcción que introduce una serie de modificaciones a estados similares a los estados de grafo ponderado.

### **Superposición de Estados Producto**

Se comienza con un estado  $|\eta\rangle$ , no normalizado, que es una superposición de m estados producto. En lugar de tomar |+⟩, como en los estados de grafo ponderado, se toma una combinación lineal arbitraria de  $\ket{0}$  y  $\ket{1}$  según el parámetro relativo  $d_a^{(j)}$  de forma que

$$
|\eta\rangle = \sum_{j=1}^{m} \left[ \alpha_j \bigotimes_{a=1}^{N} (|0\rangle + d_a^{(j)}|1\rangle) \right], \qquad \alpha_j, d_a^{(j)} \in \mathbb{C}.
$$

Si se denota por  $\mathbb{S} = \{0, 1\}$  al conjunto de niveles y por  $\mathcal{V} = \{1, 2, 3, ..., N\}$  al conjunto de espines del sistema, se puede introducir operadores de deformación  $\hat{D}_d$ , con  $d = (1, d)$ , de forma que  $|\eta\rangle$  se puede escribir en términos de estos operadores, y ambos quedan expresados como

$$
\hat{\mathbf{D}}_{\mathbf{d}} = \sum_{s \in \mathbb{S}} d_s |s\rangle\langle s| = |0\rangle\langle 0| + d|1\rangle\langle 1|, \qquad |\eta\rangle = \sum_{j=1}^m \left[ \alpha_j \left( \bigotimes_{a=1}^N \hat{\mathbf{D}}_{\mathbf{d}_a^{(j)}} \right) |+\rangle^{\otimes N} \right],
$$

donde se absorbe  $\sqrt{2^N}$  en los coeficientes  $\alpha_j.$  También se puede expresar  $\ket{\eta}$  sobre los vectores  $|s\rangle$  del espacio completo utilizando los coeficientes de deformación:

$$
|\eta\rangle = \sum_{j=1}^{m} \left[ \alpha_j \left( \sum_{\mathbf{s} \in \mathbb{S}^N} \left[ \prod_{c \in \mathcal{V}} d_{c, s_c}^{(j)} \right] | \mathbf{s} \rangle \right) \right].
$$

$$
Ejemplo N = 3
$$

$$
|\eta\rangle_{3} = \sum_{j=1}^{m} \left[ \alpha_{j} \left( \sum_{s \in \mathbb{S}^{3}} \left[ \prod_{c \in \{1,2,3\}} d_{c,s_{c}}^{(j)} \right] | s \rangle \right) \right]
$$
  
= 
$$
\sum_{j=1}^{m} \alpha_{j} \left( |000\rangle + d_{3}^{(j)} |001\rangle + d_{2}^{(j)} |010\rangle + d_{2}^{(j)} d_{3}^{(j)} |011\rangle + d_{1}^{(j)} |100\rangle + d_{1}^{(j)} d_{3}^{(j)} |101\rangle + d_{1}^{(j)} d_{2}^{(j)} |110\rangle + d_{1}^{(j)} d_{2}^{(j)} d_{3}^{(j)} |111\rangle \right)
$$

Entonces, el coeficiente de deformación  $d_a^{(j)}$  solo aparece como factor si el espín  $a$ , en los j-ésimos términos de la combinación lineal, está en el estado |1⟩.

### **Compuertas de Fase**

Las compuertas de fase  $\hat{W}_{\varphi}$  mantienen la misma forma que las compuertas de fase definidas para los estados de grafo ponderado, por lo que son diagonales y conmutan. Además, no tienen parámetros que, sin perdida de generalidad, puedan ser absorbidos por los coeficientes de deformación  $d_a^{(j)}$  y, como sus entradas son fases puras, son operadores unitarios. Estas compuertas se utilizan para entrelazar los estados producto al aplicarlas sobre cada par  $(a, b)$  de espines. Con esto, el estado  $|\eta\rangle$  adquiere ahora la siguiente forma:

$$
|\eta\rangle = \sum_{j=1}^{m} \left[ \alpha_j \left( \prod_{\substack{a,b \in \mathcal{V} \\ b > a}} \hat{W}^{(ab)}_{\varphi_{ab}} \right) \left( \sum_{\mathbf{s} \in \mathbb{S}^N} \left[ \prod_{c \in \mathcal{V}} d_{c,s_c}^{(j)} \right] | \mathbf{s} \rangle \right) \right]
$$
(3.17)

**Ejemplo**  $N = 3$ 

$$
|\eta\rangle_{3} = \sum_{j=1}^{m} \left[ \alpha_{j} \left( \prod_{a,b \in \{1,2,3\}} \hat{W}_{\varphi_{ab}}^{(ab)} \right) \left( \sum_{s \in \mathbb{S}^{3}} \left[ \prod_{c \in \{1,2,3\}} d_{c,s_{c}}^{(j)} \right] | s \rangle \right) \right]
$$
  

$$
= \sum_{j=1}^{m} \alpha_{j} \left( |000\rangle + d_{3}^{(j)} |001\rangle + d_{2}^{(j)} |010\rangle + d_{2}^{(j)} d_{3}^{(j)} e^{i\varphi_{23}} |011\rangle + d_{1}^{(j)} |100\rangle + d_{1}^{(j)} d_{3}^{(j)} e^{i\varphi_{13}} |101\rangle + d_{1}^{(j)} d_{2}^{(j)} e^{i\varphi_{12}} |110\rangle + d_{1}^{(j)} d_{2}^{(j)} d_{3}^{(j)} e^{i(\varphi_{12} + \varphi_{13} + \varphi_{23})} |111\rangle \right)
$$

La fase  $e^{i\varphi_{ab}}$  aparece como factor en los estados en los que los espines  $a$  y  $b$  están en el estado  $|1\rangle$ , independientemente del número m de superposiciones que se tomen.

### **Forma Final de los Estados Variacionales**

La forma final de los estados variacionales se consigue a través de la aplicación de operadores unitarios locales arbitrarios. En resumen, para la construcción de los estados variacionales se toma una combinación lineal de todos los estados  $|s\rangle$  de la base producto usual de  $N$  espines  $\frac{1}{2}$  con coeficientes dictados por los coeficientes de deformación  $d_{c,\, s_{c}}$ , que valen 1 cuando el espín  $s_c$  en el sitio c del estado  $|s\rangle$  se encuentra en el estado individual  $|0\rangle = | \uparrow \rangle$ . A esta combinación lineal se le aplica una compuerta de fase por cada par de espines, que solo depende del par en cuestión. Luego, se toma una combinación lineal de  $m$ de estos estados, donde cada término de esta combinación lineal tiene sus propios coeficientes de deformación. Finalmente, se aplican N operadores unitarios locales, uno por cada sitio.

Los estados variacionales  $|\psi(x)\rangle$  toman la forma final

<span id="page-85-0"></span>
$$
|\psi(\mathbf{x})\rangle = \frac{|\eta\rangle}{\langle\eta|\eta\rangle^{\frac{1}{2}}}, \quad |\eta\rangle = \left[\bigotimes_{a=1}^{N} \hat{U}_a\right] \sum_{j=1}^{m} \left[\alpha_j \left(\prod_{\substack{a,b \in \mathcal{V} \\ b>a}} \hat{W}^{(ab)}_{\varphi_{ab}}\right) \left(\sum_{\mathbf{s} \in \mathbb{S}^{N}} \left[\prod_{c \in \mathcal{V}} d_{c,\,s_c}^{(j)}\right] \mid \mathbf{s}\rangle\right)\right], \quad (3.18)
$$

donde x es una concatenación de todos los parámetros del estado variacional:

Para cada compuerta de fase se especifica un parámetro  $\varphi_{ab}$  para cada par de espines a, b con  $a < b$ . Las fases  $\varphi_{ab}$  se pueden listar como

$$
\varphi_{12},\varphi_{13},\ldots,\varphi_{1N},\varphi_{23},\ldots,\varphi_{2N},\ldots,\varphi_{(N-1)N},
$$

por lo que se tienen  $(N-1)$  fases  $\varphi_{1k'}^{}$   $(N-2)$  fases  $\varphi_{2k'}^{}$ , hasta 1 fase  $\varphi_{(N-1)k}^{}$ . Luego, el número total de fases es

$$
\sum_{j=1}^{N-1} j = \frac{N(N-1)}{2}.
$$

- Por cada sitio a se especifican  $m$  coeficientes de deformación  $d_a^{(j)}$ , uno por cada término de la combinación lineal. Estos coeficientes son números complejos, por lo que se requieren 2 parámetros reales para describirlos. Entonces, el número total de parámetros requeridos para los coeficientes de deformación es 2mN.
- Para los coeficientes de superposición  $\alpha_j$ , que también son números complejos, se debe especificar 2m parámetros.

Para los operadores unitarios  $\hat{U}_a$  se debe especificar 3 parámetros por sitio  $a.$  En total, se necesitan  $3N$  parámetros. Aunque para especificar matrices unitarias  $2 \times 2$  se requieren 4 parámetros, dependiendo de la parametrización, se lo puede ignorar el cuarto parámetro ya que es una fase global que desaparece con la normalización.

El número total de parámetros necesarios puede expresarse como

$$
\frac{N(N+5)}{2} + 2m(N+1),
$$

que como se discutió previamente, es un número que escala polinomialmente en lugar de exponencialmente con el número de espines.

Para recuperar los estados de grafo ponderado basta con que los coeficientes de deformación  $d_a^{(j)}$  y de superposición  $\alpha_j$  sean todos iguales a 1 y tomar  $m=1$  junto con operadores identidad  $\hat{\mathbb{I}}_a$  como operadores unitarios.

# **4. Algoritmos de Optimización**

El método variacional presenta una forma de traducir el problema de encontrar el estado fundamental de un sistema a un problema de optimización sobre los parámetros de estados variacionales. De acuerdo con el principio variacional, la energía del estado variacional nunca será menor que la energía del estado fundamental y esto implica que encontrar estados fundamentales se traduce en un problema de optimización global.

Encontrar extremos globales para una función es, en general, un problema para nada sencillo y no existe una única solución o un único algoritmo que sea aplicable en todos los casos [\[142\]](#page-162-11). En consecuencia, se han desarrollado numerosos algoritmos y métodos, que siguen distintos criterios, con aplicaciones a diferentes tipos de problemas de optimización [\[143,](#page-162-12) [144\]](#page-162-13). Para problemas de optimización global, suelen utilizarse algoritmos pueden dividirse en dos grandes categorías dependiendo de si encuentran varios extremos locales de forma independiente y seleccionan el óptimo o si buscan extremos con mejor desempeño a partir de algún extremo local, y muchos de estos suelen incorporar técnicas desarrolladas en algoritmos de optimización local o en otros algoritmos de optimización global.

Cuando se habla de problemas de optimización puede restringirse solo a la minimización de una función objetivo ya que siempre se puede transformar la maximización una función f en la minimización de la función −f. En general, un problema de optimización consiste en encontrar un punto  $x^\star$  en un espacio de búsqueda de forma que el valor de la función f $(x)$  en  $x^*$  sea mínimo, donde el espacio de búsqueda puede ser el espacio completo o puede verse restringido por condiciones sobre la función o sobre los parámetros. Un punto mínimo, local o global,  $x_m$  de una función se identifica matemáticamente con un gradiente  $\nabla f(x_m)$  nulo y un Hessiano  $H(x_m)$  definido positivo.

Esto deja ver que monitorear el comportamiento de estas cantidades puede ser valioso y, de hecho, existen algoritmos de optimización que se pueden clasificar según requieran o no su uso, ya sea mediante una expresión analítica o estimando su valor mediante aproximaciones. Los algoritmos más comunes son los métodos de descenso, que son métodos iterativos que estiman una distancia y una dirección de descenso en el espacio para generar un nuevo candidato hasta lograr alguna condición de convergencia. Estos se pueden clasificar en métodos de primer orden, que hacen uso del gradiente de la función objetivo para seleccionar la dirección de descenso, métodos de segundo orden, que hacen uso del Hessiano, y métodos directos, que solo utilizan la función a minimizar.

Estos métodos suelen denominarse en conjunto como métodos determinísticos [\[145\]](#page-163-0), debido a que las mismas condiciones iniciales siempre arrojarán el mismo resultado. En contraste, existen algoritmos que reciben el nombre de estocásticos, que introducen aleatoriedad de forma que se pueda explorar el espacio de búsqueda evitando, principalmente, la convergencia prematura a mínimos locales. Estos algoritmos mantienen el concepto de trabajar con un solo candidato para generar uno de mayor calidad. Los algoritmos que trabajan con una colección de candidatos, denominados individuos, distribuidos en el espacio de búsqueda y utilizan información de todos los individuos para optimizar se conocen como métodos poblacionales.

## **4.1. Algoritmo de Broyden–Fletcher–Goldfarb–Shanno (BFGS)**

El algoritmo de Broyden–Fletcher–Goldfarb–Shanno (BFGS) es un algoritmo que pertenece a un grupo de algoritmos de optimización denominados métodos cuasi-Newton (*quasi-Newton methods*). Estos métodos son métodos de segundo orden que requieren una

expresión para el gradiente de la función objetivo, pero acumulan información de las iteraciones previas para poder realizar una buena estimación de la matriz inversa del Hessiano. Se denominan métodos cuasi-Newton debido a que la ecuación de actualización del candidato a mínimo es la misma que se usa en el método de Newton. Para la iteración  $k + 1$ , esta es:

$$
\boldsymbol{x}^{(k+1)} = \boldsymbol{x}^{(k)} + \mathbf{s}^{(k)} \boldsymbol{d}^{(k)}, \qquad \boldsymbol{d}^{(k)} = -(\mathbf{H}^{(k)})^{-1} \mathbf{g}^{(k)}, \tag{4.1}
$$

donde el parámetro s ${}^{(k)}$  controla el tamaño del paso y  $\boldsymbol{d}^{(k)}$  es la dirección de descenso de la iteración, y H $^{(k)}$  y g $^{(k)}$  son el Hessiano y el gradiente en  $\pmb{x}^{(k)}$ , respectivamente.

Los métodos cuasi-Newton, en lugar de trabajar con el Hessiano, trabajan con una matriz  $\mathsf{Q}^{(k)}$  que aproxima la inversa del Hessiano en  $\pmb{x}^{(k)}$ . Esta matriz suele inicializarse como una matriz identidad y en cada iteración se la debe actualizar con la información obtenida en la iteración previa. La diferencia principal entre los métodos cuasi-Newton es la forma en la que se calcula esta actualización, y en el caso del algoritmo BFGS es de la siguiente forma [\[143\]](#page-162-12):

$$
Q^{(k+1)} = Q - \frac{\delta \Delta^{\mathsf{T}} Q + Q \Delta \delta^{\mathsf{T}}}{\delta^{\mathsf{T}} \Delta} + \left(1 + \frac{\Delta^{\mathsf{T}} Q \Delta}{\delta^{\mathsf{T}} \Delta}\right) \frac{\delta \delta^{\mathsf{T}}}{\delta^{\mathsf{T}} \Delta},\tag{4.2}
$$

donde se suprimieron los supraíndices, pero todas las cantidades del lado derecho de la igualdad son las calculadas en la iteración  $k$ , y se definieron:

$$
\delta^{(k)} = \boldsymbol{x}^{(k)} - \boldsymbol{x}^{(k-1)}, \qquad \Delta^{(k)} = g^{(k)} - g^{(k-1)}.
$$
 (4.3)

Este algoritmo es de los métodos cuasi-Newton que mejor funciona en la práctica [\[146\]](#page-163-1), pero uno de sus problemas es aparente. Si la dimensionalidad del problema es muy grande, guardar en memoria la matriz Q se vuelve costoso ya que es una matriz de gran tamaño que eventualmente no tendrá entradas nulas. Una variante de este algoritmo es el algoritmo BFGS de memoria limitada (L-BFGS, *Limited-memory BFGS*), que busca reducir la cantidad de elementos que deben guardarse en memoria restringiendo el número de iteraciones previas que se tiene en cuenta para la actualización de  $Q$  y solo guarda en memoria los últimos  $m$ valores de  $\delta$  y  $\Delta$ . Esto permite obtener la dirección de descenso en cada iteración de forma recursiva sin necesidad de guardar en memoria la matriz Q, lo que reduce tanto los costos en memoria como el número de operaciones necesarias. El procedimiento para el cálculo de la dirección de descenso es un tanto tedioso y denso en formulas, por lo que no se presenta en este escrito, y se puede encontrar en las referencias [\[146,](#page-163-1) [143\]](#page-162-12). Este algoritmo cuenta además con la variante L-BFGS-B *L-BFGS Bound-constrained*), que restringe el espacio de búsqueda mediante restricciones rectangulares.

# **4.2. Dual Annealing**

Los métodos de *simulated annealing* (recocido simulado) son algoritmos de optimización estocásticos que han visto éxito en gran variedad de problemas de optimización global ya que consiguen encontrar extremos globales cuando la función objetivo tiene gran cantidad de extremos locales [\[142\]](#page-162-11). Su nombre se debe a que, de la misma forma que en el recocido (*annealing*) en metalurgia, estos algoritmos utilizan una temperatura que decrece lentamente. En el recocido, el metal a altas temperaturas se enfría lentamente permitiendo que los átomos puedan forman un cristal ordenado, mientras que en los métodos de simulated annealing la temperatura se utiliza para controlar el grado de estocasticidad durante la búsqueda [\[143\]](#page-162-12). En estos métodos, cada vez que se genera un nuevo candidato, se lo puede aceptar con cierta probabilidad como reemplazo del candidato anterior aunque sea de menor calidad. La probabilidad de aceptación para candidatos subóptimos está controlada por la temperatura

y comienza con un valor alto, permitiendo que el algoritmo explore el espacio de búsqueda, y va disminuyendo hasta que fuerza a la búsqueda a converger.

Una de las implementaciones de un método de simulated annealing es el algoritmo de *dual annealing* (recocido dual) [\[147\]](#page-163-2), que combina técnicas de los algoritmos de *classical simulated annealing* (recocido simulado clásico) y *fast simulated annealing* (recocido simulado rápido) [\[148\]](#page-163-3) con un optimizador local. El algoritmo de dual annealing se compone de dos etapas, la etapa de annealing y la etapa de búsqueda local. El uso de un optimizador local permite refinar la solución candidata que se encuentra a través de la etapa de annealing. En el caso en que no se utilice un algoritmo de búsqueda local el método se denomina *generalized simulated annealing* (recocido simulado generalizado). En cada iteración global, cuyo número total es un parámetro del algoritmo, se ejecuta una iteración de la etapa de annealing y se realiza una búsqueda local. El algoritmo termina una vez que se han ejecutado todas las iteraciones globales o por algún otro criterio de convergencia.

La etapa de annealing está gobernada por cuatro parámetros que definen las características generales del algoritmo: la temperatura inicial  $T<sub>o</sub>$ , la razón de re-annealing  $r_{\text{T}}$ , el parámetro de visita q $_{\nu}$ , y el parámetro de aceptación q $_{\text{a}}$ . En cada iteración  $k$ , la temperatura se calcula en función de la temperatura inicial  $T<sub>o</sub>$  y del parámetro de visita q<sub>v</sub> según:

$$
T_k = T_o \frac{2^{q_v - 1} - 1}{(k + 1)^{q_v - 1} - 1}
$$
\n(4.4)

Notar que para la primer iteración, en la que  $k = 1$ , se recupera la temperatura inicial. A medida que se realizan iteraciones esta temperatura decrecerá hasta que se alcance la temperatura de re-annealing, dada por  $r_{\text{T}}$ T<sub>o</sub>. Cuando se alcanza la temperatura de re-annealing, si el número de iteraciones globales no ha sido excedido, se ejecuta el proceso de re-annealing, en el que el algoritmo vuelve a su estado inicial conservando la mejor solución encontrada y el número de iteraciones globales realizadas.

El siguiente paso en la etapa de annealing es la generación de un nuevo candidato  $x^{(k+1)}$ a partir del candidato anterior  $\pmb{x}^{(k)}$ . Para la primer iteración, se puede proveer al algoritmo con un candidato  $\pmb{x}^{(1)}$  o el algoritmo puede generar uno de forma aleatoria. El algoritmo altera las componentes  $x^{(k)}$  generando saltos unidimensionales  $\Delta x$  a través de una distribución de visita y sumando este valor a las componentes de  $\bm{x}^{(k)}.$  Esto se repite  $D$  veces para todas las componentes y D veces para componentes individuales seleccionadas aleatoriamente, donde D es la dimensión del espacio de búsqueda. La distribución de visita  $g_{\mathfrak{q}_v}$  depende de la temperatura de la iteración  $T_k$ , del parámetro de visita  $q_v$ , y de la dimensión del espacio de búsqueda D según [\[149\]](#page-163-4):

$$
g_{q_{\nu}}(x) = \left(\frac{q_{\nu}-1}{\pi}\right)^{\frac{D}{2}} \frac{\Gamma\left(\frac{1}{q_{\nu}-1} + \frac{D-1}{2}\right)}{\Gamma\left(\frac{1}{q_{\nu}-1} - \frac{1}{2}\right)} \frac{\left(T_{k}\right)^{-\frac{D}{3-q_{\nu}}}}{\left[1 + (q_{\nu}-1)\frac{x^{2}}{\left(T_{k}\right)^{\frac{2}{3-q_{\nu}}}}\right]^{\frac{1}{q_{\nu}-1} + \frac{D-1}{2}}}
$$
(4.5)

Para generar los saltos ∆x, se evalúa esta distribución en un número x generado aleatoriamente mediante una distribución normal.

La etapa de annealing culmina con el proceso de aceptación. Si  $\boldsymbol{x}^{(k+1)}$  introduce una mejora respecto de  $\bm{x}^{(k)}$ , se acepta  $\bm{x}^{(k+1)}$  como nuevo candidato. En el caso contrario, se acepta  $x^{(k+1)}$  con una probabilidad de aceptación p $_{\mathsf{q}_\mathfrak{a}}$  que depende de la temperatura  $\mathsf{T}_k$ ,

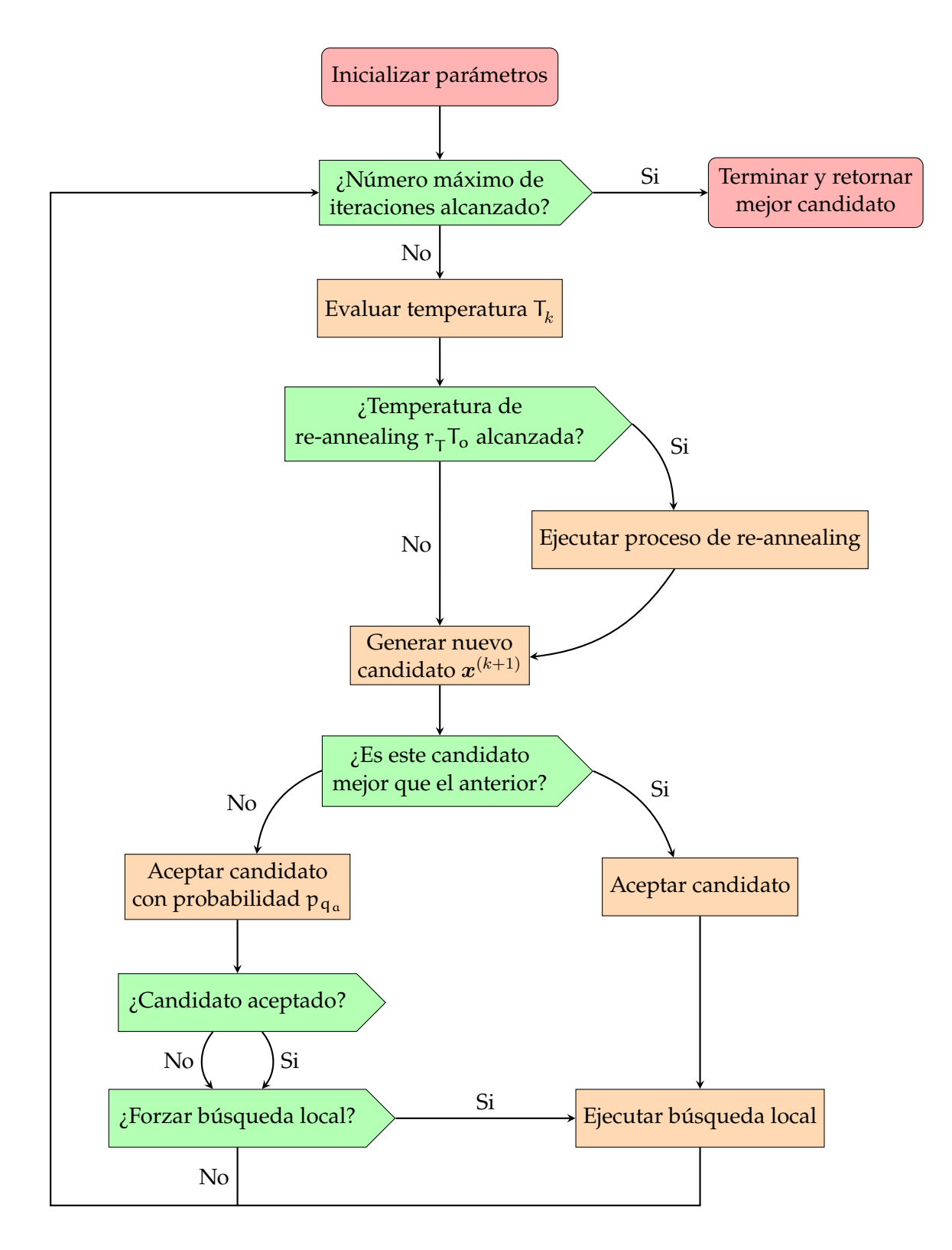

**Figura 4.1:** Diagrama de flujo para el algoritmo de dual annealing.

del parámetro de aceptación q<sub>a</sub> y de la función objetivo  $f$ :

$$
\mathfrak{p}_{\mathfrak{q}_a} = \min \left\{ 1, \left[ 1 - (1 - \mathfrak{q}_a) \frac{f(\mathbf{x}^{(k+1)}) - f(\mathbf{x}^{(k)})}{T_k} \right]^{\frac{1}{1 - \mathfrak{q}_a}} \right\},
$$
(4.6)

donde se asigna probabilidad nula al caso en que la expresión entre corchetes sea negativa.

El último paso del algoritmo es la etapa de búsqueda local. El algoritmo de búsqueda local puede ser, en principio, cualquier algoritmo, pero es natural utilizar algoritmos poco costosos, computacionalmente y en memoria, con un número reducido de iteraciones. La búsqueda local se realiza siempre que se haya encontrado un mejor candidato, con este como candidato inicial. Si no ha mejorado la estimación del mínimo, se introducen formas de realizar una búsqueda local de todas formas. La primera es con un parámetro que especifique el número máximo de iteraciones sucesivas sin búsqueda local permitidas y, una vez que se llegue a este número, se realiza la búsqueda local. La segunda es de forma estocástica, con una probabilidad de búsqueda local  $p_{ls}$  dada por:

$$
\mathbf{p}_{1s} = \exp\left[-100D\left(\frac{f(\mathbf{x}^{(k+1)}) - f(\mathbf{x}^{(k)})}{\mathsf{T}_k}\right)\right].\tag{4.7}
$$

Esto permite que el algoritmo siga explorando el espacio y tal vez encuentre un mejor candidato. Si se encuentra un mejor candidato durante la búsqueda local, se lo conserva para la siguiente iteración. Una vez que la etapa de búsqueda local termina, habiendo realizado una búsqueda local o no, se ejecuta la próxima iteración.

## **4.3. Algoritmo Genético**

Se da el nombre de algoritmo genético a un procedimiento de búsqueda, inspirado en la evolución biológica [\[143\]](#page-162-12), en el que los individuos mas aptos de una generación son seleccionados para producir descendientes que componen la siguiente generación. Cuando se trata con algoritmos poblacionales, las coordenadas en el espacio de búsqueda del punto que representa a un individuo se denominan genes, lo que deja ver la razón por la cual los individuos suelen también denominarse cromosomas, y el conjunto completo de individuos suele denominarse población o generación. La aptitud (*fitness*) de un individuo para su reproducción estará inversamente relacionada con el valor de la función que se quiere optimizar. Como los algoritmos genéticos suelen buscar los individuos más aptos, si se quiere minimizar una función f en general suele tomarse −f como aptitud. De todas formas, pueden construirse aptitudes que dependan de la función objetivo de maneras más complejas, o incluso extender a múltiples aptitudes que deben ser optimizadas en simultaneo o aptitudes con componentes estocásticas [\[150\]](#page-163-5).

El algoritmo genético básico genera una población de individuos inicial, que suele ser aleatoria con alguna distribución, y ejecuta iteraciones que constan de tres etapas. Primero, se evalúa la aptitud de todos los individuos de la población. En la segunda etapa, se utiliza la aptitud para, mediante algún mecanismo, producir descendientes o hijos que conforman una nueva población. Esta etapa suele dividirse en dos operaciones: la selección de padres, y la aplicación de operaciones genéticas de cruzamiento o recombinación (*crossover*) y mutación (*mutation*). En la última etapa, se utilizan tanto los padres como los hijos para, de alguna manera, formar la población que formará la generación siguiente. Usualmente se reemplaza totalmente los padres con los hijos, o se incluyen los padres mas aptos junto con sus hijos. Con esta nueva generación, se vuelve a la primer etapa y se comienza una nueva iteración. Esto ocurre hasta que se cumple alguna condición de convergencia o se alcanza el número máximo de iteraciones.

Las tres operaciones principales del algoritmo son la selección de padres, la recombinación, y la mutación. La selección de padres es el proceso de elegir individuos de la generación actual para utilizar como padres para la siguiente generación. Para una población de N individuos, el método de selección producirá N pares o grupos paternales para generar los hijos que forman la nueva generación. La recombinación es la forma en la que se generan estos hijos, combinando genes de cada padre del grupo paternal. Esto permite que los padres pasen directamente sus genes a la siguiente generación, pero la recombinación por si sola no permite que se manifiesten características que no estuvieran presentes en la población inicial. Es por esto que los hijos se someten al proceso de mutación, en el que se modifican sus genes, permitiendo que se manifiesten nuevas características y se explore una mayor parte del espacio de búsqueda. Estas tres operaciones admiten el uso de métodos de diferentes grados de complejidad para su implementación, y en general el desempeño de los distintos métodos dependerá fuertemente del problema de optimización particular que se quiera resolver. Sin embargo, se pueden destacar ciertos métodos usuales que suelen servir como punto de partida para el desarrollo de métodos óptimos.

La forma mas básica, y poco justificable, de selección de padres es mediante selección aleatoria, en la que cualquier individuo de la población cuenta con la misma probabilidad de ser seleccionado. Una variante de este método de selección es la selección por truncamiento (*truncation selection*), en la que se define un parámetro k y se realiza una selección aleatoria entre los  $k$  individuos más aptos de la población. En selección por torneo (*tournament selection*), para la selección de cada padre se ejecuta un torneo en el que se toman k individuos de forma aleatoria y el más apto se toma como padre. Por último, en selección por ruleta (*roulette wheel selection*), también denominada selección por aptitud proporcional (*fitness proportionate selection*), cada padre tiene una probabilidad de selección que es proporcional a su desempeño relativo a la población. Existe una variante de este método denominada selección por jerarquía (*rank selection*) en la que cada padre tiene una probabilidad de selección que es proporcional a su posición en un ordenamiento basado en la aptitud de los individuos.

En cuanto a métodos de recombinación, en la recombinación uniforme (*uniform crossover*) para cada gen se selecciona un individuo del grupo paternal con una probabilidad uniforme, y el padre seleccionado aporta al hijo ese gen. En recombinación en un punto (*single-point crossover*) se define un parámetro m, que es un número entero entre 1 y el número de genes  $N$  de un individuo, y los primeros  $m$  genes se toman de un padre, y el resto de otro padre. Recombinación en dos puntos (*two-point crossover*) es similar, solo que se tiene dos puntos de cruza,  $m_1$  y  $m_2$  con  $m_1 \leq m_2$ , y los primeros  $m_1$  y últimos  $N - m_2$  genes se toman de un padre, y el resto de otro padre.

Finalmente, los métodos de mutación suelen involucrar alguna probabilidad de que los genes, individuales o en conjunto, sufran una mutación. La mutación suele consistir en modificar el valor del gen a través del uso de un valor generado aleatoriamente por alguna distribución. También existen métodos de permutación, en los que intercambian genes o se modifica el ordenamiento de estos dentro del individuo. En general, con los métodos de mutación se evita realizar un número significativo de mutaciones sobre el mismo hijo para evitar perder la aptitud que se quiere que hereden de los padres.

# **4.4. Otros Algoritmos**

La estrategia de evolución de adaptación de la matriz de covarianza (*covariance matrix adaptation evolution strategy*, CMA-ES) [\[144,](#page-162-13) [143\]](#page-162-12) es un algoritmo estocástico que para optimizar utiliza una distribución de probabilidad sobre el espacio de búsqueda. Esta

distribución se utiliza para generar muestras del espacio de búsqueda, y en cada iteración se toman muestras y se actualiza la distribución en base a las muestras con mejor desempeño. Este algoritmo en particular utiliza una distribución Gaussiana multivariada, la cual se puede parametrizar con un vector de medias y una matriz de covarianza, y estos son los objetos que se actualizan en cada iteración.

Otro algoritmo que cae dentro de los métodos poblacionales, junto con el algoritmo genético, es el algoritmo de optimización por enjambre de partículas (*particle swarm optimization*) [\[144,](#page-162-13) [143\]](#page-162-12). En este algoritmo, se inicializa una población de individuos aleatoria, y la búsqueda de la solución óptima se realiza mediante una actualización de los individuos. A diferencia del algoritmo genético, este algoritmo no ejecuta operaciones de evolución, como la recombinación y la mutación, sino que los individuos de la población, que se denominan partículas, se mueven en el espacio de búsqueda siendo atraídos hacia las zonas óptimas. Este algoritmo introduce momentos, que aceleran a las partículas hacia las mejores posiciones. En cada iteración, cada partícula es acelerada hacia su posición óptima histórica, el punto en el espacio en su recorrido que ha dado el mejor desempeño, y la posición óptima de la población, el punto en el espacio que ha presentado el mejor desempeño para todas las partículas.

# **Parte III**

# **Implementación y Resultados**

# **5. Implementación**

Para la implementación se hizo uso del lenguaje de programación Python [\[73\]](#page-157-5), en conjunto con una serie de librerías. La librerías esenciales para calculo numérico en Python son NumPy [\[151\]](#page-163-6) y SciPy [\[147\]](#page-163-2). NumPy es una librería que implementa arrays N-dimensionales junto con las operaciones necesarias para trabajar con ellos, y otras utilidades matemáticas como generadores de números aleatorios. SciPy es una extensión de NumPy que, entre otras cosas, implementa herramientas y algoritmos numéricos usados en computación científica, como distribuciones de probabilidad y algoritmos de optimización y de problemas de autovalores. La libreria SymPy [\[152\]](#page-163-7) fue utilizada por su implementación de matemática simbólica. También se hizo uso de la librería QuTiP [\[153\]](#page-164-0), que ofrece herramientas para simular sistemas cuánticos, y la librería PyGAD [\[154\]](#page-164-1), que implementa el algoritmo genético. Finalmente, y en menor medida, se hizo uso de las librerías PyPop7 [\[155\]](#page-164-2) y pycma [\[156\]](#page-164-3), que implementan métodos poblacionales y la estrategia de evolución de adaptación de la matriz de covarianza, respectivamente.

## **5.1. Generalidades**

Los estados de sistemas de  $N$  espines se representaron mediante arrrays de NumPy de largo  $2^N$ . Como se discutió anteriormente, se puede establecer una relación uno a uno entre los números enteros, entre  $0\text{ y }2^N-1$ , y los estados de la base computacional. Esto permite representar cualquier expansión en la base computacional mediante un array de largo  $2^N$ en donde los índices del array, que son enteros entre 0 y  $2^N - 1$ , representan los estados individuales de la base computacional, y los elementos del array representan los coeficientes del estado correspondiente:

$$
|\psi\rangle = \sum_{\mathbf{s}\in\mathbb{S}^N} c_{\mathbf{s}} |\mathbf{s}\rangle = \sum_{n=0}^{2^N-1} c_n |n\rangle \quad \Longleftrightarrow \quad \mathbf{arr}[\psi] = \begin{bmatrix} c_0 & c_1 & \dots & c_{2^N-1} \end{bmatrix} . \tag{5.1}
$$

Por su parte, los Hamiltonianos que actúan sobre estos estados se representan como una serie de operaciones binarias que se ejecutan sobre los arrays. Para obtener el array que resulta de la aplicación de un Hamiltoniano  $\hat{H}$  a un estado  $|\psi\rangle$ , se genera un array  $\arr[H\psi]$  cuyos elementos son nulos y se itera sobre el array  $\arr[\psi]$  del estado sobre el que actúa el Hamiltoniano, aplicando el Hamiltoniano a cada elemento individualmente. Para la aplicación de cada término del Hamiltoniano se calcula el índice que corresponde al estado resultante junto con su coeficiente, el cual es guardado en el array  $\arr{H\psi}$  en la posición asociada al índice calculado. Como los Hamiltonianos se componen de sumas de operadores, la acción de cada término es independiente del resto y solo basta con sumar el coeficiente calculado al valor que se encuentre en el índice correspondiente.

Las operaciones binarias necesarias para los Hamiltonianos utilizados en este trabajo son solamente dos. La primera es una operación que verifica si el  $k$ -ésimo bit en la representación binaria de un número n es 0 o 1, lo que se corresponde con verificar si el k-ésimo espín del estado |n⟩ de la base computacional se encuentra en el estado |0⟩ o |1⟩. Esta operación permite verificar la forma en la que el término del Hamiltoniano que se esta aplicando debe actuar, ya sea para determinar el signo del resultado o para determinar si el resultado es nulo en el caso de operadores de la forma  $\hat{S}_k^{(\pm)}$  $\hat{S}^{(\pm)}_l\hat{S}^{(\pm)}_l$ l . La segunda consta de dos *bit flips* y invierte dos bits k y l de la representación binaria de un número n, lo que se corresponde con la acción

de pares de operadores escalera  $\hat{S}_k^{(\pm)}$  $\hat{S}^{(\pm)}_l\hat{S}^{(\pm)}_l$  $\binom{n}{l}$  sobre el estado  $|n\rangle$ , siempre que el resultado no sea nulo.

Una vez obtenido el array correspondiente al estado que se obtiene de la acción del Hamiltoniano sobre el estado original, se puede obtener el valor de expectación correspondiente ya que NumPy implementa el producto interno adecuado como una operación sobre dos arrays. El valor de expectación es una función de Python que recibe estos dos arrays, o construye el array del estado original y recibe una función del Hamiltoniano que computa el segundo array. Para aplicar el método variacional, esta función se provee al minimizador junto con los parámetros correspondientes, y la minimización se realiza sobre los parámetros variacionales.

# **5.2. Estados Variacionales**

La construcción del array  $\arr{\psi(x)}$  asociado al estado variacional de grafo ponderado generalizado

$$
|\psi(\mathbf{x})\rangle = \frac{|\eta\rangle}{\langle\eta|\eta\rangle^{\frac{1}{2}}}, \quad |\eta\rangle = \Bigg[\bigotimes_{a=1}^{N} \hat{U}_a\Bigg] \sum_{j=1}^{m} \Bigg[\alpha_j \Bigg(\prod_{\substack{a,b \in \mathcal{V} \\ b>a}} \hat{W}_{\varphi_{ab}}^{(ab)}\Bigg) \Bigg(\sum_{\mathbf{s} \in \mathbb{S}^N} \Bigg[\prod_{c \in \mathcal{V}} d_{c,s_c}^{(j)}\Bigg] \vert \mathbf{s}\rangle\Bigg)\Bigg],
$$

se realiza a partir del array  $arr[x]$  del vector de parámetros x, que contiene los valores que toman los parámetros variacionales. Para ello, una vez que se especifican  $N \, y \, m$ , se inicializa un array a ${\bf rr}[\psi({\sf x})]$  de tamaño  $2^N$  con coeficientes nulos, y se itera sobre él para construir los coeficientes asociados a cada índice. En primer lugar se obtienen las posiciones de los 1 en la representación binaria del índice, lo que se corresponde con los sitios que ocupan los espines que se encuentran en el estado  $|1\rangle$ . Con este subconjunto  $V_1 \subseteq \{1, 2, 3, ..., N\}$  se obtienen los pares de sitios a, b, con  $b > a$ , en los que ambos espines se encuentran en el estado  $|1\rangle$  y se asocia el siguiente coeficiente al índice de la iteración:

$$
e^{\mathrm{i}\Phi}\sum_{j=1}^m\alpha^j\left(\prod_{c\in\mathcal{V}_1}d_{c,\,1}^{(j)}\right),\qquad \Phi=\sum_{\substack{a,b\in\mathcal{V}_1\\b>a}}\varphi_{ab}.
$$

Una vez que concluyen las iteraciones, se aplican los unitarios locales al array.

La aplicación de los unitarios de forma eficiente es un problema complicado. Cada unitario  $\hat U_a$  se representa por una matriz  $2 \times 2$ , y  $\bigotimes_{a=1}^N \hat U_a$  es una matriz  $2^N \times 2^N$  que se calcula a partir de las matrices individuales mediante productos de Kronecker. Obtener la matriz completa y luego calcular el producto entre ella y el array no es particularmente eficiente, especialmente cuando se tienen las matrices  $U_a$  individuales. Para realizar la aplicación de los unitarios, se utiliza una implementación [\[157\]](#page-164-4) de un algoritmo discutido en el material suplementario de una publicación por Schweiger et al. [\[158\]](#page-164-5). Este algoritmo está diseñado para calcular de forma eficiente el producto entre una matriz A y un vector v cuando la matriz A es definida en términos de un producto de Kronecker de matrices  $A_k$ . La idea central del algoritmo consiste en tratar al vector v como un array N-dimensional con índices  $\{i_1, i_2, \ldots, i_N\}$ , con  $i_j = 0, 1$ . Luego, secuencialmente para cada matriz  $A_k$ , se aplica una transposición en un par adecuado de índices, se despliega (*unfold*) el array en una matriz 2 × 2 N−1 , se multiplica por la matriz Ak, y se revierte el despliegue (*refold*). Una vez que se realizan las N multiplicaciones, el resultado se despliega para recuperar el array unidimensional y así obtener el resultado de Av.

Las matrices unitarias  $U_a$  se parametrizaron mediante 3 números reales  $\beta_a$ ,  $\gamma_a$ ,  $\delta_a$ . Para una matriz unitaria general  $U$  se puede escribir:

$$
U = e^{i\alpha} \begin{pmatrix} e^{i\beta} \cos(\delta) & -e^{-i\gamma} \sin(\delta) \\ e^{i\gamma} \sin(\delta) & e^{-i\beta} \cos(\delta) \end{pmatrix}, \text{ con } \alpha, \beta, \gamma, \delta \in \mathbb{R}.
$$
 (5.2)

Notar que las fases globales  $e^{{\rm i}\alpha}$  se pueden descartar ya que desaparecen cuando se calcula el valor de expectación del Hamiltoniano. Esta parametrización se puede obtener haciendo uso de propiedades conocidas de álgebra de espín $\frac{1}{2}$ . El desarrollo se encuentra en la [Sección C.1](#page-150-0) del Apéndice.

### **5.2.1. Parametrizaciones Alternativas de los Unitarios Locales**

Durante la implementación se consideraron dos parametrizaciones alternativas para los operadores unitarios. La primera es mediante de una rotación arbitraria y la segunda es a través de una transformada de Cayley.

### **Rotación Arbitraria**

Descartando la fase global, un operador unitario  $\hat{U}$  se puede expresar como una rotación arbitraria en un ángulo  $\alpha$  alrededor de un eje cuya dirección se describe con un vector unitario n [\[134\]](#page-162-3):

$$
\hat{U} = \hat{R}_{n}(\alpha) \quad \text{con} \quad n = (\sin(\theta)\cos(\varphi), \sin(\theta)\sin(\varphi), \cos(\theta))
$$

$$
\theta \in [0, \pi], \quad \varphi \in [0, 2\pi], \quad \alpha \in [0, 2\pi]
$$

Una rotación arbitraria se puede escribir en términos del vector de Pauli  $\hat{\sigma}$  según

$$
R_{\boldsymbol{n}}(\alpha) = e^{-\mathrm{i}\frac{\alpha}{2}\boldsymbol{n}\cdot\hat{\boldsymbol{\sigma}}} = \cos{(\theta)}\hat{\mathbb{I}} - \mathrm{i}\sin{(\theta)}(\boldsymbol{n}\cdot\hat{\boldsymbol{\sigma}}),
$$

lo que permite parametrizar la matriz unitaria  $U$  como:

$$
U = \begin{pmatrix} \cos\left(\frac{\alpha}{2}\right) - i\sin\left(\frac{\alpha}{2}\right)\cos(\theta) & -i\sin\left(\frac{\alpha}{2}\right)\sin(\theta)e^{-i\varphi} \\ -i\sin\left(\frac{\alpha}{2}\right)\sin(\theta)e^{i\varphi} & \cos\left(\frac{\alpha}{2}\right) + i\sin\left(\frac{\alpha}{2}\right)\cos(\theta) \end{pmatrix}
$$
(5.3)

En la [Sección C.2](#page-151-0) del Apéndice se describe una forma de relacionar esta parametrización con la parametrización anterior.

### **Transformada de Cayley**

Otra forma de parametrizar matrices unitarias es utilizando un isomorfismo entre el conjunto de matrices unitarias  $N \times N$  y el conjunto de matrices Hermitianas  $N \times N$ . Un isomorfismo posible es la transformada de Cayley  $[72]$ , que relaciona la matriz unitaria  $U$  y la matriz Hermitiana A según:

$$
U = (\mathrm{i}\mathbb{I} + \mathrm{A})(\mathrm{i}\mathbb{I} - \mathrm{A})^{-1}
$$

$$
\mathrm{i}\mathrm{A} = (U + \mathbb{I})^{-1}(U - \mathbb{I})
$$

Para matrices unitarias  $2 \times 2$  se necesitan 4 parámetros para A, ya que al ser Hermitiana requiere 2 entradas reales en la diagonal y 2 entradas complejas conjugadas para los elementos fuera de la diagonal. Para números reales  $a, b, c, d$ , la matriz A puede escribirse como

$$
A = \begin{pmatrix} a & c + id \\ c - id & b \end{pmatrix}
$$

Con esta expresión para A se puede obtener  $U$  en función de los parámetros de A:

$$
U = \frac{a + ib}{a^2 + a^2} \begin{pmatrix} -ab - 1 + c^2 + d^2 + i(a - b) & -2d + 2ic \\ 2d + 2ic & -ab - 1 + c^2 + d^2 - i(a - b) \end{pmatrix}
$$
(5.4)

con

$$
a = ab - 1 - c^2 - d^2
$$
  $y = a + b$ 

### **5.2.2. Simetrización de las Fases**

Como se explicitó en la [Subsección 3.4.2,](#page-83-0) el número de parámetros necesario para describir los estados variacionales escala en forma cuadrática con el número  $N$  de sitios, ya que el número de fases  $\varphi_{ab}$  es  $\frac{1}{2}N(N-1)$ . Esto se puede reducir a una dependencia lineal en el caso en que el Hamiltoniano del sistema presente simetría traslacional. En tal caso, sería razonable asumir que la fase  $\varphi_{ab}$ , relacionada a la compuerta de fase  $\hat{W}^{(ab)}_{\varphi_{ab}}$ , no depende de las posiciones absolutas de los sitios a y b sino que dependerá de la posición del sitio b relativa a la posición del sitio a.

Entonces, se podría introducir un mapeo v que asocia un índice de fase  $v(a, b)$  a cada par de espines  $(a, b)$ :

$$
\mathsf{v}: \mathcal{V} \times \mathcal{V} \to \{1, 2, \ldots, R\},\
$$

donde R es el número total de fases distintas bajo este mapeo y ahora es la compuerta de fase  $\hat{W}^{(ab)}_{\varphi_{\mathsf{v}(a,\,b)}}$  la que se aplica al par  $(a,\,b).$  Este mapeo debe ser construido de forma que los pares  $(a, b)$  y  $(c, d)$  reciban el mismo índice de fase  $v(a, b) = v(c, d)$  si el par  $(a, b)$  puede ser mapeado al par  $(c, d)$  mediante una transformación de simetría que deja invariante al Hamiltoniano.

### **Simetrización Parcial**

Una forma posible de introducir simetrización de fases es asumir que las fases dependen de las posiciones relativas entre sitios pero sin asumir periodicidad de la cadena, como sería el caso para una cadena con condiciones de contorno periódicas. Este tipo de simetrización está inspirado por cadenas abiertas y reduce el número total de fases a  $N-1$ .

A continuación se muestra el caso para  $N = 8$ :

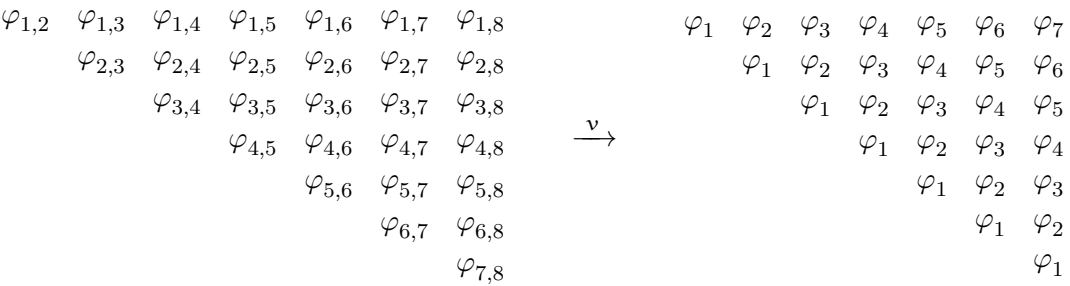

### **Simetrización Total**

Para esta simetrización, se asume que las fases dependen de las posiciones relativas entre sitios asumiendo periodicidad de la cadena. Este tipo de simetrización está inspirado por cadenas cerradas y el número total de fases con esta simetrización es  $\lfloor \frac{N}{2} \rfloor$  $\frac{N}{2}$ ].

### A continuación se muestra el caso para  $N = 8$ :

φ1,<sup>2</sup> φ1,<sup>3</sup> φ1,<sup>4</sup> φ1,<sup>5</sup> φ1,<sup>6</sup> φ1,<sup>7</sup> φ1,<sup>8</sup> φ2,<sup>3</sup> φ2,<sup>4</sup> φ2,<sup>5</sup> φ2,<sup>6</sup> φ2,<sup>7</sup> φ2,<sup>8</sup> φ3,<sup>4</sup> φ3,<sup>5</sup> φ3,<sup>6</sup> φ3,<sup>7</sup> φ3,<sup>8</sup> φ4,<sup>5</sup> φ4,<sup>6</sup> φ4,<sup>7</sup> φ4,<sup>8</sup> φ5,<sup>6</sup> φ5,<sup>7</sup> φ5,<sup>8</sup> φ6,<sup>7</sup> φ6,<sup>8</sup> φ7,<sup>8</sup> <sup>v</sup>−−→ φ<sup>1</sup> φ<sup>2</sup> φ<sup>3</sup> φ<sup>4</sup> φ<sup>3</sup> φ<sup>2</sup> φ<sup>1</sup> φ<sup>1</sup> φ<sup>2</sup> φ<sup>3</sup> φ<sup>4</sup> φ<sup>3</sup> φ<sup>2</sup> φ<sup>1</sup> φ<sup>2</sup> φ<sup>3</sup> φ<sup>4</sup> φ<sup>3</sup> φ<sup>1</sup> φ<sup>2</sup> φ<sup>3</sup> φ<sup>4</sup> φ<sup>1</sup> φ<sup>2</sup> φ<sup>3</sup> φ<sup>1</sup> φ<sup>2</sup> φ1

### **Simetrización SSH**

Un tercer tipo de simetrización se inspira en el modelo SSH, descripto en la Sección [1.2.2,](#page-34-0) con un número par de sitios y condiciones de contorno periódicas. El modelo SSH presenta dos interacciones distintas entre sitios  $a \, y \, a + 1$  dependiendo de la paridad de  $a$ . Una simetrización de fases en un caso como este se traduciría en fases que dependen de la posición relativa de los sitios y de la paridad del índice del primer sitio. Entonces, para pares de sitios  $(a, b)$  con  $|b - a|$  fijo se requieren dos fases, dependiendo de si a es par o impar.

A continuación se muestra el caso para  $N = 8$ , donde la fase  $\varphi_{b-a}$  se corresponde al caso en que *a* es impar y la fase  $\phi_{|b-a|}$  se corresponde al caso en que *a* es par:

$$
\begin{array}{ccccccccc}\n\varphi_{1,2} & \varphi_{1,3} & \varphi_{1,4} & \varphi_{1,5} & \varphi_{1,6} & \varphi_{1,7} & \varphi_{1,8} & & \varphi_{1} & \varphi_{2} & \varphi_{3} & \varphi_{4} & \phi_{3} & \varphi_{2} & \phi_{1} \\
& & \varphi_{2,3} & \varphi_{2,4} & \varphi_{2,5} & \varphi_{2,6} & \varphi_{2,7} & \varphi_{2,8} & & \phi_{1} & \phi_{2} & \phi_{3} & \phi_{4} & \varphi_{3} & \phi_{2} \\
& & & \varphi_{3,4} & \varphi_{3,5} & \varphi_{3,6} & \varphi_{3,7} & \varphi_{3,8} & & \varphi_{1} & \phi_{2} & \phi_{3} & \phi_{4} & \phi_{3} & \phi_{2} \\
& & & & \varphi_{4,5} & \varphi_{4,6} & \varphi_{4,7} & \varphi_{4,8} & & \xrightarrow{\ast} & & \phi_{1} & \phi_{2} & \phi_{3} & \phi_{4} \\
& & & & & \varphi_{5,6} & \varphi_{5,7} & \varphi_{5,8} & & \varphi_{1} & \varphi_{2} & \varphi_{3} \\
& & & & & \varphi_{6,7} & \varphi_{6,8} & & \phi_{1} & \phi_{2} \\
& & & & & & \varphi_{7,8} & & \varphi_{1} \\
& & & & & & & \varphi_{1} & \varphi_{2} & \varphi_{3} & \varphi_{1} \\
& & & & & & & \varphi_{1} & \varphi_{2} & \varphi_{3} & \varphi_{1} \\
& & & & & & & \varphi_{1} & \varphi_{2} & \varphi_{3} & \varphi_{1} & \varphi_{2} \\
& & & & & & & & \varphi_{1} & \varphi_{2} & \varphi_{3} \\
& & & & & & & & \varphi_{1} & \varphi_{2} & \varphi_{3} \\
& & & & & & & & \varphi_{1} & \varphi_{2} & \varphi_{3} & \varphi_{1} \\
& & & & & & & & \varphi_{1} & \varphi_{2} & \varphi_{3} & \varphi_{1} & \varphi_{2} \\
& & & & & & & & \varphi_{1} & \varphi_{2} & \var
$$

Notar que, para fases como  $\varphi_{1,8}$ , se toma  $a = 8$  y  $b = 1$ , ya que los sitios 8 y 1 son primeros vecinos, por lo que la fase  $\varphi_{1,8}$  se mapea a  $\phi_1$  ya que 8 es par.

### **5.2.3. Simetrización Completa**

Para un Hamiltoniano simétrico, es razonable querer reflejar las simetrías no solo en las fases  $\varphi_{ab}$  sino también en los parámetros locales, que solo dependen del sitio: los coeficientes de deformación  $d_a^{(j)}$  y los operadores unitarios  $\hat{U}_a$ . En el caso de simetría traslacional completa, se podría querer que estos parámetros sean independientes del sitio a, ya que mediante una transformación de traslación se puede llevar cualquier sitio a cualquier otro. Esto reduciría el número de parámetros necesarios, de  $2mN$  a  $2m$  para los coeficientes de deformación y de 3N a 3 para los unitarios, y reduciría el tiempo de cómputo de la energía ya que solo debería evaluarse una celda elemental de la red.

Una razón para no imponer esta simetrización es que, para muchos sistemas, el estado fundamental no necesariamente obedece la simetría completa del Hamiltoniano debido a una ruptura espontánea de la simetría (*spontaneous symmetry breaking*) [\[72\]](#page-157-4). Esta es un fenómeno en donde el Hamiltoniano posee una simetría, y una cantidad conservada por Teorema de Noether, pero el estado fundamental no respeta dicha simetría. En tal caso, el estado fundamental debe ser degenerado [\[159\]](#page-164-6) y al menos un estado en el subespacio fundamental debe obedecer la simetría completa del Hamiltoniano. Sin embargo, no hay garantía de que este estado sea el mas fácil de aproximar con los estados variacionales. Por ejemplo, el estado

fundamental del modelo de Ising antiferromagnético sin campo magnético es de la forma  $c_1|\uparrow\downarrow\uparrow\downarrow\ldots\rangle + c_2|\downarrow\uparrow\downarrow\uparrow\ldots\rangle$ . El estado fundamental es invariante bajo una traslación de 1 sitio solo si  $c_1 = c_2$ , mientras que los estados mas sencillos de aproximar son  $c_1 = 1$ ,  $c_2 = 0$  $\mathbf{c}_1 = 0$ ,  $\mathbf{c}_2 = 1$ , ya que en estos casos el estado fundamental es un estado producto.

Entonces, si se impone simetría completa a los estados variacionales podría ser dificultoso encontrar una buena aproximación del estado fundamental mientras que imponer una simetría no tan estricta que refleje el comportamiento del estado fundamental no ayuda a la convergencia [\[72\]](#page-157-4). Es por esto que, aunque sería deseable desde un punto de vista computacional, no se hace uso de simetrización completa.

# **5.3. Energía**

Las funciones principales de la implementación son las que calculan el valor de expectación del Hamiltoniano en los estados variacionales, y son las que se encargan de construir el array  $\arctan(\psi(x))$  asociado a los estados variacionales. Una función como esta recibe como argumentos el array  $\arctan x$  de parámetros variacionales, el número de sitios N de la cadena, el número  $m$  de términos de superposición y un booleano que indica si se deben aplicar unitarios locales o no. También se debe pasar como argumentos la función del Hamiltoniano, junto con los parámetros necesarios para ella, el signo de la constante de interacción J, para distinguir entre cadenas ferromagnéticas y antiferromagnéticas, y un booleano que indica si se toman condiciones de contorno periódicas o no. Como la construcción de  $\arr[\psi(x)]$  se hace dentro de estas funciones, habrá una función distinta para cada simetrización y para cada parametrización de los unitarios. De esta forma no se debe verificar la simetrización y la parametrización de unitarios que se debe aplicar cada vez que se llame a la función.

Una vez construido el array  $\arctan{\psi(x)}$ , se llama a la función del Hamiltoniano correspondiente para obtener el array  $\arr[\hat{H}\psi(x)]$ . Las funciones de los Hamiltonianos reciben como argumentos el array  $arr[\psi(x)]$ , el booleano que indica si es una cadena cerrada o abierta, y sus parámetros. Estos parámetros son los parámetros particulares de cada Hamiltoniano. Por ejemplo, para el modelo XY con campo transversal se debe pasar como argumentos el parámetro de anisotropía  $\gamma$  y el valor del campo h relativo a la constante de interacción J. Finalmente, se calcula el valor de expectación mediante la función de NumPy que implementa el producto interno para arrays con elementos complejos y este número es el que devuelve la función.

### **5.3.1. Implementación Secundaria con SymPy**

Se hizo una implementación secundaria en la que el array  $\arctan\left|x\right|$  de parámetros variacionales contiene instancias de la clase Symbol de SymPy. Estos parámetros son tratados de forma simbólica, lo que permite obtener el valor de expectación como una expresión matemática. La estructura general de la implementación es similar a la descripta anteriormente, solo que la construcción de los arrays  $\arr[\psi(x)]$  y  $\arr[\hat{H}\psi(x)]$  se realizan, por funciones distintas, fuera de la función que calcula el valor de expectación. La función que se encarga del valor de expectación devuelve una expresión de SymPy, que luego se transforma en una función de los parámetros. Esta implementación permite obtener una función para el gradiente de la energía, ya que SymPy ofrece una forma de diferenciar expresiones.

Aunque permite obtener expresiones matemáticas exactas para la energía, esta implementación fue utilizada solamente para estados de grafo ponderado debido a que, una vez que se introducen las generalizaciones para los estados de grafo ponderado generalizados, el tiempo de cómputo para obtener la energía como una función de los parámetros no resulta justificable.

## **5.4. Algoritmos de Minimización**

El algoritmo principal utilizado fue dual annealing, cuya implementación como función dual\_annealing está disponible a través de la libreria SciPy. El minimizador recibe como argumentos la función a minimizar y sus parámetros, el espacio de búsqueda, el número de iteraciones globales máximo, y los parámetros del algoritmo. Los parámetros principales son: la temperatura inicial, la razón de re-annealing, el parámetro de visita, y el parámetro de aceptación. Para estos se decidió utilizar los valores por defecto ya que son valores tomados de referencias en las que se estimaron estos valores como óptimos [\[147,](#page-163-2) [160\]](#page-164-7). También se le puede pasar como argumentos al optimizador los detalles del algoritmo utilizado en la etapa de minimización local, esto es, el método a utilizar y sus parámetros. Como minimizador local se utilizó L-BFGS-B, una variante del algoritmo L-BFGS desarrollada para casos en los que se define el espacio de búsqueda. Este es el algoritmo por defecto cuando no se pasan como argumentos parámetros relacionados a la minimización local. El algoritmo global toma por defecto al algoritmo L-BFGS-B como minimizador local, y fija el número  $n_{ls}$  de iteraciones de búsqueda local a realizar de la siguiente manera:

$$
n_{\text{ls}} = \min\left(\max\left[6\text{D},\,100\right],\,1000\right),\,
$$

donde D es la dimensión del espacio de búsqueda.

SciPy también ofrece una implementación del algoritmo L-BFGS-B mediante la función minimize que, al igual que dual annealing, requiere la función a minimizar y sus parámetros, y el espacio de búsqueda. El algoritmo debe pasarse como argumento. También se requiere un punto en el espacio de búsqueda para el inicio del algoritmo, que siempre se tomó de forma aleatoria. Opcionalmente, también se le puede pasar como argumento una función, y sus parámetros, que calcule el gradiente de la función objetivo. En el caso en que esta función no se encuentre entre los argumentos, el minimizador estima el gradiente mediante aproximaciones por diferencias finitas.

El algoritmo genético fue implementado utilizando PyGAD, que permite instanciar una clase GA cuyo constructor recibe la función de aptitud, el número de genes por individuo y los parámetros. Entre los parámetros disponibles se encuentran el número total de generaciones, el número de padres en el grupo paternal, método de selección de padres, método y probabilidad de recombinación, y el método y la probabilidad de mutación. PyGAD también ofrece la opción de instanciar la clase con métodos de selección de padres, recombinación, y mutación personalizados, así como la posibilidad de realizar diferentes acciones sobre la población en cada etapa del algoritmo. Una lista exhaustiva se encuentra disponible en la documentación de la libreria [\[154\]](#page-164-1).

El algoritmo CMA-ES se encuentra disponible a través de la función fmin2 de la libreria pycma. Esta función recibe como parámetros la función objetivo y sus argumentos, una estimación inicial, y una desviación estándar inicial en cada coordenada, la cual se recomienda que sea 1/4 del espacio de búsqueda. La estimación inicial puede ser un valor particular o una función que lo genere. Opcionalmente acepta una función que calcule el gradiente de la función objetivo, y también provee argumentos opcionales para que el algoritmo reinicie con poblaciones iniciales con más cantidad de individuos.

Finalmente, el algoritmo PSO se encuentra implementado en la clase SPSOL de la libreria PyPop7. Esta clase implementa el optimizador por enjambre de partículas estándar con topología local (*Standard Particle Swarm Optimizer with a Local topology*, SPSOL), una variante en la que las partículas solo comparten información con un subconjunto de vecinos inmediatos para evitar convergencia prematura [\[161\]](#page-164-8). Para instanciar la clase se deben pasar como argumentos dos diccionarios, uno que contiene la función objetivo, la dimensionalidad del espacio de búsqueda, y sus límites, y otro que contiene parámetros opcionales del algoritmo como el número de evaluaciones máximo de la función objetivo y el tamaño del enjambre.

# **6. Resultados**

En este capítulo se analiza el desempeño de los estados de grafo ponderado generalizados como estados variacionales aplicados a cadenas de espines. Primero, se discute brevemente la selección del minimizador basada en el despeño de los estados de grafo ponderado aplicados al modelo de Heisenberg. Luego, se presenta un análisis del desempeño de los estados de grafo ponderados generalizados en los modelos de Ising y XX en ausencia de campo magnético, lo que se utilizó para seleccionar los valores óptimos de los parámetros de los estados variacionales y del minimizador. Con estos valores de los parámetros, se examina el desempeño de los estados variacionales en el modelo XY en campo magnético nulo. Después de esto, se introduce campo magnético transversal y se utiliza el modelo XX para analizar distintas modificaciones al método introducidas con el objetivo de mejorar la convergencia. Finalmente, con estas modificaciones implementadas, se examinan los modelos de Ising y extendido de Ising con interacciones a algunos vecinos en presencia de campo magnético transversal y el modelo SSH.

# **6.1. Selección del Minimizador**

Para la selección del minimizador se utilizó la implementación con SymPy para estados variacionales de grafo ponderado con aplicación a las cadenas de Heisenberg y XX en ausencia de campo magnético y con condiciones de contorno periódicas. Para estos dos modelos se obtuvieron valores de referencia implementando el algoritmo de Lanczos discutido en la Sección [3.1.2](#page-73-0) para la diagonalización de la matriz del Hamiltoniano, la cual queda representada como una matriz en bloques correspondientes a subespacios de magnetización definida. Estos valores fueron verificados utilizando valores de referencia presentados para la cadena de Heisenberg antiferromagnética [\[25\]](#page-153-0), resultados teóricos para la cadena de Heisenberg ferromagnética [\[79\]](#page-158-0), y con simulaciones del Hamiltoniano a través de QuTiP para la cadena XX.

Primero se realizaron una serie de minimizaciones de prueba con el algoritmo L-BFGS para ambas cadenas variando el número de sitios N entre 4 y 10. En ambos casos se observó que en los casos ferromagnéticos la minimización converge consistentemente al mínimo esperado, mientras que en los casos antiferromagnéticos la minimización nunca converge al mínimo esperado. Con esta información se decidió restringir a la cadena de Heisenberg antiferromagnética con 8 sitios para evaluar los minimizadores globales.

Se encontró que el algoritmo de dual annealing es el que presenta mejores resultados de manera consistente. Para evaluar la consistencia de la convergencia se realizaron 10 minimizaciones con cada uno de los cuatro algoritmos. En la Figura 6.1 se pueden observar los resultados de las minimizaciones. Para el algoritmo genético (GA) se utilizó como función de aptitud el negativo del valor de expectación de la energía y se corrió el algoritmo por 100 generaciones con una población de 5000 individuos que se inicializan con valores en el intervalo [−4, 4] conservando 500 individuos para la siguiente generación y con método de selección de padres por jerarquía. Como operaciones genéticas se tomaron recombinación en un punto con una probabilidad de 0, 01 y mutación aleatoria entre −0, 2 y 0, 2 con una probabilidad de 0, 3. Para la estrategia de evolución de adaptación de la matriz de covarianza (CMA-ES) se tomó una estimación inicial aleatoria entre [−3, 3], una desviación estándar inicial de 2 y se permitieron 2 reinicios duplicando el tamaño de la población cada vez, para el cual se tomó su valor por defecto. Para el optimizador por enjambre de partículas estándar con topología local (SPSOL) se restringió el espacio de búsqueda a un hipercubo

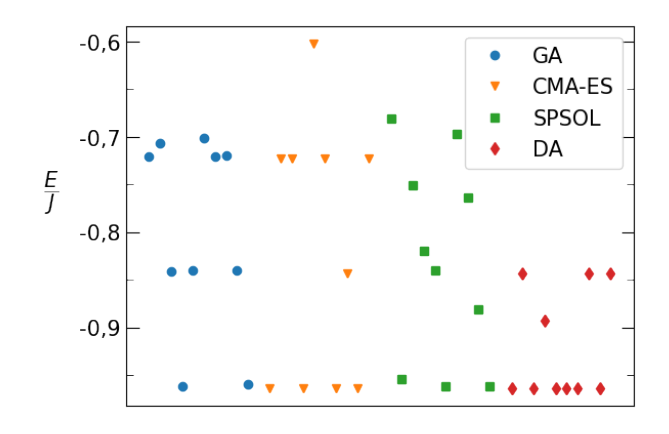

**Figura 6.1:** Resultados de las 10 minimizaciones realizadas para cada uno de los 4 algoritmos examinados para la cadena de Heisenberg antiferromagnética cerrada con 8 sitios. En este caso se aplicó el método variacional a estados de grafo ponderado (WGS)

de lado 20 centrado en el origen y los parámetros se dejaron en sus valores por defecto. Para dual annealing (DA) se tomó el mismo espacio de búsqueda y se realizaron 2000 iteraciones globales con L-BFGS-B como minimizador local.

Aunque el mínimo esperado es del orden de −3,65, ninguno de los minimizadores alcanza este valor y los mejores resultados de la minimización fueron del orden de −0,96. Con el algoritmo de dual annealing se alcanzó una mayor cantidad de veces este resultado y su peor resultado fue del orden de −0,84, que es un mejor resultado que los 5 peores obtenidos con cada uno de los otros tres minimizadores. Por esta razón se decidió optar por el uso de este minimizador para los estados variacionales de grafo ponderado generalizados.

# **6.2. Cadena de Ising con Campo Magnético Nulo**

Para evaluar el despeño de los estados de grafo ponderado generalizados (GWGS) como estados variacionales en cadenas cerradas de Ising se utilizó dual annealing con L-BFGS-B como minimizador local. En primera instancia se consideraron GWGS con un número m de términos de superposición igual a 1 sin operadores unitarios locales. Esto último equivale a seleccionar operadores identidad como operadores unitarios en la expresión [\(3.18\)](#page-85-0) de los GWGS. Se realizaron 3000 iteraciones globales en un espacio de búsqueda individual para los parámetros variacionales dado por el intervalo [−10, 10].

En el caso ferromagnético, se obtuvo convergencia a los valores de energía esperados, los cuales fueron obtenidos a través de resultados teóricos, para cadenas de entre 3 y 9 espines. No se consideraron largos mayores. En la [Figura 6.2](#page-108-0) (A) se muestran los resultados obtenidos junto con los valores teóricos, mientras que en la [Figura 6.2](#page-108-0) (B) se muestra la diferencia entre ellos.

En el caso antiferromagnético se consideraron largos mayores y también se obtuvo convergencia a los valores esperados. Los GWGS considerados inicialmente presentaron convergencia solamente hasta cadenas de 10 espines, inclusive. Para examinar la convergencia para cadenas más largas se consideraron distintas alternativas para cadenas de entre 8 y 11 espines. Primero se intentó especificar una tolerancia de 10−<sup>4</sup> al minimizador local, pero se encontró que esto no ayuda a la convergencia y tiende a arrojar peores resultados. Luego, se consideró aumentar el número de iteraciones globales a 5000 y en este caso si se logró convergencia. También se consideró incluir operadores unitarios locales. Se realizaron minimizaciones para los casos  $m = 1$ , 3 con 3000 y 500 iteraciones globales, respectivamente, y en ambos casos se consiguió convergencia. En función de esto, se realizaron minimizaciones
<span id="page-108-0"></span>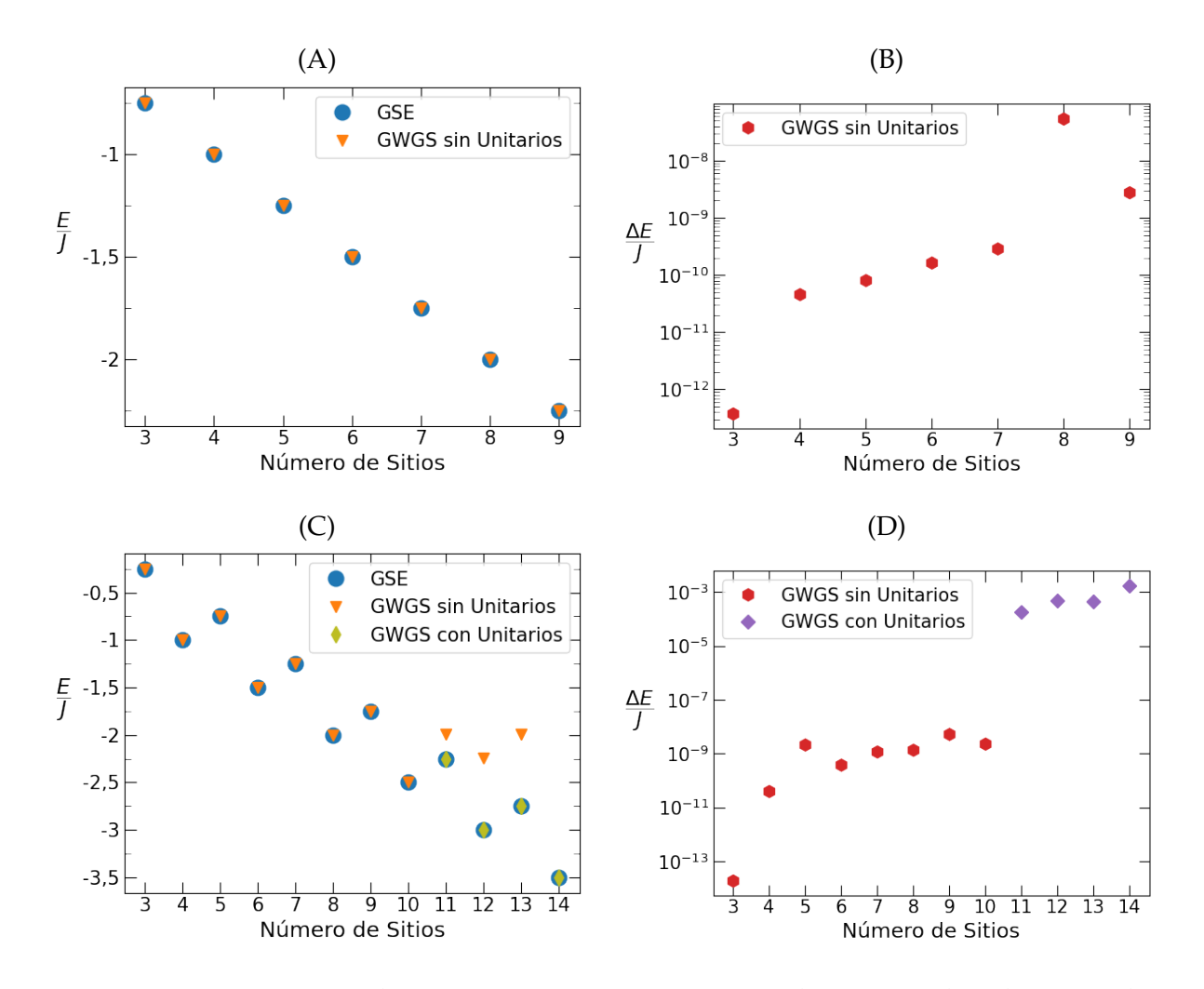

**Figura 6.2:** Desempeño de GWGS con m = 1 para cadenas cerradas de Ising de distintos largos. En (A) y (C) se muestran los valores teóricos de la energía del estado fundamental [GSE] y los valores obtenidos mediante el método variacional para las cadenas ferromagnética y antiferromagnética, respectivamente. En (B) y (D) se muestran las diferencias entre los valores teóricos y los valores obtenidos en los casos de convergencia. GWGS sin unitarios se corresponde a tomar operadores identidad como operadores unitarios locales en la expresión [\(3.18\)](#page-85-0), mientras que GWGS con unitarios se corresponde a tomar unitarios locales arbitrarios.

para cadenas de entre 11 y 14 espines para  $m = 1$  con 3000 iteraciones globales, para las cuales se consiguió convergencia a los valores esperados.

En la [Figura 6.2](#page-108-0) (C) se muestran los resultados de minimizaciones realizadas para los casos con 1 término en la superposición para cadenas de entre 3 y 14 espines, en los que se realizaron 3000 iteraciones globales, y en la [Figura 6.2](#page-108-0) (D) se muestran las diferencias con los valores teóricos en los casos de convergencia. Para cadenas de largo superior a 10, se tuvo que incluir los unitarios locales para lograr convergencia, aunque las pruebas mencionadas anteriormente sugieren que si se aumenta el número de iteraciones globales se podría lograr convergencia sin necesidad de incluirlos.

#### **6.3. Cadena XX con Campo Magnético Nulo**

En paralelo con lo descripto en la sección anterior para el modelo de Ising, se realizó un procedimiento similar para el modelo XX. Inicialmente, se realizaron minimizaciones bajo las mismas condiciones que para el modelo de Ising para cadenas de entre 3 y 9 espines. Esto es, se consideraron GWGS con  $m = 1$  y para las minimizaciones se realizaron 3000 iteraciones globales en un espacio de búsqueda individual en el intervalo [−10, 10].

A diferencia de lo obtenido para el modelo de Ising, los GWGS con  $m = 1$  sin unitarios locales no arrojaron buenos valores de energía para el modelo XX. En consecuencia, se agregaron los unitarios locales y se realizaron minimizaciones para cadenas de entre 3 y 8 espines con los mismos parámetros de minimización, y se observó una mejora significativa en los valores obtenidos. En las Figuras [6.3](#page-110-0) (A) y (C) se muestran los resultados de estas minimizaciones, mientras que en las Figuras [6.3](#page-110-0) (B) y (D) se muestran las diferencias entre estos y los valores obtenidos mediante el método de Lanczos. Se puede observar que, aunque haya presentado una mejora significativa, la inclusión de los unitarios locales en este caso no resultó suficiente para lograr convergencia a los valores esperados.

En base a estos resultados se decidió realizar una serie de minimizaciones para cadenas de largo reducido, de entre 3 y 6 espines, para GSGW con 3 términos de superposición. Se encontró convergencia a los valores esperados para cadenas de hasta 5 espines cuando se incluyen los unitarios locales pero no para cadenas de 6 espines. En la [Figura 6.4](#page-111-0) se muestran los resultados de estas minimizaciones.

#### **6.3.1. Efecto de los Parámetros**

Con estos resultados, se decidió fijar la cadena de estudio a la cadena antiferromagnética de 8 espines y realizar diferentes modificaciones tanto a los parámetros de los estados variacionales como a los parámetros del minimizador para examinar sus efectos sobre la convergencia. El valor de referencia para la energía E/J obtenido a través del algoritmo de Lanczos es de −2,613, truncado a 4 cifras significativas. Como punto de partida para realizar variaciones se optó por tomar GSGW con 3 términos de superposición con unitarios locales, y 3000 iteraciones globales en un espacio de búsqueda individual en el intervalo [−10, 10]. En primer lugar se buscó ver el impacto del minimizador local, para lo que se ejecutó una minimización en la que el optimizador global no ejecuta la etapa de búsqueda local, pero se encontró que el minimizador local ayuda significativamente a la convergencia.

Seguido a esto, se examinó el impacto de la cantidad de iteraciones globales en conjunto con el número  $m$  de términos en la superposición. Para ello, se realizaron minimizaciones para distintos valores de estos parámetros, los resultados de las cuales, junto con los tiempos de cómputo, se muestran en la [Tabla 6.1.](#page-111-1) Se puede observar que los mejores resultados se obtuvieron para 5000 iteraciones globales para todos los valores de  $m$ , mientras que tomar 3 términos en la superposición arroja el mejor resultado en relación al tiempo de cómputo

<span id="page-110-0"></span>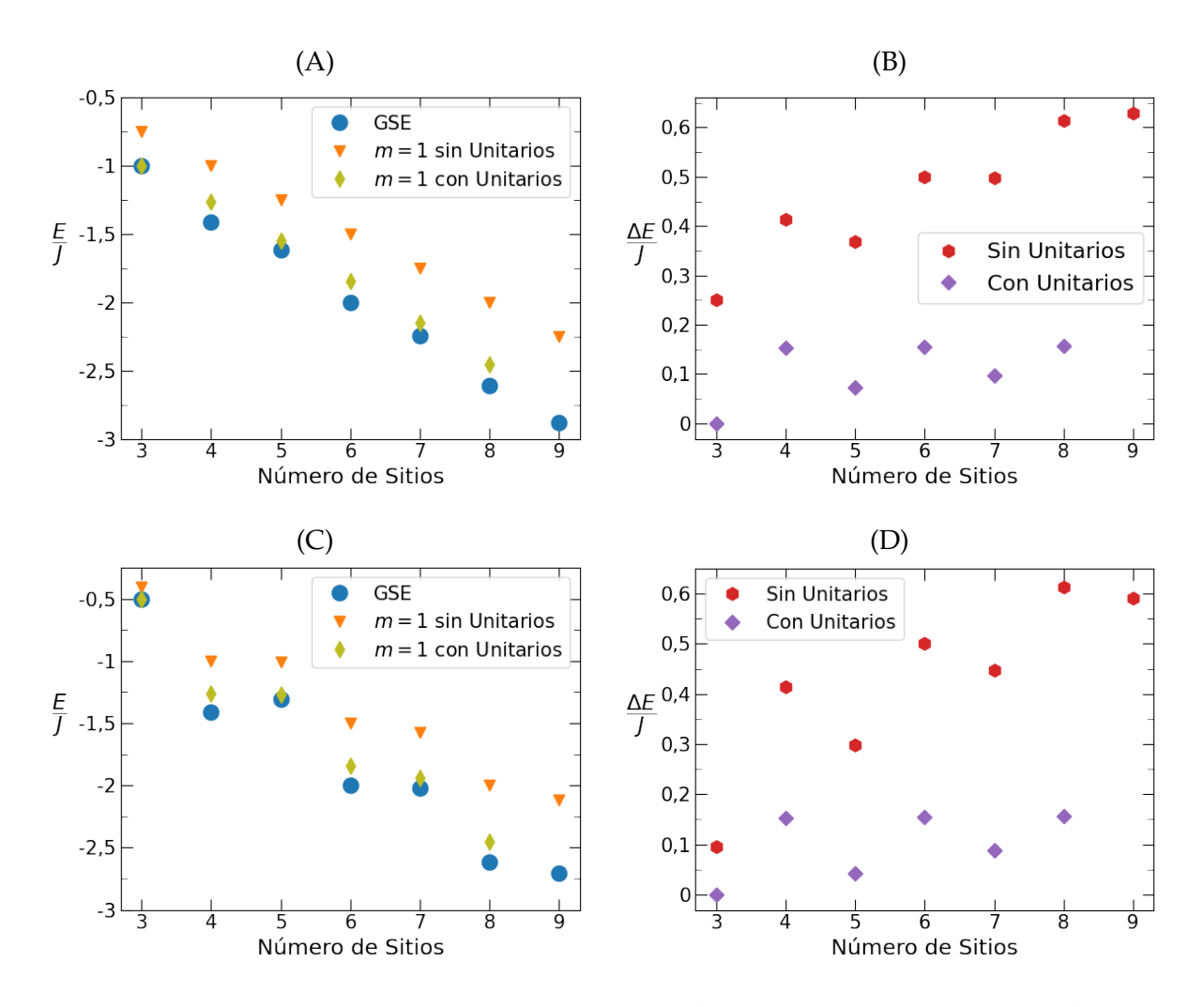

**Figura 6.3:** Desempeño de GWGS con m = 1 para cadenas cerradas XX de distintos largos. En (A) y (C) se muestran los valores de la energía del estado fundamental [GSE] obtenidos a través del algoritmo de Lanczos y los valores obtenidos mediante el método variacional para las cadenas ferromagnética y antiferromagnética, respectivamente, y en (B) y (D) se muestran sus diferencias. GWGS sin unitarios se corresponde a tomar operadores identidad como operadores unitarios locales en la expresión [\(3.18\)](#page-85-0), mientras que GWGS con unitarios se corresponde a tomar unitarios locales arbitrarios.

<span id="page-111-0"></span>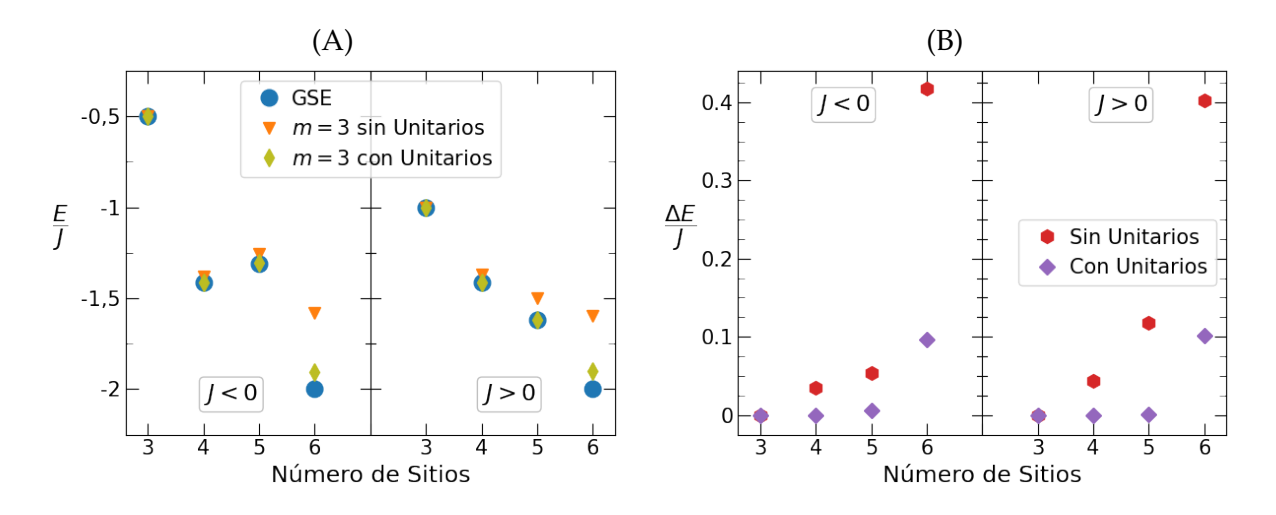

**Figura 6.4:** Desempeño de GWGS con m = 3 para cadenas cerradas XX de largos reducidos. En (A) se muestran los valores de la energía del estado fundamental [GSE] obtenidos a través del algoritmo de Lanczos y los valores obtenidos mediante el método variacional para las cadenas ferromagnética y antiferromagnética mientras que en (B) se muestran sus diferencias.

<span id="page-111-1"></span>necesario para la minimización.

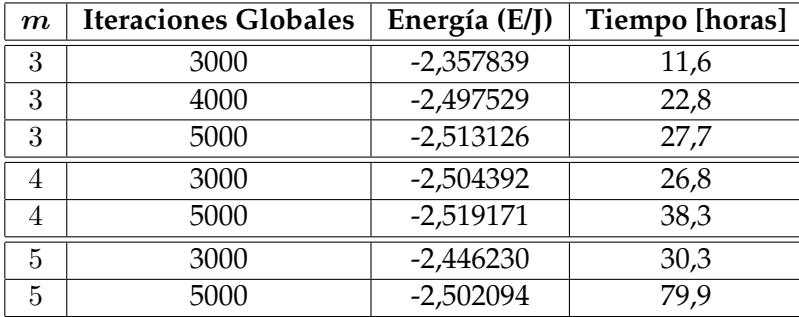

**Tabla 6.1:** Resultados para distintos números de iteraciones globales y términos de superposición para la cadena XX cerrada antiferromagnética de 8 espines. Valores truncados a 7 cifras significativas.

Los tiempos de cómputo se incluyen en la [Tabla 6.1](#page-111-1) para mostrar el orden de tiempo que lleva realizar las minimizaciones, pero por la naturaleza del algoritmo de dual annealing esto es algo que es muy inconsistente. Esto es debido a la etapa de minimización local. Como se discutió en la [Sección 4.2,](#page-89-0) el algoritmo realiza minimizaciones locales cada vez que encuentra un mejor candidato en la etapa de annealing. Si el algoritmo no encuentra mejores candidatos durante un número elevado de iteraciones globales, lo cual puede suceder si ya se ha encontrado un buen candidato, la etapa de minimización local no se ejecutará en la mayoría de estas iteraciones, lo que lleva a tiempos de ejecución más cortos. Por el contrario, si el algoritmo encuentra mejores candidatos frecuentemente durante la etapa de annealing, como es el caso cuando se encuentran pequeñas mejoras, la minimización local se ejecutará en la mayoría de las iteraciones globales y esto alarga los tiempos de ejecución considerablemente. De todas formas, se trató de tomar decisiones en base a los tiempos de cómputo observados, hacia tiempos de cómputo menores, siempre que se mantenga la calidad de los resultados. Por esta razón, también se incluyen los tiempos de cómputo en el resto de las tablas que se presentan a lo largo de este capítulo.

A continuación, se repitieron las mismas minimizaciones incluyendo una tolerancia de 10−<sup>4</sup> para el minimizador local. Los resultados de las mismas se muestran en la [Tabla 6.2.](#page-112-0) Se puede observar que, aunque hay una reducción significativa en el tiempo de cómputo, en general la inclusión de una tolerancia para el minimizador local no ayuda a la convergencia y tiende a arrojar peores resultados.

<span id="page-112-0"></span>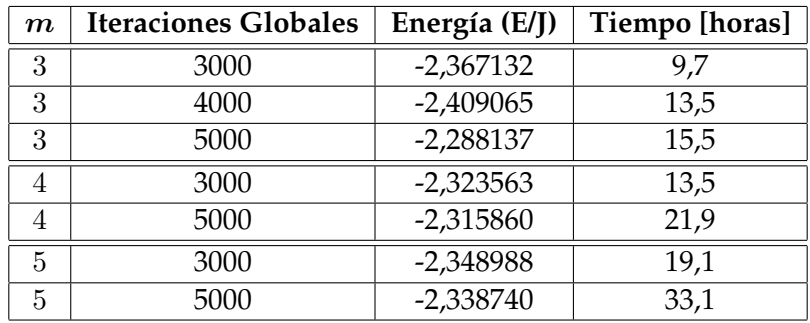

**Tabla 6.2:** Resultados con una tolerancia para el minimizador local de 10−<sup>4</sup> para distintos números de iteraciones globales y términos de superposición para la cadena XX cerrada antiferromagnética de 8 espines. Valores truncados a 7 cifras significativas.

Finalmente, se fijó el número  $m$  de términos en la superposición en 3 y se examinaron distintos espacios de búsqueda. Como se mencionó anteriormente, en las minimizaciones previas se utilizó un espacio de búsqueda individual para los parámetros variacionales dado por el intervalo [−10, 10]. Se realizaron minimizaciones para 5, 15 y 20 como extremos del intervalo para distintos números de iteraciones globales, los resultados de las cuales se muestran en la [Tabla 6.3.](#page-112-1) Se puede observar que el espacio de búsqueda individual [−15, 15] es el que arroja los mejores resultados, mientras que los peores resultados se obtuvieron para  $[-20, 20]$ .

<span id="page-112-1"></span>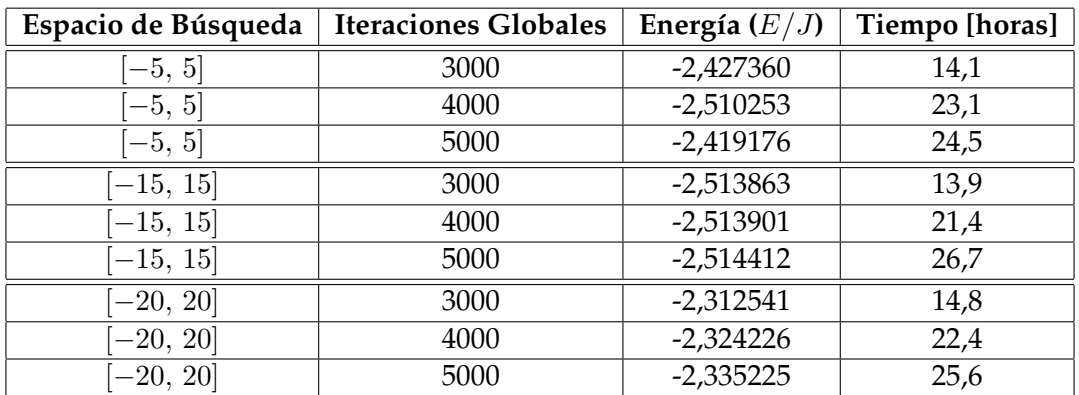

**Tabla 6.3:** Resultados con  $m = 3$  para diferentes espacios de búsqueda individuales y distintos números de iteraciones globales para la cadena XX cerrada antiferromagnética de 8 espines. Valores truncados a 7 cifras significativas.

Como tomar 3 términos en la superposición con un espacio de búsqueda individual de [−15, 15] parece arrojar los mejores resultados, se decidió realizar una serie de minimizaciones para verificar que el mejor valor que se podría obtener para la energía  $E/J$ con esta combinación es del orden de −2,51 es el mejor valor que se podría obtener con esta combinación. Para ello se realizaron 100 minimizaciones utilizando solamente el algoritmo L-BFGS-B, con un número máximo de 15000 iteraciones y un número máximo de 50000 evaluaciones funcionales para cada una. Los resultados de estas minimizaciones se

<span id="page-113-0"></span>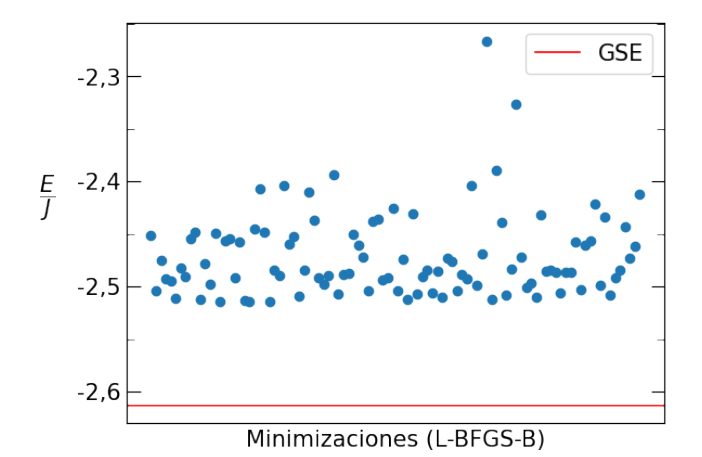

**Figura 6.5:** Resultados, representados por puntos, de 100 minimizaciones utilizando L-BFGS-B con m = 3 y un espacio de búsqueda individual de [−15, 15] para la cadena XX cerrada antiferromagnética de 8 espines. El valor de la energía del estado fundamental [GSE]  $E/J =$ −2,613 obtenido por el método de Lanczos, a 4 cifras significativas, se encuentra representado por la linea horizontal. El mejor valor encontrado, también a 4 cifras significativas, es −2, 514.

muestran en la [Figura 6.5.](#page-113-0) Aunque no de forma consistente, el mejor valor encontrado fue  $E/J = -2,514$ , truncado a 4 cifras significativas. También se ejecutó una minimización utilizando dual annealing con 20000 iteraciones globales en la que se obtuvo  $E/J = -2.517$ , truncado a 4 cifras significativas. Esto parece indicar que efectivamente el mejor resultado que se puede obtener para la energía E/J en estas condiciones es del orden de −2,51 y no es suficiente para alcanzar el valor de la energía del estado fundamental, que es del orden de −2,613.

#### **6.3.2. Efecto de las Simetrizaciones**

A continuación, se decidió incorporar las simetrizaciones de las fases, parcial y total, que fueron descriptas en la Sección [5.2.2.](#page-101-0) Se realizaron minimizaciones para ambas simetrizaciones, donde los estados variacionales cuentan con 3 términos en la superposición y se aplican unitarios locales, para distintos espacios de búsqueda con 5000 iteraciones globales. Los resultados de estas minimizaciones se muestran en la [Tabla 6.4,](#page-113-1) y se puede observar que no ofrecen mejora respecto a los resultados encontrados. Comparando con los valores de las Tablas [6.1](#page-111-1) y [6.3,](#page-112-1) se observa que para el caso de simetrización parcial con espacios de búsqueda individuales de [−10, 10] y [−15, 15] se redujo el tiempo de cómputo necesario.

<span id="page-113-1"></span>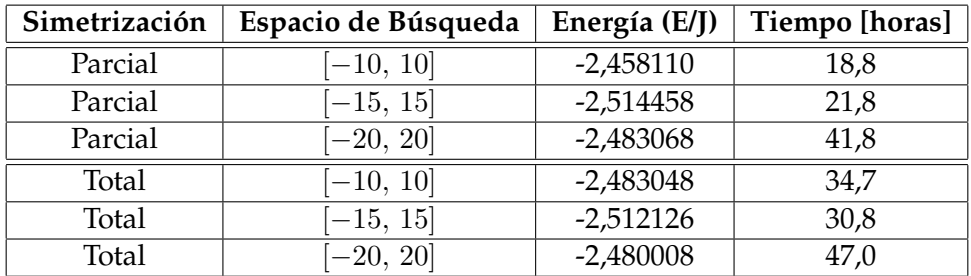

**Tabla 6.4:** Resultados para diferentes espacios de búsqueda individuales incorporando simetrizaciones para la cadena XX cerrada antiferromagnética de 8 espines. Valores truncados a 7 cifras significativas.

<span id="page-114-0"></span>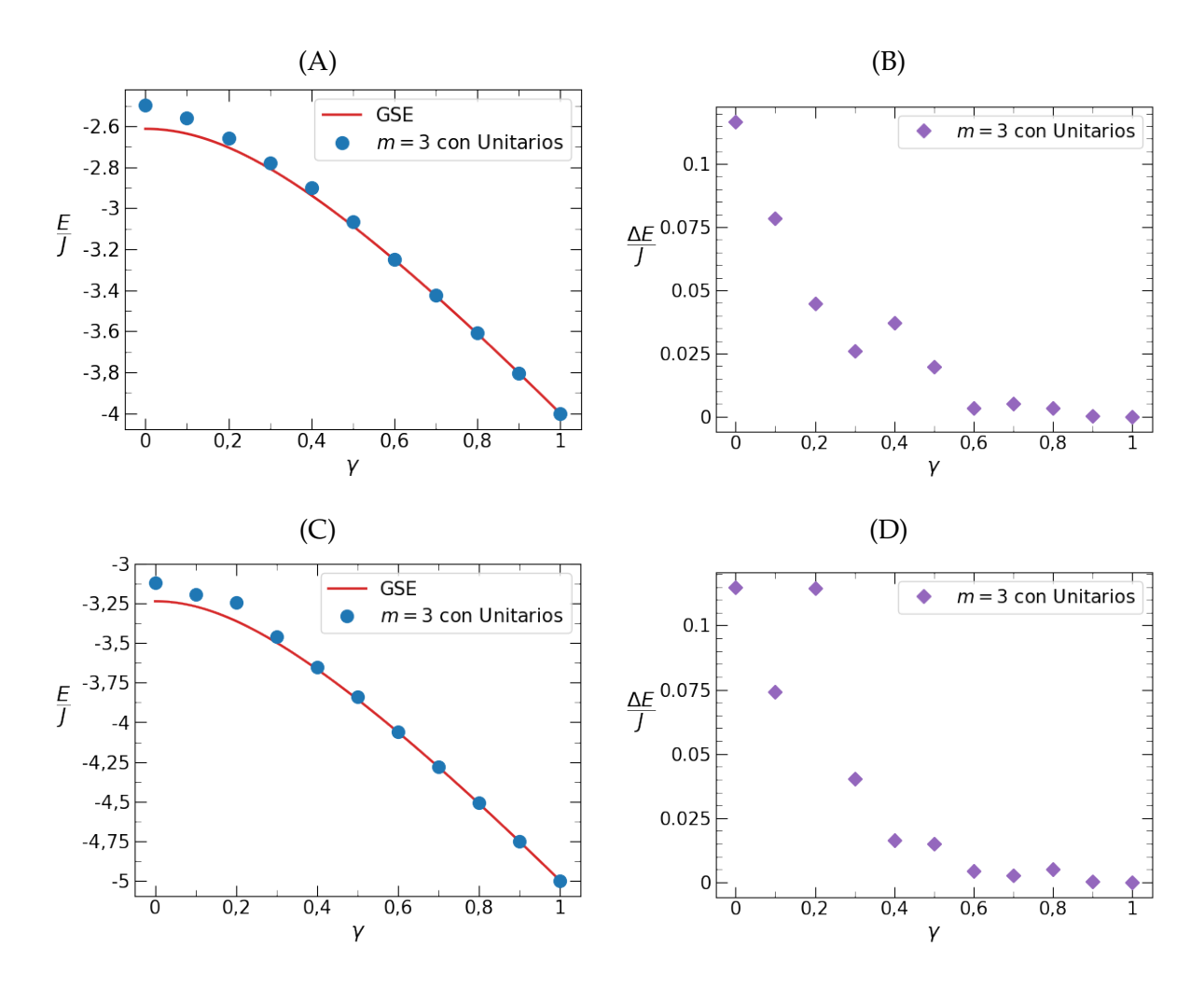

**Figura 6.6:** Desempeño de GWGS con 3 términos de superposición, unitarios locales arbitrarios, y fases parcialmente simetrizadas para cadenas XY antiferromagnéticas cerradas. En (A) y (C) se muestran los valores teóricos de la energía del estado fundamental [GSE] en función del parámetro de anisotropía  $\gamma$  y los valores obtenidos mediante el método variacional para las cadenas de largo 8 y 10, respectivamente, y en (B) y (D) se muestran sus diferencias.

#### **6.4. Cadena XY con Campo Magnético Nulo**

En base a los resultados presentados anteriormente, se decidió fijar el número m de términos de superposición en 3 y tomar unitarios locales arbitrarios para los GWGS, y aplicar simetrización parcial. Para el minimizador, se decidió fijar en 5000 el número de iteraciones globales con un espacio de búsqueda individual para los parámetros variacionales dado por el intervalo [−15, 15]. Con estos parámetros, se procedió a realizar minimizaciones sobre el modelo XY para distintos valores del parámetro de anisotropía  $\gamma$  para analizar el desempeño de los GWGS.

Se realizaron minimizaciones para cadenas de largos 6, 8 y 10. Los resultados de las minimizaciones para cadenas de 8 y 10 espines se muestran en la [Figura 6.6.](#page-114-0) Se puede observar que cuando el parámetro de anisotropía toma valores cercanos a la unidad, el método converge a los valores teóricos de la energía, lo que está de acuerdo con lo discutido anteriormente para el modelo de Ising. Cuando el parámetro de anisotropía decrece, en general el algoritmo arroja resultados cada vez más alejados del valor teórico. Este comportamiento, en el que las diferencias entre los valores obtenidos de la minimización y los valores teóricos decrecen con el parámetro de anisotropía hasta encontrar convergencia para valores del parámetro de anisotropía cercanos a la unidad, también se observó en los resultados para cadenas de 6 espines. Esto sugiere que el método presenta funcionamiento óptimo en condiciones de anisotropía considerable.

#### **6.5. Cadena XX con Campo Magnético Transversal**

Para examinar el desempeño de los estados de grafo ponderado generalizados en cadenas antiferromagnéticas cerradas XX con campo magnético transversal se mantuvieron los mismos parámetros. Esto es, el algoritmo de dual annealing realiza 5000 iteraciones globales sobre un espacio de búsqueda individual en el intervalo [−15, 15] y los estados variacionales cuentan con 3 términos de superposición, fases parcialmente simetrizadas, y se aplican unitarios locales arbitrarios. Luego de realizar una serie de minimizaciones para cadenas de largo 8 con campo magnético  $h/J = 1.5$ , 3 en las que se encontró convergencia a los valores teóricos, se decidió tomar valores de campo magnético  $h/J$  entre 0 y 1,5, inclusive, con incrementos de 0,1, de forma de que el punto crítico se encuentre dentro de los valores considerados.

Se realizaron minimizaciones para cadenas de 7, 8, 10 y 12 espines. En la [Figura 6.7](#page-116-0) se muestran los resultados en función del campo magnético para la cadena de 8 espines junto con las diferencias con los valores teóricos, y se incluyen algunas funciones de correlación, las cuales fueron definidas en [\(1.24\)](#page-36-0), y algunas correlaciones cruzadas en el plano, dadas por

<span id="page-115-0"></span>
$$
S_{\mathbf{j}\mathbf{k}}^{(xy)} = \langle \psi_0 | \hat{S}_{\mathbf{j}}^{(x)} \hat{S}_{\mathbf{k}}^{(y)} | \psi_0 \rangle, \tag{6.1}
$$

donde  $|\psi_0\rangle$  es el estado fundamental normalizado. En todos los casos se observó un comportamiento similar, en el que para valores de campo magnético intenso se obtiene convergencia pero para valores de campo magnético débil el método no encuentra un valor aceptable para la energía.

Cabe notar que para valores del campo magnético cercanos al punto crítico, que como se vio en el [Capítulo 2](#page-38-0) se da para  $h/J = 1$ , se obtiene convergencia, lo que hace posible identificar claramente la transición de fase examinando las funciones de correlación obtenidas. A medida que crece el campo magnético, las correlaciones en el plano decrecen hasta anularse en el punto crítico, mientras que las correlaciones en la dirección del campo crecen hasta volverse máximas. Para valores de campo magnético mayores al campo crítico, las correlaciones obtenidas se mantienen constantes, lo que se puede observar claramente en la [Figura 6.7.](#page-116-0) Aunque las correlaciones en el plano obtenidas no presenten un comportamiento suave, las correlaciones en la dirección perpendicular si lo hacen, lo que probablemente sea producto de la base utilizada para construir los estados variacionales. Las correlaciones cruzadas en el plano, que deberían ser nulas para todo valor de campo magnético [\[162\]](#page-164-0), presentan variaciones significativas para valores de campo magnético débil. En general, como es de esperarse, las funciones de correlación presentan variabilidad en su comportamiento en las regiones en las que no se consiguió convergencia de la energía a los valores teóricos.

Con la esperanza de obtener una mejora en la convergencia, se realizaron minimizaciones para cadenas de 7 y 8 espines con fases totalmente simetrizadas. Los resultados obtenidos presentaron un comportamiento idéntico a los casos en los que se cuenta con fases parcialmente simetrizadas. En ningún caso se observaron mejoras significativas en los valores de energía obtenidos y las correlaciones presentan un comportamiento similar a las mostradas en las Figuras [6.7](#page-116-0) (C)-(J).

<span id="page-116-0"></span>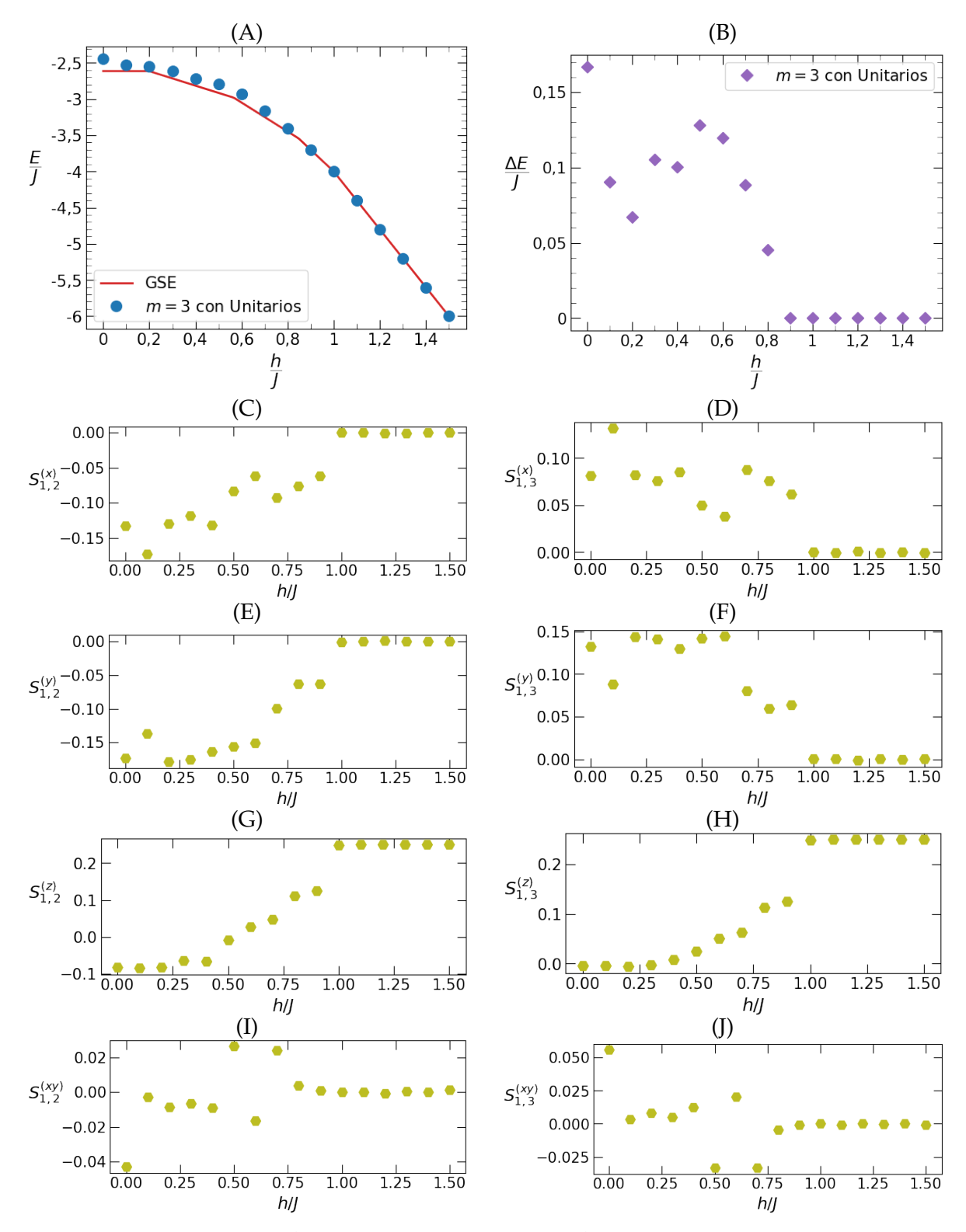

**Figura 6.7:** Desempeño de GWGS con 3 términos de superposición, unitarios locales arbitrarios, y fases parcialmente simetrizadas para la cadena XX antiferromagnética cerrada de 8 espines. En (A) se muestran los valores teóricos de la energía del estado fundamental [GSE] en función del campo magnético y los valores obtenidos mediante el método variacional, y en (B) se muestran sus diferencias. En (C)-(J) se muestran algunas funciones de correlación, correspondientes a los resultados mostrados en (A).

#### **6.5.1. Efecto de la Parametrización de los Unitarios**

Dado que ninguna de las consideraciones discutidas durante este capítulo introdujeron mejoras en la convergencia para regiones de campo débil, se decidió introducir diversas modificaciones al método con el objetivo de examinar su efecto sobre los valores de energía obtenidos en las minimizaciones. Se decidió comenzar con un cambio en la parametrización de los unitarios locales.

Hasta ahora, se hizo uso exclusivamente de la parametrización ( $\beta$ ,  $\gamma$ ,  $\delta$ ) definida en [\(5.2\)](#page-100-0), que se denominará parametrización ZY en esta discusión, por el uso de la descomposición z-y en el desarrollo presentado en la Sección [C.1](#page-150-0) del Apéndice. Como se mencionó en la Sección [5.2.1,](#page-100-1) para los operadores unitarios se consideraron inicialmente dos parametrizaciones alternativas. La primera es la parametrización (α, θ, φ) definida en [\(5.3\)](#page-100-2). Esta parametrización se encuentra relacionada con la parametrización ZY, como se muestra en la Sección [C.2](#page-151-0) del Apéndice, y se denominará parametrización RA por el uso directo de la representación matricial de una rotación arbitraria. La segunda es la parametrización (a, b, c, d) definida en [\(5.4\)](#page-101-1), y como se obtiene mediante una transformada de Cayley se denominará parametrización Cayley.

En primera instancia se analizó si estas parametrizaciones presentan sesgos o tendencias (*bias*). Para ello, se investigó su promedio y su distribución de autovalores cuando se genera un gran número de matrices mediante estas parametrizaciones de forma aleatoria. Se generaron 10 millones de matrices para cada parametrización y se calculó el promedio de las matrices generadas, junto con el promedio de los autovalores de dichas matrices. Los resultados se muestran en la [Tabla 6.5,](#page-117-0) junto con los intervalos de cada variable sobre los que se tomaron las muestras aleatorias.

<span id="page-117-0"></span>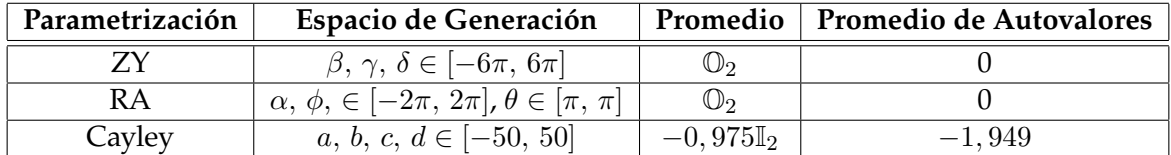

**Tabla 6.5:** Resultados de la generación aleatoria de 10 millones de matrices unitarias, para cada parametrización. Se muestra el espacio de generación de los parámetros sobre el que tomaron muestras aleatorias, el promedio de las matrices generadas, y el promedio de sus autovalores. Los resultados fueron redondeados a 3 decimales y se denota por  $\mathbb{I}_2$  a la matriz identidad  $2 \times 2$  y por  $\mathbb{O}_2$  a la matriz nula  $2 \times 2$ .

Se puede observar que las parametrizaciones ZY y RA no presentan sesgos significativos mientras que la parametrización Cayley sí, ya que las matrices generadas y sus autovalores promedian a cantidades no nulas. Por esta razón y como, de acuerdo a lo presentado en la Sección [C.1](#page-150-0) del Apéndice, siempre se puede ir de la parametrización ZY a la parametrización RA, se decidió descartar la parametrización RA. La parametrización Cayley presenta un comportamiento distinto a la parametrización ZY, por lo que se decidió utilizarla en una serie de minimizaciones.

Parametrizando los unitarios locales arbitrarios con la parametrización Cayley, se realizaron minimizaciones para cadenas de 7 y 8 espines. Solo se modificó la parametrización, por lo que se tomaron estados variacionales con 3 términos de superposición y fases parcialmente simetrizadas, y se realizaron 5000 iteraciones globales sobre un espacio de búsqueda individual en el intervalo [−15, 15]. El comportamiento general de los resultados de estas minimizaciones es similar al de los resultados obtenidos con la parametrización ZY.

En la [Figura 6.8](#page-118-0) se muestran los resultados de las minimizaciones realizadas para la

<span id="page-118-0"></span>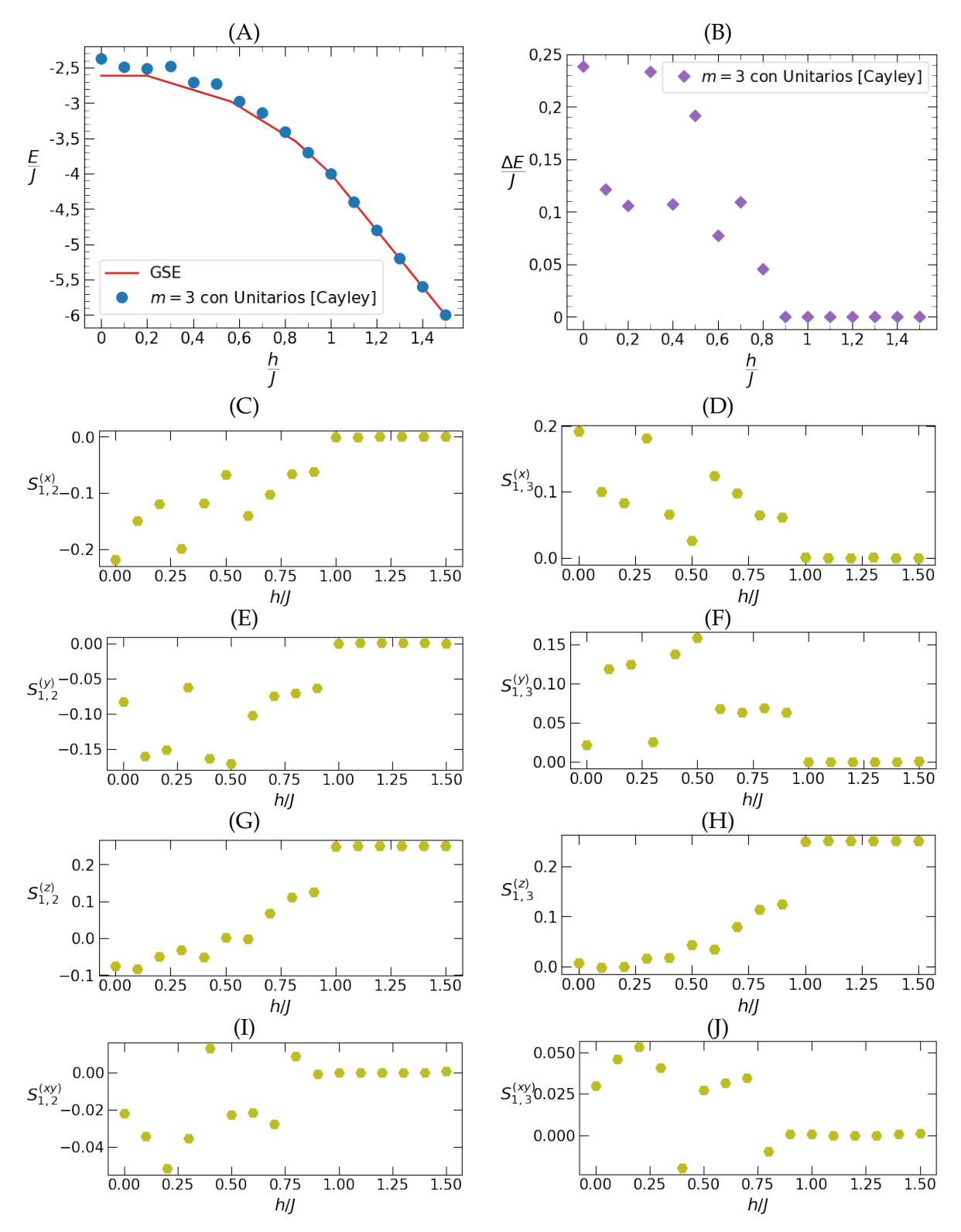

**Figura 6.8:** Desempeño de GWGS con 3 términos de superposición, unitarios locales arbitrarios parametrizados mediante transformada de Cayley, y fases parcialmente simetrizadas para la cadena XX antiferromagnética cerrada de 8 espines. En (A) se muestran los valores teóricos de la energía del estado fundamental [GSE] en función del campo magnético y los valores obtenidos mediante el método variacional, y en (B) se muestran sus diferencias. En (C)-(J) se muestran algunas funciones de correlación, correspondientes a los resultados mostrados en (A).

cadena de 8 espines. Comparando con los resultados con la parametrización ZY, presentados en la [Figura 6.7,](#page-116-0) se puede observar que ambas presentan un comportamiento general similar en el que para valores de campo magnético débil no se consigue convergencia a los valores esperados pero para valores cercanos y mayores al valor crítico el método converge y es posible identificar la transición de fase a través de las correlaciones. No obstante, la parametrización Cayley no solo no presenta mejoras en la convergencia, sino que se puede observar una leve pérdida en la calidad de los mínimos encontrados. Las diferencias entre los valores obtenidos y los valores teóricos creció significativamente en algunos casos y las funciones de correlación presentan mayor variabilidad respecto de las mostradas en las Figuras [6.7](#page-116-0) (C)-(F), (I) y (J), aunque las correlaciones en la dirección del campo no presentan diferencias significativas.

Después de esto, se volvió a la parametrización ZY y se trató de analizar el efecto de fijar el parámetro  $\delta$  de la parametrización. Se realizaron minimizaciones para  $\delta = 0, \pi/4$ para unos pocos valores de campo débil. Se tomó  $h/J = 0$ ,  $1/4$ ,  $1/2$  pero se observó una pérdida significativa en la calidad de los mínimos encontrados, por lo que no se realizaron minimizaciones para otros valores de campo magnético y se abandonó este enfoque.

#### **6.5.2. Minimizaciones Restringidas por Correlaciones**

En las Figuras [6.7](#page-116-0) y [6.8](#page-118-0) se observa que las correlaciones presentan variabilidad para los valores de campo magnético en los cuales el método no converge a la energía del estado fundamental de la cadena. Por esta razón, se decidió examinar la convergencia bajo restricciones a la minimización mediante propiedades conocidas de las correlaciones. Para el modelo XY en particular, se hizo uso de las siguientes relaciones que cumplen las correlaciones para este modelo [\[119,](#page-161-0) [162\]](#page-164-0):

$$
S_{\mathbf{j}\mathbf{k}}^{(x)} = S_{\mathbf{j}\mathbf{k}}^{(y)}, \qquad S_{\mathbf{j}\mathbf{k}}^{(xy)} = 0,
$$
\n(6.2)

donde  $S_{\rm jk}^{(x)}$  y  $S_{\rm jk}^{(y)}$  se encuentran definidas en la expresión [\(1.24\)](#page-36-0) y  $S_{\rm jk}^{(xy)}$  se definió en [\(6.1\)](#page-115-0).

Para implementar las restricciones según estas relaciones, se hizo uso de métodos conocidos como métodos de penalización (*penalty methods*) [\[143,](#page-162-0) [142\]](#page-162-1), en los que, en lugar de realizar una minimización restringida, se realiza una minimización sin restricciones en la que la función a minimizar es la suma de la función objetivo original, y términos siempre positivos que penalizan cuando las restricciones no se cumplen y se anulan cuando las restricciones se cumplen.

La función elegida para las minimizaciones es la suma del valor de expectación del Hamiltoniano  $\hat{H}_{\mathsf{XX}}$  y dos funciones de penalización según:

<span id="page-119-0"></span>
$$
\frac{\langle \psi(\mathbf{x}) \mid \hat{H}_{\mathbf{XX}} \mid \psi(\mathbf{x}) \rangle}{\langle \psi(\mathbf{x}) \mid \psi(\mathbf{x}) \rangle} + C_1 \sum_{(\mathbf{i}, \mathbf{j})} \left( S_{\mathbf{ij}}^{(x)} - S_{\mathbf{ij}}^{(y)} \right)^2 + C_2 \sum_{(\mathbf{k}, \mathbf{l})} \left( S_{\mathbf{k}\mathbf{l}}^{(xy)} \right)^2, \tag{6.3}
$$

donde  $|\psi(x)\rangle$  son los estados variacionales, las constantes de penalización C<sub>1</sub> y C<sub>2</sub> son nuevos parámetros no negativos que controlan el peso de las penalizaciones, y las funciones de correlación se calculan para pares de sitios (i, j) y (k, l), que se pasan como argumentos a la función, sobre los estados variacionales normalizados. Se realizaron minimizaciones para varias combinaciones posibles de sitios y constantes de penalización con los mismos parámetros mencionados en la sección anterior, y con la parametrización ZY usual para los unitarios locales, para los mismo valores de campo magnético.

En primera instancia se consideraron casos restringidos por correlaciones en el plano, para los cuales  $C_2 = 0$ . Se tomó  $C_1 = 1$  y se realizaron minimizaciones para la cadena de 7 espines con diferentes pares de sitios para la penalización. Primero se consideró solo el par

 $(1, 2)$ , luego los pares  $(1, 2)$  y  $(2, 3)$ , y finalmente los pares  $(1, 2)$  y  $(1, 3)$ . Para cadenas de largo 8 y 10 se realizaron minimizaciones con el par de penalización (1, 2) y con constante de penalización  $C_1 = 1$ , y para la cadena de largo 10 se realizaron dos minimizaciones más, una con  $C_1 = 2$  y otra con  $C_1 = 10$ . En ninguno de estos casos se observó mejoras significativas en los valores de energía obtenidos respecto de minimizaciones previas y el comportamiento de estos fue idéntico a los mostrados anteriormente. Lo que si se observó fue una leve mejora en los comportamientos generales de las correlaciones, las cuales presentaron menor variabilidad.

Seguido esto, se decidió investigar el efecto de extender la penalización, siempre con  $C_2 = 0$ , a un mayor número de pares de sitios. Para esto se utilizó que el valor de expectación del Hamiltoniano es, esencialmente, una suma de funciones de correlación a primeros vecinos y magnetizaciones. Si  $|\psi_0\rangle$  es el estado fundamental normalizado, se tiene

$$
\hat{H}_{\text{XX}} = -J \sum_{i} \left[ \hat{S}_{i}^{(x)} \hat{S}_{i+1}^{(x)} + \hat{S}_{i}^{(y)} \hat{S}_{i+1}^{(y)} \right] - h \sum_{j=1}^{N} \hat{S}_{j}^{(z)}
$$
\n
$$
\langle \psi_{0} | \hat{H}_{\text{XX}} | \psi_{0} \rangle = -J \sum_{i} \left[ S_{i,i+1}^{(x)} + S_{i,i+1}^{(y)} \right] - h \sum_{j=1}^{N} M_{j}^{(z)}, \tag{6.4}
$$

lo que permite evaluar estas cantidades primero, y luego construir el valor de expectación a partir de ellas. Haciendo uso de esto, se hicieron dos implementaciones y se realizaron minimizaciones para cadenas de 8 espines. La primer implementación penaliza sobre todos los pares de sitios que son primeros vecinos y se hicieron minimizaciones para  $C_1 = 1$  y  $C_1 = 10$ . La otra implementación penaliza sobre todos los pares de sitios y solo se realizó una minimización para  $C_1 = 2$ . Al igual que antes, en ningún caso se observaron mejoras en los valores obtenidos para la energía y, en general, los resultados fueron levemente peores, lo que puede deberse a la gran cantidad de restricciones. Sin embargo, las funciones de correlación, como es de esperarse, presentaron una mejora significativa en su comportamiento. Se nota también que los tiempos de cómputo para estas implementaciones crecieron producto de las numerosas evaluaciones de valores de expectación, por lo que estas implementaciones no fueron utilizadas para otras minimizaciones.

Finalmente, se introdujeron penalizaciones por correlaciones cruzadas en el plano para minimizaciones sobre la cadena de 8 espines. Primero se consideraron ambas penalizaciones en simultáneo sobre el par (1, 2). Se realizaron cuatro minimizaciones, una para cada combinación posible de las constantes  $C_1$  y  $C_2$  con los valores 2 y 10. Luego, se realizaron minimizaciones solo con penalizaciones por correlaciones cruzadas en el plano. Se fijó C<sub>2</sub> = 2 y se realizaron minimizaciones para el par  $(1, 2)$ , para los pares  $(1, 2)$  y  $(1, 3)$ , y para los pares  $(1, 2)$  y  $(2, 3)$ . Los resultados de esta última se muestran en la [Figura 6.9.](#page-121-0) Los resultados de estas minimizaciones fueron de la misma naturaleza que los discutidos anteriormente. No se observaron mejoras significativas en los valores obtenidos para la energía, pero las funciones de correlación sobre las que se penaliza presentan una mejora leve en su comportamiento general.

#### **6.5.3. Algoritmo Genético y Nueva Exploración del Espacio de Búsqueda**

A continuación se decidió volver sobre el algoritmo genético y examinar nuevamente el espacio de búsqueda. En primera instancia se utilizo el algoritmo genético con los mismos parámetros con los que se estaba trabajando con dos modificaciones. La primera es la extensión del espacio de búsqueda individual para los parámetros variacionales al intervalo [−30, 30], y la segunda es la penalización sobre correlaciones cruzadas en el plano con  $C_2 = 2$  para el par  $(1, 2)$ .

<span id="page-121-0"></span>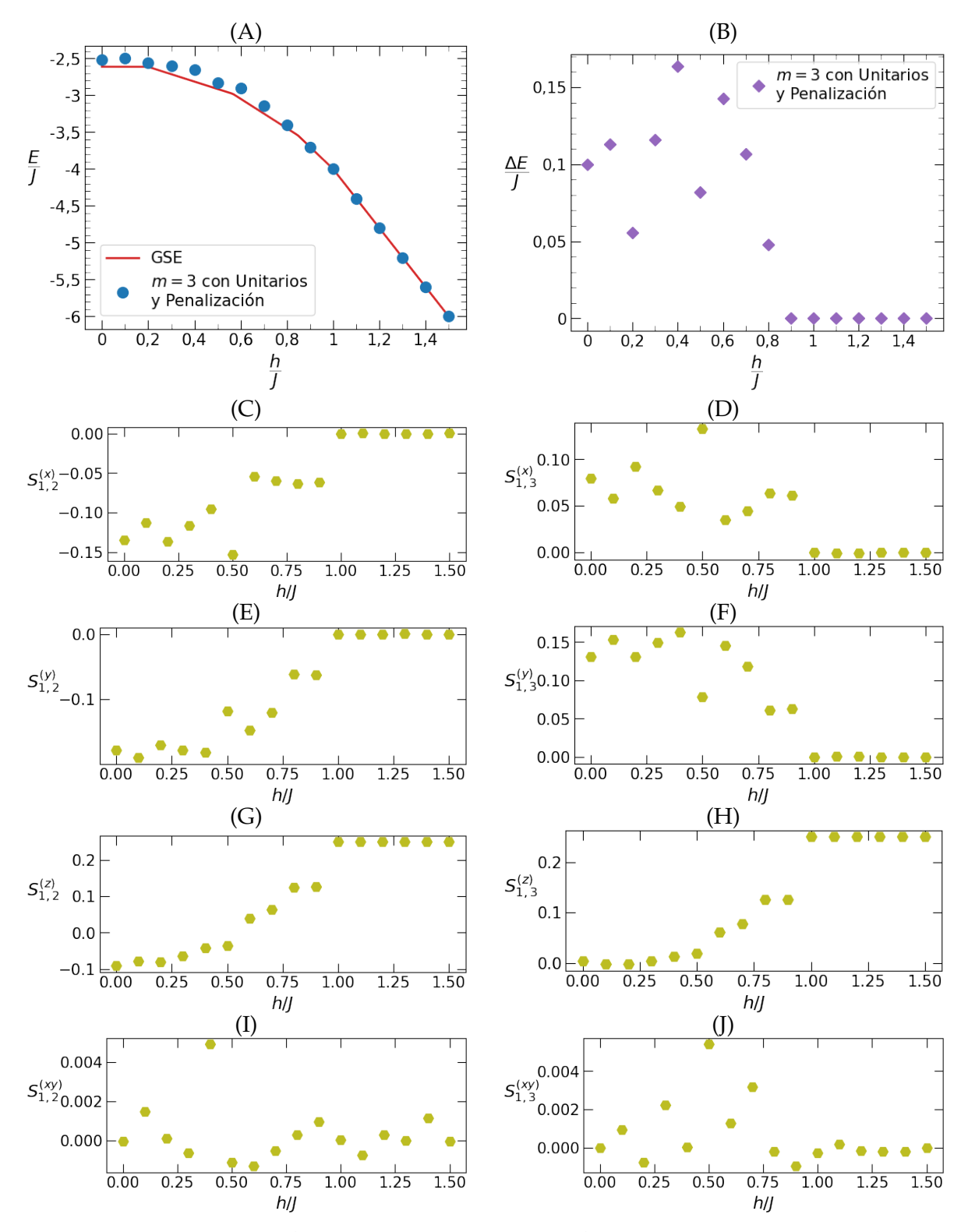

**Figura 6.9:** Desempeño de GWGS con 3 términos de superposición, unitarios locales arbitrarios, y fases parcialmente simetrizadas para la cadena XX antiferromagnética cerrada de 8 espines con penalizaciones por correlaciones cruzadas para los pares de sitios (1, 2) y (2, 3). En (A) se muestran los valores teóricos de la energía del estado fundamental [GSE] en función del campo magnético y los valores obtenidos mediante el método variacional, y en (B) se muestran sus diferencias. En (C)-(J) se muestran algunas funciones de correlación, correspondientes a los resultados mostrados en (A).

El algoritmo genético se implementó con una función de aptitud dada por el negativo de la función objetivo de la expresión [\(6.3\)](#page-119-0). Se fijó el número máximo de generaciones en 1000 con una población 1500 individuos, 150 de los cuales se conservan para la generación siguiente. Se seleccionan 350 individuos como padres mediante selección de estado estable (*steady state selection*), que selecciona los padres mas aptos, y sus hijos reemplazan a los individuos con menor aptitud, siempre que presenten mayor aptitud. Se introdujeron operaciones genéticas personalizadas. Para la recombinación se implementó recombinación en un punto por tipo de parámetro variacional: fases de las compuertas, parámetros de los unitarios locales, coeficientes de deformación, y coeficientes de superposición. La recombinación en un punto se efectúa por separado para cada tipo de parámetro, en un punto generado de forma aleatoria, con una probabilidad del 5 %. Para la mutación se implementó una mutación que modifica un solo gen en un valor de hasta el 5 % de su valor original. Tanto el gen como el valor de la mutación son elegidos de forma aleatoria y en caso en que se sobrepasen los límites del espacio de búsqueda se multiplica el gen por un número aleatorio entre 0,99 y 1 hasta que este quede dentro del espacio de búsqueda nuevamente.

<span id="page-122-0"></span>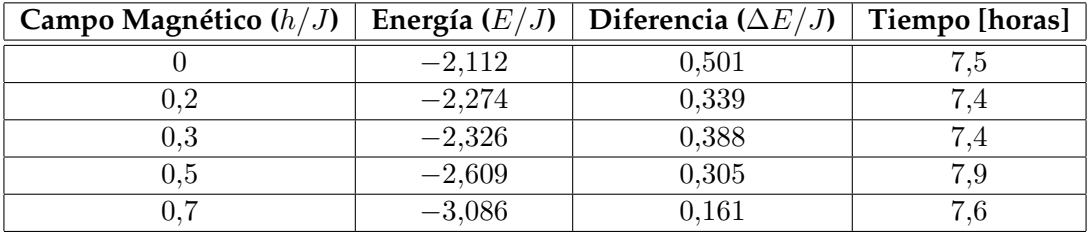

**Tabla 6.6:** Mejores resultados de minimizaciones con el algoritmo genético con un espacio de búsqueda individual en [−30, 30] y penalización por correlaciones cruzadas en el plano para el par (1, 2) para distintos valores del campo magnético. Se muestra el valor de campo magnético, el resultado obtenido, su diferencia con la energía del estado fundamental [GSE] teórica, y el tiempo de cómputo. Valores de energía redondeados a 3 decimales.

Se seleccionaron 5 valores de campo magnético  $h/J: 0, 0, 2, 0, 3, 0, 5, y 0, 7 y$  para cada uno de ellos se realizaron 4 minimizaciones. Los mejores resultados de estas minimizaciones, para cada valor de campo magnético, se muestran en la [Tabla 6.6.](#page-122-0) Aunque se muestren los mejores resultados obtenidos, cabe notar que, para cada valor de campo magnético, todas las minimizaciones arrojaron resultados similares. Comparando con lo mostrado en la [Figura 6.9](#page-121-0) se puede observar que, aunque se observa un comportamiento similar en el que las diferencias entre los resultados obtenidos y los valores teóricos decrece con el campo magnético, se obtuvieron resultados con mayores diferencias entre los valores obtenidos y la energía del estado fundamental. También se observa una reducción drástica en los tiempos de cómputo cuando se compara con los tiempos mostrados en las Tablas [6.3](#page-112-1) y [6.4.](#page-113-1)

Luego de realizar estas minimizaciones se decidió incrementar el tamaño del espacio de búsqueda. Se fijó el valor de campo magnético en  $h/J = 0.7$ , se tomaron espacios de búsqueda individuales dados por los intervalos [−50, 50], [−100, 100], [−200, 200], [−500, 500], y [−1000, 1000], y se realizaron 2 minimizaciones para cada uno de ellos. Los mejores resultados de estas minimizaciones se muestran en la [Tabla 6.7](#page-123-0) y la aptitud en función del número de generaciones para los últimos dos casos se muestran en la [Figura 6.10.](#page-123-1) Comparando con los valores mostrados en la [Tabla 6.6,](#page-122-0) se puede observar que incrementar el espacio de búsqueda no lleva a mejores resultados bajo las mismas condiciones, aunque el tiempo de cómputo no crece de manera significativa.

En todas las minimizaciones realizadas con el algoritmo genético, la aptitud presentó un comportamiento similar a los mostrados en la [Figura 6.10.](#page-123-1) La aptitud crece rápidamente

<span id="page-123-0"></span>

| Espacio de Búsqueda | Energía $(E/J)$ | Diferencia ( $\Delta E/J$ ) | Tiempo [horas] |
|---------------------|-----------------|-----------------------------|----------------|
| $[-50, 50]$         | $-3,039$        | 0,208                       | 7.2            |
| $[-100, 100]$       | $-2,995$        | 0,252                       | 8,0            |
| $[-200, 200]$       | $-3,0033$       | 0.244                       | 8.1            |
| $[-500, 500]$       | $-3,013$        | 0,235                       | 7.6            |
| $[-1000, 1000]$     | $-2,986$        | 0,262                       | 7.5            |

**Tabla 6.7:** Mejores resultados de minimizaciones para campo magnético h/J = 0,7 con el algoritmo genético con penalización por correlaciones cruzadas en el plano para el par (1, 2) para distintos espacios de búsqueda. Se muestra el espacio de búsqueda individual, el resultado obtenido, su diferencia con la energía del estado fundamental [GSE] teórica, y el tiempo de cómputo. Valores de energía redondeados a 3 decimales.

<span id="page-123-1"></span>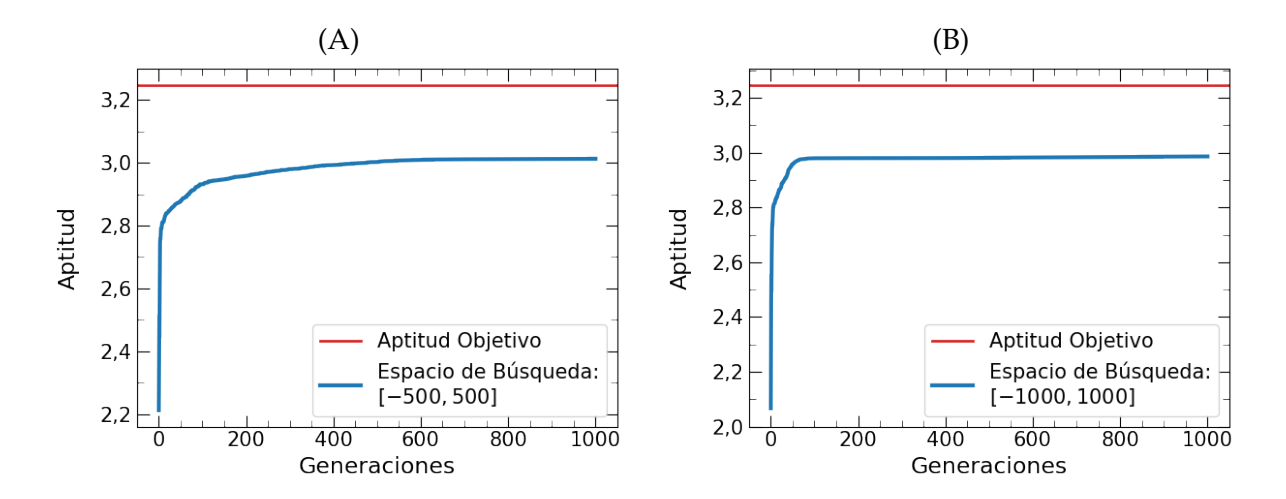

**Figura 6.10:** Aptitud en función del número de generaciones para los mejores resultados de minimizaciones para campo magnético  $h/J = 0.7$  con el algoritmo genético con penalización por correlaciones cruzadas en el plano para el par $(1, 2)$  para espacios de búsqueda individual en [−500, 500], en (A), y [−1000, 1000], en (B). Se muestran también los valores de aptitud objetivo, dados por el negativo de la energía del estado fundamental.

en las primeras 100 o 200 generaciones, y en las siguientes generaciones crece lentamente. Cabe notar que para todas las minimizaciones se estableció como criterio de convergencia la saturación por 30 generaciones, pero ninguna de las minimizaciones terminó sin generar las 1000 generaciones máximas. Esto quiere decir que, aunque en base a la [Figura 6.10](#page-123-1) se podría pensar que la aptitud no crece en las últimas generaciones, ninguna de estas minimizaciones vio 30 generaciones seguidas en las que la aptitud máxima se mantuvo constante.

#### **6.5.4. Coeficientes de Deformación Absolutos**

El último intento para mejorar la convergencia se hizo mediante una modificación a los coeficientes de deformación en la definición de los estados variacionales. En la construcción de los estados de grafo ponderado generalizados discutida en la Sección [3.4.2,](#page-83-0) se definen los operadores de deformación en términos de coeficientes de deformación relativos  $d_a^{(j)}$ y el punto de partida para la construcción para sistemas de N espines consiste en tomar combinaciones lineales de estados de la forma

$$
\bigotimes_{a=1}^N (|0\rangle + d_a^{(j)}|1\rangle), \quad d_a^{(j)} \in \mathbb{C}.
$$

La modificación considerada fue, en lugar de trabajar con coeficientes de deformación relativos, introducir un segundo coeficiente de deformación  $f_a^{(j)}$  de forma que la construcción de estados variacionales se comience tomando combinaciones lineales de estados de la forma

$$
\bigotimes_{a=1}^N \left( f_a^{(j)} |0\rangle + d_a^{(j)} |1\rangle \right), \quad f_a^{(j)}, d_a^{(j)} \in \mathbb{C}.
$$

Esto permite formular la construcción en términos de  $f_a^{(j)}$  y  $d_a^{(j)}$  como coeficientes de deformación absolutos, agregando  $2mN$  nuevos parámetros variacionales.

Una vez implementada esta modificación, se hizo una minimización para la cadena de 8 espines para valores de campo magnético  $h/J$  entre 0 y 1,5 en incrementos de 0,1 con los parámetros originales. Esto es, se utilizaron estados variacionales con 3 términos de superposición, unitarios locales arbitrarios parametrizados mediante la parametrización ZY, y fases parcialmente simetrizadas, y el algoritmo de dual annealing ejecutó 5000 iteraciones globales en un espacio de búsqueda individual dado por el intervalo [−15, 15]. Esta minimización presentó una pequeña mejora en el comportamiento general de los valores de energía obtenidos, así como en el comportamiento general de las correlaciones, por lo que se decidió realizar minimizaciones similares para cadenas de 8, 10 y 12 espines incorporando una penalización por correlaciones cruzadas en el plano con  $C_2 = 2$  para el par (1, 2). Los resultados obtenidos para la cadena de 8 espines se muestran en la [Figura 6.11.](#page-125-0) Comparando con los resultados que se muestran en la [Figura 6.9,](#page-121-0) se puede observar una leve mejora en los resultados obtenidos para la energía, aunque no una mejora significativa, con correlaciones ligeramente mejor comportadas. En los casos de 10 y 12 espines se observaron mejoras similares, pequeñas pero no significativas.

Se decidió realizar minimizaciones con fases no simetrizadas y fases totalmente simetrizadas para la cadena de 8 espines, pero ninguno de estos casos ofreció mejoras en los valores encontrados, y en el caso sin simetrización se observó un pequeño aumento en las diferencias con los valores teóricos en conjunto con mayores variaciones en las correlaciones. También se realizo una última minimización para el caso ferromagnético con fases parcialmente simetrizadas, pero las diferencias con los valores teóricos siguen un comportamiento general similar al mostrado en la [Figura 6.11](#page-125-0) (B), sin diferencias significativas, y las correlaciones presentaron un comportamiento general similar al

<span id="page-125-0"></span>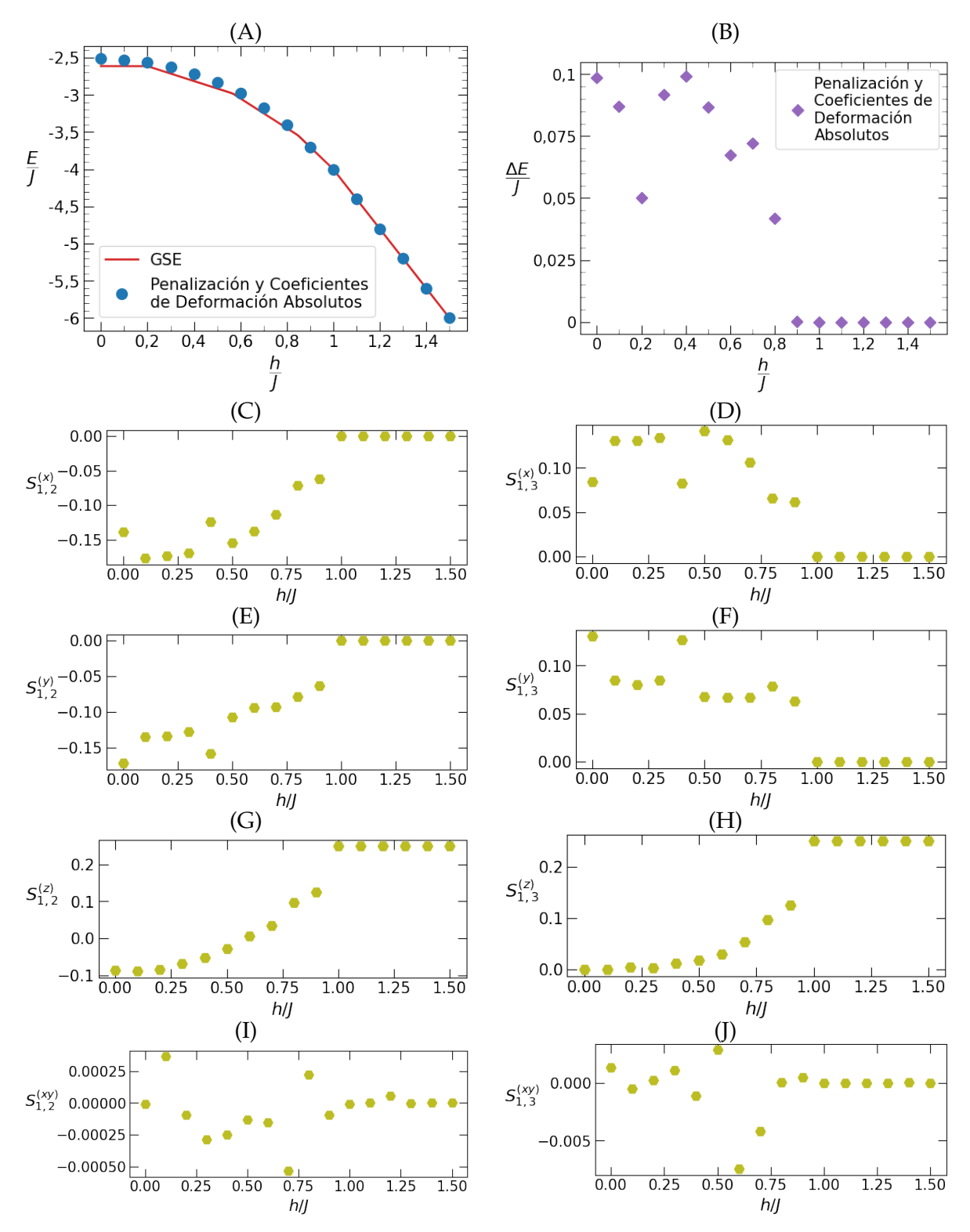

**Figura 6.11:** Desempeño de GWGS con 3 términos de superposición, unitarios locales arbitrarios, fases parcialmente simetrizadas, y coeficientes de deformación absolutos para la cadena XX antiferromagnética cerrada de 8 espines con penalización por correlaciones cruzadas para el par de sitios (1, 2). En (A) se muestran los valores teóricos de la energía del estado fundamental [GSE] en función del campo magnético y los valores obtenidos mediante el método variacional, y en (B) se muestran sus diferencias. En (C)-(J) se muestran algunas funciones de correlación, correspondientes a los resultados mostrados en (A).

mostrado en (C)-(J) de la misma figura, presentando variabilidad para algunos pocos valores de campo magnético pero de todas formas permitiendo identificar el punto crítico de forma clara.

#### **6.6. Cadena de Ising con Campo Magnético Transversal**

Con coeficientes de deformación absolutos como última modificación al método, se decidió examinar el modelo de Ising con campo magnético transversal. Se utilizaron GWGS con 3 términos de superposición, coeficientes de deformación absolutos, unitarios locales parametrizados por la parametrización ZY, y fases parcialmente simetrizadas. Los parámetros del minimizador se mantuvieron, por lo que se tomaron 5000 iteraciones globales en un espacio de búsqueda individual en el intervalo [−15, 15].

Se realizaron minimizaciones para las cadenas ferromagnética y antiferromagnética de 8 espines con penalización por correlaciones cruzadas en el plano con  $C_2 = 2$  para el par  $(1, 2)$  y sin penalizaciones para valores de campo magnético  $h/J$  entre 0 y 1,5 en incrementos de 0,1. En ambos casos se obtuvieron mejores resultados para las minimizaciones con penalizaciones. En la [Figura 6.12](#page-127-0) se muestran los resultados para la cadena antiferromagnética de 8 espines con penalización.

Se puede notar que se obtienen resultados que, en comparación con los mostrados en la [Figura 6.11](#page-125-0) para el modelo XX, presentan menores diferencias con los valores teóricos. A diferencia del caso del modelo XX, la región problemática para el modelo de Ising es alrededor del punto crítico. Esto también se observo en las otras tres minimizaciones realizadas. En todos los casos se observó un comportamiento similar en las correlaciones en el que, a diferencia de las correlaciones en  $y$ , mostradas en las Figuras [6.12](#page-127-0) (E) y (F), las correlaciones en x, mostradas en las Figuras [6.12](#page-127-0) (C) y (D), y las correlaciones en z, mostradas en las Figuras [6.12](#page-127-0) (G) y (H), presentan buen comportamiento. En estas correlaciones se puede notar un comportamiento exponencial salvo alrededor de  $h/J = 1$ , lo que sugiere la presencia de un punto crítico en el modelo que, como se vio en el [Capítulo 2,](#page-38-0) efectivamente se encuentra cuando  $h/J = 1$ .

Estos resultados dan soporte a lo sospechado anteriormente cuando se discutió el modelo XY en ausencia de campo magnético. El método parece arrojar mejores resultados en condiciones de anisotropía considerable en las interacciones en el plano, o bien cuando las interacciones son una sola dirección, como es el caso con el modelo de Ising.

#### **6.7. Modelo FNEI con Campo Magnético Transversal**

Para el modelo extendido de Ising con interacciones antiferromagnéticas a algunos vecinos, definido en la expresión [\(1.21\)](#page-33-0), se realizaron minimizaciones en las mismas condiciones descriptas para el modelo de Ising en la Sección anterior, lo que es posible debido a que para este modelo también se da que las correlaciones cruzadas en el plano son nulas [\[113\]](#page-160-0). Para los números de coordinación  $Z$ , que gobiernan el alcance de las interacciones, se consideraron los valores 2 y 3, mientras que para el parámetro α, que controla el decaimiento de las interacciones con la distancia entre sitios, se consideraron los valores 1 y 2. En todos los casos, se realizaron minimizaciones sobre la cadena cerrada de 8 espines para valores de campo magnético  $h/J$  entre 1 y 3 en incrementos de 0,1.

Para la cadena con número de coordinación  $\mathcal{Z} = 2$  y parámetro  $\alpha = 2$ , los resultados se muestran en la [Figura 6.13.](#page-129-0) El comportamiento general de los resultados obtenidos para  $\alpha = 1$  es similar a los mostrados en esta Figura. Se pueden observar similitudes con los resultados de la [Figura 6.12](#page-127-0) para el modelo de Ising. Uno de los puntos críticos de este modelo [\[113\]](#page-160-0), es para  $h/J = 2$ , y es en las regiones cercanas a este valor donde el método

<span id="page-127-0"></span>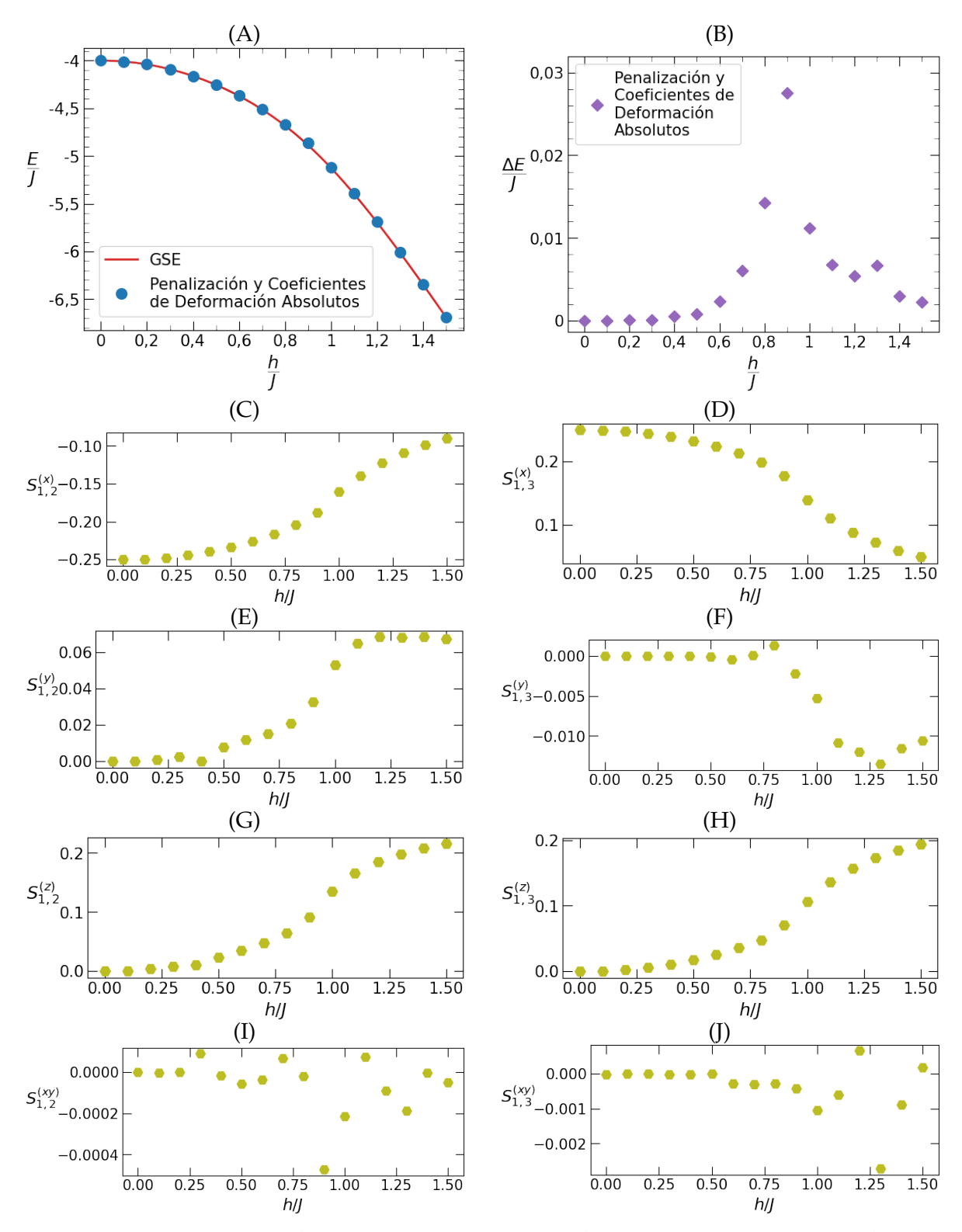

**Figura 6.12:** Desempeño de GWGS con 3 términos de superposición, unitarios locales arbitrarios, fases parcialmente simetrizadas, y coeficientes de deformación absolutos para la cadena de Ising antiferromagnética cerrada de 8 espines con penalización por correlaciones cruzadas para el par de sitios (1, 2). En (A) se muestran los valores teóricos de la energía del estado fundamental [GSE] en función del campo magnético y los valores obtenidos mediante el método variacional, y en (B) se muestran sus diferencias. En (C)-(J) se muestran algunas funciones de correlación, correspondientes a los resultados mostrados en (A).

presenta mayores dificultades en la convergencia, aunque los valores obtenidos y los valores que se obtuvieron mediante simulaciones con QuTiP de la energía del estado fundamental presentan, a lo sumo, diferencias del 1%. También, las funciones de correlación en  $x \, y \, z$ mostradas en las Figuras [6.13](#page-129-0) (C), (D), (G) y (H) presentan un comportamiento general sin grandes variaciones, mientras que las correlaciones en y, que se pueden observar en las Figuras [6.13](#page-129-0) (E) y (F), no comparten del todo este comportamiento. Al igual que con el modelo de Ising, las correlaciones en  $x \, y \, z$  permiten identificar visualmente la presencia de uno de los puntos críticos del modelo.

En cuanto a la cadena con número de coordinación  $\mathcal{Z} = 3$  y parámetro  $\alpha = 2$ , en la [Figura 6.14](#page-130-0) se muestran los resultados obtenidos junto con las funciones de correlación. A diferencia del caso anterior, se puede notar que los resultados obtenidos presentan mayores diferencias con los valores obtenidos con QuTiP, lo que parece indicar que el método no se adecúa a interacciones de mediano alcance. Estas diferencias son mayores alrededor del valor 1,5 para el campo magnético  $h/J$ . Esto, junto con las correlaciones presentadas en las Figuras [6.14](#page-130-0) (C)-(H), que presentan una suerte de salto entre los valores 1,4 y 1,5 para  $h/J$ , sugieren que alrededor del valor  $h/J = 1.5$  se encuentra uno de los puntos críticos del modelo. Para  $\alpha = 1$  se observó un comportamiento similar en las diferencias entre los valores de energía obtenidos y los valores obtenidos por simulaciones, con la salvedad de que estas siguen aumentando a medida que decrece el valor del campo. Esto, sumado a que no se observaron cambios en los comportamientos de las correlaciones, indica que el punto crítico en ese caso no se encuentra en el intervalo [1, 3], sino que se da para valores de campo magnético h/J menores a 1.

Para las cadenas con número de coordinación  $\mathcal{Z} = 3$  y parámetros  $\alpha = 1$  y  $\alpha = 2$  se realizaron una serie de minimizaciones con algunas modificaciones para analizar si alguna de ellas introduce mejoras en la convergencia. Primero se aumentó el número m de términos en la superposición a 5, luego se agregaron penalizaciones a dos pares más de sitios, (1, 3) y (1, 4), y finalmente se realizaron minimizaciones con ambas en conjunto pero se levantó la simetrización de las fases, pensando que tal vez la simetrización estuviese restringiendo al método. En ningún caso se observaron cambios significativos en los valores obtenidos respecto de los descriptos en el párrafo anterior, salvo por la presencia de algunas variaciones en las correlaciones en el caso sin simetrización.

Finalmente, se realizaron minimizaciones para la cadena de 10 espines con número de coordinación  $\mathcal{Z} = 3$  y parámetros  $\alpha = 2$  para los mismos valores de campo magnético. Se tomó 5 términos en la superposición y se penalizó por correlaciones cruzadas en el plano en los pares de sitios  $(1, 2)$  y  $(1, 3)$  con un valor de  $C_2 = 2$ . El comportamiento general de los resultados fue similar al mostrado en la [Figura 6.14,](#page-130-0) en el que las diferencias entre los valores de energía obtenidos en la minimización y los valores obtenidos por simulaciones en QuTiP presentan un pico alrededor de los mismos valores de campo magnético  $h/J$  para los que las correlaciones presentan un cambio en su comportamiento en forma de una suerte de salto. A diferencia del caso de la cadena de 8 espines, para la cadena de 10 espines los valores de campo magnético entre los cuales se observa este comportamiento fueron 1,5 y 1,6. Esto sugiere que la ubicación del punto critico no solo depende del número de coordinación  $\mathcal Z$  y del parámetro  $\alpha$ , sino también del número de espines.

#### **6.8. Modelo SSH**

Finalmente, se realizaron una serie de minimizaciones para el modelo SSH, definido en la expresión [\(1.22\)](#page-34-0). A diferencia de los casos anteriores no se consideró el modelo con campo magnético transversal, sino que se realizaron minimizaciones para distintos valores del cociente entre la interacción fuerte  $J_s$  y la interacción débil  $J_w$ . Se tomaron los mismos

<span id="page-129-0"></span>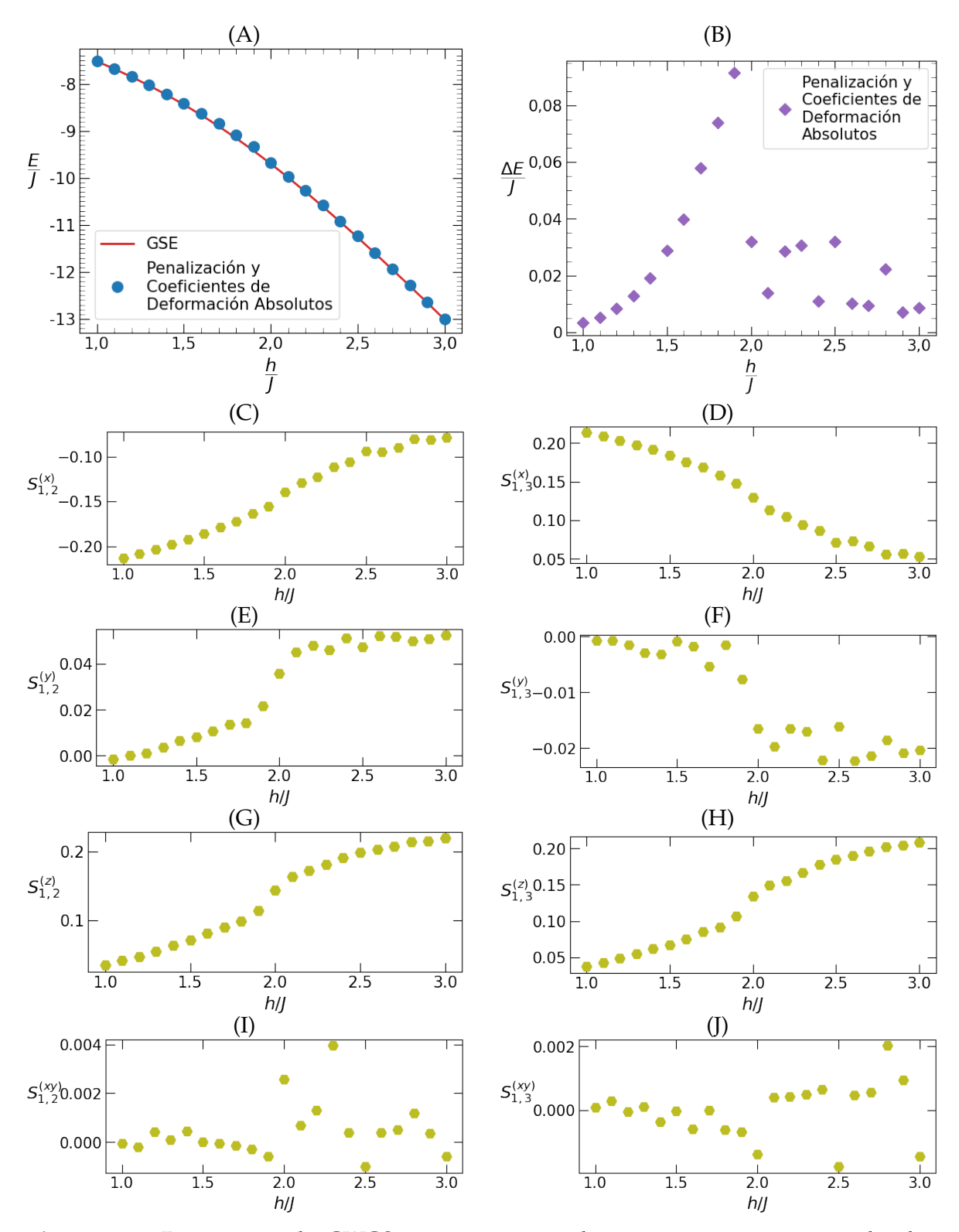

**Figura 6.13:** Desempeño de GWGS con 3 términos de superposición, unitarios locales arbitrarios, fases parcialmente simetrizadas, y coeficientes de deformación absolutos para la cadena FNEI con  $\mathcal{Z} = 2$  y  $\alpha = 2$  antiferromagnética cerrada de 8 espines con penalización por correlaciones cruzadas para el par de sitios (1, 2). En (A) se muestran los valores de la energía del estado fundamental [GSE] en función del campo magnético obtenidos por simulaciones con QuTiP y los valores obtenidos mediante el método variacional, en (B) se muestran sus diferencias, y en (C)-(J) se muestran algunas funciones de correlación.

<span id="page-130-0"></span>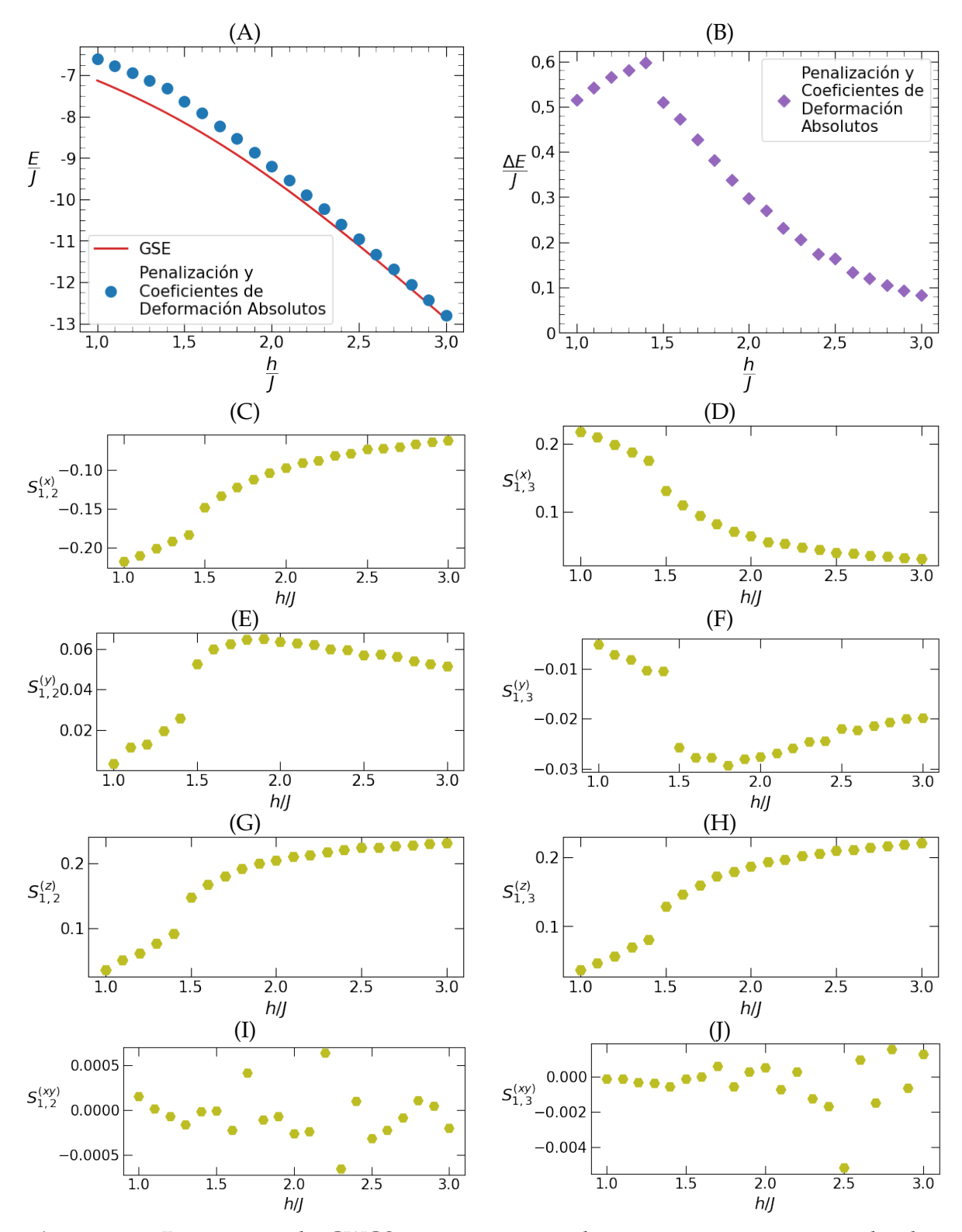

**Figura 6.14:** Desempeño de GWGS con 3 términos de superposición, unitarios locales arbitrarios, fases parcialmente simetrizadas, y coeficientes de deformación absolutos para la cadena FNEI con  $\mathcal{Z} = 3$  y  $\alpha = 2$  antiferromagnética cerrada de 8 espines con penalización por correlaciones cruzadas para el par de sitios (1, 2). En (A) se muestran los valores de la energía del estado fundamental [GSE] en función del campo magnético obtenidos por simulaciones con QuTiP y los valores obtenidos mediante el método variacional, en (B) se muestran sus diferencias, y en (C)-(J) se muestran algunas funciones de correlación.

<span id="page-131-0"></span>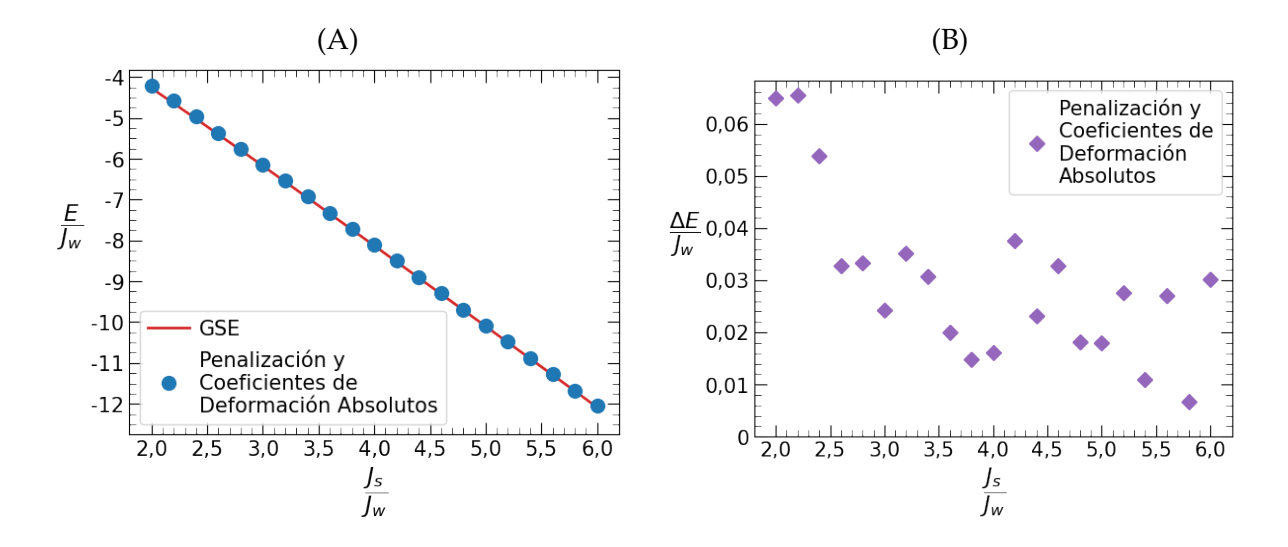

**Figura 6.15:** Desempeño de GWGS con 3 términos de superposición, unitarios locales arbitrarios, fases simetrizadas mediante simetrización SSH, y coeficientes de deformación absolutos para la cadena SSH antiferromagnética cerrada de 8 espines con penalización por correlaciones cruzadas para los pares de sitios  $(1, 2)$  y  $(1, 3)$ . En  $(A)$  se muestran los valores de la energía del estado fundamental [GSE] en función del cociente  $J_s/J_w$  entre las interacciones débil y fuerte obtenidos por simulaciones con QuTiP y los valores obtenidos mediante el método variacional y en (B) se muestran sus diferencias.

parámetros para el minimizador y para los estados variacionales que los descriptos para las primeras minimizaciones del modelo FNEI, con la salvedad de que se utilizó la simetrización SSH para las fases y se extendió la penalización por correlaciones cruzadas en el plano a los pares de sitios  $(1, 2)$  y  $(1, 3)$ .

Se consideró solamente la cadena cerrada de 8 espines y ambas interacciones antiferromagnéticas. Los resultados de estas minimizaciones, que se realizaron para valores de  $J_s/J_w$  entre 2 y 6 en incrementos de 0,2, se muestran en la [Figura 6.15.](#page-131-0) Se puede observar que el tamaño de las diferencias entre los valores obtenidos mediante las minimizaciones y los valores obtenidos mediante simulaciones con QuTiP son del mismo orden que las que se presentan para el modelo de Ising, en la [Figura 6.12](#page-127-0) (B), y el modelo FNEI con número de coordinación  $\mathcal{Z} = 2$ , en la [Figura 6.13](#page-129-0) (B). Esto sugiere que el método también presenta buen desempeño, en comparación con el desempeño que se observa para el modelo XX en la [Figura 6.11](#page-125-0) (B), en los casos en que se alternen las interacciones a lo largo de la cadena. Aunque también se podría estudiar las funciones de correlación, como función de  $J_s/J_w$ , para este modelo no fueron consideradas.

## **7. Conclusiones**

Los métodos variacionales son de los métodos de cálculo más exitosos de la mecánica cuántica y tanto sus ventajas como sus desventajas motivan constantemente el desarrollo de nuevas técnicas para el análisis de sistemas cuánticos de muchos cuerpos. La generalización hecha por Anders et al. [\[72\]](#page-157-0) de los estados de grafo ponderado, que en este escrito se denominó estados de grafo ponderados generalizados, introduce una clase de estados variacionales para sistemas de espines para la que el número de parámetros crece polinomialmente con el número N de espines. Estos estados variacionales se pueden extender a sistemas de  $n$  niveles, conservando todas las propiedades que interesan, y al no reflejar ninguna geometría espacial en su formulación matemática son aptos, al menos en principio, para cualquier tipo de sistema de  $n$  niveles multidimensional.

La implementación del método no depende del Hamiltoniano de estudio, ya que la construcción de los estados variacionales y el calculo de la energía se manejan independientemente del Hamiltoniano. Solo se requiere de una función que reciba el array correspondiente al estado variacional y devuelva el array que resulta de aplicarle el Hamiltoniano, por lo que para analizar nuevos Hamiltonianos no se requiere ningún tipo de modificación a la implementación, y solo basta con introducir una nueva función para el Hamiltoniano del nuevo sistema que se quiere estudiar. Como a través de los parámetros obtenidos de la minimización se puede construir la estimación del estado fundamental, es bastante sencillo calcular funciones de correlación, lo que permite identificar transiciones de fase.

Sin embargo, estos estados no parecen generar una parametrización del espacio de Hilbert lo suficientemente buena como para constituir un método variacional versátil y robusto. Los casos en los que se encontraron resultados para energías de estados fundamentales verdaderamente buenos no fueron muchos. El modelo de Ising con campo magnético transversal fue el modelo que arrojó mejores resultados en general, particularmente para campo magnético débil ( $h/J \leq 0,4$ ). El modelo XX con campo magnético transversal intenso ( $h/J \gtrapprox 0.9$ ) y el modelo XY con alto grado de anisotropía  $(\gamma \gtrsim 0.6)$  también presentaron buenos resultados, aunque solamente en esas regiones. El modelo extendido de Ising con interacciones a pocos vecinos presentó dificultades para la convergencia alrededor de los puntos críticos. Particularmente, el caso con número de coordinación  $\mathcal{Z} = 3$  exhibió diferencias significativas con los valores obtenidos por simulaciones. Comparativamente, los resultados obtenidos para el modelo SSH no fueron malos, y junto con lo visto para el modelo XY indican que el método presenta mejor funcionamiento cuando las interacciones son anisotrópicas y no homogéneas. Estos resultados sugieren la posibilidad de que el método sea útil para analizar cadenas con interacciones con defectos.

La falta de convergencia a los valores esperados dieron lugar a la introducción de diversas modificaciones al método, como lo fueron las minimizaciones restringidas, los coeficientes de deformación absolutos, y las simetrizaciones de las fases, que ofrecieron mejoras leves pero no permitieron encontrar estimaciones de la energía lo suficientemente buenas como para obtener acuerdo con los valores de referencia en las regiones problemáticas. A pesar de esto, las modificaciones introducidas al método fueron suficientes para que las correlaciones presenten mejor comportamiento. Esto hizo posible identificar la presencia de puntos críticos observando el comportamiento de las correlaciones a pesar de que, como es el caso para modelos de tipo Ising, las regiones problemáticas del método se podían encontrar en la vecindad de los mismos.

Una de las razones por las cuales prácticamente no se analizaron cadenas de más de 12 espines, además de la falta de convergencia a los valores esperados para cadenas de los largos considerados, es que los tiempos de cómputo se vuelven extensos y no se justifica el análisis de estas cadenas sin primero verificar que el método funcione correctamente para cadenas de largos menores. De todas formas, las cadenas de los largos considerados, que no son cadenas con un gran número de espines, presentan tiempos de cómputo que pueden considerarse como extensos. Una de las causas de esto es que no se puso gran interés en introducir optimizaciones al cálculo de la energía, aunque sí se implementaron pequeñas optimizaciones, sino que el enfoque en este trabajo se puso en tratar de lograr acuerdo con los valores de referencia. La implementación realizada para la evaluación del valor de expectación de Hamiltonianos no es particularmente rápida, ya que analiza cada vector individual de la base computacional para encontrar la ubicación de los sitios en estados particulares. También, la etapa de aplicación de los unitarios locales arbitrarios es un algoritmo con complejidad computacional  $\mathcal{O}(N2^{N+1})$  y, aunque es una mejora sustancial respecto de la construcción de la matriz completa de unitarios, que tiene complejidad  $\mathcal{O}(2^{2N})$ [\[158\]](#page-164-1), crece exponencialmente con el número de espines.

Un camino natural para reducir los tiempos de cómputo necesarios para las minimizaciones, que no sea una implementación en GPU o en algún lenguaje compilado, es hacer uso de la principal característica que los estados de grafo ponderado generalizado comparten con los estados de grafo ponderado. Para ambos, es posible obtener expresiones analíticas para valores de expectación de observables locales en función de los parámetros variacionales. Como en todos los modelos considerados los Hamiltonianos son suma de operadores locales, es posible obtener una expresión analítica para la energía en función de los parámetros variacionales. El desarrollo para obtener estas expresiones no es necesariamente sencillo, pero haciendo uso de ellas se evita tener que construir el estado sobre el cual se aplica el método variacional cada vez que se quiera evaluar la energía durante el proceso de minimización. Teniendo una expresión analítica para la energía en función de los parámetros variacionales, es posible obtener también una expresión analítica para el gradiente, lo que puede permitir que los minimizadores hagan uso del gradiente exacto de la energía, en lugar de estimarlo mediante aproximaciones, y así obtener un proceso de minimización más eficiente. Hay que notar que el desarrollo para la obtención de una expresión analítica para el gradiente de la energía es dependiente de la parametrización utilizada para los operadores unitarios locales y algunas parametrizaciones, como la parametrización por transformada de Cayley, se prestan mejor al desarrollo de estas expresiones [\[72\]](#page-157-0).

Si los tiempos de cómputo se ven reducidos, se podría analizar el desempeño de estados variacionales con un número mayor de términos de superposición que los considerados en este trabajo. Aunque se examinaron estados variacionales con hasta 5 términos en la superposición, es enteramente posible que, aunque no se hayan observado mejores resultados en este caso, aumentar este número ofrezca una mejor parametrización del espacio de Hilbert. Esto, sumado a un proceso de minimización más cuidadoso, podría llevar a mejores resultados. De todas formas, la bibliografía no sugiere que esta familia de estados muestren la utilidad suficiente como estados variacionales como para competir con métodos más establecidos, sino que encuentran éxito cuando son utilizados en conjunto con otros métodos o cuando se utilizan para analizar conceptos o realizar cálculos relacionados con la computación cuántica [\[65,](#page-157-1) [70,](#page-157-2) [140,](#page-162-2) [141,](#page-162-3) [163,](#page-164-2) [164\]](#page-164-3).

# **Parte IV**

# **Apéndice**

## **A. Expresiones para Matrices Densidad Reducida de 1 y 2 Sitios**

Las matrices densidad reducida de 1 y 2 sitios, para cadenas simétricas de N espines 1  $\frac{1}{2}$ , se pueden obtener en términos de magnetizaciones y funciones de correlación haciendo uso de la expansión de operadores en términos de operadores de Pauli. En este Apéndice se detallan los cálculos necesarios.

#### **A.1. Matriz Densidad Reducida de Un Sitio**

Para una cadena simétrica, la matriz densidad reducida para el primer espín  $\hat{\rho}_{(1)}$  es igual, por simetría traslacional, al estado  $\hat{\rho}_{(j)}$  de un espín de un sitio arbitrario:

$$
\hat{\rho}_{(1)} = \hat{\rho}_{(j)} = \text{Tr}_{j}(\hat{\rho}),
$$

donde  $\text{Tr}_{j}$  indica la traza parcial sobre todos los grados de libertad salvo el espín en el sitio  $j$ . Para encontrar una expresión para  ${\hat\rho}_{(j)}$  se puede notar que, como este es un operador que actúa en el espacio de Hilbert de 1 espín $\frac{1}{2}$ , admite una expansión de la forma

<span id="page-136-0"></span>
$$
\hat{\rho}_{(j)} = c_0 \hat{\mathbb{I}}_j + c_1 \hat{\sigma}_j^{(x)} + c_2 \hat{\sigma}_j^{(y)} + c_3 \hat{\sigma}_j^{(z)}.
$$
\n(A.1)

Para encontrar los coeficientes  $c_j$ , se hace uso de las siguientes propiedades:

Tr(
$$
\hat{\rho}
$$
) = 1,  
\nTr( $\hat{O}\hat{\rho}$ ) =  $\langle \hat{O} \rangle$ ,  
\n
$$
(\hat{\sigma}_j^{(k)})^2 = \hat{\mathbb{I}}_j, \qquad \hat{\sigma}_j^{(k)} \hat{\sigma}_j^{(l)} = \delta_{kl} \hat{\mathbb{I}}_j + i \varepsilon_{klm} \hat{\sigma}_j^{(m)}.
$$

 $c_0$ :

$$
\langle \hat{\mathbb{I}}_j \rangle = \text{Tr}(\hat{\mathbb{I}}_j \hat{\rho}_{(j)}) = \text{Tr}(\hat{\rho}_{(j)}) = \mathbf{c}_0 \text{Tr}(\hat{\mathbb{I}}_j) + \mathbf{c}_1 \text{Tr}(\hat{\sigma}_j^{(x)}) + \mathbf{c}_2 \text{Tr}(\hat{\sigma}_j^{(y)}) + \mathbf{c}_3 \text{Tr}(\hat{\sigma}_j^{(z)}) = 2\mathbf{c}_0
$$
  
\n(A.1)  
\n
$$
\mathbf{c}_0 = \frac{1}{2} \langle \hat{\mathbb{I}}_j \rangle = \frac{1}{2}
$$

 $c_1$ :

$$
\begin{split} \hat{\sigma}_{j}^{(x)}\hat{\rho}_{(j)}&=c_{0}\hat{\sigma}_{j}^{(x)}+c_{1}\hat{\mathbb{I}}_{j}+c_{2}\hat{\sigma}_{j}^{(x)}\hat{\sigma}_{j}^{(y)}+c_{3}\hat{\sigma}_{j}^{(x)}\hat{\sigma}_{j}^{(z)}=c_{0}\hat{\sigma}_{j}^{(x)}+c_{1}\hat{\mathbb{I}}_{j}+\mathrm{i}c_{2}\hat{\sigma}_{j}^{(z)}-\mathrm{i}c_{3}\hat{\sigma}_{j}^{(y)}\\ \langle\hat{\sigma}_{j}^{(x)}\rangle&=\mathrm{Tr}(\hat{\sigma}_{j}^{(x)}\hat{\rho}_{(j)})=c_{0}\,\mathrm{Tr}(\hat{\sigma}_{j}^{(x)})+c_{1}\,\mathrm{Tr}(\hat{\mathbb{I}}_{j})+\mathrm{i}c_{2}\,\mathrm{Tr}(\hat{\sigma}_{j}^{(z)})-\mathrm{i}c_{3}\,\mathrm{Tr}(\hat{\sigma}_{j}^{(y)})=2c_{1}\\ c_{1}=\frac{1}{2}\langle\hat{\sigma}_{j}^{(x)}\rangle\end{split}
$$

 $c_2$ :

$$
\hat{\sigma}_{j}^{(y)}\hat{\rho}_{(j)} = c_{0}\hat{\sigma}_{j}^{(y)} + c_{1}\hat{\sigma}_{j}^{(y)}\hat{\sigma}_{j}^{(x)} + c_{2}\hat{\mathbb{I}}_{j} + c_{3}\hat{\sigma}_{j}^{(y)}\hat{\sigma}_{j}^{(z)} = c_{0}\hat{\sigma}_{j}^{(y)} - i c_{1}\hat{\sigma}_{j}^{(z)} + c_{2}\hat{\mathbb{I}}_{j} + i c_{3}\hat{\sigma}_{j}^{(x)}
$$
\n
$$
\langle \hat{\sigma}_{j}^{(y)} \rangle = \text{Tr}(\hat{\sigma}_{j}^{(y)}\hat{\rho}_{(j)}) = c_{0} \text{Tr}(\hat{\sigma}_{j}^{(y)}) - i c_{1} \text{Tr}(\hat{\sigma}_{j}^{(z)}) + c_{2} \text{Tr}(\hat{\mathbb{I}}_{j}) + i c_{3} \text{Tr}(\hat{\sigma}_{j}^{(x)}) = 2c_{2}
$$
\n
$$
c_{2} = \frac{1}{2} \langle \hat{\sigma}_{j}^{(y)} \rangle
$$

 $c_3$ :

$$
\begin{split} \hat{\sigma}_{j}^{(z)}\hat{\rho}_{(j)}&=c_{0}\hat{\sigma}_{j}^{(z)}+c_{1}\hat{\sigma}_{j}^{(z)}\hat{\sigma}_{j}^{(x)}+c_{2}\hat{\sigma}_{j}^{(z)}\hat{\sigma}_{j}^{(y)}+c_{3}\hat{\mathbb{I}}_{j}&=c_{0}\hat{\sigma}_{j}^{(z)}+\mathrm{i}c_{1}\hat{\sigma}_{j}^{(y)}-\mathrm{i}c_{2}\hat{\sigma}_{j}^{(x)}+c_{3}\hat{\mathbb{I}}_{j}\\ \langle\hat{\sigma}_{j}^{(z)}\rangle&=\mathrm{Tr}(\hat{\sigma}_{j}^{(z)}\hat{\rho}_{(j)})=c_{0}\,\mathrm{Tr}(\hat{\sigma}_{j}^{(z)})+\mathrm{i}c_{1}\,\mathrm{Tr}(\hat{\sigma}_{j}^{(y)})-\mathrm{i}c_{2}\,\mathrm{Tr}(\hat{\sigma}_{j}^{(x)})+c_{3}\,\mathrm{Tr}(\hat{\mathbb{I}}_{j})=2c_{3}\\ c_{3}=\frac{1}{2}\langle\hat{\sigma}_{j}^{(z)}\rangle\end{split}
$$

Entonces:

$$
\hat{\rho}_{(j)} = \frac{1}{2}\hat{\mathbb{I}}_j + \frac{1}{2} \sum_{k=x,y,z} \langle \hat{\sigma}_j^{(k)} \rangle \hat{\sigma}_j^{(k)} = \frac{1}{2}\hat{\mathbb{I}}_j + \sum_{k=x,y,z} M_j^{(k)} \hat{\sigma}_j^{(k)}.
$$
 (A.2)

En principio se necesitan 3 valores de expectación para especificar  $\hat{\rho}_{(j)}$ , pero este número se puede reducir por simetrías según la cadena de estudio. Por ejemplo, en el caso del modelo XY, basta con conocer  $\langle \hat{\sigma}^{(z)}_i \rangle$  $\langle \xi^z \rangle$ ) para especificar  $\hat{\rho}_{(j)}$  [\[162\]](#page-164-0). Como el Hamiltoniano es real, debe ser  $\hat{\rho}_{(j)} = \hat{\rho}_{(j)}^*$  $_{(j)}^*$ . Luego, como la única matriz de Pauli compleja es  $\sigma^{(y)}$  debe ser  $\langle \hat{\sigma}^{(y)}_j \rangle$  $\langle_j^{(y)}\rangle = 0.$ Para poder afirmar que  $\langle \hat{\sigma}^{(x)}_i \rangle$  $\langle y_j^{(x)} \rangle = 0$ , se hace uso de que [\[165\]](#page-164-4)

$$
\left[\prod_k \hat{\sigma}_k^{(z)}, \hat{H}_{\mathbf{XY}}\right] = 0.
$$

Esta simetría implica que  $[\hat{\sigma}^{(z)}_i]$  $[\hat{\rho}^{(z)}_{j},\,\hat{\rho}_{(j)}]=0$ , y como  $[\hat{\sigma}^{(z)}_{j}]$  $\overset{(z)}{j},\, \overset{\sim}{\sigma}^{\left(x\right)}_{j}$  $\hat{g}^{(x)}_{j}] \neq 0$ , debe ser  $\langle \hat{\sigma}^{(x)}_{j} \rangle$  $\langle j^{(x)} \rangle = 0$ . Entonces, la matriz densidad reducida de un sitio queda dada por:

$$
\hat{\rho}_{(j)} = \frac{1}{2}\hat{\mathbb{I}}_j + \frac{1}{2}\langle\hat{\sigma}_j^{(z)}\rangle\hat{\sigma}_j^{(z)} \quad \Longrightarrow \quad \rho_{(j)} = \frac{1}{2}\begin{pmatrix}1 + \langle\hat{\sigma}_j^{(z)}\rangle & 0\\ 0 & 1 - \langle\hat{\sigma}_j^{(z)}\rangle\end{pmatrix}
$$
(A.3)

#### **A.2. Matriz Densidad Reducida de Dos Sitios**

Al igual que para la matriz densidad reducida de un sitio, se plantea que

$$
\hat{\rho}_{(jk)} = \sum_{i=0}^{3} \sum_{l=0}^{3} c_{il} \hat{\sigma}_{j}^{(i)} \otimes \hat{\sigma}_{k}^{(l)},
$$
\n(A.4)

donde  $\hat{\sigma}^{(0)}_j = \hat{\mathbb{I}}_j$ ,  $\hat{\sigma}^{(1)}_j = \hat{\sigma}^{(x)}_j$  $\hat{\sigma}^{(x)}_j$ ,  $\hat{\sigma}^{(2)}_j = \hat{\sigma}^{(y)}_j$  $j^{(y)}$ , y  $\hat{\sigma}_j^{(3)}=\hat{\sigma}_j^{(z)}$  $j^{(2)}$ . Para encontrar una expresión para los coeficientes  $c_{pq}$ , se multiplica por izquierda por los operadores correspondientes y se toma la traza:

$$
\hat{\sigma}_j^{(p)}\hat{\sigma}_k^{(q)}\hat{\rho}_{(jk)} = \sum_{i,l=0}^3 c_{il} \left(\hat{\sigma}_j^{(p)}\hat{\sigma}_j^{(i)}\right) \otimes \left(\hat{\sigma}_k^{(q)}\hat{\sigma}_k^{(l)}\right)
$$

$$
\langle \hat{\sigma}_j^{(p)}\hat{\sigma}_k^{(q)} \rangle = \sum_{i,l=0}^3 c_{il} \operatorname{Tr} \left(\hat{\sigma}_j^{(p)}\hat{\sigma}_j^{(i)}\right) \operatorname{Tr} \left(\hat{\sigma}_k^{(q)}\hat{\sigma}_k^{(l)}\right) = \sum_{i,l=0}^3 c_{il} (2\delta_{ip}) (2\delta_{lq}) = 4c_{pq}.
$$

Así, el coeficiente  $c_{pq}$  estará dado por

$$
c_{pq} = \frac{1}{4} \langle \hat{\sigma}_j^{(p)} \hat{\sigma}_k^{(q)} \rangle
$$
 (A.5)

De forma similar al caso anterior, el número de coeficientes necesarios para especificar la matriz densidad se puede reducir haciendo uso de las simetrías de la cadena de estudio. Tomando de nuevo como ejemplo el caso del modelo XY, se pueden hacer las siguientes observaciones. Primero, como este modelo es invariante frente a traslaciones, se verifica que  ${\hat{\rho}}_{(jk)} = {\hat{\rho}}_{(pq)}$  si  $|j-k| = |p-q|$  y en particular:

$$
\hat{\rho}_{(1r)} = \hat{\rho}_{(jk)}, \text{ si } |j - k| = r - 1,
$$

donde 1 es el primer sitio. También, una cadena cerrada de este tipo, con interacciones homogéneas a primeros vecinos, tiene simetría de reflexión respecto de cualquier sitio. Una reflexión de la cadena cerrada se traduce en una transpuesta de la correspondiente matriz densidad. Entonces, como esta es una simetría:

$$
\hat{\rho} = \hat{\rho}^{\mathsf{T}} \quad \Longrightarrow \quad \hat{\rho}_{(jk)} = \hat{\rho}_{(kj)}.
$$

Al igual que antes, en un modelo de estas características el Hamiltoniano es real, por lo que:

$$
\hat{\rho}_{(jk)}^* = \hat{\rho}_{(jk)},
$$

y de igual manera se tiene que:

$$
\left[\prod_i \hat{\sigma}_i^{(z)}, \hat{H}_{\text{XY}}\right] = 0 \quad \implies \quad [\hat{\sigma}_j^{(z)} \hat{\sigma}_k^{(z)}, \hat{\rho}_{(jk)}] = 0.
$$

Entonces, como la matriz densidad ha de ser real, se puede asegurar inmediatamente que

$$
c_{02} = c_{12} = c_{20} = c_{21} = c_{23} = c_{32} = 0,
$$

ya que coeficientes  $\mathfrak{c}_{il}$  asociados a matrices  $\sigma_j^{(i)}\otimes \sigma_k^{(l)}$  $k^{(i)}$  complejas deben ser nulos. Notar que no se puede asegurar nada sobre c $_{22}$  ya que  $\sigma^{(2)}_j\otimes\sigma^{(2)}_k$  $k^{(2)}$  es real. El resto de los coeficientes que han de ser nulos se pueden identificar mediante la nulidad del conmutador  $[\hat{\sigma}^{(z)}_j]$  $j^{(z)}\hat{\sigma}_{k}^{(z)}$  $[\hat{k}^{(z)}, \hat{\rho}_{(jk)}].$ En particular, como

$$
[\hat{\sigma}_j^{(z)}, \hat{\sigma}_j^{(x)}] = 2i \hat{\sigma}_j^{(y)}, \qquad [\hat{\sigma}_j^{(z)}, \hat{\sigma}_j^{(y)}] = -2i \hat{\sigma}_j^{(x)},
$$

debe ser

$$
c_{01} = c_{10} = c_{13} = c_{31} = 0
$$

mientras que de  $c_{00}$ ,  $c_{03}$ ,  $c_{11}$ ,  $c_{22}$ ,  $c_{30}$ , y  $c_{33}$  no se puede asegurar nada. Luego, la matriz densidad tendrá la siguiente expresión:

$$
\hat{\rho}_{(jk)} = c_{00} \hat{\mathbb{I}}_j \otimes \hat{\mathbb{I}}_k + c_{03} \hat{\mathbb{I}}_j \otimes \hat{\sigma}_k^{(z)} + c_{11} \hat{\sigma}_j^{(x)} \otimes \hat{\sigma}_k^{(x)} + c_{22} \hat{\sigma}_j^{(y)} \otimes \hat{\sigma}_k^{(y)} + c_{30} \hat{\sigma}_j^{(z)} \otimes \hat{\mathbb{I}}_k + c_{33} \hat{\sigma}_j^{(z)} \otimes \hat{\sigma}_k^{(z)}, \quad (A.6)
$$

o, en forma matricial y reemplazando los coeficientes por sus expresiones correspondientes,

$$
\rho_{(jk)}=\begin{pmatrix} \rho_{00} & 0 & 0 & \rho_{03}\\ 0 & \rho_{11} & \rho_{12} & 0\\ 0 & \rho_{21} & \rho_{22} & 0\\ \rho_{30} & 0 & 0 & \rho_{33} \end{pmatrix}, \quad \text{con}
$$

$$
\begin{split} \rho_{00} &= \frac{1}{4} + \frac{1}{2} M_j^{(z)} + \frac{1}{2} M_k^{(z)} + S_{jk}^{(z)}, \\ \rho_{11} &= \frac{1}{4} + \frac{1}{2} M_j^{(z)} - \frac{1}{2} M_k^{(z)} - S_{jk}^{(z)}, \\ \rho_{22} &= \frac{1}{4} - \frac{1}{2} M_j^{(z)} + \frac{1}{2} M_k^{(z)} - S_{jk}^{(z)}, \\ \rho_{33} &= \frac{1}{4} - \frac{1}{2} M_j^{(z)} - \frac{1}{2} M_k^{(z)} + S_{jk}^{(z)}, \\ \rho_{03} &= \rho_{30} = S_{jk}^{(x)} - S_{jk}^{(y)}, \\ \rho_{12} &= \rho_{21} = S_{jk}^{(x)} + S_{jk}^{(y)}. \end{split}
$$

## **B. Complementos para la Solución Exacta del Modelo XY**

En este apéndice se incluyen varios cálculos relacionados con la solución exacta del modelo XY. En las primeras dos secciones se demuestran propiedades de los operadores escalera  $\hat{a}^{\dagger}$  y  $\hat{a}$  de espín $\frac{1}{2}$  y de los operadores  $\hat{c}^{\dagger}$  y  $\hat{c}$  que se obtienen como transformación de Jordan-Wigner de  $\hat{a}^\dagger\,\overline{\mathrm{y}}\,\hat{a}$ . En la Sección [B.3](#page-146-0) se muestra que el Hamiltoniano fermionizado y el operador de paridad conmutan, y la sección que le sigue se dedica a mostrar que los operadores  $P_{\pm}$  definidos en [\(2.42\)](#page-45-0) son proyectores ortogonales. También se muestra, en la Sección [B.5,](#page-148-0) que los conjuntos  $\mathcal{K}_{\pm}^{(0)}$  y  $\mathcal{K}_{\pm}^{(1)}$  definidos en [\(2.52\)](#page-48-0) satisfacen las relaciones usuales de ortogonalidad de Fourier. Finalmente, la ultima sección se dedica a una breve descripción del método utilizado para la elaboración de gráficos de funciones definidas en términos de integrales.

### **B.1. Propiedades de**  $\hat{a}^{\dagger}$  **y**  $\hat{a}$

En esta sección se listan y se demuestran algunas propiedades de los operadores escalera  $\hat{a}^{\dagger}$  y  $\hat{a}$  de espín  $\frac{1}{2}$ .

<span id="page-140-0"></span>
$$
\boxed{[\hat{a}_i^{\dagger} \hat{a}_i, \hat{a}_j^{\dagger} \hat{a}_j] = 0}
$$
\n(B.1)

*Caso*  $i \neq j$ :

$$
[\hat{a}^\dagger_i\hat{a}_i,\,\hat{a}^\dagger_j\hat{a}_j]=\hat{a}^\dagger_i\hat{a}_i\hat{a}^\dagger_j\hat{a}_j-\hat{a}^\dagger_j\hat{a}_j\hat{a}^\dagger_i\hat{a}_i=\hat{a}^\dagger_i\hat{a}^\dagger_j\hat{a}_j\hat{a}_i-\hat{a}^\dagger_i\hat{a}^\dagger_j\hat{a}_j\hat{a}_i=0
$$
 
$$
i\neq j\implies \text{commutan}
$$

El caso  $i = j$  es trivial.

$$
\boxed{(\hat{a}_i^{\dagger} \hat{a}_i)^2 = \hat{a}_i^{\dagger} \hat{a}_i}
$$
 (B.2)

$$
\begin{aligned} (\hat{a}_{i}^{\dagger}\hat{a}_{i})^{2} &= \hat{a}_{i}^{\dagger}\hat{a}_{i}\hat{a}_{i}^{\dagger}\hat{a}_{i} = \hat{a}_{i}^{\dagger}(\hat{a}_{i}\hat{a}_{i}^{\dagger})\hat{a}_{i} \\ &= \hat{a}_{i}^{\dagger}(1-\hat{a}_{i}^{\dagger}\hat{a}_{i})\hat{a}_{i} = \hat{a}_{i}^{\dagger}\hat{a}_{i} - (\hat{a}_{i}^{\dagger})^{2}(\hat{a}_{i})^{2} \\ &\{\hat{a}_{i}^{\dagger},\hat{a}_{i}\} = 1 \\ &= \hat{a}_{i}^{\dagger}\hat{a}_{i} \\ &\text{(}\hat{a}_{i}^{\dagger})^{2} = (\hat{a}_{i})^{2} = 0 \end{aligned}
$$

Notar que esta propiedad implica que  $(\hat{a}_i^\dagger)$  $(\hat{a}_i)^k = \hat{a}_i^{\dagger}$  $a_i^{\dagger} \hat{a}_i \ \ \forall k \in \mathbb{N}.$ 

<span id="page-141-3"></span>
$$
[\hat{a}_i^{\dagger} \hat{a}_i, \hat{a}_j] = -\delta_{ij} \hat{a}_j
$$
\n
$$
[\hat{a}_i^{\dagger} \hat{a}_i, \hat{a}_j] = \hat{a}_i^{\dagger} \hat{a}_i \hat{a}_j - \hat{a}_j \hat{a}_i^{\dagger} \hat{a}_i = \delta_{ij} (\hat{a}_j^{\dagger} (\hat{a}_j)^2 - \hat{a}_j \hat{a}_j^{\dagger} \hat{a}_j)
$$
\n
$$
\text{Si } i \neq j \text{, commutan y se anula}
$$
\n
$$
= -\delta_{ij} \hat{a}_j (1 - \hat{a}_j \hat{a}_j^{\dagger}) = -\delta_{ij} \hat{a}_j
$$
\n
$$
(\hat{a}_j)^2 = 0, \quad \{\hat{a}_j^{\dagger}, \hat{a}_j\} = 1
$$
\n(B.3)

<span id="page-141-4"></span>
$$
\left[\begin{aligned}\n[\hat{a}_i^{\dagger}\hat{a}_i, \hat{a}_j^{\dagger}] &= \delta_{ij}\hat{a}_j^{\dagger}\n\end{aligned}\right]
$$
\n
$$
[\hat{a}_i^{\dagger}\hat{a}_i, \hat{a}_j^{\dagger}] = \hat{a}_i^{\dagger}\hat{a}_i\hat{a}_j^{\dagger} - \hat{a}_j^{\dagger}\hat{a}_i^{\dagger}\hat{a}_i = \delta_{ij}(\hat{a}_j^{\dagger}\hat{a}_j\hat{a}_j^{\dagger} - (\hat{a}_j^{\dagger})^2\hat{a}_j)
$$
\n
$$
\text{Si } i \neq j, \text{ commutan y se anula}
$$
\n
$$
= \delta_{ij}\hat{a}_j^{\dagger}(1 - \hat{a}_j^{\dagger}\hat{a}_j) = \delta_{ij}\hat{a}_j^{\dagger}
$$
\n
$$
(\hat{a}_j^{\dagger})^2 = 0, \quad \{\hat{a}_j^{\dagger}, \hat{a}_j\} = 1
$$
\n(B.4)

<span id="page-141-0"></span>
$$
e^{\pm i\pi \sum_{j=n}^{m} \hat{a}_j^{\dagger} \hat{a}_j} = \prod_{j=n}^{m} e^{\pm i\pi \hat{a}_j^{\dagger} \hat{a}_j}
$$
 (B.5)

Usando [\(B.1\)](#page-140-0) y  $e^{\hat{A}}e^{\hat{B}}=e^{\hat{A}+\hat{B}+\frac{1}{2}}$  $\frac{1}{2} [\hat{A}, \hat{B}]$  es inmediato que esta propiedad se satisface.

<span id="page-141-1"></span>
$$
e^{\pm i\pi \hat{a}_j^{\dagger} \hat{a}_j} = 1 - 2\hat{a}_j^{\dagger} \hat{a}_j
$$
\n
$$
e^{\pm i\pi \hat{a}_j^{\dagger} \hat{a}_j} = \sum_{k=0}^{\infty} \frac{1}{k!} (\pm i\pi)^k (\hat{a}_j^{\dagger} \hat{a}_j)^k = 1 + \left[ \sum_{k=1}^{\infty} \frac{(\pm i\pi)^k}{k!} \right] (\hat{a}_j^{\dagger} \hat{a}_j)
$$
\n
$$
(\hat{a}_j^{\dagger} \hat{a}_j)^k = \hat{a}_j^{\dagger} \hat{a}_j
$$
\n
$$
= 1 + (e^{\pm i\pi} - 1)(\hat{a}_j^{\dagger} \hat{a}_j) = 1 - 2\hat{a}_j^{\dagger} \hat{a}_j
$$
\n
$$
(8.6)
$$

Notar que esta propiedad implica que  $e^{{\rm i}\pi \hat{a}_j^\dagger \hat{a}_j}=e^{-{\rm i}\pi \hat{a}_j^\dagger \hat{a}_j}.$ 

<span id="page-141-2"></span>
$$
\boxed{ \{ \hat{a}_j, \ 1 - 2\hat{a}_j^{\dagger} \hat{a}_j \} = 0 \qquad \qquad \textbf{(B.7)}
$$
\n
$$
\{ \hat{a}_j, \ 1 - 2\hat{a}_j^{\dagger} \hat{a}_j \} = \hat{a}_j - 2\hat{a}_j \hat{a}_j^{\dagger} \hat{a}_j + \hat{a}_j - 2\hat{a}_j^{\dagger} \hat{a}_j \hat{a}_j = 2\hat{a}_j - 2\hat{a}_j \hat{a}_j^{\dagger} \hat{a}_j \qquad \qquad \textbf{(B.7)}
$$
\n
$$
\begin{aligned}\n &\textbf{(B.7)} \\
&\textbf{(B.7)} \\
&\textbf{(B.7)} \\
&\textbf{(B.7)} \\
&\textbf{(B.7)} \\
&\textbf{(B.7)} \\
&\textbf{(B.7)} \\
&\textbf{(B.8)} \\
&\textbf{(B.9)} \\
&\textbf{(B.9)} \\
&\textbf{(B.9)} \\
&\textbf{(B.9)} \\
&\textbf{(B.9)} \\
&\textbf{(B.9)} \\
&\textbf{(B.9)} \\
&\textbf{(B.1)} \\
&\textbf{(B.2)} \\
&\textbf{(B.3)} \\
&\textbf{(B.4)} \\
&\textbf{(B.5)} \\
&\textbf{(B.6)} \\
&\textbf{(B.7)} \\
&\textbf{(B.8)} \\
&\textbf{(B.9)} \\
&\textbf{(B.9)} \\
&\textbf{(B.9)} \\
&\textbf{(B.1)} \\
&\textbf{(B.2)} \\
&\textbf{(B.3)} \\
&\textbf{(B.4)} \\
&\textbf{(B.5)} \\
&\textbf{(B.6)} \\
&\textbf{(B.7)} \\
&\textbf{(B.8)} \\
&\textbf{(B.9)} \\
&\textbf{(B.9)} \\
&\textbf{(B.1)} \\
&\textbf{(B.1)} \\
&\textbf{(B.2)} \\
&\textbf{(B.3)} \\
&\textbf{(B.4)} \\
&\textbf{(B.5)} \\
&\textbf{(B.5)} \\
&\textbf{(B.6)} \\
&\textbf{(B.7)} \\
&\textbf{(B.9)} \\
&\textbf{(B.1)} \\
&\textbf{(B.1)} \\
&\textbf{(B
$$

<span id="page-142-0"></span>
$$
\overline{\{\hat{a}_j^{\dagger}, 1 - 2\hat{a}_j^{\dagger}\hat{a}_j\}} = 0
$$
\n(B.8)

$$
\{\hat{a}^{\dagger}_j,\,1-2\hat{a}^{\dagger}_j\hat{a}_j\}=\hat{a}^{\dagger}_j-2\hat{a}^{\dagger}_j\hat{a}^{\dagger}_j\hat{a}_j+\hat{a}^{\dagger}_j-2\hat{a}^{\dagger}_j\hat{a}_j\hat{a}^{\dagger}_j=2\hat{a}^{\dagger}_j(1-\hat{a}_j\hat{a}^{\dagger}_j)=2(\hat{a}^{\dagger}_j)^2\hat{a}_j=0\\{}^{(\hat{a}^{\dagger}_j)^2=0}\qquad \qquad \{\hat{a}^{\dagger}_j,\,\hat{a}_j\}=1
$$

$$
\left[\{\hat{a}_j, 1 - 2\hat{a}_j^{\dagger}\hat{a}_j\}^{\dagger} = 0\right]
$$
 (B.9)

$$
\{\hat{a}_j,\,1-2\hat{a}_j^\dagger\hat{a}_j\}^\dagger=\hat{a}_j^\dagger-2\hat{a}_j^\dagger\hat{a}_j\hat{a}_j^\dagger+\hat{a}_j^\dagger-2\hat{a}_j^\dagger\hat{a}_j^\dagger\hat{a}_j=2\hat{a}_j^\dagger(1-\hat{a}_j\hat{a}_j^\dagger)=2(\hat{a}_j^\dagger)^2\hat{a}_j=0\\\nonumber(\hat{a}_j^\dagger)^2=0\qquad \{\hat{a}_j^\dagger,\,\hat{a}_j\}=1
$$

<span id="page-142-2"></span>
$$
\frac{\left\{e^{\pm i\pi\sum_{j=n}^{m}\hat{a}_j^{\dagger}\hat{a}_j},\,\hat{a}_l\right\}=0, \quad l\in[n,m]}{\left\{e^{\pm i\pi\sum_{j=n}^{m}\hat{a}_j^{\dagger}\hat{a}_j},\,\hat{a}_l^{\dagger}\right\}=0, \quad l\in[n,m]}\right\}
$$
\n(B.10)

Utilizando  $(B.5)$ ,  $(B.6)$ ,  $(B.7)$  y  $(B.8)$  no es difícil ver que estos anticonmutadores se satisfacen.

<span id="page-142-1"></span>
$$
\frac{[e^{\pm i\pi \sum_{j=n}^{m} \hat{a}_j^{\dagger} \hat{a}_j}, \hat{a}_l] = 0, \quad l \notin [n, m]}{[e^{\pm i\pi \sum_{j=n}^{m} \hat{a}_j^{\dagger} \hat{a}_j}, \hat{a}_l^{\dagger}] = 0, \quad l \notin [n, m]}
$$
\n(B.11)

Utilizando [\(B.3\)](#page-141-3), [\(B.4\)](#page-141-4), [\(B.5\)](#page-141-0) y [\(B.6\)](#page-141-1) no es difícil ver que estos conmutadores se satisfacen.

### **B.2. Propiedades de**  $\hat{c}^{\dagger}$  **y**  $\hat{c}$

En esta sección se listan y se demuestran algunas propiedades de los operadores  $\hat{c}^\dagger$  y  $\hat{c}$ que se obtienen como transformación de Jordan-Wigner de los operadores escalera  $\hat a^\dagger$  y  $\hat a$  de espín  $\frac{1}{2}$ . En particular, se muestra que  $\hat{c}^{\dagger}$  y  $\hat{c}$  son operadores de Fermi.

Una importante propiedad, que se usa a lo largo de varias de las demostraciones que siguen y se quiere resaltar, es

$$
\left[\hat{c}_{l}^{\dagger}\hat{c}_{l}=\hat{a}_{l}^{\dagger}\hat{a}_{l}\right]
$$
 (B.12)

ya que

$$
\hat{c}_{l}^{\dagger} \hat{c}_{l} = \hat{a}_{l}^{\dagger} e^{-\mathrm{i}\pi \sum_{k=1}^{l-1} \hat{a}_{k}^{\dagger} \hat{a}_{k}} e^{\mathrm{i}\pi \sum_{k=1}^{l-1} \hat{a}_{k}^{\dagger} \hat{a}_{k}} \hat{a}_{l} = \hat{a}_{l}^{\dagger} \hat{a}_{l}
$$
\n(B.1)  $y e^{\hat{A}} e^{\hat{B}} = e^{\hat{A} + \hat{B} + \frac{1}{2} [\hat{A}, \hat{B}]}$ 

$$
\left\{ \hat{c}_{l}^{\dagger}, \hat{c}_{j} \right\} = \delta_{lj} \tag{B.13}
$$

 $Case \, l = j$ :

$$
\{\hat{c}_{l}^{\dagger},\,\hat{c}_{l}\} = \hat{c}_{l}^{\dagger}\hat{c}_{l} + \hat{c}_{l}\hat{c}_{l}^{\dagger} = \hat{a}_{l}^{\dagger}\hat{a}_{l} + \hat{c}_{l}\hat{c}_{l}^{\dagger} = \hat{a}_{l}^{\dagger}\hat{a}_{l} + e^{\mathrm{i}\pi\sum_{k=1}^{l-1}\hat{a}_{k}^{\dagger}\hat{a}_{k}}\hat{a}_{l}\hat{a}_{l}^{\dagger}e^{-\mathrm{i}\pi\sum_{k=1}^{l-1}\hat{a}_{k}^{\dagger}\hat{a}_{k}}
$$
\n
$$
\hat{c}_{l}^{\dagger}\hat{c}_{l} = \hat{a}_{l}^{\dagger}\hat{a}_{l}
$$
\n
$$
= \hat{a}_{l}^{\dagger}\hat{a}_{l} + \hat{a}_{l}e^{\mathrm{i}\pi\sum_{k=1}^{l-1}\hat{a}_{k}^{\dagger}\hat{a}_{k}}e^{-\mathrm{i}\pi\sum_{k=1}^{l-1}\hat{a}_{k}^{\dagger}\hat{a}_{k}}\hat{a}_{l}^{\dagger} = \hat{a}_{l}^{\dagger}\hat{a}_{l} + \hat{a}_{l}\hat{a}_{l}^{\dagger} = \{\hat{a}_{l}^{\dagger},\,\hat{a}_{l}\} = 1
$$
\n
$$
\frac{\uparrow}{\downarrow}
$$
\n(B.11)

*Caso*  $l > j$ *:* 

$$
\{\hat{c}_{l}^{\dagger},\,\hat{c}_{j}\}=\hat{a}_{j}^{\dagger}e^{-i\pi\sum_{k=1}^{j-1}\hat{a}_{k}^{\dagger}\hat{a}_{k}}e^{i\pi\sum_{k=1}^{l-1}\hat{a}_{k}^{\dagger}\hat{a}_{k}}\hat{a}_{l}+\hat{a}_{l}e^{i\pi\sum_{k=1}^{l-1}\hat{a}_{k}^{\dagger}\hat{a}_{k}}e^{-i\pi\sum_{k=1}^{j-1}\hat{a}_{k}^{\dagger}\hat{a}_{k}}\hat{a}_{j}^{\dagger}\}\n\n= \hat{a}_{j}^{\dagger}\hat{a}_{l}e^{i\pi\sum_{k=j}^{l-1}\hat{a}_{k}^{\dagger}\hat{a}_{k}}+\hat{a}_{l}\hat{a}_{j}^{\dagger}e^{i\pi\sum_{k=j}^{l-1}\hat{a}_{k}^{\dagger}\hat{a}_{k}}=\{\hat{a}_{j}^{\dagger}\hat{a}_{l},\,e^{i\pi\sum_{k=j}^{l-1}\hat{a}_{k}^{\dagger}\hat{a}_{k}}\}\n\ni > j,  $e^{\hat{A}}e^{\hat{B}}=e^{\hat{A}+\hat{B}+\frac{1}{2}[\hat{A},\hat{B}]}\mathbf{y}$  (B.1)\n  
\n=  $\{\hat{a}_{j}^{\dagger}\hat{a}_{l},\,e^{i\pi\sum_{k=j}^{l-1}\hat{a}_{k}^{\dagger}\hat{a}_{k}}\}=\hat{a}_{j}^{\dagger}[\hat{a}_{l},\,e^{i\pi\sum_{k=j}^{l-1}\hat{a}_{k}^{\dagger}\hat{a}_{k}}]+\{\hat{a}_{j}^{\dagger},\,e^{i\pi\sum_{k=j}^{l-1}\hat{a}_{k}^{\dagger}\hat{a}_{k}}\}\hat{a}_{l}$ \n  
\n $\{\hat{A}\hat{B},\,\hat{C}\}=\hat{A}[\hat{B},\,\hat{C}]+\{\hat{A},\,\hat{C}\}\hat{B}$ \n  
\n= 0\n  
\n(B.10) y (B.11)\n  
\n(5.11)
$$

El argumento para  $j < l$ es similar.

$$
\boxed{\{\hat{c}_l, \hat{c}_j\} = 0}
$$
\n(B.14)

*Caso*  $l = j$ *:* 

$$
\{\hat{c}_l, \,\hat{c}_l\} = 2\hat{c}_l \hat{c}_l = 2e^{\mathrm{i}\pi \sum_{k=1}^{l-1} \hat{a}_k^{\dagger} \hat{a}_k} \hat{a}_l e^{\mathrm{i}\pi \sum_{k=1}^{l-1} \hat{a}_k^{\dagger} \hat{a}_k} \hat{a}_l
$$
\n
$$
= 2\left(e^{\mathrm{i}\pi \sum_{k=1}^{l-1} \hat{a}_k^{\dagger} \hat{a}_k}\right)^2 (\hat{a}_l)^2 = 0
$$
\n(B.11)

*Caso* l < j*:*
$$
\{\hat{c}_{l},\,\hat{c}_{j}\} = \{e^{i\pi \sum_{k=1}^{l-1} \hat{a}_{k}^{\dagger} \hat{a}_{k}} \hat{a}_{l},\,e^{i\pi \sum_{k=1}^{j-1} \hat{a}_{k}^{\dagger} \hat{a}_{k}} \hat{a}_{j}\}\n= \{e^{i\pi \sum_{k=1}^{l-1} \hat{a}_{k}^{\dagger} \hat{a}_{k}} \hat{a}_{l},\,e^{i\pi \sum_{k=1}^{j-1} \hat{a}_{k}^{\dagger} \hat{a}_{k}} \hat{a}_{j} - e^{i\pi \sum_{k=1}^{j-1} \hat{a}_{k}^{\dagger} \hat{a}_{k}} [e^{i\pi \sum_{k=1}^{l-1} \hat{a}_{k}^{\dagger} \hat{a}_{k}} \hat{a}_{l},\,\hat{a}_{j}]}\n\{\hat{A},\,\hat{B}\hat{C}\} = \{\hat{A},\,\hat{B}\}\hat{C} - \hat{B}[\hat{A},\,\hat{C}]\n= \{e^{i\pi \sum_{k=1}^{l-1} \hat{a}_{k}^{\dagger} \hat{a}_{k}} \hat{a}_{l},\,e^{i\pi \sum_{k=1}^{j-1} \hat{a}_{k}^{\dagger} \hat{a}_{k}} \}\hat{a}_{j}\n
$$
l < j \text{ y (B.11)}\n= \left(e^{i\pi \sum_{k=1}^{l-1} \hat{a}_{k}^{\dagger} \hat{a}_{k}} \{\hat{a}_{l},\,e^{i\pi \sum_{k=1}^{j-1} \hat{a}_{k}^{\dagger} \hat{a}_{k}} \} - [e^{i\pi \sum_{k=1}^{l-1} \hat{a}_{k}^{\dagger} \hat{a}_{k}},\,e^{i\pi \sum_{k=1}^{j-1} \hat{a}_{k}^{\dagger} \hat{a}_{k}} ]\hat{a}_{l}\right)\hat{a}_{j}\n\{\hat{A}\hat{B},\,\hat{C}\} = \hat{A}\{\hat{B},\,\hat{C}\} - [\hat{A},\,\hat{C}]\hat{B}\n= -[e^{i\pi \sum_{k=1}^{l-1} \hat{a}_{k}^{\dagger} \hat{a}_{k}},\,e^{i\pi \sum_{k=1}^{j-1} \hat{a}_{k}
$$
$$

La ultima igualdad se da por [\(B.1\)](#page-140-0), [\(B.5\)](#page-141-0), [\(B.6\)](#page-141-1), y sucesivas aplicaciones de las identidades  $[\hat{A}\hat{B}, \hat{C}] = \hat{A}[\hat{B}, \hat{C}] + [\hat{A}, \hat{C}]\hat{B}$  y  $[\hat{A}, \hat{B}\hat{C}] = [\hat{A}, \hat{B}]\hat{C} + \hat{B}[\hat{A}, \hat{C}].$ El argumento para  $j > l$  es similar.

$$
\left\{ \hat{c}_{l}^{\dagger}, \, \hat{c}_{j}^{\dagger} \right\} = 0 \tag{B.15}
$$

Esta propiedad se sigue de un razonamiento análogo al hecho para [\(B.14\)](#page-143-0), ya que [\(B.10\)](#page-142-1) y [\(B.11\)](#page-142-0) valen tanto para  $\hat a$  como para  $\hat a^\dagger.$ 

Con esto queda mostrado que los operadores  $\hat{c}^\dagger$  y  $\hat{c}$  son operadores de Fermi. Además, poseen propiedades análogas a las propiedades [\(B.1\)](#page-140-0) a [\(B.11\)](#page-142-0) de los operadores  $\hat{a}^{\dagger}$  y  $\hat{a}$ , las cuales se muestran a continuación.

$$
[\hat{c}_{i}^{\dagger}\hat{c}_{i}, \hat{c}_{j}^{\dagger}\hat{c}_{j}] = 0
$$
\n
$$
[\hat{c}_{i}^{\dagger}\hat{c}_{i}, \hat{c}_{j}^{\dagger}\hat{c}_{j}] = [\hat{a}_{i}^{\dagger}\hat{a}_{i}, \hat{a}_{j}^{\dagger}\hat{a}_{j}] = 0
$$
\n
$$
\hat{c}_{k}^{\dagger}\hat{c}_{k} = \hat{a}_{k}^{\dagger}\hat{a}_{k} \qquad (B.1)
$$
\n
$$
(\hat{c}_{i}^{\dagger}\hat{c}_{i})^{2} = \hat{c}_{i}^{\dagger}\hat{c}_{i}
$$
\n
$$
(\hat{c}_{i}^{\dagger}\hat{c}_{i})^{2} = \hat{c}_{i}^{\dagger}\hat{c}_{i}
$$
\n
$$
(\hat{c}_{i}^{\dagger}\hat{c}_{i})^{2} = \hat{a}_{i}^{\dagger}\hat{a}_{i} = \hat{c}_{i}^{\dagger}\hat{c}_{i}
$$
\n
$$
\hat{c}_{k}^{\dagger}\hat{c}_{k} = \hat{a}_{k}^{\dagger}\hat{a}_{k} \qquad (B.2)
$$
\n
$$
(B.17)
$$

<span id="page-145-0"></span>
$$
\[ \left[ \hat{c}_l^{\dagger} \hat{c}_l, \hat{c}_j \right] = -\delta_{lj} \hat{c}_j \]
$$
\n(B.18)

$$
\begin{aligned} [\hat{c}^{\dagger}_l\hat{c}_l,\,\hat{c}_j] &= [\hat{a}^{\dagger}_l\hat{a}_l,\,e^{{\rm i}\pi\sum_{k=1}^{j-1}\hat{a}^{\dagger}_k\hat{a}_k}\hat{a}_j] \\ &= [\hat{a}^{\dagger}_l\hat{a}_l,\,e^{{\rm i}\pi\sum_{k=1}^{j-1}\hat{a}^{\dagger}_k\hat{a}_k}]\hat{a}_j + e^{{\rm i}\pi\sum_{k=1}^{j-1}\hat{a}^{\dagger}_k\hat{a}_k}[\hat{a}^{\dagger}_l\hat{a}_l,\,\hat{a}_j] \\ {}[{\bar{A}},\,\hat{B}\hat{C}] &= [\hat{A},\,\hat{B}]\hat{C} + \hat{B}[\hat{A},\,\hat{C}] \\ &= [\hat{a}^{\dagger}_l\hat{a}_l,\,e^{{\rm i}\pi\sum_{k=1}^{j-1}\hat{a}^{\dagger}_k\hat{a}_k}]\hat{a}_j - \delta_{lj}e^{{\rm i}\pi\sum_{k=1}^{j-1}\hat{a}^{\dagger}_k\hat{a}_k}\hat{a}_j \\ {}[{\bar{\bf B}},\, ) \\ &= [\hat{a}^{\dagger}_l\hat{a}_l,\,e^{{\rm i}\pi\sum_{k=1}^{j-1}\hat{a}^{\dagger}_k\hat{a}_k}]\hat{a}_j - \delta_{lj}\hat{c}_j \end{aligned}
$$

El resto del argumento involucra mostrar que este conmutador es nulo ∀l, j:

- Si  $l \in [1,j-1]$ , se puede ver que el conmutador se anula utilizando  $[\hat{A}\hat{B}, \hat{C}]=-\hat{[C}, \hat{A}\hat{B}]$ y  $[\hat{A}, \hat{B}\hat{C}] = {\hat{A}, \hat{B}\}\hat{C} - \hat{B}\{\hat{A}, \hat{C}\}\$ junto con [\(B.10\)](#page-142-1).
- Si  $l \notin [1, j-1]$ , [\(B.11\)](#page-142-0) y  $[\hat{A}\hat{B}, \hat{C}] = \hat{A}[\hat{B}, \hat{C}] + [\hat{A}, \hat{C}] \hat{B}$  bastan para ver que el conmutador se anula.

<span id="page-145-4"></span>
$$
\left[\hat{c}_{l}^{\dagger}\hat{c}_{l},\,\hat{c}_{j}^{\dagger}\right]=\delta_{lj}\hat{c}_{j}^{\dagger}\tag{B.19}
$$

Esta propiedad se sigue de un razonamiento análogo al hecho para mostrar [\(B.18\)](#page-145-0).

<span id="page-145-1"></span>
$$
e^{\pm i\pi \sum_{j=n}^{m} \hat{c}_j^{\dagger} \hat{c}_j} = \prod_{j=n}^{m} e^{\pm i\pi \hat{c}_j^{\dagger} \hat{c}_j}
$$
(B.20)

Por [\(B.5\)](#page-141-0), esta propiedad es inmediata ya que  $\hat{c}^\dagger_k$  $\hat{c}_k^{\dagger} \hat{c}_k^{\phantom{\dagger}} = \hat{a}_k^{\dagger}$  ${}^{\top}_{k} \hat{a}_{k}$ .

<span id="page-145-2"></span>
$$
e^{\pm i\pi \hat{c}_j^{\dagger} \hat{c}_j} = 1 - 2\hat{c}_j^{\dagger} \hat{c}_j
$$
 (B.21)

Por [\(B.6\)](#page-141-1), esta propiedad es inmediata ya que  $\hat{c}_k^\dagger$  $\dot{\hat{c}}_k^{\dagger} \hat{c}_k^{\phantom{\dagger}} = \hat{a}_k^{\dagger}$  $\bar{k} \hat{a}_k$ . Notar que esta propiedad implica que  $e^{\mathrm{i}\pi\hat{c}_j^\dagger\hat{c}_j}=e^{-\mathrm{i}\pi\hat{c}_j^\dagger\hat{c}_j}.$  Esto tiene sentido ya que  $\hat{c}_j^\dagger$  $\hat{c}_j^{\dagger} \hat{c}_j^{}$  es un número de ocupación y, como  $\hat{c}^\dagger_{\vec{i}}$  $\hat{c}_j^\dagger$  y  $\hat{c}_j$  son operadores fermiónicos, puede valer 0 o 1,  $e^{{\rm i}\pi}=e^{-{\rm i}\pi}.$ 

<span id="page-145-3"></span>
$$
\left[\{\hat{c}_j, 1 - 2\hat{c}_j^{\dagger}\hat{c}_j\} = 0\right]
$$
 (B.22)

$$
\{\hat{c}_j, 1 - 2\hat{c}_j^{\dagger}\hat{c}_j\} = \hat{c}_j - 2\hat{c}_j\hat{c}_j^{\dagger}\hat{c}_j + \hat{c}_j - 2\hat{c}_j^{\dagger}\hat{c}_j\hat{c}_j = 2(\hat{c}_j - \hat{c}_j\hat{c}_j^{\dagger}\hat{c}_j - \hat{c}_j^{\dagger}\hat{c}_j\hat{c}_j)
$$
  
= 2(\hat{c}\_j - (\hat{c}\_j\hat{c}\_j^{\dagger} - \hat{c}\_j^{\dagger}\hat{c}\_j)\hat{c}\_j) = 2(\hat{c}\_j - \hat{c}\_j) = 0  
(B.13)

<span id="page-146-0"></span>
$$
\left\{ \hat{c}_{j}^{\dagger}, 1 - 2\hat{c}_{j}^{\dagger} \hat{c}_{j} \right\} = 0
$$
\n(B.23)

$$
\{\hat{c}_j^{\dagger},\,1-2\hat{c}_j^{\dagger}\hat{c}_j\}=\hat{c}_j^{\dagger}-2\hat{c}_j^{\dagger}\hat{c}_j^{\dagger}\hat{c}_j+\hat{c}_j^{\dagger}-2\hat{c}_j^{\dagger}\hat{c}_j\hat{c}_j^{\dagger}=2(\hat{c}_j^{\dagger}-\hat{c}_j^{\dagger}(\hat{c}_j^{\dagger}\hat{c}_j-\hat{c}_j\hat{c}_j^{\dagger}))\frac{1}{\uparrow}2(\hat{c}_j^{\dagger}-\hat{c}_j^{\dagger})=0
$$
\n(B.13)

<span id="page-146-1"></span>
$$
\frac{\left\{e^{\pm i\pi\sum_{j=n}^{m}\hat{c}_{j}^{\dagger}\hat{c}_{j}},\,\hat{c}_{l}\right\}=0,\quad l\in[n,m]}{\left\{e^{\pm i\pi\sum_{j=n}^{m}\hat{c}_{j}^{\dagger}\hat{c}_{j}},\,\hat{c}_{l}^{\dagger}\right\}=0,\quad l\in[n,m]}\tag{B.24}
$$

Utilizando [\(B.20\)](#page-145-1), [\(B.21\)](#page-145-2), [\(B.22\)](#page-145-3) y [\(B.23\)](#page-146-0) no es difícil ver que estos anticonmutadores se satisfacen.

$$
\frac{\left[e^{\pm i\pi \sum_{j=n}^{m} \hat{c}_j^{\dagger} \hat{c}_j}, \hat{c}_l\right] = 0, \quad l \notin [n, m] \right]}{\left[e^{\pm i\pi \sum_{j=n}^{m} \hat{c}_j^{\dagger} \hat{c}_j}, \hat{c}_l^{\dagger}\right] = 0, \quad l \notin [n, m]}\n\tag{B.25}
$$

Utilizando [\(B.18\)](#page-145-0), [\(B.19\)](#page-145-4), [\(B.20\)](#page-145-1) y [\(B.21\)](#page-145-2) no es difícil ver que estos conmutadores se satisfacen.

## **B.3. Demostración de**  $[\hat{H}, (-1)^{\hat{\mathcal{N}}}] = 0$

En esta sección se desarrolla la demostración de

$$
[\hat{H}, (-1)^{\hat{N}}] = 0,
$$

donde  $\hat{H}$  es el Hamiltoniano fermionizado dado por la expresión [\(2.41\)](#page-44-0) y  $(-1)^{\hat{\mathcal{N}}}$  es el operador de paridad.

Para esto, primero hay que notar que para cualquier operador  $\hat{A}$  se tiene:

$$
[\hat{A}, \hat{\mathcal{N}}] = 0 \implies [\hat{A}, (-1)^{\hat{\mathcal{N}}}] = 0,
$$
  

$$
[\hat{A}(-1)^{\hat{\mathcal{N}}}, \hat{\mathcal{N}}] = \hat{A}[(-1)^{\hat{\mathcal{N}}}, \hat{\mathcal{N}}] + [\hat{A}, \hat{\mathcal{N}}](-1)^{\hat{\mathcal{N}}} = [\hat{A}, \hat{\mathcal{N}}](-1)^{\hat{\mathcal{N}}}.
$$
  

$$
[\hat{\hat{\mathcal{N}}}, \hat{\mathcal{N}}] = 0
$$

Esto implica que, si el operador  $\hat{A}$  conmuta con  $\hat{\cal N}$ , entonces tanto  $\hat{A}$  como  $\hat{A}(-1)^{\hat{\cal N}}$  conmutan con  $(-1)^{\hat{\mathcal{N}}}$ . También, en el caso contrario, solo basta con evaluar  $[\hat{A},$   $(-1)^{\hat{\mathcal{N}}} ]$  sin necesidad de ver  $[\hat{A}(-1)^{\hat{\mathcal{N}}},\,(-1)^{\hat{\mathcal{N}}} ]$  dado que

$$
[\hat{A}(-1)^{\hat{N}}, (-1)^{\hat{N}}] = \hat{A}[(-1)^{\hat{N}}, (-1)^{\hat{N}}] + [\hat{A}, (-1)^{\hat{N}}](-1)^{\hat{N}} = [\hat{A}, (-1)^{\hat{N}}](-1)^{\hat{N}}.
$$

Luego, dada la expresión [\(2.41\)](#page-44-0) del Hamiltoniano, asegurar que la paridad es una cantidad conservada equivale a mostrar que términos de la forma  $\hat{c}_{i}^{\dagger}$  $_{j}^{\dagger}\hat{c}_{k}^{\phantom{\dagger}},\hat{c}_{j}^{\phantom{\dagger}}\hat{c}_{k}^{\dagger}$  $\hat{c}_j^\dagger$ ,  $\hat{c}_j^\dagger$  $\dot{\hat{c}}_{j}^{\dagger}\hat{c}_{k}^{\dagger}$  $\hat{c}_k^{\intercal}$  y  $\hat{c}_k\hat{c}_j^{\intercal}$  conmutan con

 $\hat{\cal N}$  o, caso contrario, conmutan con  $(-1)^{\hat{\cal N}}.$ 

Entonces:

$$
[\hat{c}_{j}^{\dagger}\hat{c}_{k},\hat{\mathcal{N}}] = \begin{bmatrix} \hat{c}_{j}^{\dagger}\hat{c}_{k},\sum_{l=1}^{N}\hat{c}_{l}^{\dagger}\hat{c}_{l} \end{bmatrix} = \sum_{l=1}^{N}[\hat{c}_{j}^{\dagger}\hat{c}_{k},\hat{c}_{l}^{\dagger}\hat{c}_{l}] = \sum_{l=1}^{N}\hat{c}_{j}^{\dagger}[\hat{c}_{k},\hat{c}_{l}^{\dagger}\hat{c}_{l}] + [\hat{c}_{j}^{\dagger},\hat{c}_{l}^{\dagger}\hat{c}_{l}]\hat{c}_{k}
$$
  
\n
$$
= -\sum_{l=1}^{N}\hat{c}_{j}^{\dagger}[\hat{c}_{l}^{\dagger}\hat{c}_{l},\hat{c}_{k}] + [\hat{c}_{l}^{\dagger}\hat{c}_{l},\hat{c}_{j}^{\dagger}]\hat{c}_{k} = -\sum_{l=1}^{N}\hat{c}_{j}^{\dagger}(-\delta_{lk}\hat{c}_{k}) + (\delta_{lj}\hat{c}_{j}^{\dagger})\hat{c}_{k}
$$
  
\n(B.18) y (B.19)

$$
= -(-\hat{c}_j^{\dagger} \hat{c}_k + \hat{c}_j^{\dagger} \hat{c}_k) = 0.
$$

De la misma forma:

Con esto se tiene que

<span id="page-147-0"></span>
$$
[\hat{c}_j \hat{c}_k^{\dagger}, \hat{\mathcal{N}}] = [-\hat{c}_k^{\dagger} \hat{c}_j, \hat{\mathcal{N}}] = -[\hat{c}_k^{\dagger} \hat{c}_j, \hat{\mathcal{N}}] = 0.
$$
  

$$
[\hat{c}_j \hat{c}_k^{\dagger}, \hat{\mathcal{N}}] = 0 \qquad \text{y} \qquad [\hat{c}_k^{\dagger} \hat{c}_j, \hat{\mathcal{N}}] = 0,
$$
 (B.26)

como se esperaba.

Finalmente, se puede ver que  $\hat{c}_{j}^{\dagger}$  $_{j}^{\dagger }\hat{c}_{k}^{\dagger }$  $\hat{c}_k^{\dagger}$  y  $\hat{c}_k\hat{c}_j$  efectivamente no conmutan con  $\hat{\cal N}$ :

$$
[\hat{c}_{j}^{\dagger}\hat{c}_{k}^{\dagger},\hat{\mathcal{N}}] = \sum_{l=1}^{N} [\hat{c}_{j}^{\dagger}\hat{c}_{k}^{\dagger},\hat{c}_{l}^{\dagger}\hat{c}_{l}] = \sum_{l=1}^{N} \hat{c}_{j}^{\dagger}[\hat{c}_{k}^{\dagger},\hat{c}_{l}^{\dagger}\hat{c}_{l}] + [\hat{c}_{j}^{\dagger},\hat{c}_{l}^{\dagger}\hat{c}_{l}]\hat{c}_{k}^{\dagger} \n= -\sum_{l=1}^{N} \hat{c}_{j}^{\dagger}(\delta_{lk}\hat{c}_{k}^{\dagger}) + (\delta_{lj}\hat{c}_{j}^{\dagger})\hat{c}_{k}^{\dagger} = -(\hat{c}_{j}^{\dagger}\hat{c}_{k}^{\dagger} + \hat{c}_{j}^{\dagger}\hat{c}_{k}^{\dagger}) = -2\hat{c}_{j}^{\dagger}\hat{c}_{k}^{\dagger}.
$$
\n
$$
[\hat{c}_{j}\hat{c}_{k},\hat{\mathcal{N}}] = \sum_{l=1}^{N} [\hat{c}_{j}\hat{c}_{k},\hat{c}_{l}^{\dagger}\hat{c}_{l}] = \sum_{l=1}^{N} \hat{c}_{j}[\hat{c}_{k},\hat{c}_{l}^{\dagger}\hat{c}_{l}] + [\hat{c}_{j},\hat{c}_{l}^{\dagger}\hat{c}_{l}]\hat{c}_{k} \n= -\sum_{l=1}^{N} \hat{c}_{j}(-\delta_{lk}\hat{c}_{k}) + (-\delta_{lj}\hat{c}_{j})\hat{c}_{k} = \hat{c}_{j}\hat{c}_{k} + \hat{c}_{j}\hat{c}_{k} = 2\hat{c}_{j}\hat{c}_{k}.
$$

Pero sí lo hacen con  $(-1)^{\hat{\mathcal{N}}}.$ 

$$
[\hat{c}_{j}^{\dagger}\hat{c}_{k}^{\dagger}, (-1)^{\hat{N}}] = -[(-1)^{\hat{N}}, \hat{c}_{j}^{\dagger}\hat{c}_{k}^{\dagger}] = -\left(\{(-1)^{\hat{N}}, \hat{c}_{j}^{\dagger}\}\hat{c}_{k}^{\dagger} - \hat{c}_{j}^{\dagger}\{(-1)^{\hat{N}}, \hat{c}_{k}^{\dagger}\}\right)
$$
  
\n
$$
[\hat{A}, \hat{B}\hat{C}] = \{\hat{A}, \hat{B}\}\hat{C} - \hat{B}\{\hat{A}, \hat{C}\}
$$
  
\n
$$
= -\left(\{e^{i\pi\sum_{l=1}^{N}\hat{c}_{l}^{\dagger}\hat{c}_{l}}, \hat{c}_{j}^{\dagger}\}\hat{c}_{k}^{\dagger} - \hat{c}_{j}^{\dagger}\{e^{i\pi\sum_{l=1}^{N}\hat{c}_{l}^{\dagger}\hat{c}_{l}}, \hat{c}_{k}^{\dagger}\}\right) = 0.
$$
  
\n
$$
[\hat{c}\hat{c}_{k} - (-1)^{\hat{N}}] = -[(-1)^{\hat{N}}\hat{c}\hat{c}_{k}] = -\left(\{(-1)^{\hat{N}}\hat{c}_{k}\}\hat{c}_{k} - \hat{c}_{k}\{(-1)^{\hat{N}}\hat{c}_{k}\}\right)
$$

$$
[\hat{c}_j \hat{c}_k, (-1)^{\hat{N}}] = -[(-1)^{\hat{N}}, \hat{c}_j \hat{c}_k] = -\left(\{(-1)^{\hat{N}}, \hat{c}_j\} \hat{c}_k - \hat{c}_j\{(-1)^{\hat{N}}, \hat{c}_k\}\right)
$$
  

$$
= -\left(\{e^{i\pi \sum_{l=1}^N \hat{c}_l^\dagger \hat{c}_l}, \hat{c}_j\} \hat{c}_k - \hat{c}_j\{e^{i\pi \sum_{l=1}^N \hat{c}_l^\dagger \hat{c}_l}, \hat{c}_k\}\right) = 0.
$$
 (B.24)

Luego, ambos preservan la paridad y, como se esperaba, se tiene que

<span id="page-147-1"></span>
$$
[\hat{c}_j^{\dagger} \hat{c}_k^{\dagger}, (-1)^{\hat{N}}] = 0 \t y \t [\hat{c}_j \hat{c}_k, (-1)^{\hat{N}}] = 0.
$$
 (B.27)

Entonces, [\(B.26\)](#page-147-0) y [\(B.27\)](#page-147-1), junto con el análisis hecho anteriormente, aseguran que para el Hamiltoniano  $\hat{H}$  descripto por [\(2.41\)](#page-44-0) se verifica

$$
[\hat{H}, (-1)^{\hat{N}}] = 0.
$$
 (B.28)

## **B.4. Demostración de que**  $\hat{\mathcal{P}}_{\pm}$  **son Proyectores Ortogonales**

Para mostrar que

$$
\hat{\mathcal{P}}_{\pm} = \frac{1}{2} \big( \hat{\mathbb{I}} \pm (-1)^{\hat{\mathcal{N}}} \big)
$$

son proyectores ortogonales, basta con mostrar que satisfacen las propiedades de idempotencia, completitud, y ortogonalidad.

**Idempotencia:** 

$$
\hat{\mathcal{P}}_{\pm}^2 = \frac{1}{4} \left( \hat{\mathbb{I}} \pm (-1)^{\hat{\mathcal{N}}} \pm (-1)^{\hat{\mathcal{N}}} + \left( (-1)^{\hat{\mathcal{N}}} \right)^2 \right) = \frac{1}{4} \left( \hat{\mathbb{I}} \pm (-1)^{\hat{\mathcal{N}}} \pm (-1)^{\hat{\mathcal{N}}} + \hat{\mathbb{I}} \right) = \hat{\mathcal{P}}_{\pm}
$$
\n
$$
\hat{\mathcal{P}}_{\pm}^2 = \hat{\mathcal{P}}_{\pm}
$$
\n(B.29)

Completitud:

$$
\hat{\mathcal{P}}_{+} + \hat{\mathcal{P}}_{-} = \frac{1}{2} (\hat{\mathbb{I}} + (-1)^{\hat{\mathcal{N}}}) + \frac{1}{2} (\hat{\mathbb{I}} - (-1)^{\hat{\mathcal{N}}}) = \hat{\mathbb{I}}
$$
\n
$$
\hat{\mathcal{P}}_{+} + \hat{\mathcal{P}}_{-} = \hat{\mathbb{I}}
$$
\n(B.30)

■ Ortogonalidad:

$$
\hat{\mathcal{P}}_{+}\hat{\mathcal{P}}_{-} = \frac{1}{4} (\hat{\mathbb{I}} + (-1)^{\hat{\mathcal{N}}}) (\hat{\mathbb{I}} - (-1)^{\hat{\mathcal{N}}}) = \frac{1}{4} (\hat{\mathbb{I}} - (-1)^{\hat{\mathcal{N}}} + (-1)^{\hat{\mathcal{N}}} - ((-1)^{\hat{\mathcal{N}}})^2) = 0
$$
  

$$
\hat{\mathcal{P}}_{-}\hat{\mathcal{P}}_{+} = \frac{1}{4} (\hat{\mathbb{I}} - (-1)^{\hat{\mathcal{N}}}) (\hat{\mathbb{I}} + (-1)^{\hat{\mathcal{N}}}) = \frac{1}{4} (\hat{\mathbb{I}} + (-1)^{\hat{\mathcal{N}}} - (-1)^{\hat{\mathcal{N}}} - ((-1)^{\hat{\mathcal{N}}})^2) = 0
$$
  

$$
\hat{\mathcal{P}}_{+}\hat{\mathcal{P}}_{-} = \hat{\mathcal{P}}_{-}\hat{\mathcal{P}}_{+} = 0
$$
(B.31)

### **B.5. Demostración de que** K (0) <sup>±</sup> **y** K (1) <sup>±</sup> **Satisfacen la Ortogonalidad de Fourier**

En esta sección se muestra que los conjuntos  $\mathcal{K}_{\pm}^{(0)}\,$  y  $\mathcal{K}_{\pm}^{(1)}$  definidos en [\(2.52\)](#page-48-0) satisfacen las relaciones usuales de ortogonalidad de Fourier:

$$
\frac{1}{N} \sum_{k \in \mathcal{K}_{\pm}^{(0,1)}} e^{ik(j-n)} = \delta_{j,n}, \qquad \frac{1}{N} \sum_{j=1}^{N} e^{i(k-q)j} = \delta_{k,q}, \qquad \begin{array}{c} j, n \in [1, N], \\ k, q \in \mathcal{K}_{\pm}^{(0,1)}. \end{array} \tag{B.32}
$$

Se desarrolla el caso para  $\mathcal{K}^{(0)}_+$  dado que los desarrollos para  $\mathcal{K}^{(0)}_-$ ,  $\mathcal{K}^{(1)}_+$  y  $\mathcal{K}^{(1)}_-$  son idénticos.

Para  $\mathcal{K}^{(0)}_+$  se tiene que

$$
k = \pm \frac{2l+1}{N}\pi, \quad N \text{ par.}
$$

Es fácil ver que para  $j=n$  la primer relación se satisface, ya que  $\mathcal{K}^{(0)}_+$  tiene N elementos, y para  $k = q$  se satisface la segunda relación. Para poder mostrar que se cumplen estas relaciones para  $j \neq n$  y  $k \neq q$ , es útil notar que como

$$
2l+1\in\{-N+1,\,-N+3,\,\ldots,\,-3,\,-1,\,1,\,3,\,\ldots,\,N-3,\,N-1\},
$$

se puede definir un número  $m$ , con  $0\leq m\leq N-1$ , que genere el mismo conjunto  $\mathcal{K}^{(0)}_+ .$  Un simple cálculo permite ver que

$$
\mathcal{K}_{+}^{(0)} = \left\{ \frac{-N + 2m + 1}{N}\pi, \ m = 0, 1, 2, \ldots, N - 1 \right\}.
$$

Con esta forma de generar el conjunto  $\mathcal{K}^{(0)}_+$  se puede, para  $j\neq n$ , evaluar la primer relación:

$$
\frac{1}{N} \sum_{k \in \mathcal{K}_{+}^{(0)}} e^{ik(j-n)} = \frac{1}{N} \sum_{m=0}^{N-1} e^{i\frac{-N+2m+1}{N}\pi(j-n)} = \frac{e^{i\frac{-N+1}{N}\pi(j-n)} N}{}_{m=0}^{N-1} \left( e^{2\pi i(j-n)\frac{1}{N}} \right)^m
$$
\n
$$
= \frac{e^{i\frac{-N+1}{N}\pi(j-n)} 1 - \left( e^{2\pi i(j-n)\frac{1}{N}} \right)^N}{1 - e^{2\pi i(j-n)\frac{1}{N}}} = 0.
$$
\n
$$
j - n \in \mathbb{Z}, e^{2\pi i} = 1
$$

Para la segunda relación el razonamiento es idéntico. Como  $k\neq q$ , existen  $m_k, m_q\in [0,\,N\!-\!1]$ , con  $m_k \neq m_q$ , tales que

$$
\begin{aligned} k &= \frac{-N+2m_k+1}{N}\pi \\ q &= \frac{-N+2m_q+1}{N}\pi \end{aligned} \implies k-q = \frac{2\pi}{N}(m_k-m_q).
$$

Entonces:

$$
\frac{1}{N} \sum_{j=1}^{N} e^{i(k-q)j} = \frac{1}{N} \sum_{l=0}^{N-1} e^{\frac{2\pi i}{N} (m_k - m_q)(l+1)} = \frac{e^{\frac{2\pi i}{N} (m_k - m_q)}}{N} \sum_{l=0}^{N-1} \left( e^{\frac{2\pi i}{N} (m_k - m_q)} \right)
$$

$$
= \frac{e^{\frac{2\pi i}{N} (m_k - m_q)}}{N} \frac{1 - \left( e^{\frac{2\pi i}{N} (m_k - m_q)} \right)^N}{1 - e^{\frac{2\pi i}{N} (m_k - m_q)}} = 0.
$$

$$
m_k - m_q \in \mathbb{Z}, e^{2\pi i} = 1
$$

l

### **B.6. Método para el Gráfico de Magnetizaciones y Susceptibilidades del Modelo XY**

La magnetización y la susceptibilidad para el modelo XY, dadas respectivamente por las expresiones [\(2.88\)](#page-66-0) y [\(2.89\)](#page-67-0), se encuentran definidas en términos de integrales. Para la elaboración de los gráficos presentados en la [Figura 2.5](#page-66-1) y la [Figura 2.6](#page-67-1) se utilizó la regla del punto medio para la evaluación de las integrales. Para obtener buenos, y rápidos, resultados  $\,$ se aplicó extrapolación de Richardson en el número de muestras con una tolerancia de 1 $0^{-5}.$ Esto es, se generó una secuencia  $I_n$  de integrales por regla del punto medio donde cada elemento toma el doble de muestras que el anterior para su evaluación. Una vez que dos elementos consecutivos cumplen  $|{\rm I}_n-{\rm I}_{n-1}|< 10^{-5}$ , el resultado de la integral se calculó con la siguiente expresión [\[142\]](#page-162-0):

$$
I = \frac{4I_n - I_{n-1}}{3}
$$

donde el coeficiente 4 surge de que, por cada nuevo elemento de la secuencia, el error se reduce por un factor 4.

# **C. Cálculos Relacionados a las Parametrizaciones de Operadores Unitarios**

En este apéndice se deduce la expresión para la parametrización ( $\beta$ ,  $\gamma$ ,  $\delta$ ) para matrices unitarias que se menciona en la [Sección 5.2](#page-99-0) y se encuentra una relación entre ésta y la parametrización  $(\alpha, \theta, \varphi)$  descripta en la [Subsección 5.2.1.](#page-100-0)

#### **C.1. Deducción de la Parametrización** (β, γ, δ) **de Unitarios**

Se sabe que un operador unitario arbitrario que actúa sobre un qubit  $c_0|0\rangle+c_1|1\rangle$  puede escribirse como una rotación arbitraria en un ángulo  $\theta$  alrededor de un vector unitario tridimensional  $n$  y una fase [\[134\]](#page-162-1):

$$
\hat{U} = e^{\mathrm{i}\alpha} \hat{R}_{n}(\theta), \qquad \alpha, \theta \in \mathbb{R}
$$

Una rotación arbitraria  $\hat{R}_{n}(\theta)$  puede ser expresada en términos de tres rotaciones mediante una descomposición z-y:

$$
\hat{R}_{\pmb{n}}(\theta)=\hat{R}_{\pmb{z}}(\beta)\hat{R}_{\pmb{y}}(\gamma)\hat{R}_{\pmb{z}}(\delta),\qquad \beta,\,\gamma,\,\delta\in\mathbb{R}.
$$

Cada rotación individual se puede expresar en términos del vector de Pauli  $\hat{\sigma}$  según

$$
\hat{R}_{\boldsymbol{n}}(2\theta) = e^{-\mathrm{i}\theta \boldsymbol{n}\cdot\boldsymbol{\hat{\sigma}}} = \cos{(\theta)}\hat{\mathbb{I}} - \mathrm{i}\sin{(\theta)}(\boldsymbol{n}\cdot\boldsymbol{\hat{\sigma}}),
$$

con lo que las rotaciones en  $y$  y en  $z$  se pueden escribir como:

$$
\hat{R}_{\mathbf{y}}(2\theta) = \cos(\theta)\hat{\mathbb{I}} - i\sin(\theta)\hat{\sigma}^{(y)} \implies R_{\mathbf{y}}(2\theta) = \begin{pmatrix} \cos(\theta) & -\sin(\theta) \\ \sin(\theta) & \cos(\theta) \end{pmatrix},
$$

$$
\hat{R}_{\mathbf{z}}(2\theta) = \cos(\theta)\hat{\mathbb{I}} - i\sin(\theta)\hat{\sigma}^{(z)} \implies R_{\mathbf{z}}(2\theta) = \begin{pmatrix} e^{-i\theta} & 0 \\ 0 & e^{i\theta} \end{pmatrix}.
$$

Entonces, considerando todo esto, se puede expresar el operador unitario  $\hat{U}$  como

$$
\hat{U} = e^{\mathrm{i}\alpha} \hat{R}_z(2\beta) \hat{R}_y(2\gamma) \hat{R}_z(2\delta),
$$

por lo que la matriz  $U$  toma la siguiente forma:

$$
U = e^{i\alpha} \begin{pmatrix} e^{-i\beta} & 0 \\ 0 & e^{i\beta} \end{pmatrix} \begin{pmatrix} \cos(\gamma) & -\sin(\gamma) \\ \sin(\gamma) & \cos(\gamma) \end{pmatrix} \begin{pmatrix} e^{-i\delta} & 0 \\ 0 & e^{i\delta} \end{pmatrix}
$$

$$
= e^{i\alpha} \begin{pmatrix} e^{-i(\beta+\delta)}\cos(\gamma) & -e^{-i(\beta-\delta)}\sin(\gamma) \\ e^{i(\beta-\delta)}\sin(\gamma) & e^{i(\beta+\delta)}\cos(\gamma) \end{pmatrix}
$$

Para obtener una expresión un poco más agradable, se toma

$$
-(\beta + \delta) \mapsto \beta \n\beta - \delta \mapsto \gamma \qquad \Longrightarrow \qquad U = e^{i\alpha} \begin{pmatrix} e^{\beta} \cos(\delta) & -e^{-i\gamma} \sin(\delta) \\ e^{i\gamma} \sin(\delta) & e^{-i\beta} \cos(\delta) \end{pmatrix}.
$$

Notar que para esta parametrización se tiene  $\det U = e^{2{\rm i}\alpha}.$ 

### **C.2. Relación entre las Parametrizaciones** (β, γ, δ) **y** (α, θ, φ)

Se puede encontrar una relación entre la parametrización ( $\beta$ ,  $\gamma$ ,  $\delta$ ) introducida en la [Sección 5.2](#page-99-0) y la parametrización  $(\alpha, \theta, \varphi)$  descripta en la [Subsección 5.2.1.](#page-100-0) En particular, se puede encontrar una función f tal que

$$
f: (\beta, \gamma, \delta) \to (\alpha, \theta, \varphi).
$$

Para encontrar esta relación, se debe notar primero que:

<span id="page-151-0"></span>
$$
\alpha \in [0, 2\pi] \implies \begin{array}{c} \cos\left(\frac{\alpha}{2}\right) \in [-1, 1] \\ \sin\left(\frac{\alpha}{2}\right) \in [0, 1] \end{array} \qquad \theta \in [0, \pi] \implies \begin{array}{c} \cos(\theta) \in [-1, 1] \\ \sin(\theta) \in [0, 1] \end{array} \tag{C.1}
$$

Ahora, como las dos representaciones describen el mismo objeto, debe ser:

$$
\begin{pmatrix} e^{\beta} \cos(\delta) & -e^{-i\gamma} \sin(\delta) \\ e^{i\gamma} \sin(\delta) & e^{-i\beta} \cos(\delta) \end{pmatrix} = \begin{pmatrix} \cos\left(\frac{\alpha}{2}\right) - i \sin\left(\frac{\alpha}{2}\right) \cos(\theta) & -i \sin\left(\frac{\alpha}{2}\right) \sin(\theta) e^{-i\varphi} \\ -i \sin\left(\frac{\alpha}{2}\right) \sin(\theta) e^{i\varphi} & \cos\left(\frac{\alpha}{2}\right) + i \sin\left(\frac{\alpha}{2}\right) \cos(\theta) \end{pmatrix}
$$

Tomando los primeros elementos de ambas representaciones:

$$
e^{\beta}\cos(\delta) = \cos\left(\frac{\alpha}{2}\right) - i\sin\left(\frac{\alpha}{2}\right)\cos(\theta).
$$

Igualando partes real e imaginaria se obtiene:

<span id="page-151-1"></span>
$$
\alpha = 2 \arccos \left( \cos \left( \beta \right) \cos \left( \delta \right) \right), \qquad \theta = \arccos \left( -\frac{\sin \left( \beta \right) \cos \left( \delta \right)}{\sin \left( \arccos \left[ \cos \left( \beta \right) \cos \left( \delta \right) \right] \right)} \right) \tag{C.2}
$$

Se puede notar que los valores permitidos por estas expresiones concuerdan con los valores en [\(C.1\)](#page-151-0), ya que  $\arccos : [-1, 1] \rightarrow [0, \pi]$  y  $\cos(\beta) \cos(\delta) \in [-1, 1]$ . Para obtener  $\varphi$ , se puede tomar alguno de los elementos fuera de la diagonal en ambas representaciones:

$$
e^{\mathrm{i}\gamma}\sin\left(\delta\right) = -\mathrm{i}\sin\left(\frac{\alpha}{2}\right)\sin\left(\theta\right)e^{\mathrm{i}\varphi} \quad \implies \begin{cases} \cos\left(\gamma\right)\sin\left(\delta\right) = \sin\left(\frac{\alpha}{2}\right)\sin\left(\theta\right)\sin\left(\varphi\right) \\ \sin\left(\gamma\right)\sin\left(\delta\right) = -\sin\left(\frac{\alpha}{2}\right)\sin\left(\theta\right)\cos\left(\varphi\right) \end{cases}
$$

En principio se podría tomar el cociente de estas dos expresiones para encontrar  $\varphi = \arctan(-\cot(\gamma))$ , pero para asegurarse de que no se está perdiendo información, se despejan las expresiones para  $\cos(\varphi)$  y  $\sin(\varphi)$  y se utiliza la función arcotangente de dos parámetros:

<span id="page-151-2"></span>
$$
\varphi = \operatorname{atan2}\left(\frac{\cos\left(\gamma\right)\sin\left(\delta\right)}{\sin\left(\frac{\alpha}{2}\right)\sin\left(\theta\right)}, -\frac{\sin\left(\gamma\right)\sin\left(\delta\right)}{\sin\left(\frac{\alpha}{2}\right)\sin\left(\theta\right)}\right)
$$
(C.3)

En conjunto, las expresiones  $(C.2)$  y  $(C.3)$  describen la relación entre parametrizaciones que se buscaba.

## **Bibliografía**

- [1] Daniel C. Mattis. *The Theory of Magnetism Made Simple*. World Scientific, 2006. DOI 10.1142/5372. URL: <https://doi.org/10.1142/5372>.
- [2] Arthur H. Compton. The magnetic electron. *Journal of the Franklin Institute*, 192(2): 145–155, 1921. ISSN 0016-0032. DOI 10.1016/S0016-0032(21)90917-7. URL: [https:](https://doi.org/10.1016/S0016-0032(21)90917-7) [//doi.org/10.1016/S0016-0032\(21\)90917-7](https://doi.org/10.1016/S0016-0032(21)90917-7).
- [3] George E. Uhlenbeck and Samuel Goudsmit. Spinning Electrons and the Structure of Spectra. *Nature*, 117:264–265, 1926. ISSN 1476-4687. URL: [https://doi.org/10.](https://doi.org/10.1038/117264a0) [1038/117264a0](https://doi.org/10.1038/117264a0).
- [4] Walther Gerlach and Otto Stern. Der experimentelle Nachweis der Richtungsquantelung im Magnetfeld. *Zeitschrift für Physik*, 9:349–352, 1922. ISSN 0044- 3328. DOI 10.1007/BF01326983. URL: <https://doi.org/10.1007/BF01326983>. Una traducción al inglés se encuentra disponible en <https://arxiv.org/abs/2301.11343>.
- [5] George E. Uhlenbeck and Samuel Goudsmit. Ersetzung der Hypothese vom unmechanischen Zwang durch eine Forderung bezüglich des inneren Verhaltens jedes einzelnen Elektrons. *Naturwissenschaften*, 13:953–954, 1925. ISSN 1432-1904. DOI 10.1007/BF01558878. URL: <https://doi.org/10.1007/BF01558878>.
- [6] Erwin Schrödinger. Quantisierung als Eigenwertproblem. *Annalen der Physik*, 384(4): 361–376, 1926. DOI https://doi.org/10.1002/andp.19263840404. URL: [https://doi.](https://doi.org/10.1002/andp.19263840404) [org/10.1002/andp.19263840404](https://doi.org/10.1002/andp.19263840404).
- [7] Erwin Schrödinger. An Undulatory Theory of the Mechanics of Atoms and Molecules. *Physical Review*, 28:1049–1070, 1926. DOI 10.1103/PhysRev.28.1049. URL: [https://](https://doi.org/10.1103/PhysRev.28.1049) [doi.org/10.1103/PhysRev.28.1049](https://doi.org/10.1103/PhysRev.28.1049).
- [8] Werner Heisenberg. Über quantentheoretische Umdeutung kinematischer und mechanischer Beziehungen. *Zeitschrift für Physik*, 33:879–893, 1925. ISSN 0044-3328. DOI 10.1007/BF01328377. URL: <https://doi.org/10.1007/BF01328377>.
- [9] Max Born and Pascual Jordan. Zur Quantenmechanik. *Zeitschrift für Physik*, 34:858– 888, 1925. ISSN 0044-3328. DOI 10.1007/BF01328531. URL: [https://doi.org/10.](https://doi.org/10.1007/BF01328531) [1007/BF01328531](https://doi.org/10.1007/BF01328531).
- [10] Max Born, Werner Heisenberg, and Pascual Jordan. Zur Quantenmechanik. II. *Zeitschrift für Physik*, 35:557–615, 1926. ISSN 0044-3328. DOI 10.1007/BF01379806. URL: <https://doi.org/10.1007/BF01379806>.
- [11] Carlos M. Madrid Casado. A brief history of the mathematical equivalence between the two quantum mechanics. *Latin-American Journal of Physics Education*, 2(2):152–155, 2008. ISSN 1870-9095. URL: <https://www.researchgate.net/publication/28233833>.
- [12] Wolfgang Pauli, Jr. Zur Quantenmechanik des magnetischen Elektrons. *Zeitschrift für Physik*, 43:601–623, 1927. ISSN 0044-3328. URL: [https://doi.org/10.](https://doi.org/10.1007/BF01397326) [1007/BF01397326](https://doi.org/10.1007/BF01397326). Una traducción al inglés por D. H. Delphenich se encuentra disponible en [http://neo-classical-physics.info/uploads/3/4/3/6/34363841/](http://neo-classical-physics.info/uploads/3/4/3/6/34363841/pauli_-_the_magnetic_electron.pdf) [pauli\\_-\\_the\\_magnetic\\_electron.pdf](http://neo-classical-physics.info/uploads/3/4/3/6/34363841/pauli_-_the_magnetic_electron.pdf).
- [13] S. J. Barnett. Gyromagnetic Ratios for Ferromagnetic Substances: New Determinations and a New Discussion of Earlier Determinations. *Proceedings of the American Academy of Arts and Sciences*, 73(14):401–455, 1940. ISSN 01999818. URL: [https://doi.org/10.](https://doi.org/10.2307/25130206) [2307/25130206](https://doi.org/10.2307/25130206).
- [14] Wilhelm Lenz. Beitrag zum Verständnis der magnetischen Erscheinungen in festen Körpern. *Physikalische Zeitschrift*, 21:613–615, 1920. URL: [https://api.](https://api.semanticscholar.org/CorpusID:125879641) [semanticscholar.org/CorpusID:125879641](https://api.semanticscholar.org/CorpusID:125879641).
- [15] Ernst Ising. Beitrag zur Theorie des Ferromagnetismus. *Zeitschrift für Physik*, 31:253–258, 1925. ISSN 0044-3328. URL: <https://doi.org/10.1007/BF02980577>. Una traducción al inglés se encuentra disponible en [https://www.hs-augsburg.de/](https://www.hs-augsburg.de/~harsch/anglica/Chronology/20thC/Ising/isi_fm00.html) [~harsch/anglica/Chronology/20thC/Ising/isi\\_fm00.html](https://www.hs-augsburg.de/~harsch/anglica/Chronology/20thC/Ising/isi_fm00.html).
- [16] Stephen G. Brush. History of the Lenz-Ising Model. *Rev. Mod. Phys.*, 39:883–893, Oct 1967. DOI 10.1103/RevModPhys.39.883. URL: [https://link.aps.org/doi/10.1103/](https://link.aps.org/doi/10.1103/RevModPhys.39.883) [RevModPhys.39.883](https://link.aps.org/doi/10.1103/RevModPhys.39.883).
- [17] Werner Heisenberg. Zur Theorie des Ferromagnetismus. *Zeitschrift für Physik*, 49:619–636, 1928. ISSN 0044-3328. URL: [https://doi.org/10.](https://doi.org/10.1007/BF01328601) [1007/BF01328601](https://doi.org/10.1007/BF01328601). Una traducción al inglés por D. H. Delphenich se encuentra disponible en [http://www.neo-classical-physics.info/uploads/3/4/](http://www.neo-classical-physics.info/uploads/3/4/3/6/34363841/heisenberg_-_on_the_theory_of_ferromagnetism.pdf) [3/6/34363841/heisenberg\\_-\\_on\\_the\\_theory\\_of\\_ferromagnetism.pdf](http://www.neo-classical-physics.info/uploads/3/4/3/6/34363841/heisenberg_-_on_the_theory_of_ferromagnetism.pdf).
- [18] Charles P. Enz. *Applications of Quantum Mechanics (1926-1933)*, pages 507–515. Springer Berlin Heidelberg, 1985. ISBN 978-3-642-61659-4. URL: [https://doi.org/10.1007/](https://doi.org/10.1007/978-3-642-61659-4_31) [978-3-642-61659-4\\_31](https://doi.org/10.1007/978-3-642-61659-4_31).
- [19] Paul A. M. Dirac. Quantum Mechanics of Many-Electron Systems. *Proceedings of the Royal Society of London. Series A, Containing Papers of a Mathematical and Physical Character*, 123:714–733, 1929. ISSN 0950-1207. URL: [https://doi.org/10.1098/rspa.](https://doi.org/10.1098/rspa.1929.0094) [1929.0094](https://doi.org/10.1098/rspa.1929.0094).
- [20] Louis Néel. Influence des fluctuations du champ moléculaire sur les propriétés magnétiques des corps. *Annales de Physique*, 10:5–105, 1932. ISSN 0003-4169. URL: <https://doi.org/10.1051/anphys/193210180005>.
- [21] Louis Néel. Propriétés magnétiques du manganèse et du chrome en solution solide étendue. *Journal de Physique et Le Radium*, 3:160–171, 1932. ISSN 1160-8161. URL: <https://doi.org/10.1051/jphysrad:0193200304016000>.
- [22] Sabyasachi Chatterjee. Heisenberg and Ferromagnetism. *Resonance*, 9:57–66, 2004. DOI 10.1007/BF02837578. URL: <https://doi.org/10.1007/BF02837578>.
- [23] Hans Bethe. Zur Theorie der Metalle. *Zeitschrift für Physik*, 71:205–226, 1931. ISSN 0044-3328. URL: <https://doi.org/10.1007/BF01341708>. Una traducción al inglés por T. C. Dorlas se encuentra disponible en [https://homepages.dias.ie/dorlas/](https://homepages.dias.ie/dorlas/Papers/Bethe.pdf) [Papers/Bethe.pdf](https://homepages.dias.ie/dorlas/Papers/Bethe.pdf).
- [24] Lamek Hulthén. Über das Austauschproblem eines Kristalles. *Arkiv för Matematik, Astronomi och Fysik*, 26A:1–106, 1938. URL: <https://worldcat.org/title/250557196> (Dissertation).
- [25] Henk W. J. Blöte. The ground state energies of antiferromagnetic Heisenberg chains. *Physica B+C*, 93(1):93–98, 1978. ISSN 0378-4363. URL: [https://doi.org/10.1016/](https://doi.org/10.1016/0378-4363(78)90115-8) [0378-4363\(78\)90115-8](https://doi.org/10.1016/0378-4363(78)90115-8).
- [26] John H. Van Vleck. *The Theory of Electric and Magnetic Susceptibilities*. Oxford; at the Clarendon Press, 1932.
- [27] Werner P. Wolf. The Ising model and real magnetic materials. *Brazilian Journal of Physics*, 30(4):794–810, 2000. ISSN 1678-4448. URL: [https://doi.org/10.1590/](https://doi.org/10.1590/S0103-97332000000400030) [S0103-97332000000400030](https://doi.org/10.1590/S0103-97332000000400030).
- [28] Juan C. Campuzano, Matthew S. Foster, Guy Jennings, Roy F. Willis, and William N. Unertl. Au(110) ( $1 \times 2$ )-to-( $1 \times 1$ ) Phase Transition: A Physical Realization of the Two-Dimensional Ising Model. *Physical Review Letters*, 54:2684–2687, 1985. DOI 10.1103/ PhysRevLett.54.2684. URL: <https://doi.org/10.1103/PhysRevLett.54.2684>.
- [29] Victor Muñoz. What can we learn about protein folding from Ising-like models? *Current Opinion in Structural Biology*, 11(2):212–216, 2001. ISSN 0959-440X. URL: [https:](https://doi.org/10.1016/S0959-440X(00)00192-5) [//doi.org/10.1016/S0959-440X\(00\)00192-5](https://doi.org/10.1016/S0959-440X(00)00192-5).
- [30] Jacek Majewski, Hao Li, and Jurg Ott. The Ising model in physics and statistical genetics. *American Journal of Human Genetics*, 69:853–862, 2001. DOI 10.1086/323419. URL: <https://doi.org/10.1086/323419>.
- [31] Marc Weber and Javier Buceta. The cellular Ising model: A framework for phase transitions in multicellular environments. *Journal of The Royal Society Interface*, 13: 20151092, 2016. DOI 10.1098/rsif.2015.1092. URL: [https://doi.org/10.1098/rsif.](https://doi.org/10.1098/rsif.2015.1092) [2015.1092](https://doi.org/10.1098/rsif.2015.1092).
- [32] Abigail Jiménez, Kristy F. Tiampo, and Antonio M. Posadas. An Ising model for earthquake dynamics. *Nonlinear Processes in Geophysics*, 14:5–15, 2007. DOI 10.5194/ NPG-14-5-2007. URL: <https://doi.org/10.5194/NPG-14-5-2007>.
- [33] Claudio Castellano, Santo Fortunato, and Vittorio Loreto. Statistical physics of social dynamics. *Reviews of Modern Physics*, 81:591–646, 2009. DOI 10.1103/RevModPhys.81. 591. URL: <https://doi.org/10.1103/RevModPhys.81.591>.
- [34] Frank Schweitzer and Janusz A. Hołyst. Modelling collective opinion formation by means of active Brownian particles. *The European Physical Journal B - Condensed Matter and Complex Systems*, 15:723–732, 2000. ISSN 1434-6036. URL: [https://doi.org/10.](https://doi.org/10.1007/s100510051177) [1007/s100510051177](https://doi.org/10.1007/s100510051177).
- [35] Didier Sornette. Physics and Financial Economics (1776-2014): Puzzles, Ising and Agent-Based models. *Reports on Progress in Physics*, 77(6):062001, 2014. DOI 10.1088/ 0034-4885/77/6/062001. URL: <https://doi.org/10.1088/0034-4885/77/6/062001>.
- [36] Taisei Kaizoji, Stefan Bornholdt, and Yoshi Fujiwara. Dynamics of price and trading volume in a spin model of stock markets with heterogeneous agents. *Physica A: Statistical Mechanics and its Applications*, 316(1):441–452, 2002. ISSN 0378-4371. URL [https://doi.org/10.1016/S0378-4371\(02\)01216-5](https://doi.org/10.1016/S0378-4371(02)01216-5).
- [37] Wei-Xing Zhou and Didier Sornette. Self-organizing Ising model of financial markets. *The European Physical Journal B - Condensed Matter and Complex Systems*, 55:175–181, 2007. ISSN 1434-6036. URL: <https://doi.org/10.1140/epjb/e2006-00391-6>.
- [38] Jill C. Bonner. One-dimensional model systems: theoretical survey. *Journal of Applied Physics*, 49(3):1299–1304, 1978. ISSN 1089-7550. URL: [https://doi.org/10.1063/1.](https://doi.org/10.1063/1.325026) [325026](https://doi.org/10.1063/1.325026).
- [39] Robert B. Griffiths. Evidence for Exchange-Coupled Linear Chains in Cu(NH3) 4 SO4·H2O. *Physical Review*, 135:A659–A660, 1964. ISSN 1536-6065. URL: <https://doi.org/10.1103/PhysRev.135.A659>.
- [40] Elliott Lieb, Theodore Schultz, and Daniel Mattis. Two soluble models of an antiferromagnetic chain. *Annals of Physics*, 16(3):407–466, 1961. ISSN 0003-4916. DOI 10.1016/0003-4916(61)90115-4. URL: [https://doi.org/10.1016/0003-4916\(61\)](https://doi.org/10.1016/0003-4916(61)90115-4) [90115-4](https://doi.org/10.1016/0003-4916(61)90115-4).
- [41] Shigetoshi Katsura. Statistical Mechanics of the Anisotropic Linear Heisenberg Model. *Physical Review*, 127:1508–1518, 1962. ISSN 1536-6065. URL: [https://doi.org/10.](https://doi.org/10.1103/PhysRev.127.1508) [1103/PhysRev.127.1508](https://doi.org/10.1103/PhysRev.127.1508).
- [42] Ladislav Šamaj and Zoltán Bajnok. *Introduction to the Statistical Physics of Integrable Many-body Systems*. Cambridge University Press, 2017. ISBN 9781107030435. URL: <http://www.cambridge.org/9781107030435>.
- [43] Piers Coleman. *Introduction to Many-Body Physics*. Cambridge University Press, 2015. ISBN 9781139020916. URL: <https://doi.org/10.1017/CBO9781139020916>.
- [44] Ostap Baran, Vadim Ohanyan, and Taras Verkholyak. Spin-1/2 xy chain magnetoelectric: Effect of zigzag geometry. *Physical Review B: Condensed Matter and Materials Physics*, 98:064415, 2018. ISSN 2469-9969. URL: [https://doi.org/10.1103/](https://doi.org/10.1103/PhysRevB.98.064415) [PhysRevB.98.064415](https://doi.org/10.1103/PhysRevB.98.064415).
- [45] Yucheng Wang, Jian-Jian Miao, Hui-Ke Jin, and Shu Chen. Characterization of topological phases of dimerized Kitaev chain via edge correlation functions. *Physical Review B: Condensed Matter and Materials Physics*, 96:205428, 2017. ISSN 2469-9969. URL: <https://doi.org/10.1103/PhysRevB.96.205428>.
- [46] Susobhan Paul and Asim K. Ghosh. Ground state properties of the bond alternating spin- $\frac{1}{2}$  anisotropic Heisenberg chain. *Condensed Matter Physics,* 20(2):23701, 2017. ISSN 2224-9079. URL: <https://doi.org/10.5488/CMP.20.23701>.
- [47] Pierre Pfeuty. The one-dimensional Ising model with a transverse field. *Annals of Physics*, 57(1):79–90, 1970. ISSN 0003-4916. URL: [https://doi.org/10.1016/](https://doi.org/10.1016/0003-4916(70)90270-8) [0003-4916\(70\)90270-8](https://doi.org/10.1016/0003-4916(70)90270-8).
- [48] Fabio Franchini. *An Introduction to Integrable Techniques for One-Dimensional Quantum Systems*. Springer International Publishing, 2017. ISBN 9783319484877. URL: [https:](https://doi.org/10.1007%2F978-3-319-48487-7) [//doi.org/10.1007%2F978-3-319-48487-7](https://doi.org/10.1007%2F978-3-319-48487-7).
- [49] Yaoxiong Wang, Feng Shuang, and Herschel Rabitz. All possible coupling schemes in XY spin chains for perfect state transfer. *Physical Review A*, 84:012307, 2011. ISSN 2469-9934. URL: <https://doi.org/10.1103/PhysRevA.84.012307>.
- [50] Zhang Jian, Shao Bin, Zou Jian, and Li Qian-Shu. Improving quantum state transfer in a general XY chain via the Dzyaloshinsky—Moriya interaction. *Chinese Physics B*, 20 (10):100307, 2011. ISSN 1674-1056. URL: [https://doi.org/10.1088/1674-1056/20/](https://doi.org/10.1088/1674-1056/20/10/100307) [10/100307](https://doi.org/10.1088/1674-1056/20/10/100307).
- [51] Shihao Bi, Yan He, and Peng Li. Ring-frustrated non-Hermitian XY model. *Physics Letters A*, 395:127208, 2021. ISSN 0375-9601. URL: [https://doi.org/10.1016/j.](https://doi.org/10.1016/j.physleta.2021.127208) [physleta.2021.127208](https://doi.org/10.1016/j.physleta.2021.127208).
- [52] Ilaria Maccari, Lara Benfatto, and Claudio Castellani. Uniformly Frustrated XY Model: Strengthening of the Vortex Lattice by Intrinsic Disorder. *Condensed Matter*, 6(4), 2021. ISSN 2410-3896. URL: <https://doi.org/10.3390/condmat6040042>.
- [53] Aditi Mitra. Quantum Quench Dynamics. *Annual Review of Condensed Matter Physics*, 9(1):245–259, 2018. ISSN 1947-5462. URL: [https://doi.org/10.1146/](https://doi.org/10.1146/annurev-conmatphys-031016-025451) [annurev-conmatphys-031016-025451](https://doi.org/10.1146/annurev-conmatphys-031016-025451).
- [54] Zhe Wang, Pan-Pan Fang, Yu-Liang Xu, Chun-Yang Wang, Rong-Tao Zhang, Han Zhang, and Xiang-Mu Kong. Quantum quench dynamics in XY spin chain with ferromagnetic and antiferromagnetic interactions. *Physica A: Statistical Mechanics and its Applications*, 581:126205, 2021. ISSN 0378-4371. URL: [https://doi.org/10.1016/](https://doi.org/10.1016/j.physa.2021.126205) [j.physa.2021.126205](https://doi.org/10.1016/j.physa.2021.126205).
- [55] Matúš Lach and Milan Žukovič. Phase diagrams of the antiferromagnetic  $xy$  model on a triangular lattice with higher-order interactions. *Physical Review E*, 104:024134, 2021. ISSN 2470-0053. URL: <https://doi.org/10.1103/PhysRevE.104.024134>.
- [56] Yu-Guo Liu, Lu Xu, and Zhi Li. Quantum phase transition in a non-Hermitian XY spin chain with global complex transverse field. *Journal of Physics: Condensed Matter*, 33(29): 295401, 2021. ISSN 1361-648X. URL: <https://doi.org/10.1088/1361-648X/ac00dd>.
- [57] Pavel N. Timonin and Gennady Y. Chitov. Disorder lines, modulation, and partition function zeros in free fermion models. *Physical Review B: Condensed Matter and Materials Physics*, 104:045106, 2021. ISSN 2469-9969. URL: [https://doi.org/10.1103/](https://doi.org/10.1103/PhysRevB.104.045106) [PhysRevB.104.045106](https://doi.org/10.1103/PhysRevB.104.045106).
- [58] Giuseppe Carleo and Matthias Troyer. Solving the quantum many-body problem with artificial neural networks. *Science*, 355(6325):602–606, 2017. ISSN 1095-9203. URL: <https://doi.org/10.1126/science.aag2302>.
- [59] Chen-Hui Song, Qu-Cheng Gao, Xu-Yang Hou, Xin Wang, Zheng Zhou, Yan He, Hao Guo, and Chih-Chun Chien. Machine learning of the  $xy$  model on a spherical Fibonacci lattice. *Physical Review Research*, 4:023005, 2022. ISSN 2643-1564. URL: [https://doi.](https://doi.org/10.1103/PhysRevResearch.4.023005) [org/10.1103/PhysRevResearch.4.023005](https://doi.org/10.1103/PhysRevResearch.4.023005).
- [60] Román Orús. A practical introduction to tensor networks: Matrix product states and projected entangled pair states. *Annals of Physics*, 349:117–158, 2014. ISSN 0003-4916. URL: <https://doi.org/10.1016/j.aop.2014.06.013>.
- [61] Steven R. White. Density matrix formulation for quantum renormalization groups. *Physical Review Letters*, 69:2863–2866, 1992. ISSN 1079-7114. URL: [https://doi.org/](https://doi.org/10.1103/PhysRevLett.69.2863) [10.1103/PhysRevLett.69.2863](https://doi.org/10.1103/PhysRevLett.69.2863).
- [62] Ulrich Schollwöck. The density-matrix renormalization group in the age of matrix product states. *Annals of Physics*, 326(1):96–192, 2011. ISSN 0003-4916. URL: [https:](https://doi.org/10.1016/j.aop.2010.09.012) [//doi.org/10.1016/j.aop.2010.09.012](https://doi.org/10.1016/j.aop.2010.09.012).
- [63] Román Orús. Exploring corner transfer matrices and corner tensors for the classical simulation of quantum lattice systems. *Physical Review B: Condensed Matter and Materials Physics*, 85:205117, 2012. ISSN 2469-9969. URL: [https://doi.org/10.1103/PhysRevB.](https://doi.org/10.1103/PhysRevB.85.205117) [85.205117](https://doi.org/10.1103/PhysRevB.85.205117).
- [64] Frank Verstraete and J. Ignacio Cirac. Renormalization algorithms for quantum-many body systems in two and higher dimensions, 2004. URL: [https://doi.org/10.48550/](https://doi.org/10.48550/arXiv.cond-mat/0407066) [arXiv.cond-mat/0407066](https://doi.org/10.48550/arXiv.cond-mat/0407066).
- [65] Robert Hübener, Volckmar Nebendahl, and Wolfgang Dür. Concatenated tensor network states. *New Journal of Physics*, 12(2):025004, 2010. ISSN 1367-2630. URL: <https://doi.org/10.1088/1367-2630/12/2/025004>.
- [66] Guifre Vidal. Class of Quantum Many-Body States that can be Efficiently Simulated. *Physical Review Letters*, 101:110501, 2008. ISSN 1079-7114. URL: [https://doi.org/10.](https://doi.org/10.1103/PhysRevLett.101.110501) [1103/PhysRevLett.101.110501](https://doi.org/10.1103/PhysRevLett.101.110501).
- [67] Marc Hein, Jens Eisert, and Hans J. Briegel. Multiparty entanglement in graph states. *Physical Review A*, 69:062311, 2004. ISSN 2469-9934. URL: [http://doi.org/10.1103/](http://doi.org/10.1103/physreva.69.062311) [physreva.69.062311](http://doi.org/10.1103/physreva.69.062311).
- [68] Wolfgang Dür, Lorenz Hartmann, Marc Hein, Maciej Lewenstein, and Hans J. Briegel. Entanglement in Spin Chains and Lattices with Long-Range Ising-Type Interactions. *Physical Review Letters*, 94:097203, 2005. ISSN 1079-7114. URL: [http://doi.org/10.](http://doi.org/10.1103/PhysRevLett.94.097203) [1103/PhysRevLett.94.097203](http://doi.org/10.1103/PhysRevLett.94.097203).
- [69] Marc Hein, Wolfgang Dür, Jens Eisert, Robert Raussendorf, Maarten Van den Nest, and Hans J. Briegel. Entanglement in Graph States and its Applications, 2006. URL: <https://doi.org/10.48550/arXiv.quant-ph/0602096>.
- [70] Lorenz Hartmann, John Calsamiglia, Wolfgang Dür, and Hans J. Briegel. Weighted graph states and applications to spin chains, lattices and gases. *Journal of Physics B: Atomic, Molecular and Optical Physics*, 40(9):S1, 2007. ISSN 1361-6455. URL: [http:](http://doi.org/10.1088/0953-4075/40/9/S01) [//doi.org/10.1088/0953-4075/40/9/S01](http://doi.org/10.1088/0953-4075/40/9/S01).
- [71] Simon Anders, Martin B. Plenio., Wolfgang Dür, Frank Verstraete, and Hans J. Briegel. Ground-State Approximation for Strongly Interacting Spin Systems in Arbitrary Spatial Dimension. *Physical Review Letters*, 97:107206, 2006. ISSN 1079-7114. URL: <https://doi.org/10.1103/PhysRevLett.97.107206>.
- [72] Simon Anders, Hans J. Briegel, and Wolfgang Dür. A variational method based on weighted graph states. *New Journal of Physics*, 9(10):361, 2007. ISSN 1367-2630. URL: <https://doi.org/10.1088/1367-2630/9/10/361>.
- [73] Python Software Foundation. Python 3.9.16, 2022. URL: <http://www.python.org>. Documentation: <https://docs.python.org/>.
- [74] Gabriel T. Landi. One-dimensional quantum spin chains, 2019. Lecture notes. Department of Materials Physics and Mechanics, University of São Paulo. Disponible en <http://www.fmt.if.usp.br/~gtlandi/courses/spin-chains-2.pdf> [20/9/2023].
- [75] Gabriel T. Landi. Second quantization, 2019. Lecture notes. Department of Materials Physics and Mechanics, University of São Paulo. Disponible en [http://www.fmt.if.](http://www.fmt.if.usp.br/~gtlandi/courses/second-quantization-4.pdf) [usp.br/~gtlandi/courses/second-quantization-4.pdf](http://www.fmt.if.usp.br/~gtlandi/courses/second-quantization-4.pdf) [20/9/2023].
- [76] Glen Bigan Mbeng, Angelo Russomanno, and Giuseppe E. Santoro. The quantum Ising chain for beginners, 2020. URL: <https://doi.org/10.48550/arXiv.2009.09208>.
- [77] Wolfgang Nolting and Anupuru Ramakanth. *Quantum Theory of Magnetism*. Springer Berlin Heidelberg, 2009. ISBN 978-3-540-85416-6. URL: [https://doi.org/10.1007/](https://doi.org/10.1007/978-3-540-85416-6) [978-3-540-85416-6](https://doi.org/10.1007/978-3-540-85416-6).
- [78] Neil W. Ashcroft and N. David Mermin. *Solid State Physics*. Saunders College Publishing, 1976. ISBN 0-03-083993-9.
- [79] Michael P. Marder. *Condensed Matter Physics*. John Wiley & Sons, Ltd, 2nd edition, 2010. ISBN 9780470949955. URL: <https://doi.org/10.1002/9780470949955>.
- [80] Walter H. Heitler and Fritz W. London. Wechselwirkung neutraler Atome und homöopolare Bindung nach der Quantenmechanik. *Zeitschrift für Physik*, 44:455–472, 1927. ISSN 0044-3328. URL: <https://doi.org/10.1007/BF01397394>.
- [81] Stephen Blundell. *Magnetism in Condensed Matter*. Oxford University Press, 2001. ISBN 9780198505914. URL: <https://oup.com/academic/product/9780198505914>.
- [82] Irene D'Amico Krissia Zawadzki, Luiz N. Oliveira. Symmetries and Boundary Conditions with a Twist. *Brazilian Journal of Physics*, 47:488–511, 2017. ISSN 1678- 4448. URL: <https://doi.org/10.1007/s13538-017-0517-9>.
- [83] Rodney J. Baxter. One-dimensional anisotropic Heisenberg chain. *Annals of Physics*, 70 (2):323–337, 1972. ISSN 0003-4916. URL: [https://doi.org/10.1016/0003-4916\(72\)](https://doi.org/10.1016/0003-4916(72)90270-9) [90270-9](https://doi.org/10.1016/0003-4916(72)90270-9).
- [84] Rodney J. Baxter. Eight-Vertex Model in Lattice Statistics. *Physical Review Letters*, 26: 832–833, 1971. ISSN 1079-7114. URL: [https://doi.org/10.1103/PhysRevLett.26.](https://doi.org/10.1103/PhysRevLett.26.832) [832](https://doi.org/10.1103/PhysRevLett.26.832).
- [85] Chen-Ning Yang and Chen-Ping Yang. One-Dimensional Chain of Anisotropic Spin-Spin Interactions. I. Proof of Bethe's Hypothesis for Ground State in a Finite System. *Physical Review*, 150:321–327, 1966. ISSN 1536-6065. URL: [https://doi.org/10.1103/](https://doi.org/10.1103/PhysRev.150.321) [PhysRev.150.321](https://doi.org/10.1103/PhysRev.150.321).
- [86] Chen-Ning Yang and Chen-Ping Yang. One-Dimensional Chain of Anisotropic Spin-Spin Interactions. II. Properties of the Ground-State Energy Per Lattice Site for an Infinite System. *Physical Review*, 150:327–339, 1966. ISSN 1536-6065. URL: [https:](https://doi.org/10.1103/PhysRev.150.327) [//doi.org/10.1103/PhysRev.150.327](https://doi.org/10.1103/PhysRev.150.327).
- [87] Chen-Ning Yang and Chen-Ping Yang. One-Dimensional Chain of Anisotropic Spin-Spin Interactions. III. Applications. *Physical Review*, 151:258–264, 1966. ISSN 1536-6065. URL: <https://doi.org/10.1103/PhysRev.151.258>.
- [88] Jacques des Cloizeaux and James J. Pearson. Spin-Wave Spectrum of the Antiferromagnetic Linear Chain. *Physical Review*, 128:2131–2135, 1962. ISSN 1536- 6065. URL: <https://doi.org/10.1103/PhysRev.128.2131>.
- [89] Leon A. Takhtadzhan and Lyudvig D. Faddeev. The quantum inverse problem method and the XYZ Heisenberg model. *Russian Mathematical Surveys*, 34(5):11–68, 1979. ISSN 1468-4829. URL: <https://doi.org/10.1070/RM1979v034n05ABEH003909>.
- [90] Thomas Ising, Reinhard Folk, Ralph Kenna, Bertrand Berche, and Yurij Holovatch. The Fate of Ernst Ising and the Fate of his Model. *Journal of Physical Studies*, 21(3):3002(19 p.), 2017. ISSN 2310-0052. URL: <https://doi.org/10.30970/jps.21.3002>.
- [91] Omar Osenda, Zhen Huang, and Sabre Kais. Tuning the entanglement for a onedimensional magnetic system with anisotropic coupling and impurities. *Physical Review A*, 67:062321, 2003. ISSN 2469-9934. URL: [https://doi.org/10.1103/](https://doi.org/10.1103/PhysRevA.67.062321) [PhysRevA.67.062321](https://doi.org/10.1103/PhysRevA.67.062321).
- [92] Yun-Zhong Lai, Ai-Zhen Zhang, Zhan-Ning Hu, Jiu-Qing Liang, and Fu-Ke Pu. Integrable Multi-impurity Open XXZ Chain with Next-Nearest-Neighbor Interaction.

*Chinese Physics Letters*, 16(6):434–436, 1999. ISSN 1741-3540. URL: [https://doi.org/](https://doi.org/10.1088/0256-307X/16/6/017) [10.1088/0256-307X/16/6/017](https://doi.org/10.1088/0256-307X/16/6/017).

- [93] Raymond F. Bishop, Damian J. J. Farnell, and John B. Parkinson. Phase transitions in the spin-half J1−J<sup>2</sup> model. *Physical Review B: Condensed Matter and Materials Physics*, 58:6394–6402, 1998. ISSN 2469-9969. URL: [https://doi.org/10.1103/PhysRevB.58.](https://doi.org/10.1103/PhysRevB.58.6394) [6394](https://doi.org/10.1103/PhysRevB.58.6394).
- [94] Jesko Sirker, Zheng Weihong, Oleg P. Sushkov, and Jaan Oitmaa. J<sub>1</sub>−J<sub>2</sub> model: Firstorder phase transition versus deconfinement of spinons. *Physical Review B: Condensed Matter and Materials Physics*, 73:184420, 2006. ISSN 2469-9969. URL: [https://doi.org/](https://doi.org/10.1103/PhysRevB.73.184420) [10.1103/PhysRevB.73.184420](https://doi.org/10.1103/PhysRevB.73.184420).
- [95] Chanchal K. Majumdar and Dipan K. Ghosh. On Next-Nearest-Neighbor Interaction in Linear Chain. I. *Journal of Mathematical Physics*, 10(8):1388–1398, 2003. ISSN 0022-2488. URL: <https://doi.org/10.1063/1.1664978>.
- [96] Chanchal K. Majumdar and Dipan K. Ghosh. On Next-Nearest-Neighbor Interaction in Linear Chain. II. *Journal of Mathematical Physics*, 10(8):1399–1402, 2003. ISSN 0022-2488. URL: <https://doi.org/10.1063/1.1664979>.
- [97] Ravindra W. Chhajlany, Piotr Tomczak, Antoni Wójcik, and Johannes Richter. Entanglement in the Majumdar-Ghosh model. *Physical Review A*, 75:032340, 2007. ISSN 2469-9934. URL: <https://doi.org/10.1103/PhysRevA.75.032340>.
- [98] Matthieu Mambrini, Andreas Läuchli, Didier Poilblanc, and Frédéric Mila. Plaquette valence-bond crystal in the frustrated Heisenberg quantum antiferromagnet on the square lattice. *Physical Review B: Condensed Matter and Materials Physics*, 74:144422, 2006. ISSN 2469-9969. URL: <https://doi.org/10.1103/PhysRevB.74.144422>.
- [99] Heiko Rieger and Genadi Uimin. The one-dimensional ANNNI model in a transverse field: analytic and numerical study of effective Hamiltonians. *Zeitschrift für Physik B Condensed Matter*, 101:597–611, 1996. ISSN 1431-584X. URL: [https://doi.org/10.](https://doi.org/10.1007/s002570050252) [1007/s002570050252](https://doi.org/10.1007/s002570050252).
- [100] Walter Selke. The ANNNI model Theoretical analysis and experimental application. *Physics Reports*, 170(4):213–264, 1988. ISSN 0370-1573. URL: [https://doi.org/10.](https://doi.org/10.1016/0370-1573(88)90140-8) [1016/0370-1573\(88\)90140-8](https://doi.org/10.1016/0370-1573(88)90140-8).
- [101] Harry J. Lipkin, N. Meshkov, and Arnold J. Glick. Validity of many-body approximation methods for a solvable model: (I). Exact solutions and perturbation theory. *Nuclear Physics*, 62(2):188–198, 1965. ISSN 0029-5582. URL: [https://doi.org/](https://doi.org/10.1016/0029-5582(65)90862-X) [10.1016/0029-5582\(65\)90862-X](https://doi.org/10.1016/0029-5582(65)90862-X).
- [102] N.Meshkov, Arnold J. Glick, and Harry J. Lipkin. Validity of many-body approximation methods for a solvable model: (II). Linearization procedures. *Nuclear Physics*, 62(2):199– 210, 1965. ISSN 0029-5582. URL: [https://doi.org/10.1016/0029-5582\(65\)90863-1](https://doi.org/10.1016/0029-5582(65)90863-1).
- [103] Arnold J. Glick, Harry J. Lipkin, and N. Meshkov. Validity of many-body approximation methods for a solvable model: (III). Diagram summations. *Nuclear Physics*, 62(2):211– 224, 1965. ISSN 0029-5582. URL: [https://doi.org/10.1016/0029-5582\(65\)90864-3](https://doi.org/10.1016/0029-5582(65)90864-3).
- [104] Tommaso Caneva, Rosario Fazio, and Giuseppe E. Santoro. Adiabatic quantum dynamics of the Lipkin-Meshkov-Glick model. *Physical Review B: Condensed Matter and Materials Physics*, 78:104426, 2008. ISSN 2469-9969. URL: [https://doi.org/10.](https://doi.org/10.1103/PhysRevB.78.104426) [1103/PhysRevB.78.104426](https://doi.org/10.1103/PhysRevB.78.104426).
- [105] F. Duncan M. Haldane. Exact Jastrow-Gutzwiller resonating-valence-bond ground state of the spin- $\frac{1}{2}$  antiferromagnetic Heisenberg chain with  $1/r^2$  exchange. *Physical Review Letters*, 60:635–638, 1988. ISSN 1079-7114. URL: [https://doi.org/10.1103/](https://doi.org/10.1103/PhysRevLett.60.635) [PhysRevLett.60.635](https://doi.org/10.1103/PhysRevLett.60.635).
- [106] B. Sriram Shastry. Exact solution of an S=1/2 Heisenberg antiferromagnetic chain with long-ranged interactions. *Physical Review Letters*, 60:639–642, 1988. ISSN 1079- 7114. URL: <https://doi.org/10.1103/PhysRevLett.60.639>.
- [107] Vladimir I. Inozemtsev. On the connection between the one-dimensional  $S=1/2$ Heisenberg chain and Haldane-Shastry model. *Journal of Statistical Physics*, 59:1143– 1155, 1990. ISSN 1572-9613. URL: <https://doi.org/10.1007/BF01334745>.
- [108] Robert Blinc. On the isotopic effects in the ferroelectric behaviour of crystals with short hydrogen bonds. *Journal of Physics and Chemistry of Solids*, 13(3):204–211, 1960. ISSN 0022-3697. URL: [https://doi.org/10.1016/0022-3697\(60\)90003-2](https://doi.org/10.1016/0022-3697(60)90003-2).
- [109] Pierre G. de Gennes. Collective motions of hydrogen bonds. *Solid State Communications*, 1(6):132–137, 1963. ISSN 0038-1098. URL: [https://doi.org/10.1016/0038-1098\(63\)](https://doi.org/10.1016/0038-1098(63)90212-6) [90212-6](https://doi.org/10.1016/0038-1098(63)90212-6).
- [110] Yu-Guo Wang, Wei-Lie Zhong, and Pei-Lin Zhang. Ferroelectric films described by transverse Ising model with long-range interactions. *Solid State Communications*, 101(11):807–810, 1997. ISSN 0038-1098. URL: [https://doi.org/10.1016/](https://doi.org/10.1016/S0038-1098(96)00730-2) [S0038-1098\(96\)00730-2](https://doi.org/10.1016/S0038-1098(96)00730-2).
- [111] Thomas Koffel, Maciej Lewenstein, and Luca Tagliacozzo. Entanglement Entropy for the Long-Range Ising Chain in a Transverse Field. *Physical Review Letters*, 109:267203, 2012. ISSN 1079-7114. URL: <https://doi.org/10.1103/PhysRevLett.109.267203>.
- [112] Davide Vodola, Luca Lepori, Elisa Ercolessi, and Guido Pupillo. Long-range Ising and Kitaev models: phases, correlations and edge modes. *New Journal of Physics*, 18 (1):015001, 2015. ISSN 1367-2630. URL: [https://doi.org/10.1088/1367-2630/18/](https://doi.org/10.1088/1367-2630/18/1/015001) [1/015001](https://doi.org/10.1088/1367-2630/18/1/015001).
- [113] Leela G. Ch. Lakkaraju, Srijon Ghosh, Debasis Sadhukhan, and Aditi Sen(De). Mimicking quantum correlation of a long-range Hamiltonian by finite-range interactions. *Physical Review A*, 106:052425, 2022. ISSN 2469-9934. URL: [https:](https://doi.org/10.1103/PhysRevA.106.052425) [//doi.org/10.1103/PhysRevA.106.052425](https://doi.org/10.1103/PhysRevA.106.052425).
- [114] Wu-Pei Su, John R. Schrieffer, and Alan J. Heeger. Solitons in Polyacetylene. *Physical Review Letters*, 42:1698–1701, 1979. ISSN 1079-7114. URL: [https://doi.org/10.1103/](https://doi.org/10.1103/PhysRevLett.42.1698) [PhysRevLett.42.1698](https://doi.org/10.1103/PhysRevLett.42.1698).
- [115] Marta P. Estarellas, Irene D'Amico, and Timothy P. Spiller. Topologically protected localised states in spin chains. *Scientific Reports*, 7:42904, 2017. ISSN 2045-2322. URL: <https://doi.org/10.1038/srep42904>.
- [116] Amit Dutta, Gabriel Aeppli, Bikas K. Chakrabarti, Uma Divakaran, Thomas F. Rosenbaum, and Diptiman Sen. *Quantum Phase Transitions in Transverse Field Spin Models: From Statistical Physics to Quantum Information*. Cambridge University Press, 2015. URL: <https://doi.org/10.1017/CBO9781107706057>.
- [117] David A. Mazziotti. *Reduced-Density-Matrix Mechanics: With Application to Many-Electron Atoms and Molecules*. John Wiley & Sons, Ltd, 1st edition, 2007. ISBN 9780471790563. URL: <https://doi.org/10.1002/0470106603>.
- [118] Thomas Vojta. Quantum phase transitions in electronic systems. *Annalen der Physik*, 512(6):403–440, 2000. ISSN 1521-3889. URL: [https://doi.org/10.1002/andp.](https://doi.org/10.1002/andp.20005120601) [20005120601](https://doi.org/10.1002/andp.20005120601).
- [119] José I. Latorre, Enrique Rico, and Guifré Vidal. Ground state entanglement in quantum spin chains. *Quantum Information & Computation*, 4(1):48–92, 2004. ISSN 1533-7146. URL: <https://dl.acm.org/doi/10.5555/2011572.2011576>.
- [120] Zhen Huang, Omar Osenda, and Sabre Kais. Entanglement of formation for onedimensional magnetic systems with defects. *Physics Letters A*, 322(3):137–145, 2004. ISSN 0375-9601. URL: <https://doi.org/10.1016/j.physleta.2004.01.022>.
- [121] Frank Krüger. PHAS0059 Theoretical Condensed Matter, 2022. Lecture notes. Department of Physics and Astronomy, University College London. Disponible en <https://www.ucl.ac.uk/~ucanfkr/lecturenotes/CMtheory/lecturenotes.pdf> [18/7/2023].
- [122] Thierry Giamarchi, Anibal Iucci, and Christophe Berthod. Introduction to Many Body physics, 2013. Lecture notes. Department of Quantum Matter Physics, University of Geneva. Disponible en [https://giamarchi.unige.ch/wp-content/php\\_code/](https://giamarchi.unige.ch/wp-content/php_code/people/thierry.giamarchi/pdf/many-body.pdf) [people/thierry.giamarchi/pdf/many-body.pdf](https://giamarchi.unige.ch/wp-content/php_code/people/thierry.giamarchi/pdf/many-body.pdf) [18/7/2023].
- [123] Michael A. Nielsen. The Fermionic canonical commutation relations and the Jordan-Wigner transform, 2005. Notes. Disponible en [https://futureofmatter.com/](https://futureofmatter.com/assets/fermions_and_jordan_wigner.pdf) [assets/fermions\\_and\\_jordan\\_wigner.pdf](https://futureofmatter.com/assets/fermions_and_jordan_wigner.pdf) [18/7/2023].
- [124] John Chalker. Quantum Theory of Condensed Matter, 2013. Lecture notes. Condensed Matter Theory Group, Oxford University. Disponible en [http://www-thphys.](http://www-thphys.physics.ox.ac.uk/people/JohnChalker/qtcm/lecture-notes.pdf) [physics.ox.ac.uk/people/JohnChalker/qtcm/lecture-notes.pdf](http://www-thphys.physics.ox.ac.uk/people/JohnChalker/qtcm/lecture-notes.pdf) [18/7/2023].
- [125] Subir Sachdev. *Quantum Phase Transitions*. Cambridge University Press, 2nd edition, 2011. URL: <https://doi.org/10.1017/CBO9780511973765>.
- [126] Andreas Schadschneider and Götz S. Uhrig. Strongly Correlated Systems in Solid State Physics, 2004. Lecture notes. Institute for Theoretical Physics, University of Cologne. Disponible en [https://www.thp.uni-koeln.de/~as/Mypage/PSfiles/](https://www.thp.uni-koeln.de/~as/Mypage/PSfiles/Korrel/korrel.pdf) [Korrel/korrel.pdf](https://www.thp.uni-koeln.de/~as/Mypage/PSfiles/Korrel/korrel.pdf) [18/7/2023].
- [127] Daniel C. Mattis. *Many-Body Problem: An Encyclopedia of Exactly Solved Models in One Dimension*. World Scientific, 1993. ISBN 9789810214760. URL: [https://doi.org/10.](https://doi.org/10.1142/1666) [1142/1666](https://doi.org/10.1142/1666).
- [128] Anders W. Sandvik. Computational studies of quantum spin systems. *AIP Conference Proceedings*, 1297(1):135–338, 2010. ISSN 0094-243X. DOI 10.1063/1.3518900. URL: <https://doi.org/10.1063/1.3518900>.
- [129] Jos Thijssen. *Computational Physics*. Cambridge University Press, 2 edition, 2007. ISBN 9781139171397. URL: <https://doi.org/10.1017/CBO9781139171397>.
- [130] Paolo Giannozzi. Numerical Methods in Quantum Mechanics, 2019. Lecture Notes 2018/2019. Department of Mathematical Science, Computing and Physics, University of Udine. Versión actual disponible en [https://www.fisica.uniud.it/~giannozz/](https://www.fisica.uniud.it/~giannozz/Corsi/MQ/LectureNotes/mq.pdf) [Corsi/MQ/LectureNotes/mq.pdf](https://www.fisica.uniud.it/~giannozz/Corsi/MQ/LectureNotes/mq.pdf) [20/9/2023].
- [131] Joshua Izaac and Jingbo Wang. *Computational Quantum Mechanics*. Springer International Publishing, 1 edition, 2019. ISBN 9783319999302. URL: [https://doi.](https://doi.org/10.1007/978-3-319-99930-2) [org/10.1007/978-3-319-99930-2](https://doi.org/10.1007/978-3-319-99930-2).
- [132] James W. Demmel. *Applied Numerical Linear Algebra*. Society for Industrial and Applied Mathematics, 1997. ISBN 9780898713893. URL: [https://doi.org/10.1137/](https://doi.org/10.1137/1.9781611971446) [1.9781611971446](https://doi.org/10.1137/1.9781611971446).
- [133] Vicente Hernández, José E. Román, Andrés Tomás, and Vicent Vidal. STR-5: Lanczos Methods in SLEPc, 2006. SLEPc Technical Reports. Departamento de Sistemas Informáticos y Computación, Universitat Politècnica de València. Disponible en <https://slepc.upv.es/documentation/reports/str5.pdf> [20/9/2023].
- <span id="page-162-1"></span>[134] Michael A. Nielsen and Isaac L. Chuang. *Quantum Computation and Quantum Information: 10th Anniversary Edition*. Cambridge University Press, 2010. ISBN 9780511976667. URL: <https://doi.org/10.1017/CBO9780511976667>.
- [135] Francisco Fernández and Javier Garcia. Rayleigh-Ritz variational method with suitable asymptotic behaviour. *Open Physics*, 12(8):554–558, 2014. ISSN 2391-5471. URL: [https:](https://doi.org/10.2478/s11534-014-0477-4) [//doi.org/10.2478/s11534-014-0477-4](https://doi.org/10.2478/s11534-014-0477-4).
- [136] Frank Verstraete, Valentin Murg, and J. Ignacio Cirac. Matrix product states, projected entangled pair states, and variational renormalization group methods for quantum spin systems. *Advances in Physics*, 57(2):143–224, 2008. ISSN 1460-6976. URL: [https:](https://doi.org/10.1080/14789940801912366) [//doi.org/10.1080/14789940801912366](https://doi.org/10.1080/14789940801912366).
- [137] José I. Latorre and Vicent Picó. Optimal matrix product states for the heisenberg spin chain. *Journal of Physics A: Mathematical and Theoretical*, 42(26):265302, 2009. ISSN 1751-8121. URL: <https://doi.org/10.1088/1751-8113/42/26/265302>.
- [138] David Pérez-García, Frank Verstraete, Michael M. Wolf, and J. Ignacio Cirac. Matrix product state representations. *Quantum Information & Computation*, 7(5):401–430, 2007. ISSN 1533-7146. URL: <https://dl.acm.org/doi/10.5555/2011832.2011833>.
- [139] Ashley Milsted and Guifre Vidal. Geometric interpretation of the multi-scale entanglement renormalization ansatz, 2018. URL: [https://doi.org/10.48550/](https://doi.org/10.48550/arXiv.1812.00529) [arXiv.1812.00529](https://doi.org/10.48550/arXiv.1812.00529).
- [140] Harm van Eersel. Tensor network methods for quantum simulation. Master's thesis, Eindhoven University of Technology, Mathematics and Computer Science Department, Eindhoven, Netherlands, 2011. URL: [https://research.tue.nl/files/47006368/](https://research.tue.nl/files/47006368/710990-1.pdf) [710990-1.pdf](https://research.tue.nl/files/47006368/710990-1.pdf).
- [141] Masahito Hayashi and Yuki Takeuchi. Verifying commuting quantum computations via fidelity estimation of weighted graph states. *New Journal of Physics*, 21(9):093060, 2019. ISSN 1367-2630. URL: <https://doi.org/10.1088/1367-2630/ab3d88>.
- <span id="page-162-0"></span>[142] William H. Press, Saul A. Teukolskyand William T. Vetterling, and Brian P. Flannery. *Numerical Recipes: The Art of Scientific Computing, 3rd Edition*. Cambridge University Press, 2007. ISBN 9780521880688. URL: <http://www.cambridge.org/9780521880688>.
- [143] Mykel J. Kochenderfer and Tim A. Wheeler. *Algorithms for Optimization*. MIT Press, 2019. ISBN 9780262039420. URL: <https://mitpress.mit.edu/9780262039420/>.
- [144] Sean Luke. *Essentials of Metaheuristics*. Lulu, 2nd edition, 2013. ISBN 9781300549628. URL: <https://cs.gmu.edu/~sean/book/metaheuristics/Essentials.pdf>.
- [145] Wali Mashwani, Ruqayya Haider, and Samir Brahim Belhaouari. A Multiswarm Intelligence Algorithm for Expensive Bound Constrained Optimization Problems. *Complexity*, 2021:1–18, 02 2021. ISSN 1099-0526. URL: [https://doi.org/10.1155/](https://doi.org/10.1155/2021/5521951) [2021/5521951](https://doi.org/10.1155/2021/5521951).
- [146] Aryan Mokhtari and Alejandro Ribeiro. Global Convergence of Online Limited Memory BFGS. *Journal of Machine Learning Research*, 16(98):3151–3181, 2015. ISSN 1533-7928. URL: <http://jmlr.org/papers/v16/mokhtari15a.html>.
- [147] Pauli Virtanen, Ralf Gommers, Travis E. Oliphant, Matt Haberland, Tyler Reddy, David Cournapeau, Evgeni Burovski, Pearu Peterson, Warren Weckesser, Jonathan Bright, Stéfan J. van der Walt, Matthew Brett, Joshua Wilson, K. Jarrod Millman, Nikolay Mayorov, Andrew R. J. Nelson, Eric Jones, Robert Kern, Eric Larson, C J Carey, İlhan Polat, Yu Feng, Eric W. Moore, Jake VanderPlas, Denis Laxalde, Josef Perktold, Robert Cimrman, Ian Henriksen, E. A. Quintero, Charles R. Harris, Anne M. Archibald, Antônio H. Ribeiro, Fabian Pedregosa, Paul van Mulbregt, and SciPy 1.0 Contributors. SciPy 1.0: Fundamental Algorithms for Scientific Computing in Python. *Nature Methods*, 17:261–272, 2020. ISSN 1548-7105. URL: [https://doi.org/10.1038/](https://doi.org/10.1038/s41592-019-0686-2) [s41592-019-0686-2](https://doi.org/10.1038/s41592-019-0686-2). Documentation: <https://docs.scipy.org/doc/scipy/>.
- [148] Yang Xiang and X. G. Gong. Efficiency of generalized simulated annealing. *Physical Review E: Statistical Physics, Plasmas, Fluids, and Related Interdisciplinary Topics*, 62:4473– 4476, 10 2000. ISSN 2470-0053. URL: <https://doi.org/10.1103/PhysRevE.62.4473>.
- [149] Constantino Tsallis and Daniel A. Stariolo. Generalized simulated annealing. *Physica A: Statistical Mechanics and its Applications*, 233(1):395–406, 1996. ISSN 0378-4371. URL: [https://doi.org/10.1016/S0378-4371\(96\)00271-3](https://doi.org/10.1016/S0378-4371(96)00271-3).
- [150] Joseph L. Breeden. Optimizing Stochastic and Multiple Fitness Functions. In John R. McDonnell, Robert G. Reynolds, and David B. Fogel, editors, *Evolutionary Programming IV: Proceedings of the Fourth Annual Conference on Evolutionary Programming*, pages 127–134. MIT Press, 1995. ISBN 9780262290920. URL: [https://doi.org/10.7551/](https://doi.org/10.7551/mitpress/2887.003.0017) [mitpress/2887.003.0017](https://doi.org/10.7551/mitpress/2887.003.0017).
- [151] Charles R. Harris, K. Jarrod Millman, Stéfan J. van der Walt, Ralf Gommers, Pauli Virtanen, David Cournapeau, Eric Wieser, Julian Taylor, Sebastian Berg, Nathaniel J. Smith, Robert Kern, Matti Picus, Stephan Hoyer, Marten H. van Kerkwijk, Matthew Brett, Allan Haldane, Jaime Fernández del Río, Mark Wiebe, Pearu Peterson, Pierre Gérard-Marchant, Kevin Sheppard, Tyler Reddy, Warren Weckesser, Hameer Abbasi, Christoph Gohlke, and Travis E. Oliphant. Array programming with NumPy. *Nature*, 585(7825):357–362, 2020. ISSN 1476-4687. DOI 10.1038/s41586-020-2649-2. URL: <https://doi.org/10.1038/s41586-020-2649-2>. Documentation: [https://numpy.](https://numpy.org/doc/) [org/doc/](https://numpy.org/doc/).
- [152] Aaron Meurer, Christopher P. Smith, Mateusz Paprocki, Ondřej Čertík, Sergey B. Kirpichev, Matthew Rocklin, AMiT Kumar, Sergiu Ivanov, Jason K. Moore, Sartaj Singh, Thilina Rathnayake, Sean Vig, Brian E. Granger, Richard P. Muller, Francesco Bonazzi, Harsh Gupta, Shivam Vats, Fredrik Johansson, Fabian Pedregosa, Matthew J. Curry, Andy R. Terrel, Štěpán Roučka, Ashutosh Saboo, Isuru Fernando, Sumith Kulal, Robert Cimrman, and Anthony Scopatz. Sympy: symbolic computing in python. *PeerJ Computer Science*, 3:e103, 2017. ISSN 2376-5992. URL: [https://doi.org/10.7717/](https://doi.org/10.7717/peerj-cs.103) [peerj-cs.103](https://doi.org/10.7717/peerj-cs.103). Documentation: <https://docs.sympy.org/>.
- [153] J.R. Johansson, P.D. Nation, and Franco Nori. QuTiP 2: A Python framework for the dynamics of open quantum systems. *Computer Physics Communications*, 184(4):1234– 1240, 2013. ISSN 0010-4655. URL: <https://doi.org/10.1016/j.cpc.2012.11.019>. Documentation: <https://qutip.org/docs/latest/>.
- [154] Ahmed Fawzy Gad. PyGAD: An Intuitive Genetic Algorithm Python Library, 2021. URL: <https://doi.org/10.48550/arXiv.2106.06158>. Documentation: [https:](https://pygad.readthedocs.io/) [//pygad.readthedocs.io/](https://pygad.readthedocs.io/).
- [155] Qiqi Duan, Guochen Zhou, Chang Shao, Zhuowei Wang, Mingyang Feng, Yijun Yang, Qi Zhao, and Yuhui Shi. PyPop7: A Pure-Python Library for Population-Based Black-Box Optimization, 2023. URL: <https://doi.org/10.48550/arXiv.2212.05652>. Documentation: <https://pypop.readthedocs.io/>.
- [156] Nikolaus Hansen, Youhei Akimoto, and Petr Baudis. CMA-ES/pycma on Github. Zenodo, 2019. URL: <https://doi.org/10.5281/zenodo.2559634>. Documentation: <http://cma-es.github.io/apidocs-pycma>.
- [157] Alex Williams. Efficient computation of a Kronecker vector product (with multiple matrices). GitHub Gist, 2019. Disponible en [https://gist.github.com/ahwillia/](https://gist.github.com/ahwillia/f65bc70cb30206d4eadec857b98c4065) [f65bc70cb30206d4eadec857b98c4065](https://gist.github.com/ahwillia/f65bc70cb30206d4eadec857b98c4065).
- [158] Regev Schweiger, Yaniv Erlich, and Shai Carmi. FactorialHMM: fast and exact inference in factorial hidden Markov models. *Bioinformatics*, 35(12):2162–2164, 2018. ISSN 1367- 4803. URL: <https://doi.org/10.1093/bioinformatics/bty944>.
- [159] Aron J. Beekman, Louk Rademaker, and Jasper van Wezel. An introduction to spontaneous symmetry breaking. *SciPost Physics Lecture Notes*, 11, 2019. ISSN 2590- 1990. URL: <http://doi.org/10.21468/SciPostPhysLectNotes.11>.
- [160] Katharine M. Mullen. Continuous Global Optimization in R. *Journal of Statistical Software*, 60(6):1–45, 2014. URL: <https://doi.org/10.18637/jss.v060.i06>.
- [161] Xiao-Lin Li, Roger Serra, and Julien Olivier. An Investigation of Particle Swarm Optimization Topologies in Structural Damage Detection. *Applied Sciences*, 11(11), 2021. ISSN 2076-3417. URL: <https://doi.org/10.3390/app11115144>.
- [162] Tobias J. Osborne and Michael A.Nielsen. Entanglement in a simple quantum phase transition. *Physical Review A*, 66:032110, 2002. ISSN 2469-9934. URL: [https://doi.](https://doi.org/10.1103/PhysRevA.66.032110) [org/10.1103/PhysRevA.66.032110](https://doi.org/10.1103/PhysRevA.66.032110).
- [163] Paul M. Schindler, Tommaso Guaita, Tao Shi, Eugene Demler, and J. Ignacio Cirac. Variational ansatz for the ground state of the quantum sherrington-kirkpatrick model. *Physical Review Letters*, 129:220401, 2022. ISSN 1079-7114. URL: [https://doi.org/10.](https://doi.org/10.1103/PhysRevLett.129.220401) [1103/PhysRevLett.129.220401](https://doi.org/10.1103/PhysRevLett.129.220401).
- [164] Pietro Silvi, Ferdinand Tschirsich, Matthias Gerster, Johannes Jünemann, Daniel Jaschke, Matteo Rizzi, and Simone Montangero. The Tensor Networks Anthology: Simulation techniques for many-body quantum lattice systems. *SciPost Physics Lecture Notes*, 8, 2019. ISSN 2590-1990. URL: [https://doi.org/10.21468/](https://doi.org/10.21468/SciPostPhysLectNotes.8) [SciPostPhysLectNotes.8](https://doi.org/10.21468/SciPostPhysLectNotes.8).
- [165] Roya Radgohar and Afshin Montakhab. Global entanglement and quantum phase transitions in the transverse XY heisenberg chain. *Physical Review B: Condensed Matter and Materials Physics*, 97:024434, 2018. ISSN 2469-9969. URL: [https://doi.org/10.](https://doi.org/10.1103/PhysRevB.97.024434) [1103/PhysRevB.97.024434](https://doi.org/10.1103/PhysRevB.97.024434).